Universidade de São Paulo Instituto de Astronomia, Geofísica e Ciências Atmosféricas Departamento de Astronomia

Nadili Louise Ribeiro

# A Estrutura do Campo Magnético na Nuvem de Musca

Versão corrigida. O original encontra-se disponível na Unidade.

S˜ao Paulo

2013

Nadili Louise Ribeiro

# A Estrutura do Campo Magnético na Nuvem de Musca

Versão corrigida. O original encontra-se disponível na Unidade.

Dissertação apresentada ao Departamento de Astronomia do Instituto de Astronomia, Geofísica e Ciências Atmosféricas da Universidade de S˜ao Paulo como requisito parcial para a obtenção do título de Mestre em Ciências.

Área de Concentração: Astronomia Orientador(a): Prof. Dr. Antonio Mário Magalh˜aes

São Paulo 2013

Aos meus pais...

## Agradecimentos

Agradeço à minha família por todo apoio dado.

Aos amigos da física/IAG pelo apoio, companhia e diversão ao longo desses anos. Em especial a toda a *all star gang*: Dai, Aiarinha, Má, Caio... e o adendo Marcelo. E duplamente em especial ao  $K\mu k$ , pelo apoio e paciência.

Ao meu orientador Antonio Mário Magalhães por toda a colaboração essencial neste trabalho, paciência e inestimável conhecimento compartilhado.

A todo grupo de polarimetria do IAG pela ajuda não só na aquisição de dados, mas também nas discussões sempre úteis.

Ao Laurent Cambrésy por gentilmente ter cedido o mapa de extinção de Musca.

A Capes, pelo apoio financeiro para desenvolvimento deste trabalho. ` A Fapesp e ao ` CNPq pela apoio financeiro para as viagens de aquisição de dados e congressos.

Aos funcionários do IAG, sempre prestativos e dispostos a ajudar, e a todo o pessoal do OPD pela simpatia e disposição.

Esta tese/dissertação foi escrita em L<sup>AT</sup>EX com a classe IAGTESE, para teses e dissertações do IAG.

"Science is the belief in the ignorance of experts."

Richard P. Feynman

"I became insane, with long intervals of horrible sanity."

Alan Edgar Poe

"An idea is like a cold germ: sooner or later someone always catches it."

Stephen King

"I'll ride the wave, where it takes me!"

Eddie Vedder

### Resumo

A nuvem escura de Musca é uma estrutura filamentar de gás e poeira que encontra-se abaixo do plano da Galáxia, com coordenadas  $\text{RA}_{\text{J2000}} = 12^{\text{H}} 26^{\text{m}}$  e  $\text{DEC}_{\text{J2000}} = -71°32'$ , e dimensões de ∼ 1/4° × 3°. No trabalho de Pereyra e Magalhães [\(2004\)](#page-102-0) foi feito um estudo polarim´etrico da nuvem, dividindo-a em 35 campos diferentes observados no filtro V. Neste trabalho, foram obtidos dados de polarimetria na banda H  $(1.6\mu m)$  para 20 destas regiões, bem como para 12 regiões de condensações. Essas condensações, por possuírem valores mais elevados de extinção, são mais facilmente observadas na banda H.

Os dados foram obtidos utilizando os telescópios de 60 cm (para os 20 campos) e de 1.60 m (para as condensações) do Observatório Pico dos Dias, pertencente ao LNA, durante os anos de 2009 e 2010.

A redução dos dados gerou um catálogo de dados polarimétricos com 386 estrelas. O catálogo apresenta, para cada estrela, os valores dos parâmetros de Stokes  $Q e U$ , valores de polarização (p), ângulos de polarização ( $\theta$ ), magnitude (H) e extinção ( $A_V$ ). Os valores de extinção foram obtidos através de um mapa de extinção gentilmente fornecido por Laurent Cambrésy.

O cat´alogo no filtro H foi comparado com os dados do filtro V. Com isso concluiu-se que, embora a dispersão dos valores dos ângulos de polarização seja maior, na média os dados são compatíveis. Ambos catálogos apresentam vetores de polarização bem alinhados perpendicularmente `a dire¸c˜ao de maior comprimento da nuvem. O mapeamento em H, nas regiões mais próximas às condensações, indica uma pequena variação nos ângulos de polarização nessa região, indicando que o campo magnético é menos uniforme nas regiões mais densas da nuvem.

Análises dos parâmetros de Stokes mostram a presença de uma polarização de fore-

ground, que foi estimada e subtraída dos dados da banda V. A estimativa da polarização de foreground foi propagada para a banda H e verificou-se que era pouco significativa para esse comprimento de onda.

As componentes turbulenta e em larga escala do campo magnético foram calculadas, e para a componente turbulenta foi encontrado o valor $\delta B = 1.2(2) \times 10^{-5}$ G enquanto que para a componente em larga escala, na direção projetada do céu, foi encontrado o intervalo de valores entre (0.02-0.18) mG.

### Abstract

The Musca dark cloud is a filamentary structure of gas and dust, positioned below the Galactic plane, with coordinates  $\text{RA}_{\text{J2000}} = 12^{\text{H}} 26^{\text{m}}$  and  $\text{DEC}_{\text{J2000}} = -71°32'$ , measuring ∼ 1/4<sup>°</sup> × 3<sup>°</sup>. Pereyra e Magalhães [\(2004\)](#page-102-0) made a polarimetric study of the cloud, dividing it into 35 different fields which were observed into the V band. In this work, polarimetric data in the H band  $(1.6\mu m)$  were obtained for 20 of these regions, as well as for 12 clumps regions. These clumps have higher extinctions values, therefore are easier observed in the H band.

The data were obtained in the 60 cm (for the 20 fields) and in the 1.60 m (for the clumps) telescopes of the Observatório Pico dos Dias/LNA, throughout the years 2009 and 2010.

The data reduction generated a polarimetric catalogue with 386 stars. This catalogue presents, for each star, data concerning the value of polarization  $(p)$ , polarization angle  $(\theta)$ , Stokes parameters Q and U, magnitude  $(H)$  and visual extinction  $(A_V)$ . The extinction data were obtained from a extinction map constructed kindly and provided by Laurent Cambrésy.

The polarimetric catalogue in the H band was compared with the V band data, and it was concluded that, even though the dispersion of polarization angle is larger in the H band, the mean values for both are compatible. In both cases, the polarization vectors were quite well aligned perpendicularly to the most elongated dimension of the cloud. The H band data closer to the clumps indicated a slight variation of the polarization angle near these areas, which could mean the magnetic field is less uniform in the denser regions of the cloud.

An analysis of the Stokes parameters showed the presence of a foreground polarization

in the V band data set. The value of the foreground polarization was estimated using the Q and U diagrams and subtracted from all the V band data. The values of the foreground polarization were then propagated to the H band, but it was verified that they were not significative for this wavelength.

Both the turbulent and large scale components of the magnetic field intensity were estimated. For the turbulent component the value  $\delta B = 1.2(2) \times 10^{-5}$  was found. For the large scale component, the values found were in the range (0.02 - 0.18) mG.

## Lista de Figuras

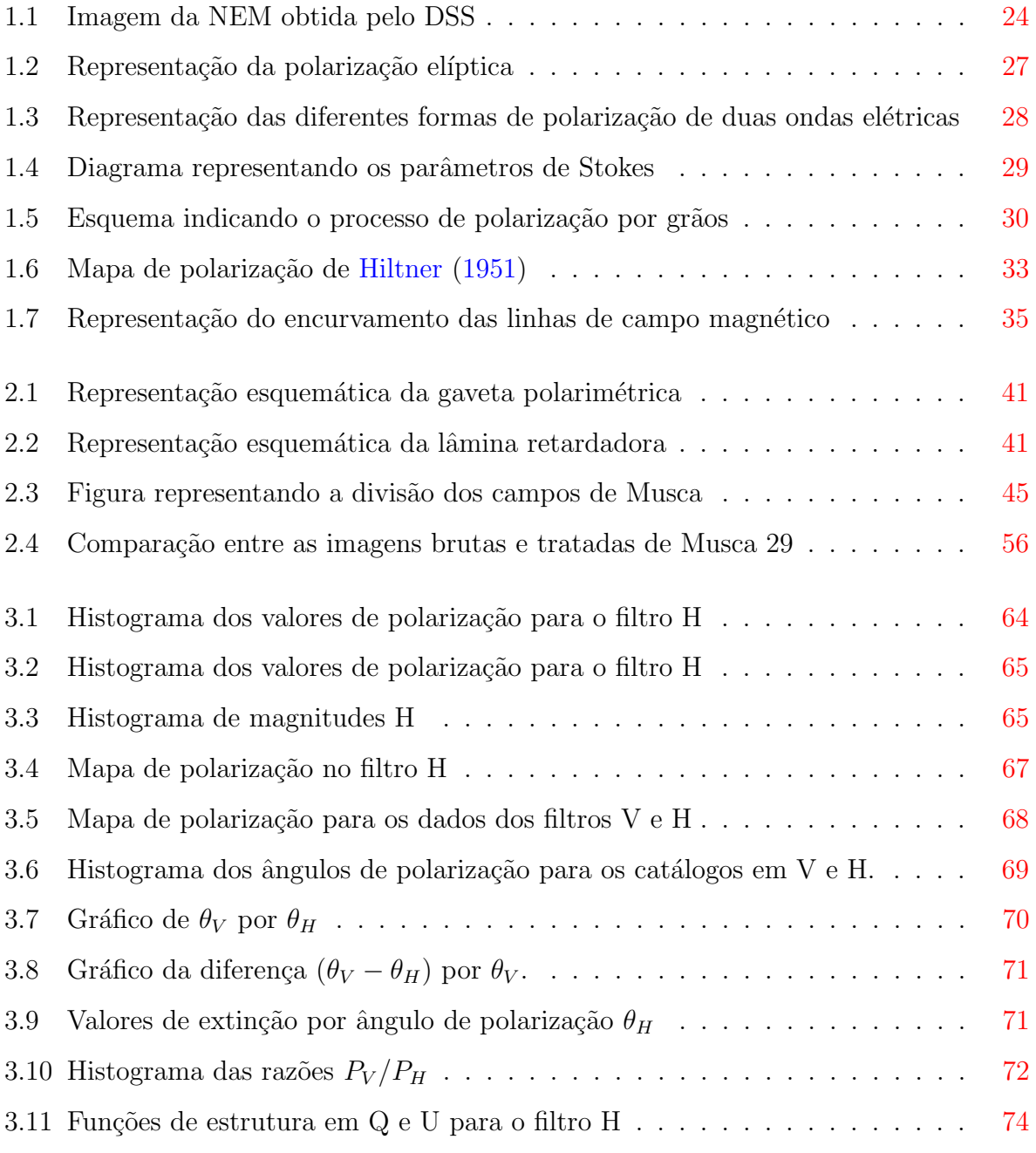

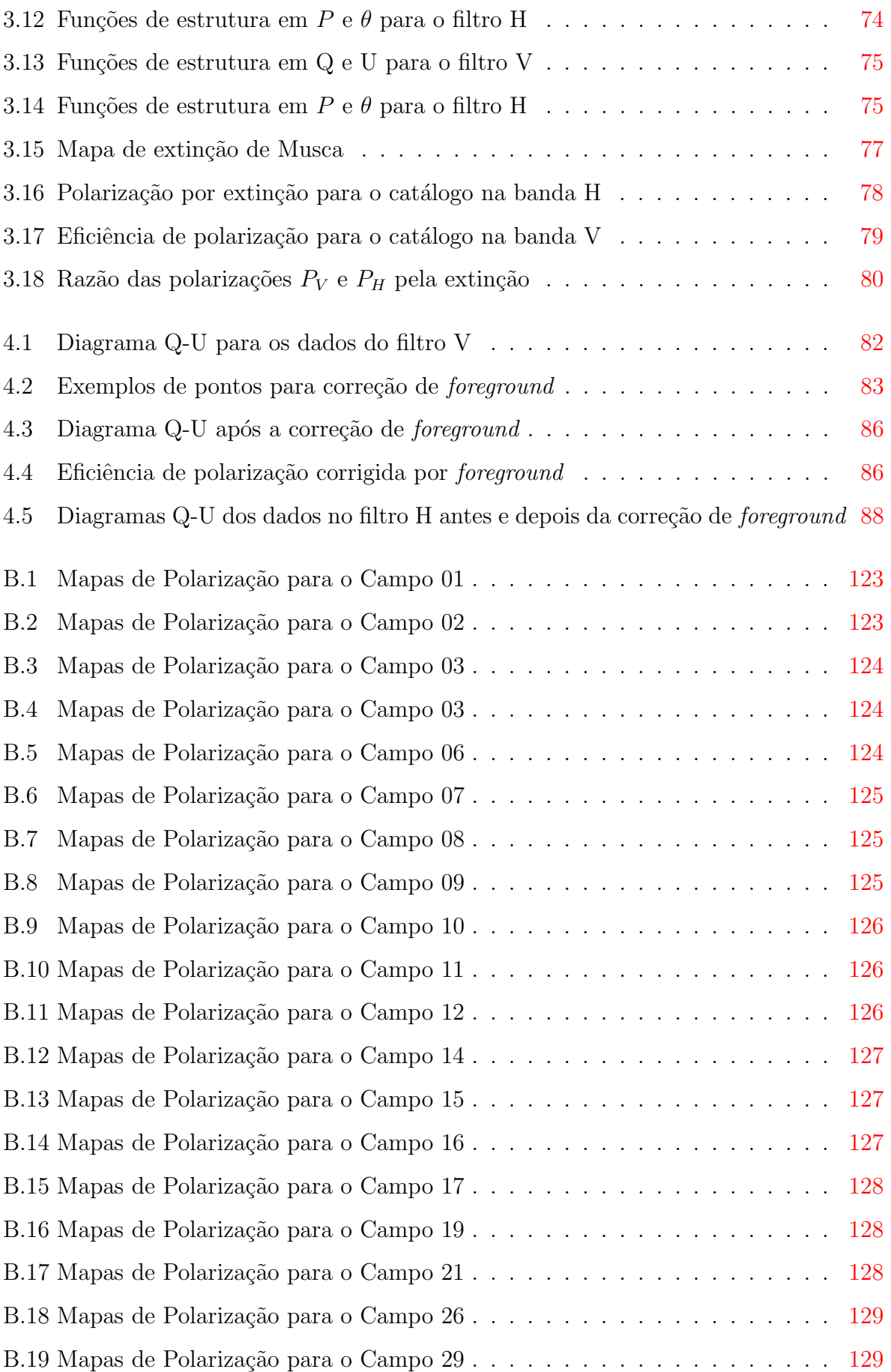

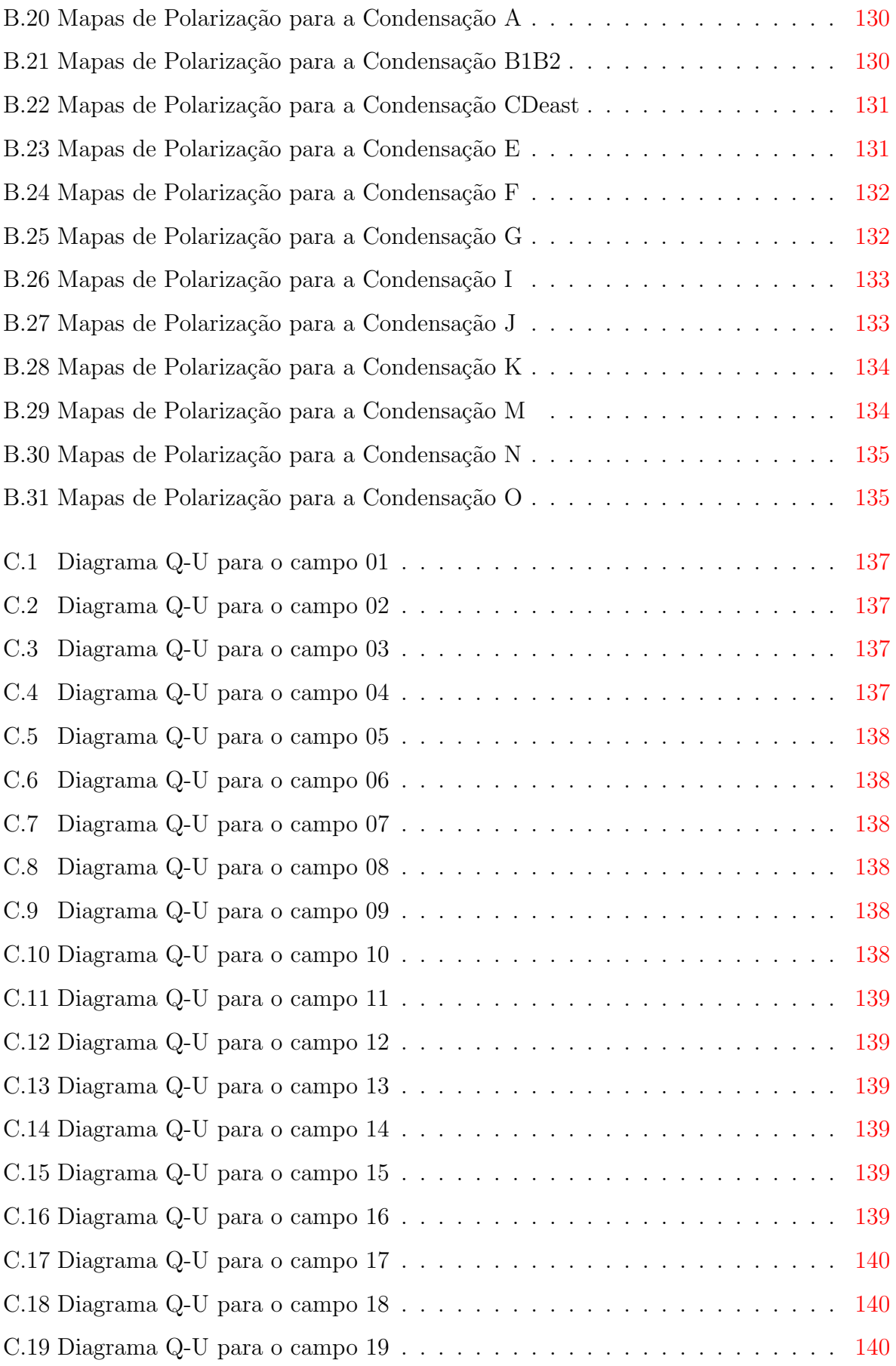

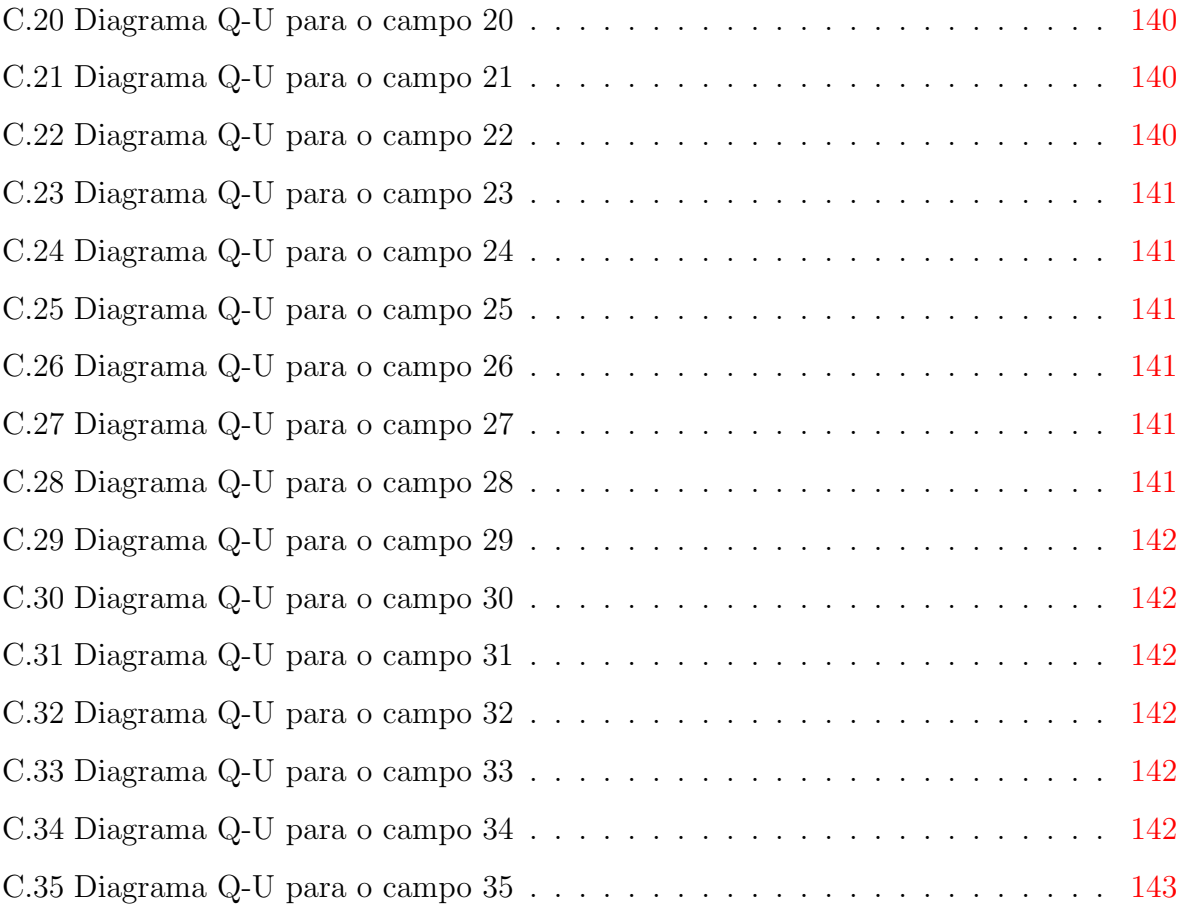

## Lista de Tabelas

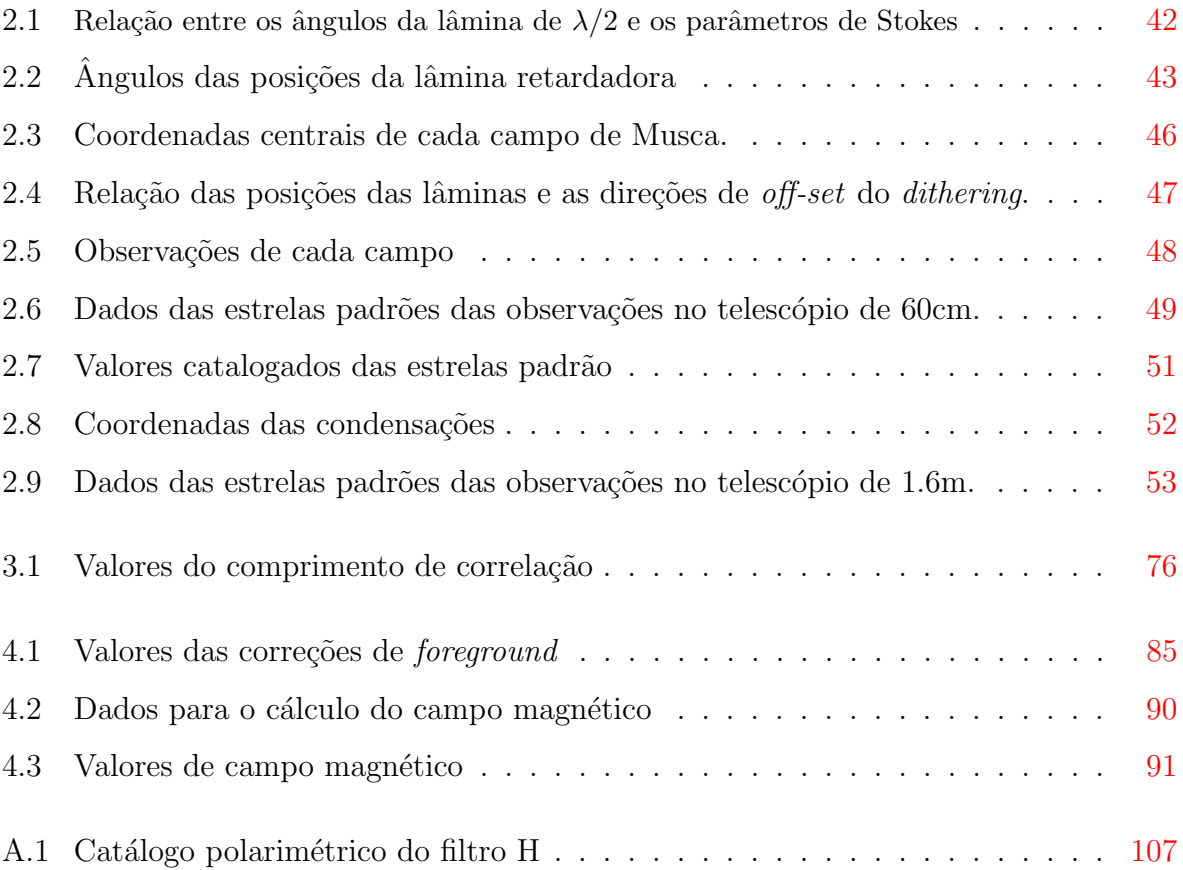

## Sumário

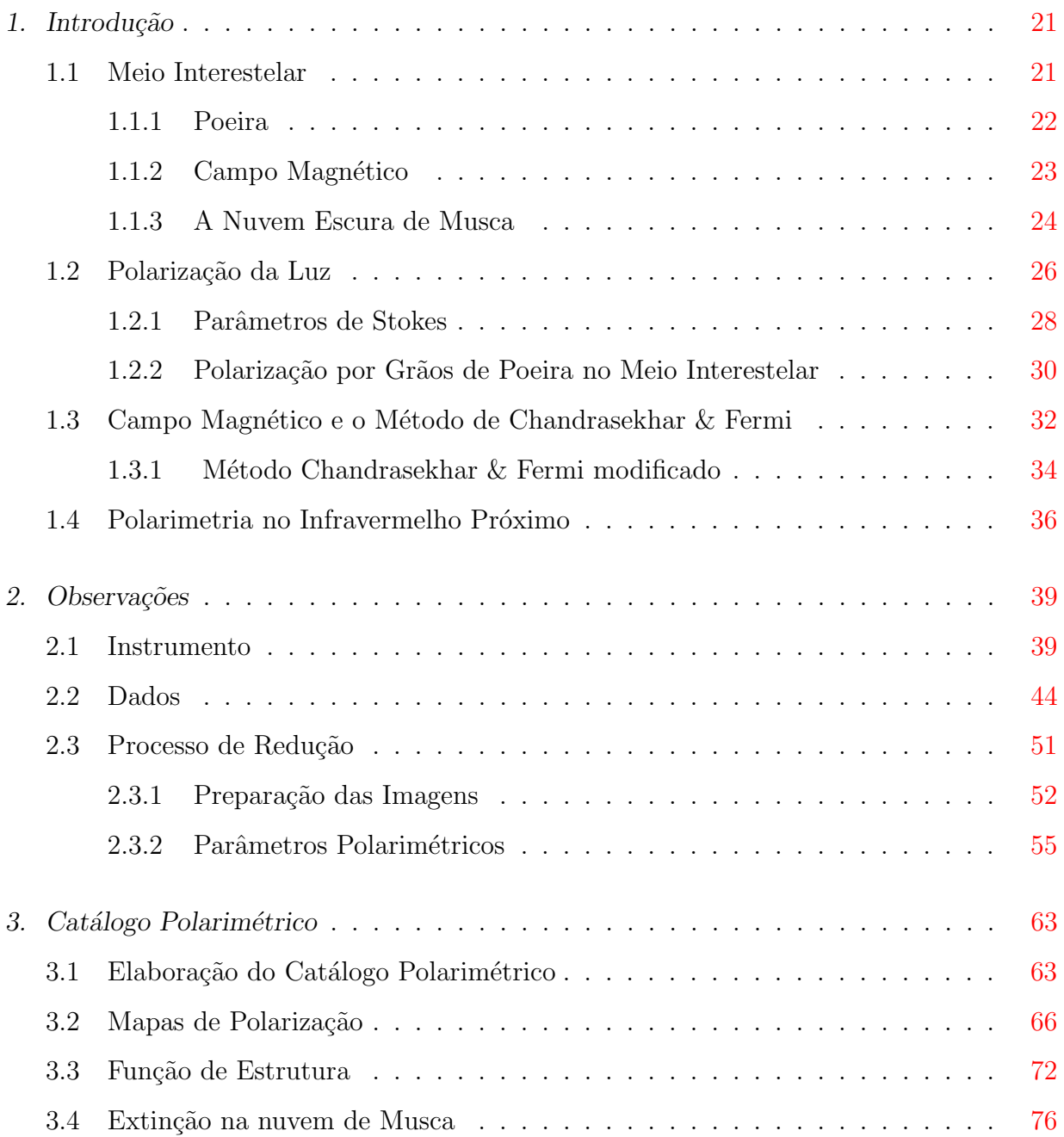

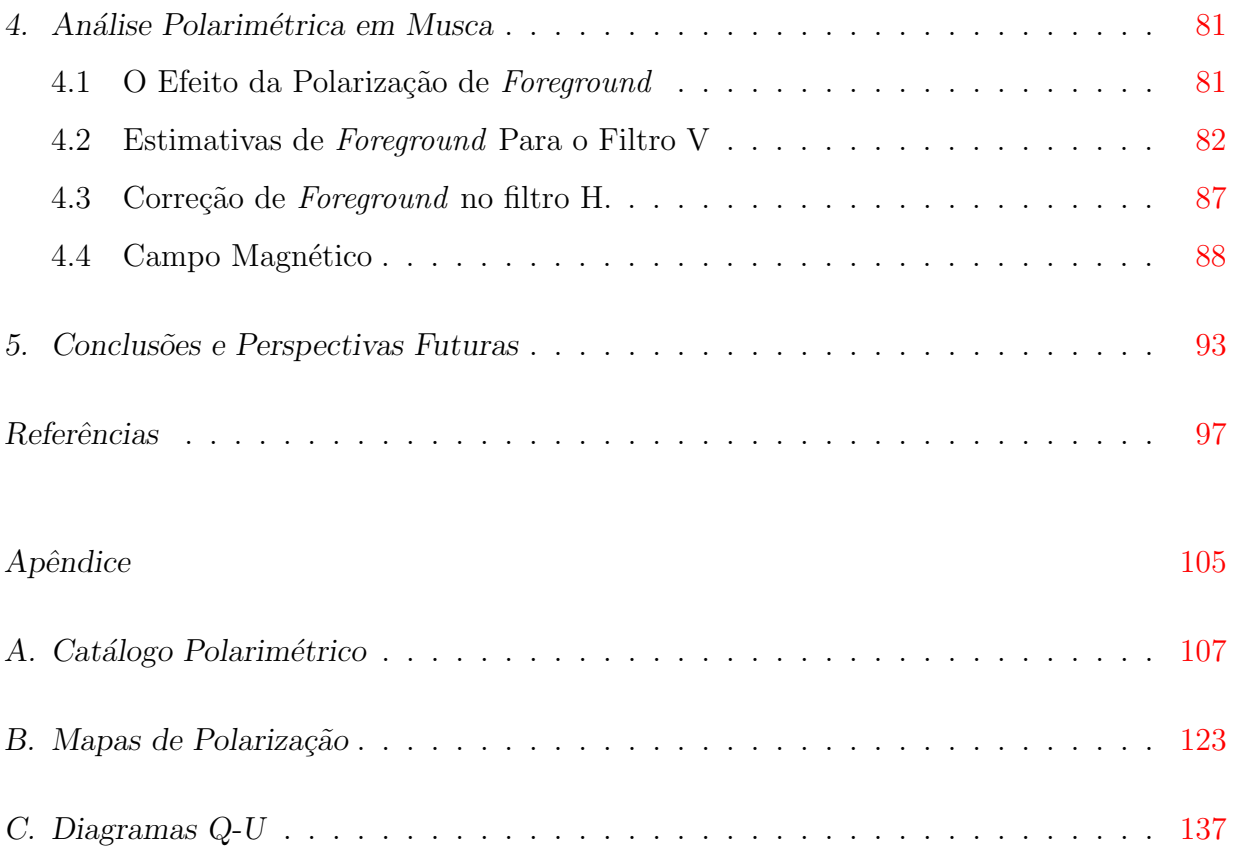

<span id="page-22-0"></span>Capítulo

### Introdução

A introdução deste trabalho está dividida em quatro seções. Na primeira são discutidas características gerais do Meio Interestelar, ressaltando em particular a poeira, o campo magnético e a Nuvem Escura de Musca. Em seguida é discutida a polarização da luz, sendo descritos os parâmetros de Stokes e processo de polarização por grãos de poeira. A terceira seção discute o campo magnético e os métodos para estimativa de sua intensidade. Por fim é feita uma breve revisão sobre estudos polarimétricos no infravermelho, que é o método no qual esse trabalho se baseia.

#### <span id="page-22-1"></span>1.1 Meio Interestelar

O meio interestelar (MI) é aquilo que o nome diz: o espaço na sua parte bariônica entre as estrelas formado em sua maior parte por hidrogênio, hélio, e uma pequena porcentagem de elementos mais pesados. Esses elementos podem estar em sua forma gasosa (ionizada ou não), molecular ou sólida, e com a ajuda de alguma instrumentação, podemos observar formações como regiões HII, nebulosas de reflexão, remanescentes de supernovas, gás coronal e nuvens escuras de poeira interestelar. Já as fontes de energia provêm dos campos de radiação, campos magnéticos e raios cósmicos [\(Tielens,](#page-104-0) [2005\)](#page-104-0).

Embora o MI seja composto de vários elementos, sua densidade, comparada com as densidades que estamos habituados na Terra, é extremamente baixa. Enquanto o ar nas camadas mais internas da atmosfera terrestre tem uma densidade da ordem de  $2 \times 10^{19}$ partículas por cm<sup>3</sup>, no MI esse valor pode variar de  $1 \times 10^8$ cm<sup>-3</sup> em envelopes circunstelares a 1 × 10<sup>-4</sup>cm<sup>-3</sup> na região de gás coronal, que envolve toda a galáxia com uma densidade próxima àquela do meio intergaláctico [\(Maciel,](#page-102-1) [2002\)](#page-102-1). Em gramas por centímetro cúbico, na região próxima ao Sol temos uma densidade de  $\sim 1.5 \times 10^{-26} \rm g~cm^{-3}$ nas regiões mais quentes, chegando a $2.7\times10^{-24}\rm{g~cm^{-3}}$ nas regiões moleculares mais densas, o que equivale a 20 ordens de grandeza a menos o do que as regiões mais internas da atmosfera terrestre (Ferrière, [2001\)](#page-100-0). Mesmo tendo o MI densidades tão baixas, ele não é uma região homogênea, possuindo freqüentemente fragmentações e condensações que muitas vezes estão associadas à formação estelar [\(Larson,](#page-101-1) [1981\)](#page-101-1).

O campo de radiação imerso no MI tem uma influência importante sobre suas condições físicas e químicas. Na região do visível, a maior contribuição do campo de radiação vem das  $\epsilon$ estrelas tipo  $A$ , enquanto as estrelas de tipos mais tardios geram a maior parte dos fótons na região do infravermelho próximo e distante, e estrelas de tipos recentes são responsáveis pela radia¸c˜ao no ultravioleta distante [\(Tielens,](#page-104-0) [2005\)](#page-104-0).

#### <span id="page-23-0"></span>1.1.1 Poeira

As primeiras hipóteses sobre a presença de poeira no MI foram feitas por [Herschel](#page-100-1) [\(1785\)](#page-100-1). Ele supˆos que regi˜oes escuras do c´eu, onde n˜ao era poss´ıvel observar estrelas, ocorriam devido a uma obstrução da luz por matéria, que estaria localizada entre as estrelas de fundo e o observador.

A presença de poeira no MI também foi inferida mais tarde, quando o brilho de uma estrela de um dado tipo espectral, de distância conhecida, muitas vezes mostrava-se menor do que aquele esperado. Essa diferença foi então atribuída a efeitos de absorção e espalhamento da radiação pelos grãos de poeira [\(Williams,](#page-104-1) [2005\)](#page-104-1).

A poeira tem um papel bastante significativo na dinâmica do MI. Sabemos que ela é responsável pela formação de moléculas de  $H_2$  — a mais abundante molécula do MI [\(Spit](#page-103-0)[zer,](#page-103-0) [1978\)](#page-103-0)— além de conter boa parte dos elementos mais pesados presentes neste meio. A poeira também possui um importante papel em resfriar o gás interestelar e com isso, exerce grande influência sobre campo de radiação, absorvendo energia. Com isso, possui um papel importante no colapso gravitacional e consequente formação estelar [\(Savage e](#page-103-1) [Mathis,](#page-103-1) [1979\)](#page-103-1).

Características da poeira, como composição química e tamanho variam de acordo com a direção observada na Galáxia. Uma maneira de estimar tais características é através de curvas de extinção, já que grãos de diferentes formatos e tamanhos são responsáveis pela extin¸c˜ao da luz em diferentes comprimentos de onda [\(Meyer e Savage,](#page-102-2) [1981\)](#page-102-2). A

linha característica espectral observada em  $\sim 2175\AA$ , por exemplo, atribuí-se a partículas predominantemente de grafite esféricas, que podem ser compostas ainda por silicatos ou partículas metálicas [\(Mathis et al.,](#page-102-3) [1977\)](#page-102-3). Também existem evidências para a existência grãos de poeira compostos de hidrocarbonetos aromáticos policíclicos [\(Duley e Williams,](#page-99-0) [1981;](#page-99-0) [Leger e Puget,](#page-102-4) [1984\)](#page-102-4) e silicatos amorfos [\(Knacke e Thomson,](#page-101-2) [1973;](#page-101-2) [Draine e Lee,](#page-99-1) [1984\)](#page-99-1). É possível ainda encontrar evidências de carbonos amorfos e materiais orgânicos  $(Ferrière, 2001)$  $(Ferrière, 2001)$ .

#### <span id="page-24-0"></span>1.1.2 Campo Magnético

O campo magnético é uma componente importante na dinâmica do meio interestelar, como fonte de pressão e energia para o gás e a poeira [\(Tielens,](#page-104-0) [2005\)](#page-104-0). Determinar tanto sua morfologia quanto sua intensidade vêm trazendo desafios à astronomia há pelo menos 60 anos. Os m´etodos atualmente utilizados s˜ao [\(Crutcher et al.,](#page-99-2) [2010\)](#page-99-2):

- a) Estudo de polarização linear causada pela absorção da luz das estrelas de fundo pela poeira na faixa do óptico.
- b) Emissão polarizada da poeira no infravermelho.
- c) Rotação Faraday de radiação polarizada linearmente em rádio ao atravessar plasma interestelar.
- d) Observações do efeito Zeeman em linhas espectrais.

Estudos de polarização descrevem bem a morfologia do campo mas eles não dão uma medida direta da intensidade. Já os estudos de rotação Faraday e efeito Zeeman definem bem a intensidade do campo ao longo da linha de visada, mas estão limitados à componente do campo na linha de visada do observador.

[Spitzer](#page-103-0) [\(1978\)](#page-103-0), baseando-se nas teorias de [Fermi](#page-100-2) [\(1949\)](#page-100-2) sobre raios cósmicos, indicou a existência de um campo magnético da ordem de 10<sup>-5</sup> a 10<sup>-4</sup> gauss presente no MI, responsável por alinhar grãos de poeira ferromagnéticos, que por sua vez, polarizam a radiação (ver Seção ??). O efeito já havia sido verificado observacionalmente por [Hiltner](#page-101-3) [\(1949\)](#page-101-3) e [Hall](#page-100-3) [\(1949\)](#page-100-3). [Serkowski et al.](#page-103-2) [\(1975\)](#page-103-2) demonstraram que o campo magn´etico do MI em grande escala (de centenas até milhare de parsecs) é aproximadamente paralelo ao plano da Galáxia.

O campo magnético do meio interestelar geral, além de sua componente uniforme, possui tamb´em uma componente aleat´oria, associada a choque de bolhas interestelares [\(Crutcher et al.,](#page-99-2) [2010\)](#page-99-2). [Crutcher et al.](#page-99-2) ainda mostrara, que dentro das nuvens densas, existe um aumento na intensidade dos campos magnéticos, seguindo a relação aproximada de  $B \propto n^{2/3}$  quando  $n(H) > 300$   $cm^{-3}$ .

#### <span id="page-25-0"></span>1.1.3 A Nuvem Escura de Musca

A nuvem escura de Musca (NEM) é uma estrutura de gás e grãos de poeira localizada ao Sul do plano galáctico (centrada nas coordenadas R.A. $_{J2000}=12^{H}26^{m}$  e DEC $_{J2000}=71°32'$ ou l=300°.6, b=-8°.5). É uma nuvem de aspecto filamentar com dimensões de  $\sim 1/4$ ° × 3°. Uma imagem obtida pelo DSS (Digital Sky Survey) pode ser observada na Figura [1.1.](#page-26-0)

A NEM foi inicialmente catalogada no trabalho de [Feitzinger e Stuewe](#page-100-4) [\(1984\)](#page-100-4). Mais tarde, [Gregorio Hetem et al.](#page-100-5) [\(1988\)](#page-100-5) realizaram um estudo através da contagem de estrelas para investigar a extinção visual. Eles encontraram que a nuvem de Musca pertence ao grupo de Chamaeleon e estimaram a distˆancia como sendo entre 200 e 250 pc do Sol, e a massa em torno de ∼ 250 M<sub>☉</sub>. [Gregorio Hetem et al.](#page-100-5) [\(1988\)](#page-100-5) conseguiram identificar apenas uma estrutura candidata a estrela T Tauri em toda extensão da nuvem. Já [Franco](#page-100-6)  $(1991)$ , utilizando dados fotométricos e um estudo do diagrama excesso de cor — distância, encontrou uma distância para a nuvem de aproximadamente 140 pc, definindo a estrutura num formato *sheet-like* e também relacionando a NEM com o grupo de Chamaeleon.

[Arnal et al.](#page-98-1) [\(1993a\)](#page-98-1) fizeram estudos polarimétricos na região de Musca e também observações em  ${}^{12}$ CO. As observações polarimétricas foram realizadas com base em 56 estrelas, onde apenas 10 encontram-se ao longo do filamento da nuvem (Figura 1), enquanto o restante está angularmente distante. A partir do diagrama de porcentagem de polarização por módulo de distância, eles encontraram um limite inferior para a distância da nuvem de 150 pc. As observações em <sup>12</sup>CO indicaram uma massa para a nuvem de 170  $M_{\odot}$ , com uma densidade para o gás da ordem de 300 cm<sup>−3</sup>. Os estudos polarimétricos mostraram um campo magnético projetado na direção perpendicular ao eixo maior da nuvem. Eles ainda concluem, a partir do estudo da extinção seletiva, que os grãos presentes na NEM s˜ao maiores do que aqueles encontrados no meio interestelar geral. [Pereyra](#page-102-5) [\(2000\)](#page-102-5) realizou também um estudo polarimétrico em Musca, mas observando um total de 2497 objetos.

Em comparação com [Arnal et al.](#page-98-1) [\(1993a\)](#page-98-1), [Pereyra](#page-102-5) [\(2000\)](#page-102-5) encontrou um limite inferior

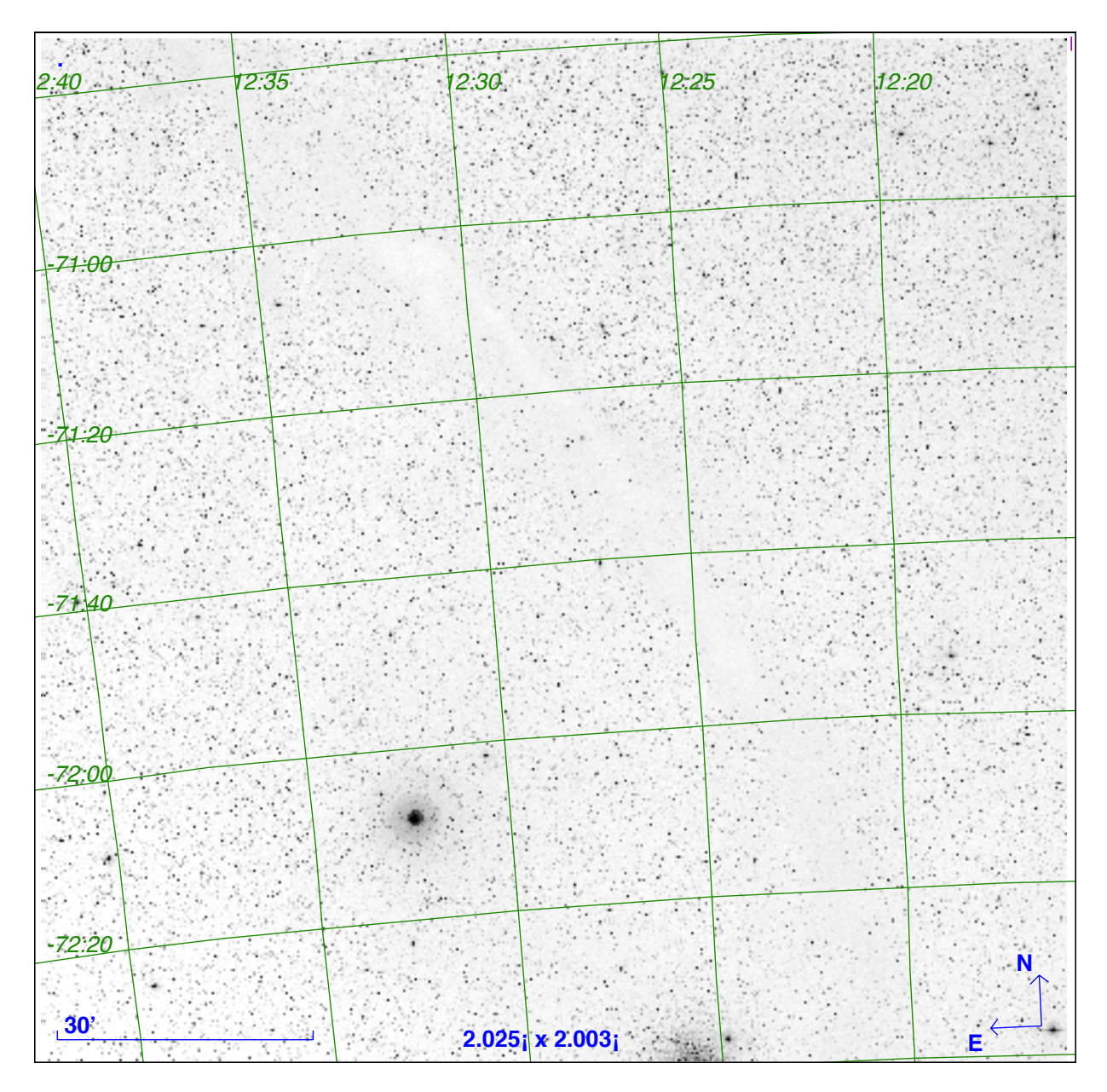

<span id="page-26-0"></span>Figura 1.1: Imagem mostrando a estrutura filamentar de Musca, centrada em DEC<sub>J2000</sub>=-71°32' e R.A.<sub>J2000</sub>=12<sup>H</sup>26<sup>m</sup> com dimensões de ~ 2<sup>°</sup> × 2<sup>°</sup> obtida usando o DSS.

para massa de 139  $M_{\odot}$ , considerando uma distância superior de 200 pc. Enquanto [Arnal](#page-98-1) [et al.](#page-98-1) [\(1993a\)](#page-98-1) encontraram valores de campo magnético da ordem de 0.032 mG, [Pereyra](#page-102-5) [\(2000\)](#page-102-5) encontrou valores em torno de uma ordem de grandeza maior, variando entre (0.05 - 0.30) mG. [Pereyra](#page-102-5) [\(2000\)](#page-102-5) encontrou ainda uma escala de tamanho de L ∼ 0.26 pc para condensações com  $A_V \leq 3$  mag, e valores de polarização entre 6-7%, com um limite inferior de 2%. Já os ângulos de polarização encontrados possuem variação de até 30°, centrados em torno de 110°. Foi concluído ainda, através de estudos entre polarização e extinção, que as propriedades dos grãos de poeira em Musca são diferentes do grãos do meio interestelar

difuso, e que a geometria do campo magnético é quase perpendicular à linha de visada, na direção perpendicular ao comprimento maior da nuvem.

[Vilas-Boas et al.](#page-104-2) [\(1994\)](#page-104-2) observaram a NEM nas linhas de <sup>13</sup>CO e <sup>18</sup>CO. Eles identificaram várias condensações, com dimensões médias de  $L = 0.3(1)$ pc, densidades médias de  $n(\mathrm{H_2}){=}3(2)\times10^3$  cm<sup>2</sup> e massa média de 13(14) M<sub>o</sub>. Através do estudo dos mapas de densidade de [Gregorio Hetem et al.](#page-100-5) [\(1988\)](#page-100-5), eles também encontram apenas uma candidata a estrela T Tauri de baixa massa localizada na nuvem, com uma massa inferior a  $1 M_{\odot}$ . A NEM foi também observada em <sup>13</sup>CO por [Mizuno et al.](#page-102-6) [\(1998\)](#page-102-6).

[Corradi et al.](#page-98-3) [\(1997\)](#page-98-2) e Corradi et al. [\(2004\)](#page-98-3) afirmam haver uma associação física entre as estruturas das nuvens de Musca e Chamaeleon com o Saco de Carvão. Com observações espectroscópicas de regiões entre  $308° \ge l \ge 294°$  e  $-22° \ge b \ge 5°$ , eles determinam haver uma área local de baixa extinção a uma distância de 150±30 pc do Sol, seguida de uma região com extinção praticamente nula até uma distância de aproximadamente 350 pc.

#### <span id="page-27-0"></span>1.2 Polarização da Luz

Esta seção baseia-se nos textos do Capítulo 2 de [Rybicki e Lightman](#page-103-3) [\(2004\)](#page-103-3) e no Capítulo 8 de [Hecht](#page-100-7)  $(2002)$ .

Uma onda eletromagnética monocromática de uma dada frequência  $\omega$  e parâmetro  $\vec{k}$ pode ser descrita pelas equações:

$$
\vec{E} = \hat{a}_1 E_0 e^{i(\vec{k} \cdot \vec{r} - wt)}, \tag{1.1a}
$$

$$
\vec{B} = \hat{a}_2 B_0 e^{i(\vec{k} \cdot \vec{r} - wt)}.
$$
\n(1.1b)

Essa onda é dita linearmente polarizada pois o vetor campo elétrico oscila apenas na direção  $\hat{a}_1$  (enquanto o vetor campo magnético oscila perpendicularmente na direção  $\hat{a}_2$ ), que define o plano de polarização.

Um estado mais geral de polarização, para um dado valor de  $\vec{k}$  e  $\omega$  pode ser construído através da representação de duas ondas planas com planos de polarização perpendiculares. Como  $\vec{B}$  é sempre perpendicular a  $\vec{E}$ , e possui a mesma amplitude, podemos escolher nos concentrar apenas na componente  $\vec{E}$  da onda.

Supondo um vetor eletromagnético qualquer, podemos definir uma posição arbitrária

 $\vec{r} = 0$  e definir versores perpendiculares  $\hat{x}$  e  $\hat{y}$  tais que:

$$
\vec{E} = (\hat{x}E_1 + \hat{y}E_2)e^{-iwt},
$$
\n(1.2)

onde as amplitudes complexas  $E_1$  e  $E_2$  podem ser rescritas como:

<span id="page-28-2"></span><span id="page-28-1"></span>
$$
E_1 = \epsilon_1 e^{i\phi_1},
$$
  
\n
$$
E_2 = \epsilon_2 e^{i\phi_2},
$$
\n(1.3)

sendo que as componentes físicas de interesse são dadas pela partes reais de [1.3:](#page-28-1)

$$
E_x = \epsilon_1 \cos{(wt - \phi_1)},
$$
  
\n
$$
E_y = \epsilon_2 \cos{(wt - \phi_2)},
$$
\n(1.4)

As equações [1.4](#page-28-2) representam a variação da posição do vetor elétrico com o tempo, descrevendo uma elipse e portanto, representando uma onda de polarização elíptica. Generalizando a equação de uma elipse, e adotando os eixos  $x'$  e  $y'$  de acordo com os eixos maior e menor (representados na Figura [1.2\)](#page-28-0), podemos rescrever as equações  $1.4$  como:

<span id="page-28-3"></span>
$$
E'_{x} = \epsilon_0 \cos(\beta) \cos(wt),
$$
  
\n
$$
E'_{y} = -\epsilon_0 \sin(\beta) \sin(wt),
$$
\n
$$
-\pi/2 \le \beta \le \pi/2
$$
\n(1.5)

sendo  $\epsilon_0|\cos\beta|$  e  $\epsilon_0|\sin\beta|$  as magnitudes dos eixos principais, sendo que  $\beta$  define a elipticidade da onda

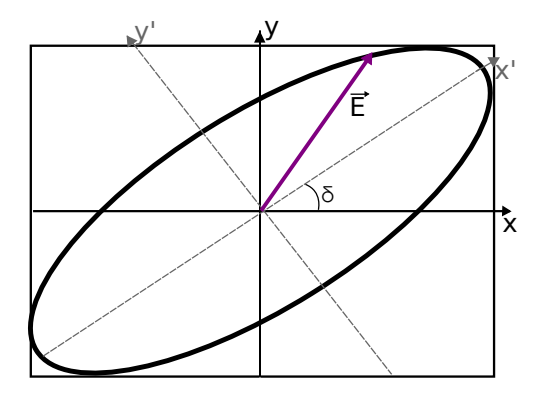

<span id="page-28-0"></span>Figura 1.2: Representação da polarização elíptica onde  $\vec{E}$  representa o vetor elétrico e eixos  $x'$  e  $y'$  foram rotacionados de um ângulo  $\delta$  para coincidir com os eixos maior e menor da elipse.

Dois efeitos em particular podem ocorrer com a polarização elíptica:

- $\beta = \pm \pi/4 \Rightarrow$  Vetores passam a descrever um círculo e a polarização torna-se circular.
- $\bullet$   $\beta$   $=$   $0$  ou  $\pm \pi/2$   $\Rightarrow$  Vetores passam a descrever apenas uma reta e a polarização torna-se linear.

Temos então que, quando duas ondas de mesma amplitude estão em fase, os máximos  $-$  e também mínimos  $-$  das duas ondas ocorrem ao mesmo tempo, produzindo uma polarização linear numa dada direção do plano. Quando ocorre uma defasagem de 180° com relação ao caso descrito, os máximos e mínimos continuarão coincidindo, porém a direção da polarização observada terá uma diferença de 90°. Quando a fase entre as duas ondas é de exatamente 90°, é produzida a polarização circular. Uma ilustração dos 4 casos pode ser observada na Figura [1.3](#page-29-0)

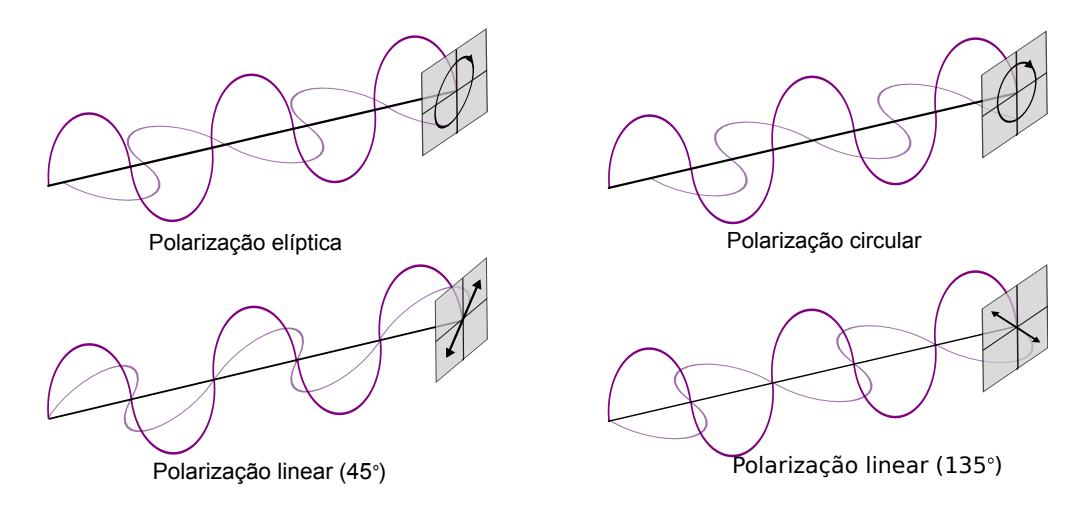

<span id="page-29-0"></span>Figura 1.3: As quatro figuras representam quatro possíveis casos de polarização considerando duas ondas elétricas. A primeira mostra o caso mais geral, onde a fase entre as ondas é aleatória, produzindo uma polarização elíptica ( $\phi_1 \neq \phi_2$ ). A segunda mostra o caso onde há uma defasagem de 90° ( $\phi_1 - \phi_2 = 90^{\circ}$ ), produzindo uma polarização circular. Neste caso, dependendo da direção das ondas, a polarização circular pode ser no sentido horário ou anti-horário. A terceira figura mostra o caso onde as duas ondas estão em fase ( $\phi_1 = \phi_2$ ), produzindo uma polarização num ângulo de 45° com relação ao plano do desenho. Por fim, a última figura ilustra o caso onde há uma defasagem de 180° ( $\phi_1 - \phi_2 = 180$ °), produzindo uma polarização também linear, mas com um ângulo de 135° de acordo com o plano do desenho.

#### <span id="page-29-1"></span>1.2.1 Parâmetros de Stokes

Se relacionarmos as quantidades das equações [1.4](#page-28-2) com os parâmetros dos eixos da elipse representada na Figura [1.2,](#page-28-0) através da rotação em  $\delta$  das expressões de [1.5](#page-28-3) obtemos:

<span id="page-29-2"></span>
$$
E_x = \epsilon_0 [\cos(\beta) \cos(\delta) \cos(\omega t) + \sin(\beta) \sin(\delta) \sin(wt)]
$$
  
\n
$$
E_y = \epsilon_0 [\cos(\beta) \sin(\delta) \cos(\omega t) - \sin(\beta) \cos(\delta) \sin(wt)]
$$
\n(1.6)

Comparando as equações  $1.6$  com as equações  $1.3$ , é possível relacionar os seguintes

termos:

$$
\epsilon_1 \cos \phi_1 = \epsilon_0 \cos \beta \cos \delta, \qquad (1.7a)
$$

$$
\epsilon_1 \sin \phi_1 = \epsilon_0 \sin \beta \sin \delta,\tag{1.7b}
$$

<span id="page-30-0"></span>
$$
\epsilon_2 \cos \phi_2 = \epsilon_0 \cos \beta \sin \delta, \qquad (1.7c)
$$

$$
\epsilon_2 \sin \phi_2 = -\epsilon_0 \sin \beta \cos \delta. \tag{1.7d}
$$

Quando conhecidos os valores de  $\epsilon_1$ ,  $\phi_1$ ,  $\epsilon_2$  e  $\phi_2$ , é possível resolver as equações [1.7](#page-30-0) para os parâmetros  $\epsilon_0$ ,  $\beta$  e  $\delta$ . Para tanto foram desenvolvidos os parâmetros de Stokes, definidos por:

$$
I \equiv \epsilon_1^2 + \epsilon_2^2 = \epsilon_0^2,\tag{1.8a}
$$

$$
Q \equiv \epsilon_1^2 - \epsilon_2^2 = \epsilon_0^2 \cos 2\beta \cos 2\delta,
$$
\n(1.8b)

$$
U \equiv 2\epsilon_1 \epsilon_2 \cos(\phi_1 - \phi_2) = \epsilon_0^2 \cos 2\beta \sin 2\delta, \qquad (1.8c)
$$

$$
V \equiv 2\epsilon_1 \epsilon_2 \sin(\phi_1 - \phi_2) = \epsilon_0^2 \sin 2\beta.
$$
 (1.8d)

O parâmetro I representa a intensidade total do feixe polarizado, os parâmetros  $Q$ e  $U$  expressam a polarização linear e o parâmetro  $V$  a polarização circular. A Figura [1.4](#page-31-0) mostra uma representação dos parâmetros nos diferentes casos de polarização. O painel A mostra a incidência de luz 100% polarizada na horizontal, neste caso o valor medido do parâmetro  $Q$  será positivo, enquanto os parâmetros  $U$  e  $V$  serão zero. Para luz polarizada completamente na vertical, o parâmetro  $Q$  passa a ser negativo, enquanto U e V continuam nulos (Painel D). Para as polarizações a 45° e 135° (Painéis B e E) temos um valor respectivamente positivo e negativo de  $U$ , enquanto os parâmetros  $Q$  e V permanecem nulos. Já a polarização 100% circular (Painéis C e F) resulta em valores positivo (sentido anti-horário) e negativo (sentido horário) de  $V$ , enquanto os parâmetros  $Q e U$  permanecem nulos. Caso a luz polarizada tenha um ângulo diferente dos descritos, sendo ou não circularmente polarizada, os valores dos parâmetros de Stokes serão uma combinação de  $Q, U \in V$ .

Como o parâmetro I está relacionado com a intensidade total de luz recebida, e os parâmetros  $Q, U$  e V representam o quanto dessa luz está em cada estado de polarização, existe a seguinte relação entre os parâmetros:

$$
I^2 = Q^2 + U^2 + V^2,\tag{1.9}
$$

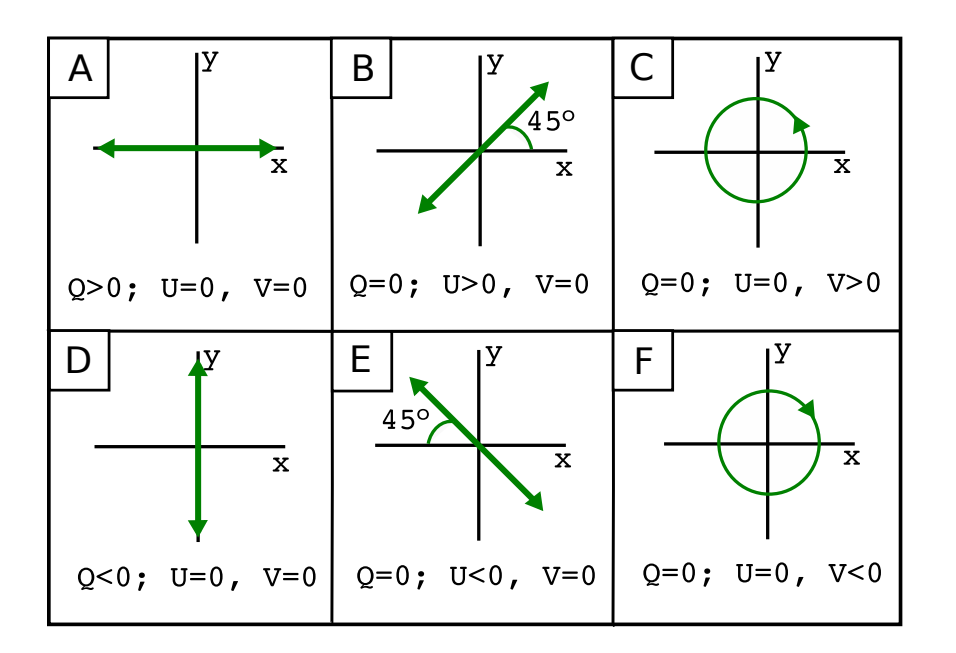

<span id="page-31-0"></span>Figura 1.4: Diagrama representando os parâmetros de Stokes e as diferentes medidas para cada caso de luz 100% polarizada na direção indicada pela setas.

que é válida para um feixe de luz completamente polarizado.

#### <span id="page-31-1"></span>1.2.2 Polarização por Grãos de Poeira no Meio Interestelar

A radiação proveniente das estrelas é, em geral, não polarizada. Quando essa radiação atravessa um grão de poeira que possui simetria esférica, a luz será espalhada em todas as direções. Porém, se esse grão possuir um formato alongado, haverá uma maior absorção na direção do eixo maior do grão, causando assim uma polarização. A Figura [1.5](#page-32-0) mostra um esquema representando esse efeito para o caso onde o eixo de rotação do grão de poeira está alinhado com o campo magnético local. A radiação óptica sofre polarização por absorção na direção do campo magnético, enquanto é possível observar a emissão do grão, no infravermelho distante, também polarizada, mas uma direção perpendicular ao campo magnético. É importante ressaltar que se os grãos possuírem direções aleatórias de rotação, cada grão polariza um feixe de luz numa direção diferente, resultando numa polarização nula líquida. Portanto, é necessário que haja um mecanismo capaz de alinhar esses grãos de poeira.

O alinhamento de grãos no MI foi proposto inicialmente por [Hall](#page-100-3) [\(1949\)](#page-101-3) e [Hiltner](#page-101-3) (1949), através da verificação de que grãos alongados de poeira, quando alinhados, produzem uma polarização da radiação proveniente das estrelas cuja direção está relacionada com o campo magnético local.

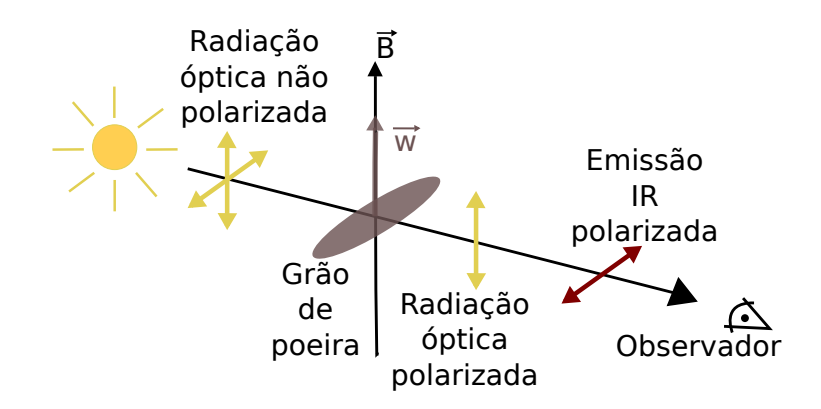

<span id="page-32-0"></span>Figura 1.5: Esquema indicando o processo de polarização por grãos de poeira, onde a luz não polarizada da estrela tem uma absorção maior no eixo mais alongado do grão. Quando o eixo de rotação deste grão é alinhado com o momento magnético, isso resulta numa polarização no óptico na direção do campo magnético local, e uma emissão térmica da poeira também polarizada, mas perpendicularmente ao campo [\(Hall,](#page-100-3) [1949;](#page-100-3) [Hiltner,](#page-101-3) [1949\)](#page-101-3).

O mecanismo de alinhamento desses grãos começou a ser explicado com o trabalho de [Davis e Greenstein](#page-99-3) [\(1951\)](#page-99-3), sugerindo grãos paramagnéticos que na presença de um campo magnético externo, têm induzidos neles um momento magnético. Esses grãos, por sua vez, colidem constantemente com o gás contido dentro da nuvem, de modo que existe um equilíbrio entre a energia de rotação dos grãos e a energia térmica do gás.

Porém, esses grãos sofrem dissipação paramagnética, ou seja, a energia de rotação é dissipada ao mudar constantemente a direção do eixo do momento magnético. Com a perda da energia de rotação, a tendência é que o torque magnético seja capaz de alinhar esse movimento de rotação com o próprio campo magnético, e quando esse alinhamento  $\acute{e}$  atingido, não há mais dissipação de energia já que o vetor momento magnético passa a permanecer numa direção fixa.

Esse cenário explicaria o alinhamento dos grãos que causa a polarização capaz de traçar o campo magnético. O problema com essa teoria é que a escala de tempo para a dissipação da energia de rotação, para que haja o alinhamento, é maior do que a escala de tempo para que haja equilíbrio entre a energia de rotação dos grãos e térmica do gás. Deste modo, a dissipação magnética não possui a eficiência necessária.

Muitos artigos desde então fizeram revisões e melhorias na teoria de [Davis e Greenstein](#page-99-3) [\(1951\)](#page-99-3) (i.e. [Jones e Spitzer](#page-101-4) [\(1967\)](#page-101-4); [Purcell](#page-103-4) [\(1975\)](#page-103-4); [Spitzer](#page-103-0) [\(1978\)](#page-103-0); [Mathis et al.](#page-102-3) [\(1977\)](#page-102-3); [Roberge](#page-103-5) [\(1993\)](#page-103-5); [Lazarian](#page-101-5) [\(1997\)](#page-101-5); [Roberge e Lazarian](#page-103-6) [\(1999\)](#page-103-6)). Porém, a teoria mais aceita atualmente é que o mecanismo responsável pelo alinhamento é o torque radiativo, introduzido inicialmente por [Dolginov e Mitrofanov](#page-99-4) [\(1976\)](#page-99-4).

O efeito de torque radiativo ocorre quando a luz n˜ao polarizada atinge o gr˜ao alongado, que apresenta seções de choque diferentes para fótons de diferentes quiralidades, o que causa aceleração de sua rotação. Estudos empíricos realizados por [Draine](#page-99-6) [\(1996\)](#page-99-5); Draine [e Weingartner](#page-99-6) [\(1996,](#page-99-6) [1997\)](#page-99-7); [Weingartner e Draine](#page-104-3) [\(2003\)](#page-104-3), e concluíram que esse efeito é bastante relevante para grãos de formatos irregulares.

Os efeitos de torques radiativos foram demonstrados em laboratório por [Abbas et al.](#page-98-4)  $(2004)$  e um modelo analítico foi proposto em [Lazarian](#page-101-5)  $(1997)$  e estendido em [Lazarian e](#page-101-6) [Hoang](#page-101-6) [\(2008\)](#page-101-6) e [Hoang e Lazarian](#page-101-7) [\(2008\)](#page-101-7).

Em [Hoang e Lazarian](#page-101-8) [\(2009\)](#page-101-8) foi demonstrado que o torque radiativo em grãos helicoidais faz com que o eixo menor do gr˜ao se alinhe com o momento angular do mesmo, e em seguida ambos alinham-se com o campo magn´etico. Contudo, para isso acontecer, a energia de rotação deve ser maior que a energia térmica do gás, o que é demonstrado possível em [Lazarian e Hoang](#page-101-6) [\(2008\)](#page-101-6) para os grãos que sejam superparamagnéticos.

Foram sugeridas outras condições para que haja alinhamento [\(Lazarian,](#page-101-9) [2003\)](#page-101-9):

- Grãos menores que um dado tamanho crítico não são alinháveis com eficiência o bastante [\(Mathis,](#page-102-7) [1986;](#page-102-7) [Kim e Martin,](#page-101-10) [1995\)](#page-101-10).
- Apenas grãos de silicatos são alinháveis, os formados por compostos de carbono não [\(Mathis,](#page-102-7) [1986\)](#page-102-7).
- Uma quantidade razoável dos grãos mais internos das nuvens não sofrem alinhamento [\(Goodman et al.,](#page-100-8) [1995;](#page-100-8) [Lazarian et al.,](#page-101-11) [1997\)](#page-101-11).
- Grãos podem ser alinhados com seu eixo maior na direção do campo magnético [\(Rao](#page-103-7) [et al.,](#page-103-7) [1998\)](#page-103-7), o que afeta os resultados de estudos polarimétricos.

Portanto, embora existam muitos trabalhos nessa área, mais estudos são necessários para uma descrição completa do mecanismo de alinhamento dos grãos de poeira.

#### <span id="page-33-0"></span>1.3 Campo Magnético e o Método de Chandrasekhar & Fermi

O m´etodo de Chandrasekhar & Fermi [\(Chandrasekhar e Fermi,](#page-98-5) [1953\)](#page-98-5) foi desenvolvido com intuito de estimar o valor da intensidade do campo magnético através da variação dos vetores de polarização numa dada região do céu.

[Chandrasekhar e Fermi](#page-98-5) partiram do princípio de que o campo magnético da Galáxia segue a direção dos braços espirais, e que estudos polarimétricos indicam uma polarização nessa mesma direção, porém com algumas flutuações irregulares como pode ser observado na Figura [1.6,](#page-34-0) de [Hiltner](#page-101-0) [\(1951\)](#page-101-0). Isso indica que as linhas de campo mangético não são uniformes, mas sim melhor descritas como sendo "linhas onduladas" com variações médias de  $\alpha = 0.2$  rad. Como em geral o campo magnético pode ser considerado "congelado" no gás, isso implica que turbulências no gás causam uma perturbação nas linhas.

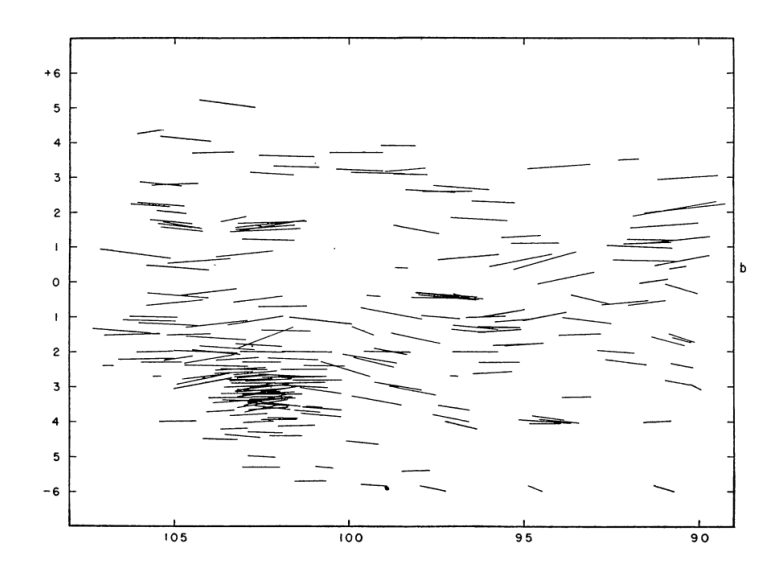

<span id="page-34-0"></span>Figura 1.6: Mapa de polarização obtido por [Hiltner](#page-101-0) [\(1951\)](#page-101-0) mostrando as flutuações nos vetores de polarização na direção de um dos braços espirais da Galáxia.

Para linhas de campo com intensidade alta, as flutuações não deveriam existir ( $\alpha \sim 0$ ). Já um campo magnético muito fraco tem suas linhas arrastadas pelo movimento turbulento do gás, fazendo com que os valores das flutuações sejam mais altos.

Isso indica haver uma relação entre as flutuações do campo e sua intensidade. A velocidade de uma onda magnetohidrodinâmica transversal é dada por (Alfvén, [1942\)](#page-98-6):

<span id="page-34-2"></span>
$$
V = \frac{B}{\sqrt{4\pi\rho}},\tag{1.10}
$$

onde  $\rho$  é a densidade da matéria difusa. Já a oscilação transversal de uma linha de campo pode ser escrita como:

<span id="page-34-1"></span>
$$
y = A\cos[k(x - Vt)],\tag{1.11}
$$

sendo  $x$  é a componente longitudinal,  $y$  o deslocamento lateral,  $A$  a amplitude da onda e  $k$ 

o número de onda. Derivando a equação [1.11](#page-34-1) em relação a  $x$  e em relação a  $t$  resulta em:

$$
\frac{\partial y}{\partial x} = -Ak\sin[k(x - Vt)],\tag{1.12a}
$$

$$
\frac{\partial y}{\partial t} = AkV \sin[k(x - Vt)].\tag{1.12b}
$$

e comparando [1.12a](#page-35-0) e [1.12b](#page-35-1) temos:

<span id="page-35-2"></span><span id="page-35-1"></span><span id="page-35-0"></span>
$$
V^2 \frac{\overline{\partial y}^2}{\partial x} = \frac{\overline{\partial y}^2}{\partial t}.
$$
\n(1.13)

Mas a velocidade lateral da onda [1.12b](#page-35-1) deve ser a mesma da componente lateral da velocidade de turbulência do gás. Portanto:

<span id="page-35-3"></span>
$$
\frac{\partial y^2}{\partial t} = v^2.
$$
\n(1.14)

Já a velocidade longitudinal [1.12a](#page-35-0) está relacionada às flutuações de linha de campo:

<span id="page-35-4"></span>
$$
\frac{\partial y^2}{\partial x^2} = a^2. \tag{1.15}
$$

Das equações [1.10,](#page-34-2) [1.13,](#page-35-2) [1.14](#page-35-3) e [1.15](#page-35-4) é possível obter:

<span id="page-35-5"></span>
$$
B = \sqrt{4\pi\rho \frac{v}{a}}\tag{1.16}
$$

 $\acute{E}$  possível ainda relacionar a variação média de deslocamento lateral do campo (descrita pelo termo [1.12a\)](#page-35-0) com a dispersão dos ângulos de polarização  $\delta\theta$ , de modo que:

$$
\frac{\partial y^2}{\partial x^2} = \delta \theta^2,\tag{1.17}
$$

e é possível relacionar também a velocidade lateral média (descrita pelo termo [1.12b\)](#page-35-1) com a velocidade do turbulência do gás na linha de visada  $(V_t)$ , já que é essa turbulência que causa a variação nas linhas de campo, então:

$$
\frac{\partial y^2}{\partial t} = \delta V_t^2. \tag{1.18}
$$

Com isso, é possível rescrever a equação  $1.16$  como sendo:

$$
B_{\text{c\'eu}} = \sqrt{4\pi\rho} \frac{V_t}{\delta\theta},\tag{1.19}
$$

lembrando que a componente de  $B$  medida é aquela projetada no plano do céu.
#### 1.3.1 Método Chandrasekhar & Fermi modificado

Ao fazer a suposição  $\partial y/\partial x = \delta \theta$ , na verdade está sendo feita a aproximação de tan $\theta \simeq$  $\theta$ , como pode ser observado na Figura [1.7.](#page-36-0) Deste modo, a equação [1.19](#page-35-0) é válida apenas para valores de  $\delta\theta$  pequenos.

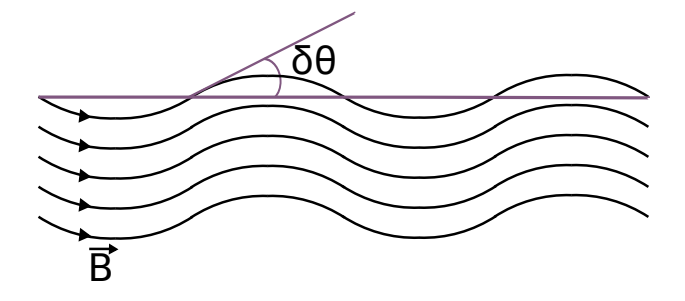

<span id="page-36-0"></span>Figura 1.7: Representação do encurvamento das linhas de campo magnético onde é feita a aproximação  $\tan \theta \simeq \theta$ .

[Heitsch et al.](#page-100-0) [\(2001\)](#page-100-0) fizeram a substituição de  $\delta\theta$  por  $\sigma \tan \theta$ , porém concluíram que ainda assim, para campos muito turbulentos, o valor da intensidade do campo estava sendo superestimado. Outros trabalhos tentaram fazer correções para aprimorar o método de [Chandrasekhar e Fermi,](#page-98-0) e até o momento aquele que apresenta melhores resultados é o trabalho de Falceta-Gonçalves et al. [\(2008\)](#page-100-1). Ele parte do princípio da equipartição entre a densidade de energia turbulenta magnética e a densidade de energia cinética do gás:

$$
\frac{1}{8\pi}\delta B^2 \simeq \frac{1}{2}\rho \delta V_t^2,\tag{1.20}
$$

sendo  $\delta B$  a componente turbulenta do campo magnético. Essa equação assume que as turbulências tanto do campo quando do movimento do gás são isotrópicas, e que, como no método de [Chandrasekhar e Fermi,](#page-98-0) a turbulência do campo é provocada pelo movimento turbulento do gás.

A aproximação para pequenos ângulos pode ser rescrita como [\(Zweibel,](#page-104-0) [1990\)](#page-104-0):

$$
\delta\theta = \frac{\delta B}{B_{\text{c\'eu}}},\tag{1.21}
$$

onde  $B_{\rm c\acute{e}u}$  é a componente do campo magnético projetada no plano do céu. Contudo, para que as equa¸c˜oes possam ser aplicadas a casos mais gerais, outras duas considera¸c˜oes foram feitas por Falceta-Gonçalves et al.:

• Considerar que o campo magnético total projetado no plano do céu pode ser escrito

como:  $B_{\text{c\'e}u}^t = B_{\text{c\'e}u} + \delta\theta$ , ou seja, o campo possui uma componente regular em larga escala e uma componente turbulenta isotrópica.

• Considerar tan $\delta \theta \sim \delta B/B_{\rm c\acute{e}u}^t$ , deste modo, é possível calcular a dispersão dos ˆangulos para depois aplicar a tangente.

Essa alterações do método de [Chandrasekhar e Fermi](#page-98-0) modificadas por Falceta-Gonçalves [et al.](#page-100-1) levam a uma equação mais completa para estimativa tanto da componente regular quanto da turbulenta do campo:

$$
B_{\text{c\'eu}} + \delta B \simeq \sqrt{4\pi \rho} \frac{\delta V_t}{\tan \delta \theta}.
$$
\n(1.22)

Deste modo, temos que para  $\delta\theta \to 0$ , a componente turbulenta do campo também tende a zero ( $\delta B \to 0$ ). Já para dispersões altas (i. e.  $\delta \theta \to \pi/4$ ), a componente  $B_{\text{c\'e u}}^t \to \delta B$ , ou seja, a componente turbulenta é dominante. Por fim,  $\delta\theta \to \pi/2$  implica em  $B_{\rm c\acute{e}u} \to \delta B$ , o que significa que a componente turbulenta e o campo em larga escala têm componentes da mesma ordem de grandeza.

### 1.4 Polarimetria no Infravermelho Próximo

As observações polarimétricas no infravermelho próximo tiveram início na década de 70. [Dyck e Capps](#page-99-0) [\(1978\)](#page-99-0) observaram polarização linear na faixa de 1.6-3.8  $\mu$ m em regiões HII e nuvens moleculares, e encontraram uma forte correlação entre o tamanho das fontes com a polariza¸c˜ao, sendo as fontes mais compactas as mais polarizadas. Mais tarde, [Dyck e Jones](#page-100-2) [\(1978\)](#page-100-2) fizeram observações na região de 1-2.2  $\mu$ m, e encontraram que o grau de polarização das estrelas que eles observaram decrescia mais rapidamente do que o previsto pela lei de Serkowski, para comprimentos de onda maiores que o máximo de polarização. De acordo com eles, essas observações parecem consistentes com um modelo de grãos compostos por uma mistura de grafite e silicatos, ao invés de apenas silicatos. [Wilking et al.](#page-104-1) [\(1980\)](#page-104-1) estudaram a dependência da polarização com o comprimento de onda, extrapolando o efeito no óptico para o infravermelho próximo (bandas J, H e K). Eles relacionaram os parâmetros do ajuste da lei de Serkowski com características dos grãos como tamanho médio e formato característico.

[Moneti et al.](#page-102-0) [\(1984\)](#page-102-0) estudaram a estrutura do campo magnético na região da nuvem escura de Taurus, e concluíram que a estrutura da nuvem está relacionada ao seu campo magnético. [Sato et al.](#page-103-0) [\(1988\)](#page-103-0) estudaram a região da nuvem escura de  $\rho$  Oph e encontraram uma distribuição bimodal para os ângulos de polarização, sendo uma delas perpendicular ao elongamento da nuvem, enquanto a outra componente é praticamente perpendicular ao campo magnético local, podendo estar relacionada à rotação da nuvem, com um eixo de rotação que seria paralelo ao campo magnético local.

[Tamura et al.](#page-104-2) [\(1991\)](#page-104-2) estudaram a nebulosa de Orion nas bandas JHK e concluíram que a polarimetria de campo extenso no infravermelho é uma ferramenta importante para descrever a estrutura de nebulosas de reflexão, e de possíveis sistemas de discos ou *outflows* de matérias para objetos estelares jovens. [Hales et al.](#page-100-3) [\(2006\)](#page-100-3) fizeram estudos polarimétricos também nas bandas JHK em 11 estrelas jovens e encontraram que a eficiência de polarização do disco dessas estrelas era mais alta para a banda H do que para banda J.

[Nishiyama et al.](#page-102-1) [\(2009\)](#page-102-1) estudaram, também através das bandas JHK, a estrutura do campo magnético na direção do centro galáctico, através da polarização por absorção de grãos alinhados ao campo magnético, revelando uma estrutura toroidal para o campo. Eles mostram também que, subtraindo toda a polarização de *foreground*, é possível revelar a estrutura do campo magnético do próprio centro da Galáxia.

[Sugitani et al.](#page-103-1) [\(2010\)](#page-103-1) estudaram o aglomerado da Serpente, que é parte de uma nuvem escura filamentar e encontraram que o campo magnético é organizado perpendicularmente ao filamento da nuvem, implicando que o campo pode estar relacionando à formação de tal estrutura. Através do método de Chandrasekhar-Fermi [\(Chandrasekhar e Fermi,](#page-98-0) [1953\)](#page-98-0) eles determinaram ainda o campo magnético como sendo da ordem de ∼ 100 µG. [Sugitani et al.](#page-104-3)  $(2011)$  mostraram também que o campo magnético tem um papel importante, permitindo o *outflow* de energia da região central da nuvem e assim o *inflow* gravitacional para as regiões centrais, ressaltando a importância do campo magnético no colapso gravitacional e consequente formação estelar.

Este trabalho faz um estudo polarim´etrico da nuvem escura de Musca na banda H, comparando com dados na banda V obtido por [Pereyra e Magalh˜aes](#page-102-2) [\(2004\)](#page-102-2) para estudar a estrutura do campo magnético da nuvem bem como a eficiência de polarização dos grãos de poeira em cada uma das bandas.

No Capítulo [2](#page-40-0) é descrito o processo de aquisição de dados na banda H e os procedimentos para a redução dos dados, dos quais foram obtidos os parâmetros de Stokes  $Q$  e  $U$ , valores de polarização no filtro H  $(p_H)$  e ângulo de polarização  $(\theta)$ .

O Capítulo [3](#page-64-0) mostra uma análise inicial dos dados de polarização, apresentando os mapas de polarização e de extinção, discutindo a eficiência de polarização. Foi calculanda ainda a função de estrutura, da qual foram obtidas as distâncias de decorrelação na NEM.

Já o Capítulo [4](#page-82-0) discute os efeitos de polarização de *foreground* para os dados do filtro V, e propaga esses efeitos para os dados de polarização no filtro H. Neste Capítulo também ´e feita uma estimativa da intensidade do campo magn´etico de Musca.

<span id="page-40-0"></span>Capítulo

# Observações

Este capítulo se divide em três partes: a seção *Instrumento*, a seção Observações e a seção Processo de Redução. Na parte Instrumento é feita a descrição da instrumentação utilizada para obtenção dos dados. Já a seção Observações descreve o processo realizado na obtenção dos dados, a divisão da nuvem de Musca em vários campos, quais foram as imagens de calibração utilizadas e como foram obtidas e as estrelas padrões utilizadas nas diferentes noites das diferentes missões. Já a seção Processo de Redução explica o passo a passo do processo de calibração das imagens e análise das mesmas para por fim, obter o catálogo dos parâmetros polarimétricos.

## 2.1 Instrumento

A luz de uma estrela pode ser emitida já polarizada, ou torna-se polarizada ao longo do caminho pelo meio interestelar. Em ambos casos, uma maneira de se realizar as medidas dessa polarização é a mesma: através de medidas dos parâmetros de Stokes  $(1.2.1)$ .

Para analisar o feixe polarizado, foi utilizada a gaveta polarimétrica desenvolvida pelo grupo de polarimetria do IAG—USP [\(Magalhaes et al.,](#page-102-3) [1996\)](#page-102-3), IAGPOL, composta pelos seguintes componentes:

- Lâmina retardadora: Podendo ser de meia onda  $(\lambda/2)$ , para polarização linear, ou um quarto de onda  $(\lambda/4)$  para polarização circular. Para este projeto foi utilizada uma lâmina de meia onda apropriada para a região de 700 - 2500 nm.
- Analisadores: Pode ser utilizado um polarizador linear, que permite a passagem da radiação polarizada em uma determinada direção, ou então um prisma de Savart, que consiste numa estrutura formada por cristais de calcita  $(CaCO<sub>3</sub>)$ . A calcita

´e um material birefrigente, ou seja, ela ´e capaz de separar as duas componentes de polariza¸c˜ao em feixes distintos, um paralelo e outro perpendicular ao plano original de polariza¸c˜ao, fazendo com que seja poss´ıvel analisar as duas componentes (chamadas de ordinária e extraordinária) separadamente.

• Filtros: Opção de utilização de até 4 filtros diferentes, tanto para montagem no ´optico quanto no infravermelho. Para este trabalho foi utilizado somente o filtro H  $(1.6 \ \mu m).$ 

Um esquema dos componentes da gaveta pode ser observado na Figura [2.1.](#page-42-0) Uma das grandes vantagens de utilizar a calcita como analisador é que a polarização do céu subjacente a cada imagem se cancela, já que ao dividir o feixe de radiação em dois, a contribuição do céu deve ser aproximadamente a mesma para cada componente, e para o cálculo do parâmetro de Stokes utilizamos a diferença de intensidade entre os feixes. Um exemplo de uma imagem duplicada utilizando esse sistema será apresentado mais adiante na Figura [2.4.](#page-57-0) Já a função do retardador, na prática, é medir a polarização sem que seja necessário girar o sistema composto pela calcita e câmera, o que no sentido instrumental é mais viável. A Figura [2.2](#page-42-1) mostra uma representação do funcionamento da lâmina de  $\lambda/2$ , que ao introduzir uma fase de 180° no feixe incidente, causa uma rotação de  $\varphi + \theta$  no ângulo de polarização, onde  $\varphi$  é o ângulo de posicionamento da lâmina e  $\theta$  o ângulo original de polarização. A configuração instrumental da gaveta se completa com a utilização do filtro H (1.6  $\mu$ m) e uma câmera para o infravermelho, chamada de CamIV. Ela consiste em um detector tipo HAWAII de 1024×1024 pixeis, sendo 18.5  $\mu$ m/pixel.

Na prática, podemos obter os valores de polarização com base na representação dos parâmetros de Stokes da Figura [1.4.](#page-31-0) Supondo que cada uma das imagens  $(A, B, C, D, E, F)$ represente um filtro que permita medir os diferentes estados de polarização representados neles, temos que:

$$
S_0 = I_0,\tag{2.1a}
$$

$$
Q = I_A - I_D,\t\t(2.1b)
$$

<span id="page-41-0"></span>
$$
U = I_B - I_E. \tag{2.1c}
$$

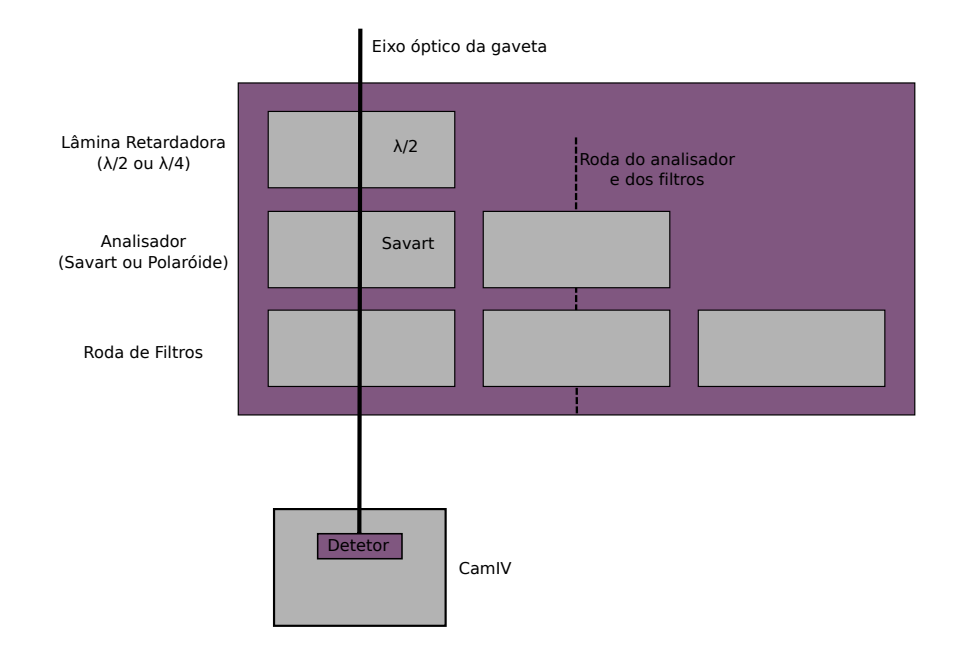

<span id="page-42-0"></span>Figura 2.1: Representação esquemática do sistema óptico da gaveta polarimétrica.

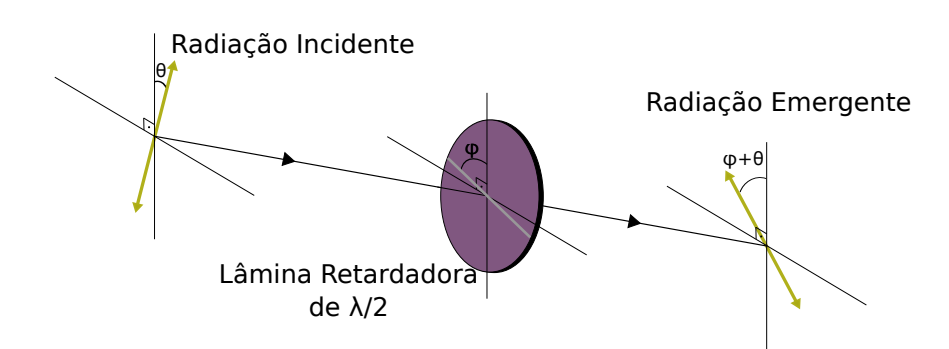

<span id="page-42-1"></span>Figura 2.2: Representação esquemática da lâmina retardadora, que ao introduzir uma fase de 180° no feixe, posicionada num dado ângulo  $\varphi$ causa uma rotação na polarização de  $\varphi+\theta.$ 

Fazendo uso de um analisador (como a lâmina de  $\lambda/2$ ), podemos rotacioná-lo para que as posições de  $\varphi - \theta$  coincidam com os ângulos de medição dos parâmetros de Stokes. Deste modo [\(Serkowski,](#page-103-2) [1974\)](#page-103-2):

$$
I(\varphi) = \frac{1}{2} [1 \pm p \cos (2\varphi - \theta)] = \frac{1}{2} [I_0 \pm Q \cos(4\varphi) + U \sin(4\varphi)].
$$
 (2.2)

Tomando então dados nos ângulos de 0°, 22.5°, 45° e 67.5°, é possível obter os valores de Q e de U de acordo com a Tabela [2.1.](#page-43-0)

Tabela 2.1 - Relação entre os ângulos da lâmina de  $\lambda/2$  e os parâmetros de Stokes, utilizando medidas com intervalos de 22.5◦ .

<span id="page-43-0"></span>

| $\varphi$        | $I(\varphi)$               |
|------------------|----------------------------|
| $\theta^{\circ}$ | $1/2$ $[I_0 + Q]$          |
| $22.5^\circ$     | $1/2$ [I <sub>0</sub> + U] |
| $45^\circ$       | $1/2$ [I <sub>0</sub> - Q] |
| $67.5^\circ$     | $1/2$ [I <sub>0</sub> - U] |

As medidas da Tabela [2.1](#page-41-0) podem ser relacionadas com as Equações 2.1 para obter, com a configuração instrumental da gaveta polarimétrica, uma medida direta dos parâmetros  $Q \in U$ :

$$
Q = I(0^{\circ}) - I(45^{\circ}), \tag{2.3a}
$$

$$
U = I(22.5^{\circ}) - I(67.5^{\circ}). \tag{2.3b}
$$

Uma vez obtidos os valores de  $Q$  e de  $U$ , os valores de porcentagem de polarização  $p$  e ângulo de polarização  $\theta$  são calculados por:

$$
p = \frac{\sqrt{Q^2 + U^2}}{I},\tag{2.4a}
$$

$$
\theta = \frac{1}{2}\arctan\left(\frac{U}{Q}\right),\tag{2.4b}
$$

sendo a incerteza em  $\theta$  dada por:

<span id="page-43-1"></span>
$$
\sigma_{\theta} = 28.65^{\circ} \frac{\sigma_P}{P}.\tag{2.5}
$$

Para aumentar a precisão das medidas podemos, ao invés de rotacionar a lâmina retardadora nas 4 posições citadas, rotacioná-la mais vezes, sendo possível medir até 16 posições  $(\varphi = n \times 22.5 \text{ com } 0 \le n \le 15)$ , completando assim os 360°. Como para cada 4 medidas de posição da lâmina, é obtido um valor para  $U$  e  $Q,$  com 16 medidas é possível obter 4 valores para cada um dos parâmetros e, com isso, calcular uma média ponderada, melhorando assim os erros. A classificação dos nomes da posição da lâmina com seu ângulo equivalente pode ser observada na Tabela [2.2.](#page-44-0)

<span id="page-44-0"></span>

|                | Posição Classificação Angulo (°) |       |
|----------------|----------------------------------|-------|
| $\mathbf{1}$   | L <sub>0</sub>                   | 0.0   |
| $\overline{2}$ | L1                               | 22.5  |
| 3              | L2                               | 45.0  |
| $\overline{4}$ | L <sub>3</sub>                   | 67.5  |
| 5              | L4                               | 90.0  |
| 6              | L5                               | 112.5 |
| $\overline{7}$ | L6                               | 135.0 |
| 8              | L7                               | 157.5 |
| 9              | L8                               | 180.0 |
| 10             | L9                               | 202.5 |
| 11             | LA                               | 225.0 |
| 12             | LB                               | 247.5 |
| 13             | LC                               | 270.0 |
| 14             | LD                               | 292.5 |
| 15             | LE                               | 315.0 |
| 16             | LF                               | 337.5 |

Tabela 2.2 - Tabela mostrando a classificação de cada posição da lâmina retardadora e seu respectivo ângulo.

A precisão da gaveta polarimétrica é limitada pelo ruído de fótons. Experimentalmente foi constatado que estrelas de magnitude 16, com tempos de exposição da ordem de 5 minutos e com um conjunto de 16 posições da lâmina retardadora, têm a razão sinal ruído tipicamente maior do que 5 (IAGPOL - Gaveta Polarimétrica do IAG. USP, acessado em <=>http://www.astro.iag.usp.br/ polarimetria/gaveta/descrip.htm).

## 2.2 Dados

Os dados foram obtidos ao longo de 9 missões durante os anos de 2009 e 2010. As observa¸c˜oes foram conduzidas pelos membros do grupo de polarimetria (Prof. Dr. Antonio Mário Magalhães, Aiara Lobo Gomes, Daiane Breves Seriacopi, Frédérick Poidevin, Nadili Louise Ribeiro, Marcelo Soares Rubinho e Tibério Ferrari). Foram utilizados os telescópios de 60 cm e 160 cm do Observatório Pico dos Dias, pertencentes ao Laboratório Nacional de Astrofísica (LNA).

A nuvem de Musca, por ter dimensões grandes, teve de ser dividida em 35 campos de aproximadamente  $10' \times 10'$  para ser completamente observada. A Figura [2.3](#page-46-0) mostra um mapa de contorno da densidade da nuvem, com os números indicando a posição de cada campo (Pereyra e Magalhães, [2004\)](#page-102-2). Já a Tabela [2.3](#page-47-0) mostra as coordenadas centrais de cada campo no sistema equatorial (J2000).

Observações foram realizadas na banda H  $(1.6 \mu m)$ , utilizando a CamIV. Quando utilizada no telescópio de 60 cm, gera imagens com uma escala de placa de 0.50  $arcsec/pixel$ num campo de  $8' \times 8'$ . Já no telescópio de 1.60 m, a escala de placa é de 0.25  $arcsec/pixel$ num campo de 4' × 4'. O valor do RON (Read-out noise) utilizado foi de 16 e- rms e o ganho de 4.5 e-/ADU. As observações foram realizadas com a câmera resfriada por nitrogênio líquido a uma temperatura de 77 K. Maiores informações sobre o detector podem ser encontradas em [IAGPOL - Gaveta Polarim´etrica do IAG. USP](#page-101-0) , acessado em <=>http://www.lna.br/opd/instrum/Camiv/index.html.

Para cada campo observado foram realizadas sequências de 4, 8, 12 ou 16 posições da lâmina retardadora, seguindo a seqüência L0-L3, L8-LB, L4-L9 e LC-LF. O tempo total de observação foi de 5 minutos por posição da lâmina, sendo esse tempo dividido em um número  $n$  de imagens posteriormente somadas para que não houvesse saturação das estrelas mais brilhantes (mantendo a contagem no detector abaixo de 10.000 ADU's, já que esse é o limite de não linearidade). Entre uma posição e outra da lâmina, foi realizado o *dithering*, ou seja, um off-set na imagem de aproximadamente 10 segundos de arco seguindo, em geral, o padrão mostrado na Tabela [2.4,](#page-48-0) onde são mostradas as direções do *off-set* para cada posição da lâmina, sendo que E indica um deslocamento na direção leste e N na direção norte.

O *dithering* é importante durante o processo de redução pois é utilizado para estimar

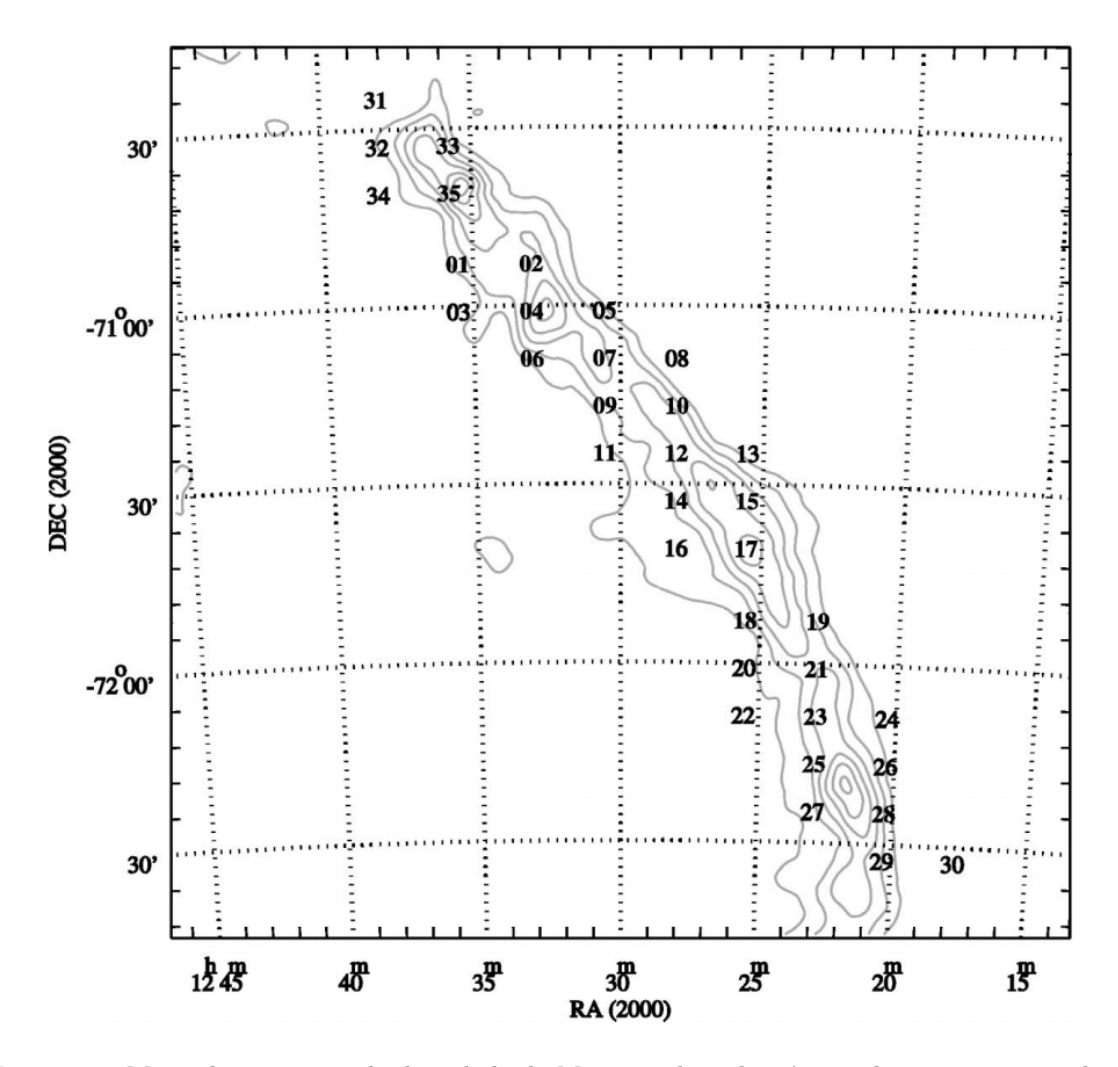

<span id="page-46-0"></span>Figura 2.3: Mapa de contornos de densidade de Musca onde cada número descreve a região de um dos campos. Cada campo possui uma área de aproximadamente  $10' \times 10'$  (Pereyra e Magalhães, [2004\)](#page-102-2).

<span id="page-47-0"></span>

| Campo          | AR <sub>2000</sub> | DEC <sub>2000</sub> |
|----------------|--------------------|---------------------|
| 1              | 12 35 27.13        | $-705231.29$        |
| $\overline{2}$ | 12 32 57.49        | $-705232.83$        |
| 3              | 12 35 27.35        | $-710031.29$        |
| $\overline{4}$ | 12 32 57.69        | $-710032.83$        |
| 5              | 12 30 28.02        | $-710034.25$        |
| 6              | 12 32 57.89        | $-710832.83$        |
| $\overline{7}$ | 12 30 28.21        | $-710834.25$        |
| 8              | 12 27 58.53        | $-710835.56$        |
| 9              | 12 30 28.40        | 16 34.25<br>-71     |
| 10             | 12 27 58.70        | $-71$ 16 35.56      |
| 11             | 12 30 28.59        | $-712434.25$        |
| 12             | 12 27 58.87        | $-712435.56$        |
| 13             | 12 25 29.15        | $-712436.75$        |
| 14             | 12 27 59.05        | $-713235.56$        |
| 15             | 12 25 29.31        | $-713236.75$        |
| 16             | 12 27 59.23        | $-714035.56$        |
| 17             | 12 25 29.48        | $-714036.75$        |
| 18             | 12 25 29.72        | $-715236.75$        |
| 19             | 12 22 52.64        | $-715237.88$        |
| 20             | 12 25 29.89        | $-720036.75$        |
| 21             | 12 22 52.79        | $-720037.87$        |
| 22             | 12 25 30.06        | $-720836.75$        |
| 23             | 12 22 52.94        | $-720837.87$        |
| 24             | 12 20 15.82        | $-720838.87$        |
| 25             | 12 22 53.10        | $-72$ 16 37.87      |
| 26             | 12 20 15.95        | $-72$ 16 38.87      |
| 27             | 12 22 53.25        | -72 24 37.87        |
| 28             | 12 20 16.09        | $-72$ 24 38.87      |
| 29             | 12 20 16.23        | $-723238.87$        |
| 30             | 12 17 39.05        | -72 32 39.74        |
| 31             | 12 38 03.29        | $-702429.55$        |
| 32             | 12 38 03.51        | $-703229.55$        |
| 33             | 12 35 41.21        | $-703231.14$        |
| 34             | 12 38 03.74        | -70 40 29.55        |
| 35             | 12 35 41.42        | $-704031.14$        |

Tabela 2.3 - Coordenadas centrais no sistema equatorial (J2000) de cada um dos campos de Musca.

| Posição da Lâmina | $off\text{-}set(")$ |
|-------------------|---------------------|
| L0/L8/L4/LC       | 00E 00N             |
| L1/L9/l5/LD       | $00E - 10N$         |
| L2/LA/L6/LE       | $-10E - 10N$        |
| L3/LB/L7/LF       | $-10E$ OON          |

<span id="page-48-0"></span>Tabela 2.4 - Relação das posições das lâminas e as direções de *off-set* do *dithering*, onde o *off-set* é dado em segundos de arco e  $E$  representa a direção leste, enquanto N a norte.

o ruído proveniente do céu (já que este pode ser bastante influente quando se tratando de dados no infravermelho) e poder subtraí-lo das imagens.

A data da observação, bem como o número de lâminas observadas, para cada campo encontra-se na Tabela [2.5.](#page-49-0) Alguns campos foram observados mais de uma vez, em geral, porque as observações da primeira noite possuíam condições climáticas desfavoráveis (presença de muitas nuvens ou umidade muito alta). A maior parte dos campos foi observada com apenas 8 posições da lâmina, adotando um compromisso entre a obtenção de um erro razoável e os tempos de observações disponíveis.

Em cada noite de observação foram realizadas também imagens de *flatfield*, utilizadas para calibração das observações. As imagens de *flatfield* consistem em dois grupos diferentes, as imagens de flat-on e as de flat-off. As imagens de flat-on foram realizadas apontando o telescópio para uma tela branca, uniformemente iluminada por uma lâmpada, para efetuar a normalização dos pixeis do . Já as imagens de  $flat-off$  foram feitas da mesma maneira, mas com a lâmpada desligada, e utilizadas para descontar fatores como o ruído térmico introduzido pela cúpula e a corrente de escuro no detetor. Maiores detalhes sobre a utilização das imagens de *flatfield* para correção das imagens encontram-se na Seção [2.3.](#page-52-0) Para cada noite de observação foram realizadas, em média, 100 imagens para cada um dos tipos de *flat*. O tempo de exposição foi ajustado de modo que a imagem de *flat-on* tivesse suas contagens em torno de 80% do limite de saturação da CamIV.

Por fim, para cada uma das noites foram observadas também estrelas padrões polarizadas (para a calibração do ângulo de polarização no sistema equatorial) e não polarizadas (para eventuais correções de polarização instrumental). Os valores encontrados para as estrelas padrões estão separadas por noite e por missão na Tabela [2.6.](#page-50-0) Como os valores

<span id="page-49-0"></span>

| Data                 | Campo          | Número de lâminas |
|----------------------|----------------|-------------------|
| $26 \text{ mar } 09$ | $\mathbf 1$    | 8                 |
| $26$ mar $09$        | $\overline{2}$ | 8                 |
| $26$ mar $09$        | 3              | 8                 |
| $27$ mar $09$        | $\mathbf{1}$   | 8                 |
| $27 \text{ mar } 09$ | $\overline{2}$ | 8                 |
| $27$ mar $09$        | 3              | 8                 |
| $28$ abr $09$        | 4              | 16                |
| $28$ abr $09$        | 5              | 4                 |
| $28$ abr $09$        | 6              | 8                 |
| $29$ abr $09$        | $\overline{7}$ | 16                |
| $29$ abr $09$        | 8              | $\overline{4}$    |
| 30 abr 09            | 8              | 8                 |
| 30 abr 09            | 9              | 8                 |
| 30 abr 09            | 10             | 16                |
| 30 abr 09            | 11             | 4                 |
| 02 mai 09            | 11             | 8                 |
| 14 mai 09            | 12             | 12                |
| 14 mai 09            | 13             | $\overline{4}$    |
| 16 mai 09            | 13             | 16                |
| 16 mai 09            | 14             | 8                 |
| 17 mai 09            | 15             | 12                |
| $19$ mai $09$        | 16             | 16                |
| 19 mai 09            | 17             | 4                 |
| $13 \text{ jun } 09$ | 12             | 8                 |
| 14 jun 09            | 15             | 12                |
| 14 jun 09            | 17             | 12                |
| 15 jun 09            | 19             | 12                |
| 15 jun 09            | 20             | 12                |
| $09~\mathrm{abr}~10$ | 19             | 8                 |
| $09~\mathrm{abr}~10$ | 20             | 8                 |
| $09$ abr $10$        | 21             | 8                 |
| 09 jun 10            | 27             | 8                 |
| 08 jul 10            | 29             | 8                 |

Tabela  $2.5$  - Lista das datas em que cada campo foi observado e o número de lâminas obtidas.

de polarização para as estrelas padrões não polarizadas foram baixos, não foi realizada nenhuma correção de polarização instrumental nos dados. Já para as estrelas padrões polarizadas, a correção dos ângulos para o sistema equatorial é realizada calculando o  $\delta\theta$ . subtraindo do ângulo observado naquela noite  $(\theta_R)$  o ângulo da estrela no sistema equatorial  $(\theta_E)$ . Os valores catalogados utilizados para correção  $(\theta_E)$  podem ser vistos na Tabela [2.7,](#page-52-1) onde a primeira coluna mostra o nome da estrela, a segunda e terceiras colunas suas coordenadas equatoriais (J2000), e são mostrados ainda os valores de polarização com sua incerteza, o ângulo de polarização e a última coluna apresenta o catálogo do qual esses valores foram obtidos. Para os casos onde  $\delta\theta$  resultou num valor negativo, foi somado 180°.

Para noites onde mais de uma estrela padrão polarizada foram observadas, o valor utilizado para calibração do ângulo de polarização foi calculado como sendo a média ponderada pela incerteza das duas estrelas. O processo de redução desses dados para a obtenção dos parâmetros polarimétricos está descrito na Seção [2.3](#page-52-0)

<span id="page-50-0"></span>Tabela 2.6 - Tabela mostrando as observações de estrelas padrões polarizadas e não polarizadas para as observações no telescópio de 60cm. A tabela mostra a data da observação, sendo que uma linha horizontal separa as estrelas de uma noite, e duas linhas horizontais separam os dados de uma missão. A segunda coluna apresenta o nome da estrela e já a coluna Polarização diz se ela é uma padrão polarizada  $(sim)$ , ou uma padrão não polarizada (não). São apresentados ainda os valores da polarização (p), ângulo de polarização ( $\theta_R$ ) obtido pela redução, o  $\delta\theta$  que é a diferença entre  $\theta_R$  e os valores do ângulo de polarização das estrelas publicados na literatura, e por fim  $\bar{\delta\theta}$  que é a média ponderada do  $\delta_\theta$  para os casos onde foram observadas mais de uma estrela padr˜ao polarizada numa mesma noite.

| Data                 | Estrela  | Polarizado    | $p(\%)$  | $\theta_R$ <sup>(°)</sup> | $\delta\theta$ <sup>(<math>\circ</math></sup> ) | $\bar{\delta\theta}$ <sup>(<math>\circ</math></sup> ) |
|----------------------|----------|---------------|----------|---------------------------|-------------------------------------------------|-------------------------------------------------------|
| $26 \text{ mar } 09$ | hd298383 | sim           | 1.9(2)   | 120(2)                    | 76(2)                                           |                                                       |
|                      | hd155197 | sim           | 1.19(9)  | 160(2)                    | 76(2)                                           | 76(1)                                                 |
|                      | hd154892 | não           | 0.08(9)  | 36(32)                    |                                                 |                                                       |
| $27$ abr $09$        | hd110984 | sim           | 2.1(4)   | 1.2(5)                    | 90.4(5)                                         | 90.4(5)                                               |
| $28$ abr $09$        | hd15482  | $n\tilde{a}o$ | 0.3(3)   | 134.5(3)                  |                                                 |                                                       |
|                      | hd155197 | sim           | 1.12(13) | 16(3)                     | 87(3)                                           |                                                       |
|                      | hd298383 | sim           | 1.65(13) | 58(2)                     | 91(2)                                           | 89(2)                                                 |
| $29$ abr $09$        | hd154892 | nao           | 0.27(19) | 53(20)                    |                                                 |                                                       |

 $Continua$  na próxima página...

| Data                 | Estrela  | Polarização   | $P(\%)$  | $\theta_R$ <sup>(°)</sup> | $\delta\theta$ <sup>(<math>\circ</math></sup> ) | $\bar{\delta\theta}$ <sup>(°)</sup> |
|----------------------|----------|---------------|----------|---------------------------|-------------------------------------------------|-------------------------------------|
|                      | hd155197 | sim           | 1.4(9)   | 16(2)                     | 88(2)                                           |                                     |
|                      | hd298383 | sim           | 1.5(4)   | 58.4(7)                   | 90.2(7)                                         | 89.9(7)                             |
| 30 abr 09            | hd154892 | nao           | 0.27(4)  | 144(4)                    |                                                 |                                     |
|                      | hd155197 | sim           | 1.22(12) | 18(3)                     | 86(3)                                           |                                     |
|                      | hd298383 | sim           | 1.81(5)  | 63(1)                     | 86(1)                                           | 85(1)                               |
| 01 mai 09            | hd298383 | sim           | 3.3(7)   | 59(8)                     | 92(6)                                           | 92(6)                               |
| 02 mai 09            | hd298383 | sim           | 2.7(8)   | 59(8)                     | 90(8)                                           | 90(8)                               |
| 13 mai 09            | hd154892 | nao           | 0.53(12) | 1(7)                      |                                                 |                                     |
|                      | hd155197 | sim           | 1.6(3)   | 104(5)                    | 72(5)                                           | 72(5)                               |
| 14 mai 09            | hd298383 | sim           | 7(1)     | 68(4)                     | 80(4)                                           | 80(4)                               |
| 16 mai 09            | hd331891 | nao           | 0.14(2)  | 121(5)                    |                                                 |                                     |
|                      | hd298383 | sim           | 3.8(7)   | 59(5)                     | 89(5)                                           | 89(5)                               |
| 17 mai 09            | hd126593 | sim           | 1.8(2)   | 167(4)                    | 89(4)                                           | 89(4)                               |
|                      | hd33189  | nao           | 0.159(6) | 107(1)                    |                                                 |                                     |
| 19 mai 09            | hd298383 | sim           | 1.96(5)  | 64.9(8)                   | 148.6(8)                                        | 148.6(8)                            |
| $13 \text{ jun } 09$ | hd142863 | sim           | 0.70(9)  | 176(4)                    | 88(4)                                           | 88(4)                               |
| 14 jun 09            | hd197577 | sim           | 0.19(4)  | 4(6)                      | 111(6)                                          | 111(6)                              |
| 15 jun 09            | hd98161  | $n\tilde{a}o$ | 0.27(7)  | 145(8)                    |                                                 |                                     |
|                      | hd197577 | sim           | 0.19(10) | 177(16)                   | 118(16)                                         | 118(16)                             |
| $09$ abr $10$        | hd154892 | $n\tilde{a}o$ | 14(9)    | 90(12)                    |                                                 |                                     |
|                      | hd142863 | sim           | 6(1)     | 81(9)                     | 183(9)                                          |                                     |
|                      | hd298383 | sim           | 1.39(16) | 162(4)                    | 167(4)                                          | 169(3)                              |
| $11$ abr $10$        | hd154892 | $n\tilde{a}o$ | 0.38(7)  | 45(6)                     |                                                 |                                     |
|                      | hd155197 | sim           | 1.37(7)  | 110(2)                    | 173(2)                                          | 173(2)                              |

Tabela 2.6 –  $\emph{Continu}$ ação da página anterior

 $Continua$  na próxima página...

| Data      | Estrela  | Polarização   | $P(\%)$  | $\theta_R$ <sup>(°)</sup> | $\delta\theta$ <sup>(<math>\circ</math></sup> ) | $\delta\theta$ <sup>(<math>\circ</math></sup> ) |
|-----------|----------|---------------|----------|---------------------------|-------------------------------------------------|-------------------------------------------------|
| 07 jul 10 | hd154892 | $n\tilde{a}o$ | 0.18(16) | 112(3)                    |                                                 |                                                 |
|           | hd197577 | sim           | 0.11(8)  | 24(21)                    | 90.1(21)                                        |                                                 |
|           | hd298383 | sim           | 1.4(4)   | 24(8)                     | 125(8)                                          | 120(7)                                          |
| 08 jul 10 | hd331891 | $n\tilde{a}o$ | 1.37(12) | 102(3)                    |                                                 |                                                 |
|           | hd298383 | sim           | 1.63(3)  | 63.4(5)                   | 85.2(5)                                         | 85.2(5)                                         |
|           |          |               |          |                           |                                                 |                                                 |

Tabela  $2.6$  – *Continuação da página anterior* 

<span id="page-52-1"></span>Tabela 2.7 - Valores de polarização e ângulo de polarização catalogados das estrelas padr˜ao polarizadas utilizadas no trabalho. A primeira coluna apresenta o nome da estrela, depois s˜ao dadas suas coordenadas no sistema equatorial (J2000), os valores de polarização e incerteza de polarização, o ângulo de polarização no sistema equatorial e a última coluna apresenta o trabalho onde esses valores foram publicados.

| Nome da estrela | AR(J2000)   | DEC(J2000)       | $p(\%)$ | $\sigma_P$ | $\theta_E$ | Artigo                 |
|-----------------|-------------|------------------|---------|------------|------------|------------------------|
| hd298383        | 09 22 29.77 | $-52\;28\;57.28$ | 5.23    | 0.009      | 148.6      | Turnshek et al. (1990) |
| hd155197        | 17 10 15.75 | $-045003.66$     | 4.38    | 0.03       | 103.2      | Turnshek et al. (1990) |
| hd110984        | 12 46 44.83 | $-61$ 11 $11.56$ | 5.702   | 0.007      | 91.6       | Turnshek et al. (1990) |
| hd126593        | 14 28 50.87 | $-603225.10$     | 5.02    | 0.012      | 75.2       | Turnshek et al. (1990) |
| hd142863        | 15 57 02.91 | $-025919.24$     | 1.891   | 0.063      | 83.7       | Clemens e Tapia (1990) |
| hd142863        | 15 57 02.91 | $-025919.24$     | 1.891   | 0.063      | 83.7       | Clemens e Tapia (1990) |

As observações no telescópio de 1.6m não foram feitas para os campos já listados, mas sim para algumas condensações selecionadas no trabalho [Pereyra](#page-102-4) [\(2000\)](#page-102-4). A Tabela [2.8](#page-53-0) apresenta as coordenadas centrais das condensações observadas. Todas as observações das condensações foram realizadas em uma única missão entre os dias 01 e 06 de maio de 2010. A Tabela [2.9](#page-54-0) apresenta o resultado para as estrelas padrões dessa missão.

## <span id="page-52-0"></span>2.3 Processo de Redução

Todo o processo de redução dos dados para obtenção dos parâmetros polarimétricos foi realizado através do *software Iraf*, utilizando vários pacotes e tasks que serão descritos

<span id="page-53-0"></span>

| Campo              | AR <sub>2000</sub> | DEC <sub>2000</sub> |
|--------------------|--------------------|---------------------|
| $\mathsf{A}$       | 12:31:36           | -70:22:48           |
| B1B2               | 12:29:17           | -70:45:20           |
| $CD$ east          | 12:26:49           | -70:53:28           |
| CD west            | 12:26:07           | $-70:55:12$         |
| E                  | 12:24:51           | -71:04:54           |
| F                  | 12:23:46           | $-71:09:10$         |
| G                  | 12:23:33           | $-71:12:47$         |
| H                  | 12:22:58           | -71:14:58           |
| T                  | 12:23:55           | -71:16:49           |
| J.                 | 12:22:16           | -71:24:46           |
| K                  | 12:21:26           | $-71:27:01$         |
| L                  | 12:21:53           | -71:32:53           |
| М                  | 12:20:14           | -71:45:15           |
| N                  | 12:19:47           | -71:51:35           |
| $\left( \ \right)$ | 12:19:22           | -71:56:59           |

Tabela 2.8 - Coordenadas das condensações observadas no telescópio de 1.6m.

 $\equiv$ 

nesta Seção. O processo de redução foi dividido em duas partes, na primeira são descritos os passos para a preparação das imagens através das calibrações necessárias, e em seguida os passos para obtenção dos parâmetros polarimétricos.

#### 2.3.1 Preparação das Imagens

O processo de preparação das imagens para redução começou com a correção de não linearidada intrínseca do detetor. Para isso foi utilizado um modelo simples supondo que o efeito afete todos os pixeis da mesma maneira:

$$
ADU_{corr} = ADU_{bruto} + c \times (ADU_{bruto})^2,
$$
\n(2.6)

onde  $ADU_{corr}$  é o valor corrigido do número de contagens,  $ADU_{bruto}$  o valor fornecido pelo detetor e c o coeficiente de não linearidade. Para a correção foi utilizado o valor  $c = 3.3 \times 10^{-6}$ . A correção foi feita utilizando a task "lineariza" do pacote CAMIV desenvolvido por F. J. Jablonski. A correção de não linearidade foi aplicada em todas as imagens obtidas, incluindo as imagens de flat-on e flat-off.

Cada pixel do detetor possui uma sensibilidade diferente quando iluminado, e para

<span id="page-54-0"></span>Tabela 2.9 - Tabela mostrando as observações de estrelas padrões polarizadas e não polarizadas para as observações no telescópio de 1.6m. A primeira coluna diz a data da observação, a segunda apresenta o nome da estrela e já a coluna Polarização diz se ela é uma padrão polarizada (sim), ou uma padrão não polarizada (não). São apresentados ainda os valores da polarização (P), ângulo de polarização ( $\theta_R$ ) obtido pela redução, o  $\delta\theta$  que é a diferença entre $\theta_R$ e os valores do ângulo de polarização das estrelas publicados na literatura, e por fim δθ que é a média ponderada do δ<sub>θ</sub> para os casos onde foram observadas mais de uma estrela padr˜ao polarizada numa mesma noite.

| Data                 | Estrela    | Polarização   | $p(\%)$ | $\theta_R$ <sup>(°)</sup> | $\delta\theta$ <sup>(<math>\circ</math></sup> ) | $\delta\theta$ <sup>(<math>\circ</math></sup> ) |
|----------------------|------------|---------------|---------|---------------------------|-------------------------------------------------|-------------------------------------------------|
| 01 mai 10            | hd155197   | sim           | 2.4(6)  | 94(6)                     | 10(6)                                           |                                                 |
|                      | hd298383   | sim           | 2.2(5)  | 131(7)                    | 17(7)                                           | 13(5)                                           |
| $02 \text{ mai } 10$ | hd94851    | não           | 0.6(7)  | 98(36)                    |                                                 |                                                 |
|                      | hd298383   | sim           | 2.2(3)  | 144(5)                    | 4.6(5)                                          | 4.6(5)                                          |
| 03 mai 10            | wd1620-391 | $n\tilde{a}o$ | 0.7(1)  | 171(13)                   |                                                 |                                                 |
|                      | hd155197   | sim           | 1.8(6)  | 100(13)                   | 3(13)                                           |                                                 |
| 04 mai 10            | hd298383   | sim           | 1.7(7)  | 157(3)                    | 171(3)                                          | 171(3)                                          |
| 05 mai 10            | hd298383   | sim           | 2.2(7)  | 96(9)                     | 8(8)                                            |                                                 |
|                      | hd155197   | sim           | 2.8(6)  | 178(7)                    | 150(7)                                          | 164(5)                                          |
| 06 mai 10            | wd1620-391 | não           | 0.11(1) | 165(2)                    |                                                 |                                                 |
|                      | hd155197   | sim           | 1.2(5)  | 116(13)                   | 167(13)                                         |                                                 |
|                      | hd298383   | sim           | 2.7(3)  | 138(3)                    | 10(3)                                           | 8(3)                                            |

corrigir esse efeito são utilizadas as imagens de *flat-on*, pois iluminando uniformemente o detetor, é possível detectar essa diferença nas sensibilidades. Foram feitas diversas imagens de *flat-on* para que, quando combinadas, melhorem o erro da correção. Já as imagens de  $flat-off$  servem para descontar principalmente os ruídos térmicos, e também a corrente de escuro no detector. Como o flat-off desconta efeitos aditivos, ele é subtraído do flat-on. Já a imagem do flat-on, depois de combinada, tem as contagens dos seus pixeis normalizadas, ou seja, divididas pela média total de contagens do . A correção de flat-on é realizada dividindo todas as imagens pela imagem flat-on normalizada. Isso faz com que todos os pixeis fiquem normalizados com uma mesma sensibilidade. Portanto, obtemos as imagens corrigidas da seguinte forma:

$$
imagem_c = \frac{imagem_b}{flat-on_n},\tag{2.7}
$$

sendo

$$
flat-on_n = \frac{(flat-on) - (flat-off)}{med},
$$
\n(2.8)

onde  $imagem_c$  é a imagem final corrigida,  $imagem_b$  a imagem bruta obtida do telescópio,  $flat-on_n$  o flat-on já subtraído do flat-off e normalizado, ou seja, dividido pelo med, o valor médio de contagens da imagem.

Porém, antes de fazer a divisão das imagens pelo *flat-on* combinado e normalizado, foi realizada a primeira correção de *bad-pixeis*. Os *bad-pixeis* correspondem a pixeis ruins do, que quando corrigidos, têm seu valor substituído pela interpolação dos valores adjacentes. Para tanto, foi criada a imagem de  $bad\text{-}pixels$ — ou seja, uma imagem mostrando a posição de cada pixel ruim — utilizando a task "badfaz" pertencente ao pacote CAMIV. Em seguida, essa imagem foi utilizada para a correção de todas as observações daquela noite através da task "fixpix", também do pacote CAMIV.

Para realizar a subtração do céu nas imagens dos campos e das estrelas padrões, foram seguidos os seguintes passos:

- Para cada campo, foi calculada a menor moda dentre as imagens das diferentes lâminas, lembrando que as imagens estão deslocadas entre si pelo *dithering*.
- E aplicado um fator de escala com intuito de deixar todas as imagens com o mesmo ´ valor de moda mínimo encontrado anteriormente.
- A partir destas imagens, uma imagem combinada é criada usando-se a mediana dos valores dos pixeis das imagens individuais.
- Essa imagem combinada, representando uma estimativa do céu, é então subtraída de todas as imagens normalizadas pela menor moda.
- As imagens normalizadas, agora corrigidas do céu, são multiplicadas pelo inverso do fator de escala para voltar ao valor original da moda.

Esses passos, bem como a calibração pelo *flatfield* foram realizadas utilizando a task "iv prepiv", desenvolvida em Magalhães [\(2011\)](#page-102-5) com base no pacote  $p$ -pack, desenvolvido pelo grupo de polarimetria do IAG-USP.

Com isso, são obtidas imagens já corrigidas pelos *bad-pixeis*, calibradas pelos *flatfield* e com as contagens equivalentes ao céu já descontadas. O último passo na preparação dessas imagens foi uma segunda correção por *bad-pixeis* utilizando desta vez a imagem criada do céu para criar a máscara.

Uma vez prontas, as imagens de uma mesma lâmina foram alinhadas e combinadas entre si, de modo que o tempo de exposição total torna-se equivalente a soma dos tempos de exposição dos *frames* individuais, fazendo com que apareçam na imagem as estrelas mais fracas sem que sejam saturadas as estrelas mais brilhantes. A combinação das imagens foi realizada através da task "align" do pacote p-pack. A figura [2.4](#page-57-0) mostra uma imagem de Musca 29 bruta e ao lado o mesmo campo já corrigido, calibrado e com as imagens individuais somadas.

#### <span id="page-56-0"></span>2.3.2 Parâmetros Polarimétricos

O primeiro passo para o início do cálculo dos parâmetros polarimétricos foi alinhar as imagens das diferentes lâminas para eliminar o deslocamento devido ao *dithering*. Isso foi realizado através da task "align", a mesma utilizada para combinar as imagens de uma mesma lâmina, mas agora com a opção somar imagens desativada. Pelo deslocamento entre as imagens ser grande devido ao *dithering*, foi necessário fornecer manualmente a posição de uma mesma estrela em cada uma das posições da lâmina para que a task pudesse alinhá-las corretamente.

Uma vez alinhadas, foi utilizada a rotina "quickpol" do ppack para calcular os valores polarimétricos das imagens. A rotina é formada por diferentes tasks rodadas automa-

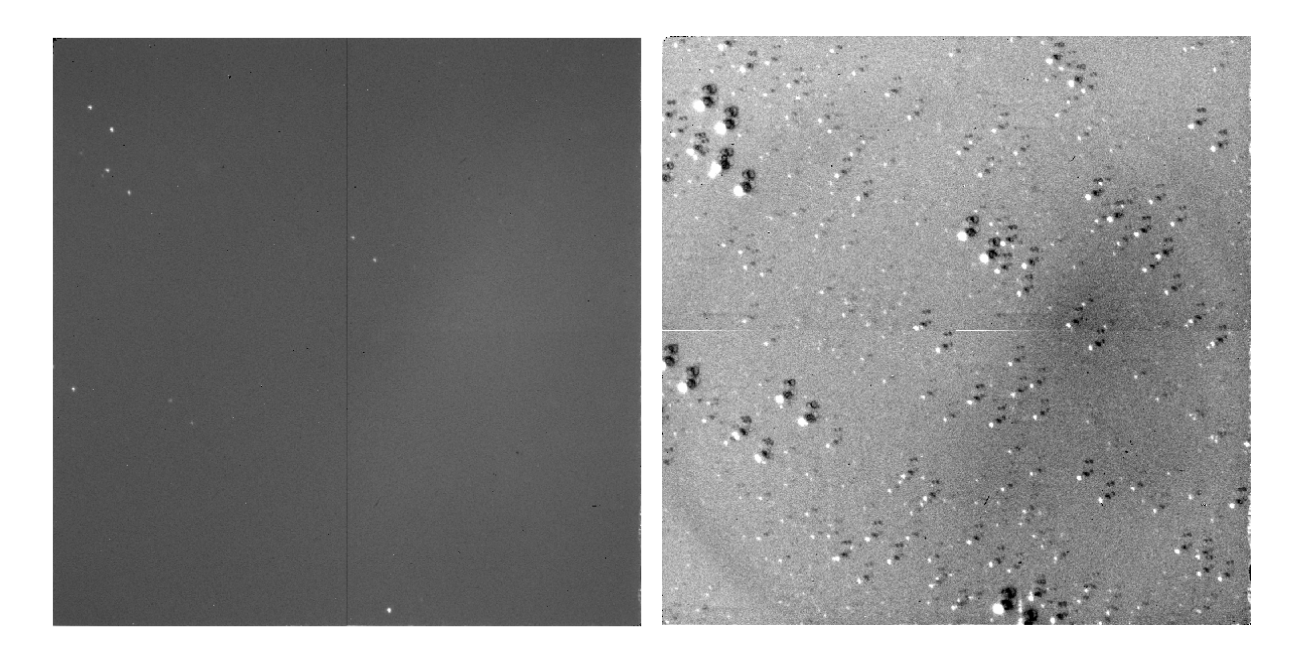

Figura 2.4: Comparação entre uma imagem bruta da lâmina L0 do campo 29 de Musca a esquerda, e a imagem final, corrigida de *bad-pixeis, flatfield* e com os *frames* individuais combinados a direita. É possível observar o aparecimento de dezenas de estrelas mais fracas ap´os o tratamento da imagem bruta.

<span id="page-57-0"></span>ticamente e descritas a seguir (detalhes sobre os valores de entrada utilizados em cada parˆametro est˜ao descritos mais adiante):

- 1. DAOFIND: Essa task faz uma varredura ao longo da imagem de LO, escolhida como imagem de referência, ao longo do eixo X e depois ao longo do eixo Y para determinar a posição, em pixeis, de cada uma das estrelas do campo.
- 2. ORDEM: Como a imagem obtida pelo detector aparece duplicada devido a calcita, a rotina "ordem" separa os pares de estrelas classificando como ordinárias as que estiverem na posição inferior do campo, e extraordinárias as de posição superior. Cada estrela tem então determinado o seu par de coordenadas dentro do campo.
- 3. COORSHIFT: Embora as imagens já tenham sido alinhadas manualmente, a task "coorshift" primeiramente calcula o possível deslocamento entre a posição de cada estrela nas imagens das diferentes lâminas e cria um arquivo de coordenadas específico para cada imagem.
- 4. PHOT: Calcula a fotometria das imagens, criando um arquivo de valores fotométricos para cada imagem de cada uma das lâminas observadas. São calculados vários valores utilizando diferentes valores de aberturas, cujo intervalo pode ser pré definido manualmente.
- 5. P: Realiza um ajuste por mínimos quadrados para a modulação da intensidade da luz polarizada, com isso calculando os parâmetros polarimétricos  $Q$  e U, que por sua vez são utilizados para obter a magnitude da polarização  $p$  e seu ângulo  $\theta$ . Esse ajuste ´e feito uma vez para cada uma das aberturas utilizadas na roina "PHOT".
- 6. MACROL: A rotina "phot" realiza o cálculo da fotometria para um intervalo pré determinado de aberturas, e a rotina "p" faz o cálculo da polarimetria para cada uma dessas aberturas. A rotina "macrol", então, analisa o resultado dos cálculos polarim´etricos e seleciona o valor de abertura que resulta no menor erro para cada uma das estrelas. Os outros valores são descartados.
- 7. SELECT: Essa rotina permite a seleção apenas das estrelas com determinada razão sinal ruído, bem como a correção dos ângulos de polarização para o sistema equatorial através do valor dos ângulos das estrelas padrão.

Os parâmetros de entrada para rodar ao rotina "quickpol" são:

- $\bullet$  subdir: Permite escolher o nome do subdiretório onde serão armazenados os arquivos criados pela rotina.
- image: O nome da imagem de referência (como padrão a imagem correspondente a lâmina L0) da seqüência a ser reduzida.
- $\bullet$  *intera*: Permite determinar se o usuário irá escolher manualmente qual a estrela a ser analisada ao invés de analisar o campo todo.
- $\bullet$  reimag: Determina se a rotina deve ou não procurar automaticamente as estrelas mais brilhantes para realizar a etapa de alinhamento durante a task "coorshift".
- $\bullet$  *imagens*: A sequência de imagens a serem analisadas.
- boxsize: Tamanho da caixa menor que a task "imalign" utiliza para alinhar as imagens. Valor dado em pixeis. Foi utilizado, em geral, o valor 7.
- $\bullet$  bigbox: Tamanho da caixa maior que a task "imalign" utiliza para alinhar as imagens. Valor dado em pixeis. Foi utilizado, em geral, o valor 15.
- $\bullet$  shiftx: Deslocamento em x entre as imagens ordinária e extraordinária de uma estrela no campo, causado devido `a calcita. Foi utilizado ∼ 38 pixeis.
- $\bullet$  *shifty*: Deslocamento em y entre as imagens ordinária e extraordinária de uma estrela no campo, causado devido `a calcita. Foi utilizado ∼ 39 pixeis.
- $\bullet$  *deltax*: O erro permitido para o parâmetro *shiftx*. Foi utilizado o valor 2 pixeis.
- $\bullet$  *deltay*: O erro permitido para o parâmetro *shifty*. Foi utilizado o valor 2 pixeis.
- deltama: O erro permitido para a diferença de magnitude de uma mesma estrela nas imagens das diferentes lâminas. Foi utilizado o valor 1 magnitude.
- $\bullet$  side: Posição (direita/esquerda) da imagem extraordinária (superior) de uma estrela no campo.
- *apertur*: Intervalo de aberturas, representado pelo raio em pixeis, utilizado para a fotometria. Foi utilizado o valor 3:12:1, ou seja, os intervalos entre 3 e 12 calculados com passos de 1 pixel.
- nap: Número máximo de aberturas diferentes utilizadas no cálculo fotométrico. Foram utilizadas 10.
- calc: Parâmetro que informa se as imagens foram feitas com o uso de uma calcita  $(c)$  ou de um polaróide  $(p)$ .
- readnoi: Valor do ruído de leitura do instrumento utilizado na aquisição das imagens, dado em ADUs. Para a CamIV, foi utilizado o valor 16.
- ganho: Valor do ganho do utilizado na aquisição das imagens, dado em e<sup>-1</sup>/ADUs. Para a CamIV, foi utilizado o valor 4.5.
- deltath: Valor da correção em  $\theta$ , dada em graus, para trazer o ângulo de polarização das estrelas para o sistema equatorial. Essa correção foi realizada posteriormente.
- norte: Indicação do lado do que equivale ao Norte do sistema equatorial. Essa correção foi realizada posteriormente.
- leste: Indicação do lado do que equivale ao Leste do sistema equatorial. Essa correção foi realizada posteriormente.

Quando a rotina "quickpol" é rodada para a análise do campo todo (ou seja, estabelecendo o parâmetro *intera* como yes e o parâmetro reimag como no), ela ainda pede como parˆametros de entrada o valor do FWHM (full width at half maximum) dos perfis radiais das estrelas, o valor da dispersão das contagens do céu, o valor mínimo de contagens que as estrelas mais fracas precisam ter para serem consideradas, o valor máximo de contagens que uma estrela pode ter para ficar abaixo do limite de saturação, o valor do raio interno do anel ao redor da estrela que será considerado para contagem do céu e a largura do mesmo.

Tais valores podem ser obtidos quando o "quickpol" é rodado para analisar uma estrela individual do campo (ou seja, estabelecendo o parâmetro *intera* como no e o parâmetro reimag como yes). A rotina daoedit, que faz parte do "quickpol", retorna os parâmetros FWHM, as contagens do céu sky e a dispersão desse valor  $sigma_{sky}$  para uma dada estrela do campo selecionada manualmente. Para calcular o valor m´ınimo de contagens para uma estrela ser selecionada para análise, foi definido o valor  $sky + 6 \times \sigma_{sky}$ , e o valor máximo de contagens foi estabelecido apenas para os campos onde havia de fato alguma estrela saturada. Como raio interno do anel ao redor da estrela foi utilizado um valor de ∼  $6\times$ FWHM, levando em consideração que, em geral, a luz total da estrela se concentra na região entre 5 e 6 vezes o valor do FWHM do perfil radial. Já o valor do raio desse anel foi estimado como ~ 2.5×FWHM, de modo que possíveis estrelas brilhantes que estejam próximas não afetem significativamente o valor do céu calculado [\(Howell,](#page-101-1) [1990\)](#page-101-1).

Esse mesmo procedimento de análise de uma estrela individual foi utilizado na redução das estrelas padrão polarizadas e não polarizadas.

Para os campos, com intuito de obter melhores estimativas dos valores de FWHM, contagens do céu e dispersão dessas contagens para um campo, a rotina "quickpol", configurada para análise de um objeto individual, foi rodada 5 vezes, analisando então 5 estrelas diferentes. Foram escolhidas estrelas de diferentes brilhos, em geral ignorando as duas ou três mais brilhantes do campo. Os parâmetros FWHM, sky e  $\sigma_{sky}$  para cada campo foram calculados como sendo a média dos obtidos na redução das cinco estrelas diferentes.

Depois de rodada então a rotina "quickpol" para o campo todo, foi rodada novamente a task "select", agora utilizando o  $\delta\theta$  de correção para o sistema equatorial e pedindo para que sejam descartadas todas as estrelas com  $P/\sigma < 3$ .

O próximo passo para a redução foi calcular a magnitude de cada uma das estrelas

do campo. Para isso foi utilizada a rotina "magnit", do pacote p-pack. Ela utiliza como parâmetro de entrada a imagem do campo em uma das posições da lâmina e o arquivo gerado pela task "select", rodada durante o "quickpol". A magnitude e o erro deste valor para cada estrela foram estimados de acordo com as Equações [2.9:](#page-61-0)

$$
m_v = z_{mag} - 2.5 \times \log_{10}(S - A * m_{sky}) + 2.5 \times \log_{10}(TI),
$$
\n(2.9a)

<span id="page-61-0"></span>
$$
\sigma_{m_v} = 1.0857 \times \frac{\sqrt{\frac{S - A \times m_{sky}}{gain} + (A \times \sigma^2) + \frac{A^2 \times \sigma^2}{n_{sky}}}}{S - A \times m_{sky}},
$$
(2.9b)

onde  $z_{mag}$  é a magnitude de ponto de zero (corrigida mais tarde), S soma das contagens dentro da abertura, A a área da abertura em pixeis,  $m_{sky}$  a magnitude do céu em  $adu/pixel$ ,  $TI$  o tempo total de integração e  $n_{sky}$  a média entre as imagens ordinária e extraordinária do número de pixeis utilizados para o cálculo do céu. A equação para o cálculo da magnitude provêm da própria definição da mesma, e seu erro é calculado a partir da propagação dos erros considerados. Maiores explicações sobre as equações  $2.9$  encontram-se no help da própria task.

Vale ressaltar que o valor da abertura utilizado para o cálculo da magnitude é o mesmo selecionado pela rotina *macrol*, ou seja, é a abertura que resultou no menor erro para o cálculo dos parâmetros polarimétricos. Durante esse momento da redução de dados, o valor de  $z_{mag}$  ainda não é conhecido, então é suposto zero e a correção de ponto zero foi realizada mais adiante.

A rotina "magnit" foi executada neste ponto da redução pois sua saída, mesmo ainda não calibrada com a magnitude de ponto zero, é parâmetro de entrada para a task "refer", utilizada em seguida. A task "refer" (também do pacote  $p$ -pack) é responsável por relacionar as coordenadas da imagem do campo, em pixeis, para coordenadas reais de ascens˜ao reta e declinação. Para tanto, foram utilizados como parâmetros uma imagem de uma das lâminas do campo (no caso L0) e uma imagem do mesmo campo obtida pelo DSS. Manualmente, foi identificada a posição de uma mesma estrela nas duas imagens, e tais coordenadas, bem como os valores das escalas de placas de cada uma delas e seus tamanhos em pixeis foram dados como parâmetros de entrada para que a task calculasse a posição de cada estrela do campo. O arquivo de saída é composto pela relação das coordenadas em pixeis do e as coordenadas reais em ascensão reta e declinação (J2000).

Agora, com os valores das coordenadas de cada estrela, é possível calcular a magnitude

de ponto zero. Para isso foram selecionadas em torno de 5 das estrelas mais brilhantes de cada campo e obtidas as magnitudes delas a partir do cat´alogo 2MASS. Em seguida, foi feito o cálculo da magnitude de ponto zero como sendo:

$$
\Delta m_V = m_p - m_r,\tag{2.10a}
$$

$$
\sigma_{\Delta m_V} = \sqrt{\sigma_{m_p}^2 - \sigma_{m_r}^2},\tag{2.10b}
$$

onde  $\Delta m_V$  é a correção de ponto zero,  $m_p$  o valor publicado para magnitude do 2MASS,  $m_r$ o valor da magnitude obtida na redução através da task "magnit",  $\sigma_{\Delta mv}$  a incerteza final da calibração,  $\sigma_{m_p}$  a incerteza de  $m_p$  e  $\sigma_{m_r}$  a incerteza de  $m_r$ . Foi então calculada média do valor de  $\Delta m_V$  para o conjunto de estrelas escolhidas do campo e somado quadraticamente ao erro o valor da dispersão dessa média. A task "magnit" foi executada novamente, agora colocando como parâmetro  $z_{mag}$  o valor médio de  $\Delta m_V$  e seu erro, combinando as incertezas de  $\sigma_{\delta_{mv}}$  e a dispersão dos valores de  $\Delta m_V$ . Em alguns campos pobres em estrelas, foi possível relacionar um número menor de estrelas entre a imagem do campo com a imagem do DSS. Nestes casos, a média do  $\Delta m_V$  foi feita com um número baixo de dados (em alguns casos apenas 2 ou 3), o que fez com que o erro na calibração ficasse mais alto (chegando ao valor máximo de 0.8 magnitude para estrelas de uma das observações do campo 02).

Agora tendo em mãos as coordenadas reais de cada estrela, os parâmetros polarimétricos e as magnitudes, foi utilizada a  $task$  "fintab" para relacionar todos essas dados em um só arquivo, criando assim o catálogo polarimétrico para cada campo. A task "fintab" utiliza como parâmetros de entrada as saídas das tasks "magnit" e "refer", bem como uma imagem do DSS daquele campo, e retorna um arquivo contendo, para cada estrela analisada, as coordenadas em AR(2000) e DEC(2000), e os valores:  $P(\%, \sigma_P(\%)$ ,  $\theta(\degree)$ ,  $Mag$  e  $\sigma_{mag}$ , onde P e  $\sigma_P$  são os valores da polarização com sua incerteza,  $\theta$  o ângulo de polarização,  $Mag$  e  $\sigma_{Mag}$  os valores de magnitude com suas incertezas.

Capítulo 2. Observações

<span id="page-64-0"></span>Capítulo 3

# Catálogo Polarimétrico

Neste capítulo são apresentados os resultados da redução de dados e o catálogo polarimétrico da nuvem de Musca na banda H. São discutidas as características dos mapas de polarização e os resultados encontrados nos estudos da função de estrutura. Na seção final é feita uma análise sobre a extinção na nuvem de Musca.

## 3.1 Elaboração do Catálogo Polarimétrico

As saídas da rotina "fintab", que gerou os catálogos polarimétricos para cada campo reduzido (vide Seção [2.3.2\)](#page-56-0), foram analisadas uma a uma. Inicialmente foram comparados os cat´alogos gerados para um mesmo campo (nos casos onde um determinado campo tenha sido observado em ocasiões diferentes), para procurar as estrelas em comum. Para determinar tais estrelas foram comparadas as coordenadas de ascensão reta e declinação, considerando uma incerteza de um segundo de arco (incerteza estimada na rotina "refer"), e para as estrelas em comum nos diferentes catálogos, foi calculado o valor das médias ponderadas para obter um valor único de polarização e incerteza. Com isso, embora uma mesma estrela apareça repetida em catálogos individuais, ela aparece apenas uma vez no catálogo final.

Dos catálogos individuais foram também investigados valores de polarização excessivamente altos ou de ângulos muito distantes dos valores médios. Alguns dados foram descartados, em geral, pois na análise da posição das estrelas em imagens do DSS (ou nas próprias imagens das observações) verificou-se a presença de duas estrelas muito próximas, as vezes até mesmo sobrepostas, o que causou erros no cálculo dos parâmetros de Stokes.

O catálogo integrado de polarização obtido para o filtro H, reunindo todos os catálogos

individuais, contém 386 estrelas, com valores de polarização variando entre  $0.23(3)-9(2)\%$ . O catálogo pode ser visto no Apêndice [A.](#page-108-0) Os dados de extinção  $(A_V)$  que aparecem no catálogo são descritos na Seção [3.4.](#page-77-0)

A Figura [3.1](#page-65-0) mostra um histograma feito para os dados de polarização de todas as estrelas do catálogo. É possível notar a presença de um máximo para valores de polarização em torno de  $2\%$ , com poucos valores abaixo de  $1\%$ , já que valores de polarização tão baixos, em geral, possuem erros maiores, e acabam filtrados na condição  $P/\sigma_P > 3$ . Também é possível notar a presença de relativamente poucas estrelas com polarização acima de 5%.

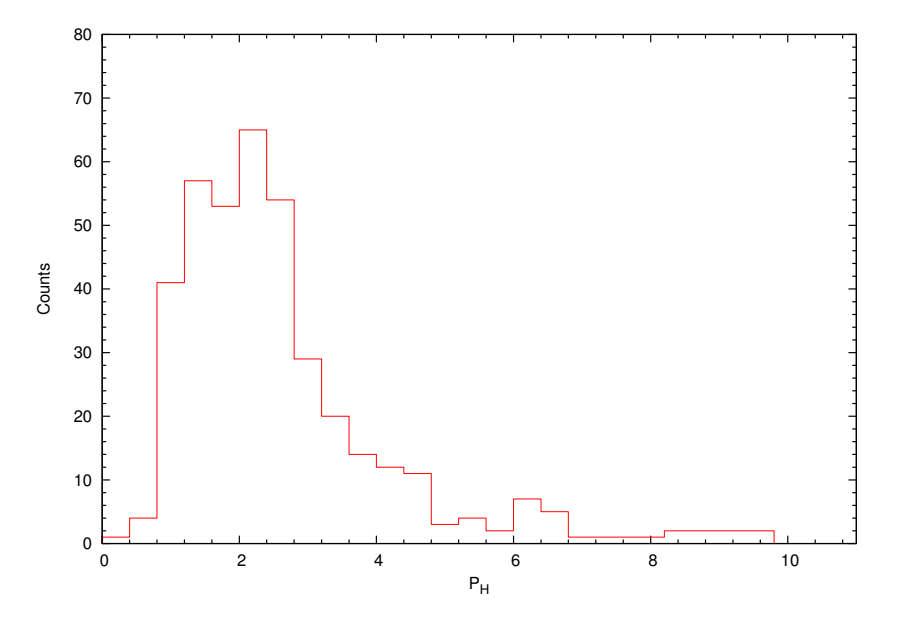

<span id="page-65-0"></span>Figura 3.1: Histograma mostrando os valores de polarização para todo o catálogo das estrelas observadas no filtro H.

A Figura [3.2](#page-66-0) mostra um histograma para os ângulos de polarização, onde observa-se uma distribuição concentrada em torno de 110°, com poucos valores abaixo de 80° e acima de 150°. Esses valores para os ângulos de polarização são compatíveis com os valores médios encontrados em [Pereyra](#page-102-4) [\(2000\)](#page-102-4), onde o mesmo estudo foi realizado mas com dados na banda V, encontrando dados de polarização com ângulos variando, em média, de  $\sim 90^{\circ} - 120^{\circ}$ .

Um histograma das magnitudes H para as estrelas do catálogo pode ser visto na Figura [3.3.](#page-66-1) Foram observadas estrelas com magnitudes variando entre ∼ 6 e ∼ 16, embora a maioria dos dados tenha magnitude em torno de 11 mag.

[Simmons e Stewart](#page-103-3) [\(1985\)](#page-103-3) estudaram o efeito estatístico do cálculo da polarização p a partir dos parâmetros de Stokes  $Q$  e  $U$ . Como  $p = \sqrt{q^2 + u^2}$ , o valor de  $p$  é necessariamente positivo, enquanto os valores de  $q e u$  não. Isso causa uma tendência a a superestimação

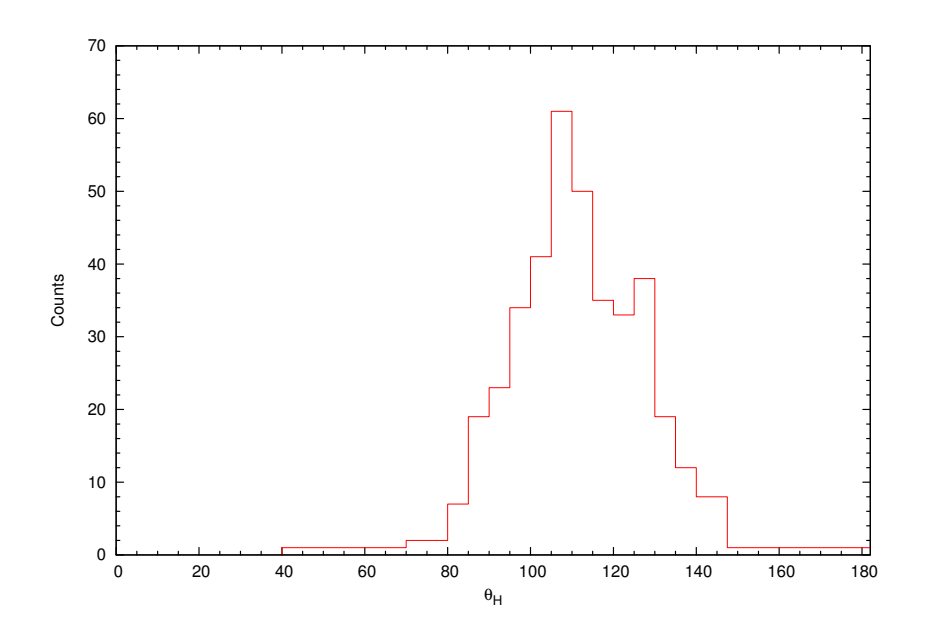

<span id="page-66-0"></span>Figura 3.2: Histograma de mostrando os valores do ângulo de polarização  $\theta$  para todas as estrelas observadas no filtro H.

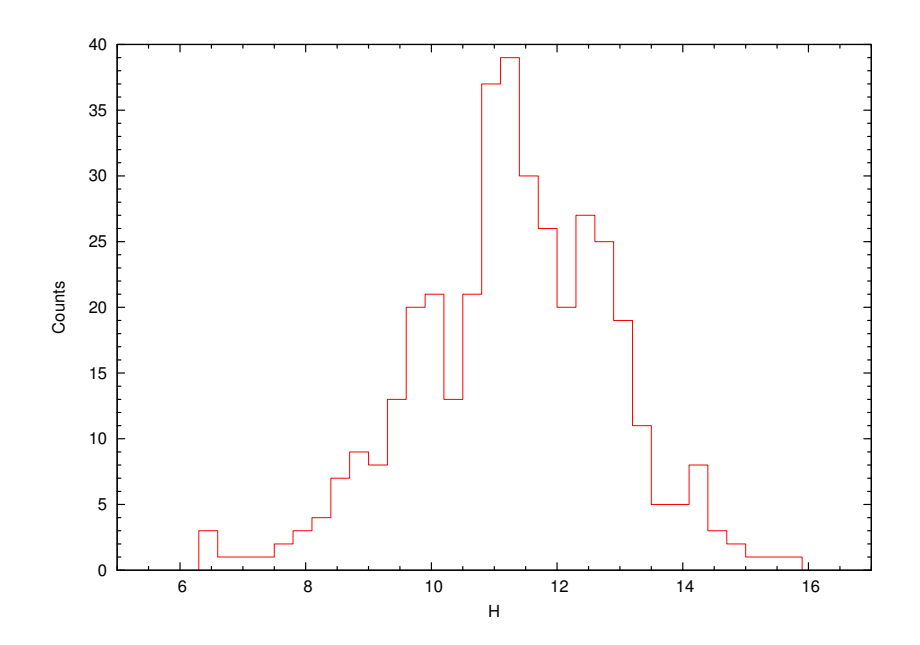

<span id="page-66-1"></span>Figura 3.3: Histograma mostrando os valores das magnitudes em H observadas para as estrelas do catálogo.

do valor de  $p$ . [Simmons e Stewart](#page-103-3) [\(1985\)](#page-103-3) sugerem a correção:

$$
p' = \sqrt{p^2 - \sigma^2},\tag{3.1}
$$

para compensar esse efeito de superestimação, onde  $p'$  é o valor corrigido da polarização,  $p$ o valor original e  $\sigma$  a incerteza na polarização. Essa correção é particularmente importante para os valores de polarização muito baixos ( $p \leq 1\%$ ). Essa correção foi aplicada a todos os dados do catálogo.

### 3.2 Mapas de Polarização

A primeira parte da análise se deu pela construção dos mapas de polarização. Para isso foram plotados os vetores de polarização sobrepostos a uma imagem do DSS, utilizando o software Aladin [\(Bonnarel et al.,](#page-98-2) [2000\)](#page-98-2). Dentro do programa, foi montado um filtro para criar vetores proporcionais aos valores de polarização  $(40 \times p)$  e com o ângulo indicado pelo catálogo.

Foram construídos mapas individuais para cada campo e um mapa da nuvem toda. Os mapas individuais podem ser visualizados no Apêndice [B.](#page-124-0) O mapa de polarização para a nuvem toda de Musca está apresentado na Figura [3.4.](#page-68-0)

 $\dot{E}$  possível visualizar uma clara tendência de alinhamento dos vetores perpendicularmente à dimensão maior da nuvem, embora exista alguma dispersão. Os dados no filtro H foram comparados com os dados do filtro V (Pereyra e Magalhães, [2004\)](#page-102-2), e foi montando um mapa mostrando os dados de ambos catálogos para uma melhor comparação visual.

Na Figura [3.5](#page-69-0) estão os vetores de polarização do filtro H (roxo) e filtro V (verde). O mapa da Figura [3.5](#page-69-0) mostra a mesma região da Figura [3.4,](#page-68-0) que abrange todo o catálogo em H mas não todo o catálogo V. É possível verificar uma boa concordância entre os ângulos de polarização para os dois catálogos, embora no filtro V o número de estrelas analisadas seja substancialmente maior (2555 estrelas). Os vetores do filtro V também são em sua maioria maiores, o que implica em um valor maior da polarização. A dispersão dos ângulos em H  $\acute{e}$  maior, porém, em H são sondadas regiões que, em média, possuem um valor maior de  $A_V$ , de modo que podem ser observadas regiões com campos magnéticos menos alinhados com as regiões exteriores, mais tênues e de menor  $A_V$ . Outra consideração a ser feita é que os valores da incerteza em  $\theta$  é inversamente proporcional à razão entre polarização e

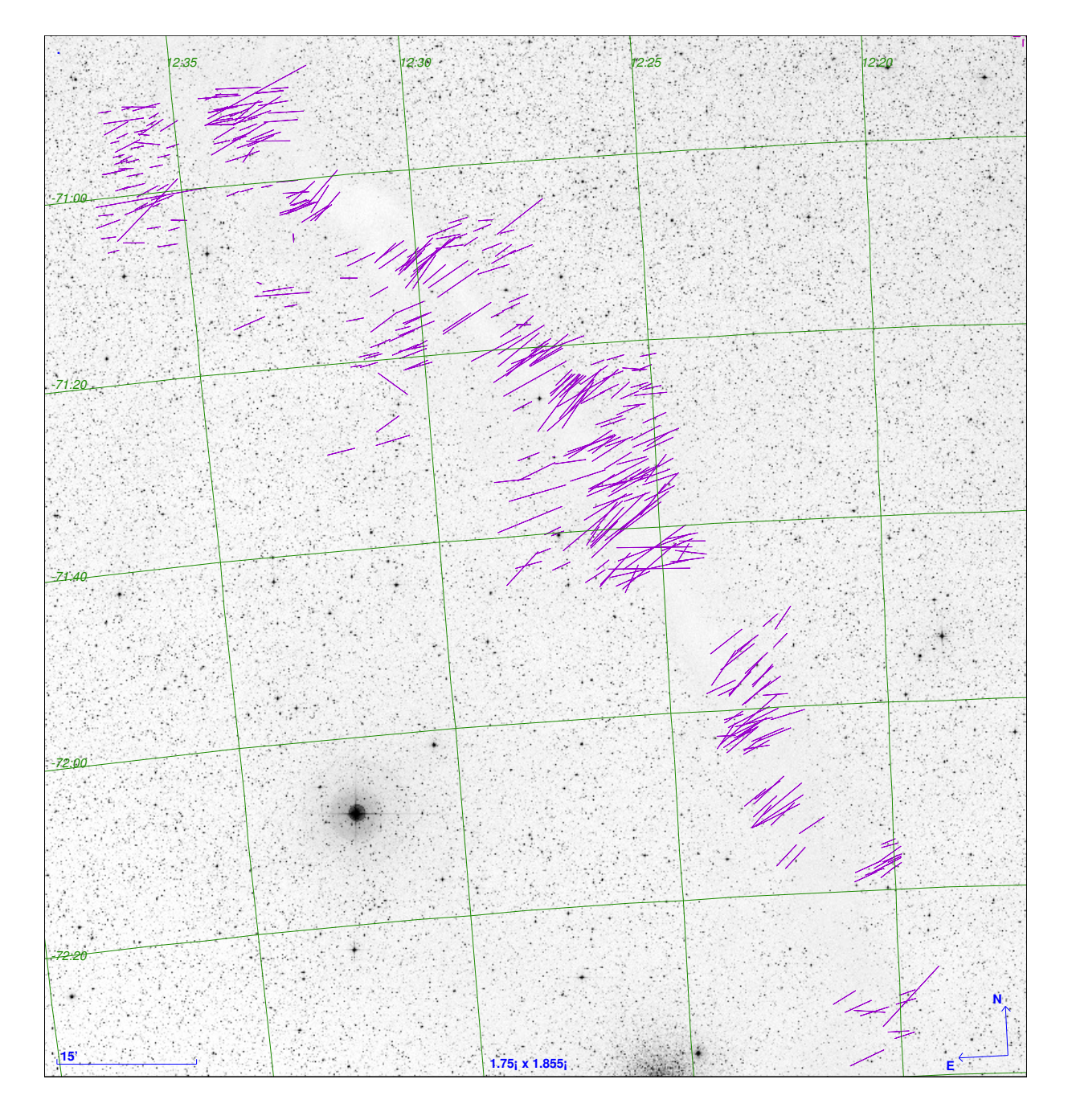

<span id="page-68-0"></span>Figura 3.4: Mapa de polarização da nuvem de Musca no filtro H montado sobre uma imagem do DSS.

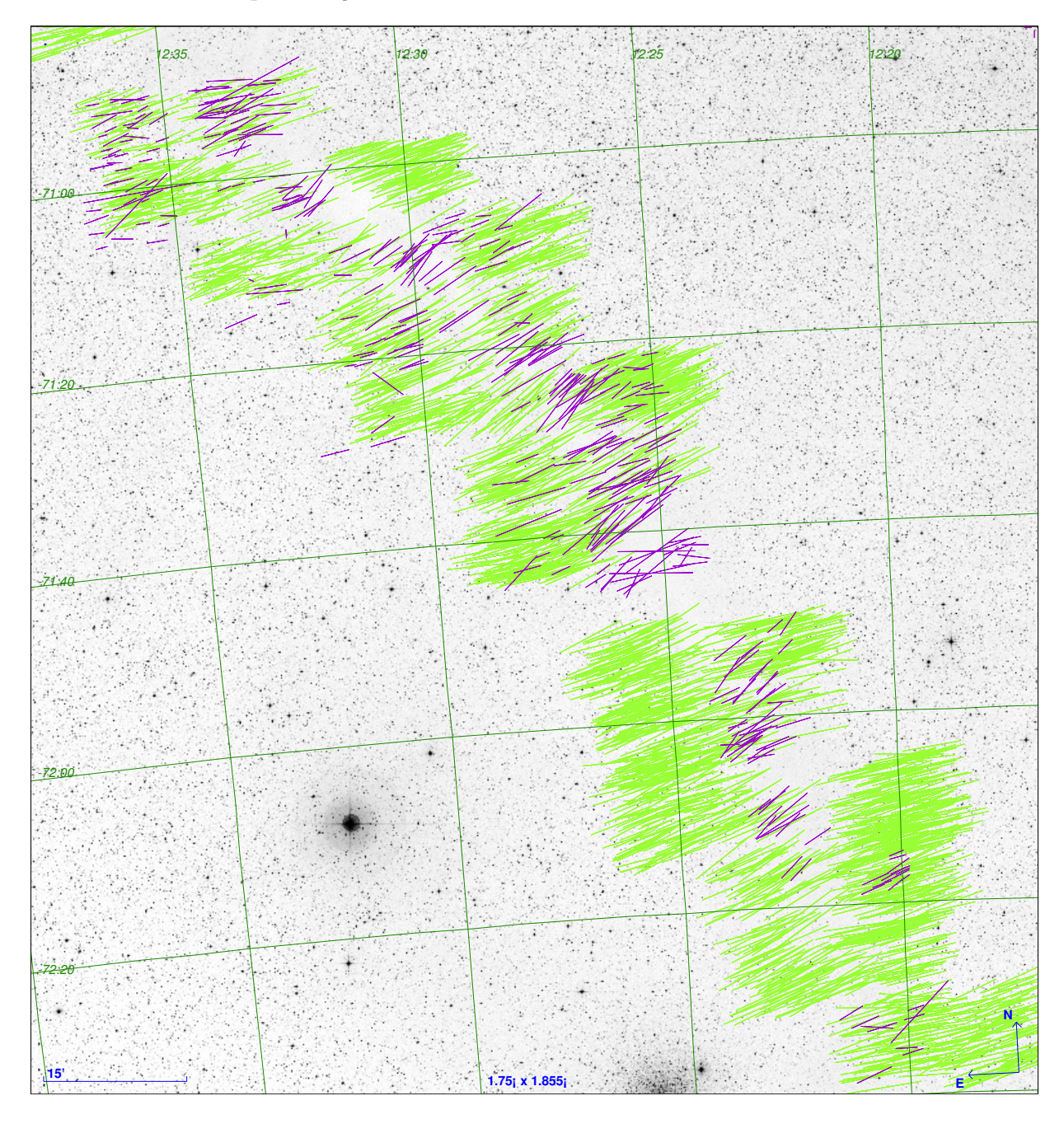

sua incerteza (Equação [2.5\)](#page-43-1), e portanto é de esperar-se um valor de dispersão maior para menores valores de polarização.

<span id="page-69-0"></span>Figura 3.5: Mapa de polarização da nuvem de Musca para os dados nos filtros H e V. Os dados no filtro V foram obtidos de Pereyra e Magalhães [\(2004\)](#page-102-2).

Foi montado um histograma com os ângulos de polarização dos dois catálogos na Figura [3.6.](#page-70-0) É possível notar que os picos se encontram na mesma região, embora os dados em H tenham uma dispersão maior. Como o catálogo do filtro V possui um número muito maior de estrelas, para uma melhor visualização, as contagens em H foram multiplicadas por 5.

A Figura [3.7](#page-71-0) mostra os valores do ângulo de polarização no filtro V pelos valores do

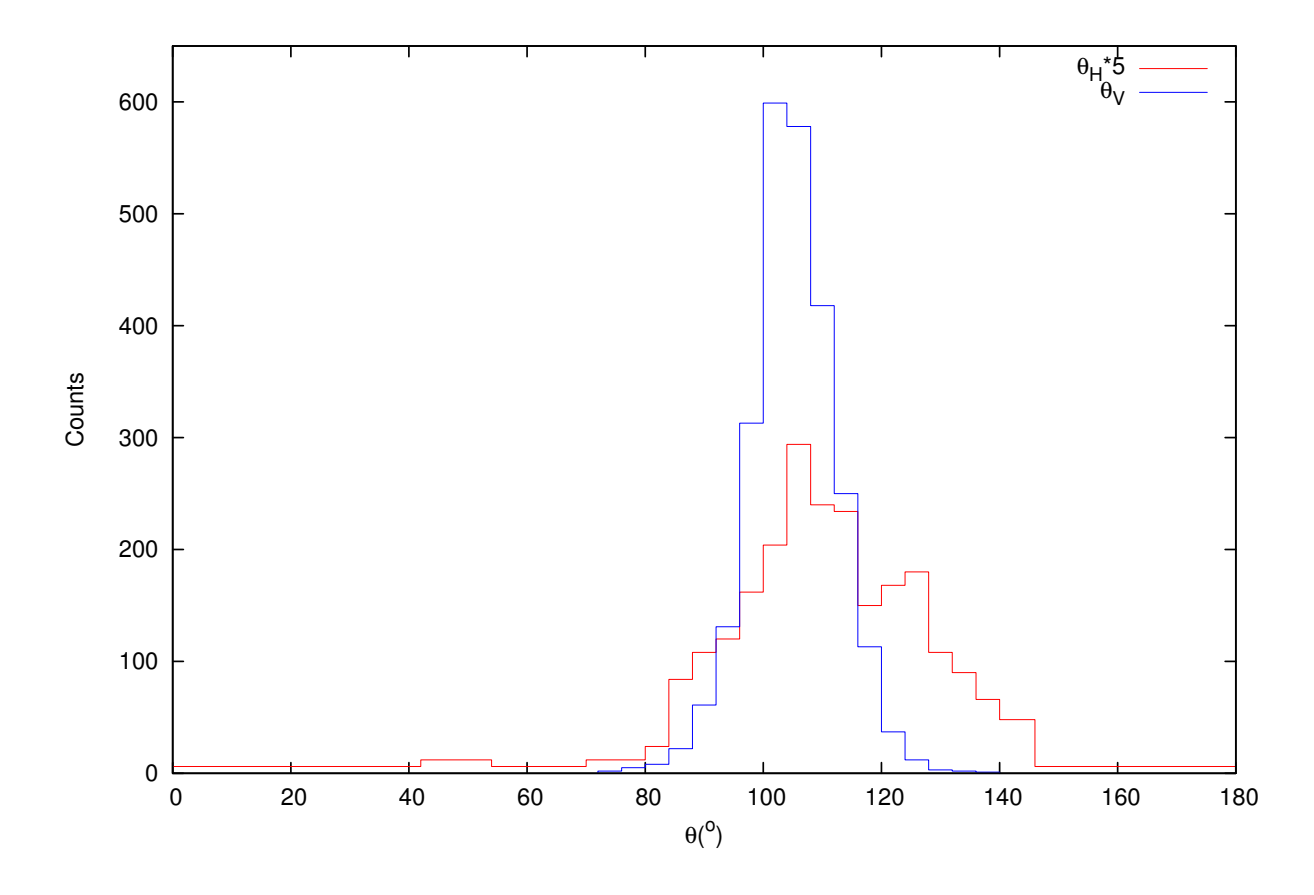

<span id="page-70-0"></span>Figura 3.6: Histograma dos ângulos de polarização para os catálogos em V e H, onde as contagens em H foram multiplicadas por 5 para uma melhor comparação, já que o catálogo no filtro V possui muito mais estrelas.

ângulo de polarização no filtro H para as estrelas em comum nos dois catálogos. Foi ajustada uma função linear relacionando as duas variáveis, e os valores encontrados para o ajuste foram de  $\theta_V = 0.11(3) \times \theta_H + 95(4)$ . Porém, essa relação não necessariamente descreve a realidade e deve ser vista com cuidado, já que os pontos estão distribuídos num intervalo limitado de valores, especialmente no caso de  $\theta_V$ . Os valores de  $\theta_H$  apresentamse distribuídos num intervalo maior, contudo, isso dá-se principalmente em função de suas incertezas serem maiores. Embora exista claramente uma correlação entre  $\theta_V$  e  $\theta_H$ , apenas com esses dados não é possível estabelecer se essa correlação é o que seria esperado teoricamente ( $\theta_V \simeq \theta_H$ ) ou se o ângulo varia de alguma outra maneira com o comprimento de onda observado. A Figura [3.8](#page-72-0) foi montada com o valor da diferença dos ângulos de polarização ( $\theta_V - \theta_H$ ) em função dos ângulos no filtro V, que possuem menor dispersão. E possível perceber que, em média, a diferença dos ângulos de polarização está bem próxima de zero. As variações estão em sua grande maioria dentro de um intervalo de 40°, que é razoavel se consideradas as altas incertezas provenientes de  $\theta_H$ .

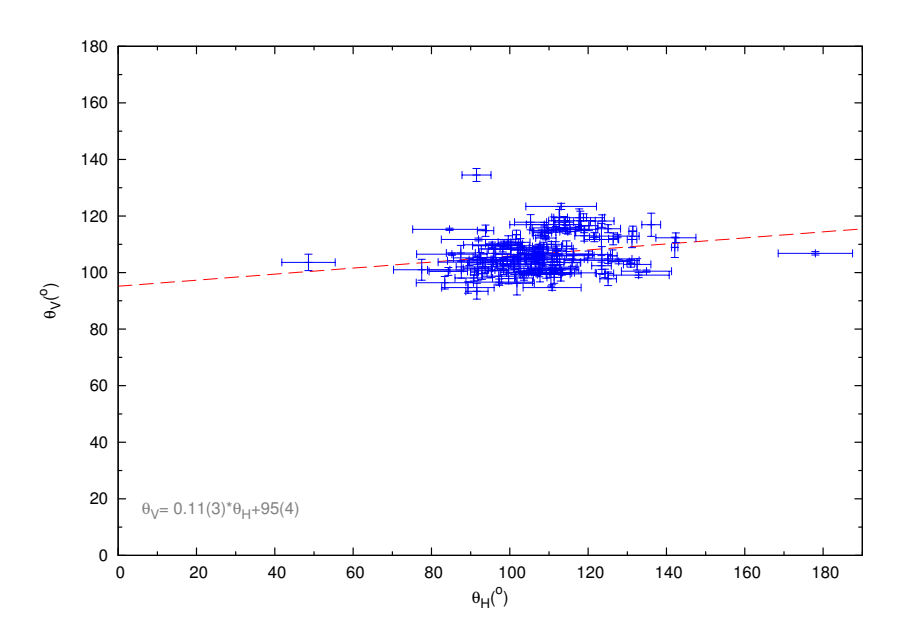

<span id="page-71-0"></span>Figura 3.7: Gráfico mostrando a relação entre  $\theta_V$  e  $\theta_H$ . A linha tracejada vermelha mostra um ajuste linear dos pontos, com o valor do ajuste no canto inferior esquerdo.

Para avaliar efeitos que vão além da incerteza grande em  $\theta_H$  foi montado um gráfico de  $A_V$  por  $\theta_H$  na Figura [3.9.](#page-72-1) É possível verificar uma tendência ao aumento do ângulo de polarização com os valores maiores de extinção, o que implica haver uma variação no ângulo do campo magnético para regiões mais densas da nuvem. Para uma melhor avaliação desse efeito, contudo, seriam necessários dados mais precisos no filtro  $H$ . É possível verificar esse
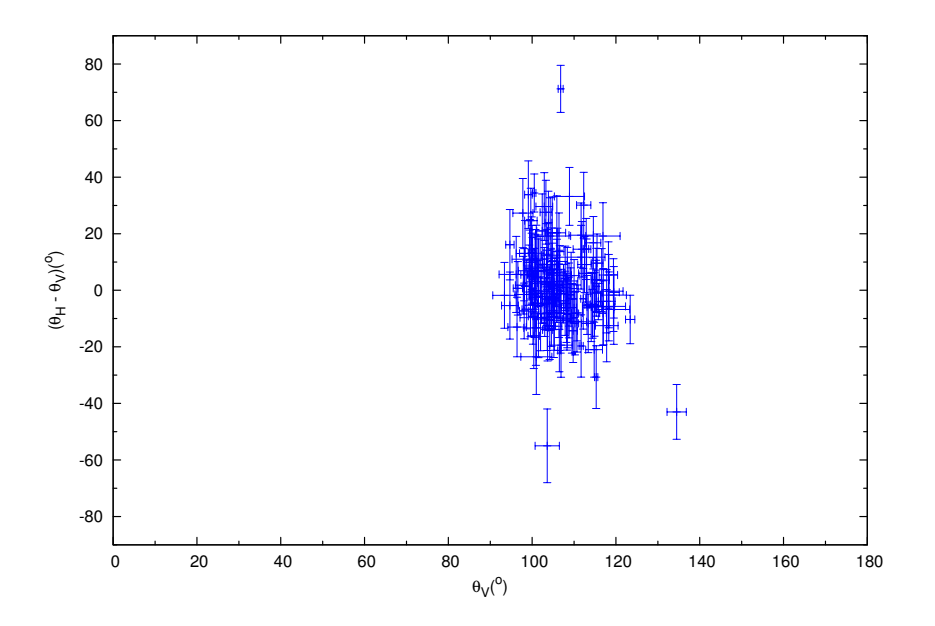

Figura 3.8: Gráfico da diferença  $(\theta_V - \theta_H)$  por  $\theta_V$ . É possível notar que embora a diferença média dos valores ( $\theta_V - \theta_H$ ) seja próxima de zero, existe uma dispersão em grande maioria até 40° devido principalmente às altas incertezas de  $\theta_H$ .

efeito também na Figura  $3.6$ , que mostra que o alargamento do pico em H se concentra quase todo para valores de  $\theta_H$  maiores do que o  $\theta$  médio das duas curvas.

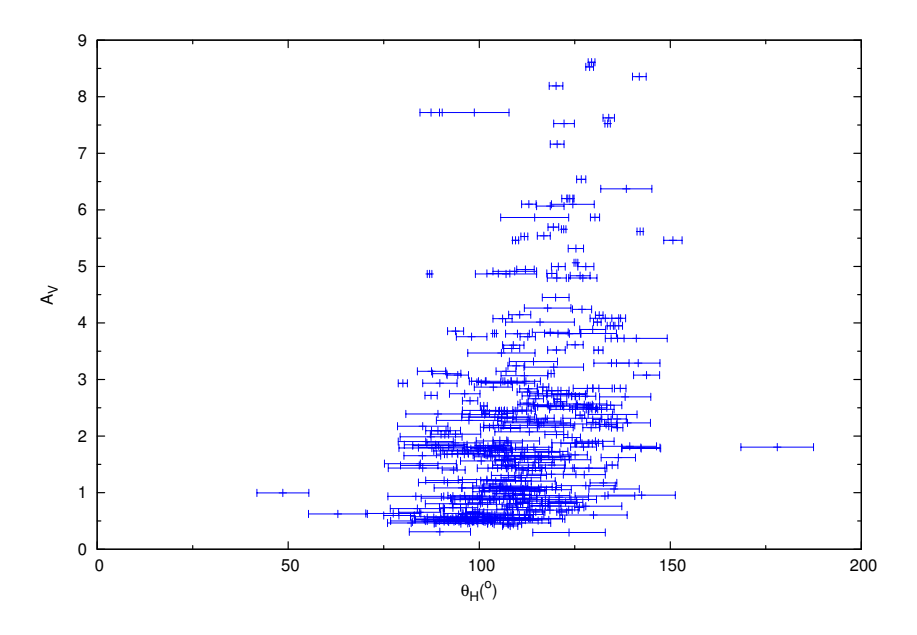

Figura 3.9: Valores de extinção por ângulo de polarização  $\theta_H$  mostrando que existe uma tendência a valores maiores do ângulo de polarização no filtro H para valores mais altos de extinção.

Uma comparação dos valores de polarização para os dois filtros pode ser visto na Figura [3.10,](#page-73-0) que mostra um histograma da razão  $P_V/P_H$  para as estrelas em comum nos catálogos V e H. A linha pontilhada azul mostra o valor médio dessa razão para o meio interestelar

geral [\(Whittet,](#page-104-0) [2003\)](#page-104-0), e descreve bem a razão média encontrada pelos dados deste trabalho.

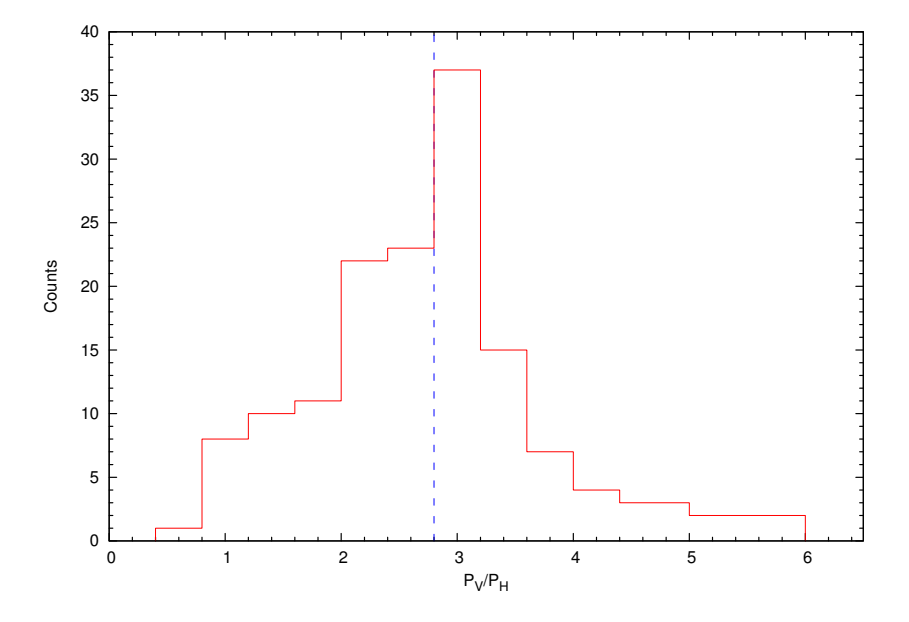

<span id="page-73-0"></span>Figura 3.10: Histograma das razões  $P_V/P_H$  para as estrelas em comum nos catálogos V e H. A linha pontilhada azul representa o valor médio dessa razão para o meio interestelar geral [Whittet](#page-104-0) [\(2003\)](#page-104-0).

### 3.3 Função de Estrutura

A função de estrutura para os dados das bandas V e H foi calculada. Para tanto, foi montada uma rotina em Fortran que calculou, para um dado par de estrelas, a distância (d) em graus entre elas, e os valores de  $\Delta Q$ ,  $\Delta U$ ,  $\Delta p$ ,  $\Delta \theta$ . Supondo duas estrelas 1 e 2, distância ângular entre elas foi calculada através da Equação [3.2,](#page-73-1) onde  $\delta_1$  e  $\alpha_1$  são respectivamente a declinação e ascensão reta da estrela 1 e  $\delta_2$  e  $\alpha_2$  a declinação e ascensão reta da estrela 2. Já os valores de  $\Delta Q$ ,  $\Delta U$ ,  $\Delta p$  e  $\Delta \theta$  foram definidos de acordo com as Equações [3.3.](#page-74-0) As incertezas de cada um dos termos das Equações [3.3](#page-74-0) foram calculadas através da propagação de incertezas.

<span id="page-73-1"></span>
$$
d = \frac{180^{\circ}}{\pi} \tan^{-1} \left( \frac{\sqrt{\cos^2 \delta_2 \sin^2 (\alpha_2 - \alpha_1) + [\cos \delta_1 \sin \delta_2 - \sin \delta_1 \cos \delta_2 \cos (\alpha_2 - \alpha_1)]^2}}{\sin \delta_1 \sin \delta_2 + \cos \delta_1 \cos \delta_2 \cos (\alpha_2 - \alpha_1)} \right)
$$
(3.2)

$$
\Delta Q = |Q_1 - Q_2|,\tag{3.3a}
$$

$$
\Delta U = |U_1 - U_2|,\tag{3.3b}
$$

<span id="page-74-0"></span>
$$
\Delta p = |p_1 - p_2|,\tag{3.3c}
$$

$$
\Delta \theta = |\theta_1 - \theta_2|.\tag{3.3d}
$$

Os valores de  $\Delta Q$ ,  $\Delta U$ ,  $\Delta p$  e  $\Delta \theta$  em função de d foram calculados para todos os possíveis pares de estrelas de um mesmo catálogo. Após isso, esses valores foram separados em intervalos de distância com *bins* de  $d = 0.1^{\circ}$ , e para cada *bin*, foi calculada a média ponderada pela incerteza de  $\Delta Q$ ,  $\Delta U$ ,  $\Delta p$  e  $\Delta \theta$ . A média ponderada pela incerteza, e a incerteza da média foram calculadas através das Equações [3.4,](#page-74-1) onde  $\bar{x}$  é o valor médio das variáveis  $x_i$ , que possuem incerteza  $\sigma_i$ , e  $\sigma_{\bar{x}}$  é o valor da incerteza da média ponderada.

$$
\bar{x} = \frac{\sum_{i=1}^{m} \frac{x_i}{\sigma_i^2}}{\sum_{i=1}^{m} \frac{1}{\sigma_i^2}},
$$
\n(3.4a)

<span id="page-74-1"></span>
$$
\sigma_{\bar{x}} = \sqrt{\frac{1}{\sum_{i=1}^{m} \frac{1}{\sigma_i^2}}}.
$$
\n(3.4b)

Com os valores calculados através das Equações [3.3](#page-74-0) e [3.4,](#page-74-1) em função da distância calculada através de [3.2](#page-73-1) foi possível construir as funções de estrutura, que dão uma idéia da correlação entre os valores de uma dada variável (nesse caso  $Q, U, p$  ou  $\theta$ ) em função da distância entre as estrelas. Para estimar a escala de correlação do campo magnético, já que o mesmo está relacionado às 4 variáveis sendo estudadas, foram ajustadas funções do tipo:

<span id="page-74-2"></span>
$$
f(x) = A \times e^{\frac{-x}{d}},\tag{3.5}
$$

onde  $d$  é a escala de correlação e  $A$  um fator de escala. Esse procedimento foi realizado para os catálogos em H e em V, e um gráfico de cada uma das 4 variáveis para os dois filtros pode ser visto nas Figuras  $3.11, 3.12, 3.13$  $3.11, 3.12, 3.13$  $3.11, 3.12, 3.13$  $3.11, 3.12, 3.13$  $3.11, 3.12, 3.13$  e  $3.14$ . Observando os gráficos, é possível perceber que o valor de correlação é razoavelmente menor do que a escala total de distância angular

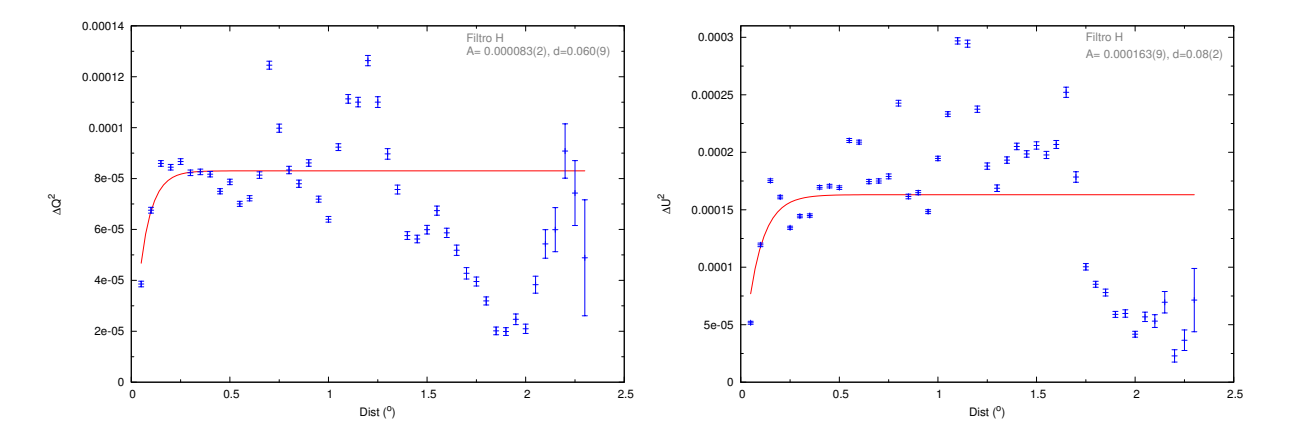

adotada. Para obter um melhor ajuste através da Equação [3.5,](#page-74-2) esse ajuste foi realizado utilizando apenas os pontos com um intervalo de distância entre 0-0.5°.

<span id="page-75-0"></span>Figura 3.11: Funções de estrutura em Q e U para o filtro H.

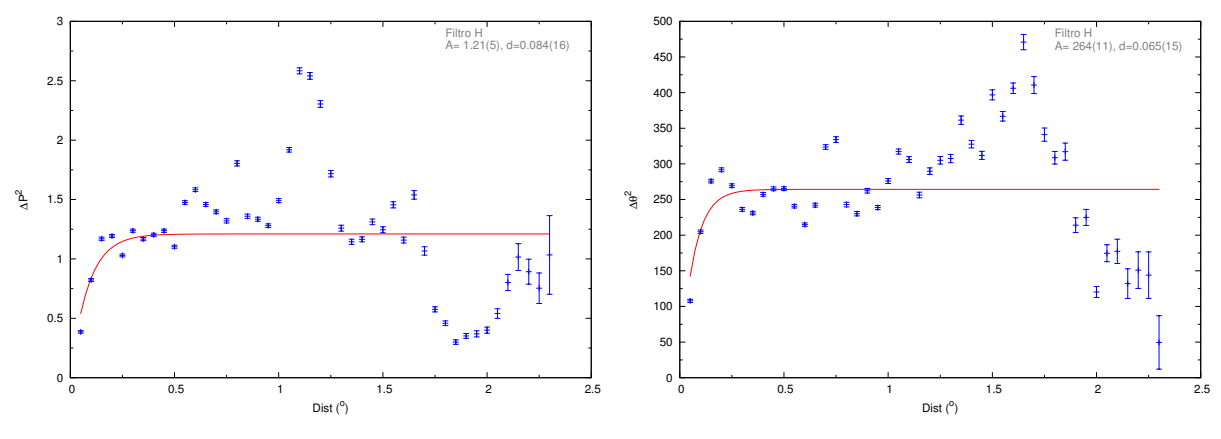

<span id="page-75-1"></span>Figura 3.12: Funções de estrutura em  $P e \theta$  para o filtro H.

Os valores encontrados para a escala angular de correlação d para os quatro parâmetros de cada um dos dois filtros podem ser observados na Tabela [3.1.](#page-76-2) A tabela inclui ainda os valores convertidos para *parsec*, utilizando um valor médio de distância de 200 pc para a nuvem [\(Pereyra,](#page-102-0) [2000\)](#page-102-0). É possível perceber que os valores encontrados pelos dados no filtro H são um pouco menores do que os valores encontrados em V, embora não estejam muito distantes. Um fator que pode influenciar esse resultado é o fato de que os dados no filtro H sondam regiões mais próximas as condensações de maior  $A_V$ , e portanto, regiões onde pode haver maiores variações do campo magnético. Outro fator a ser levado em consideração para explicar esse resultado é que os dados no filtro V cobrem uma região maior (∼ 3 ◦ ) do que os dados no filtro H (∼ 2.5 ◦ ), estudando, portanto, a nuvem de Musca numa escala maior.

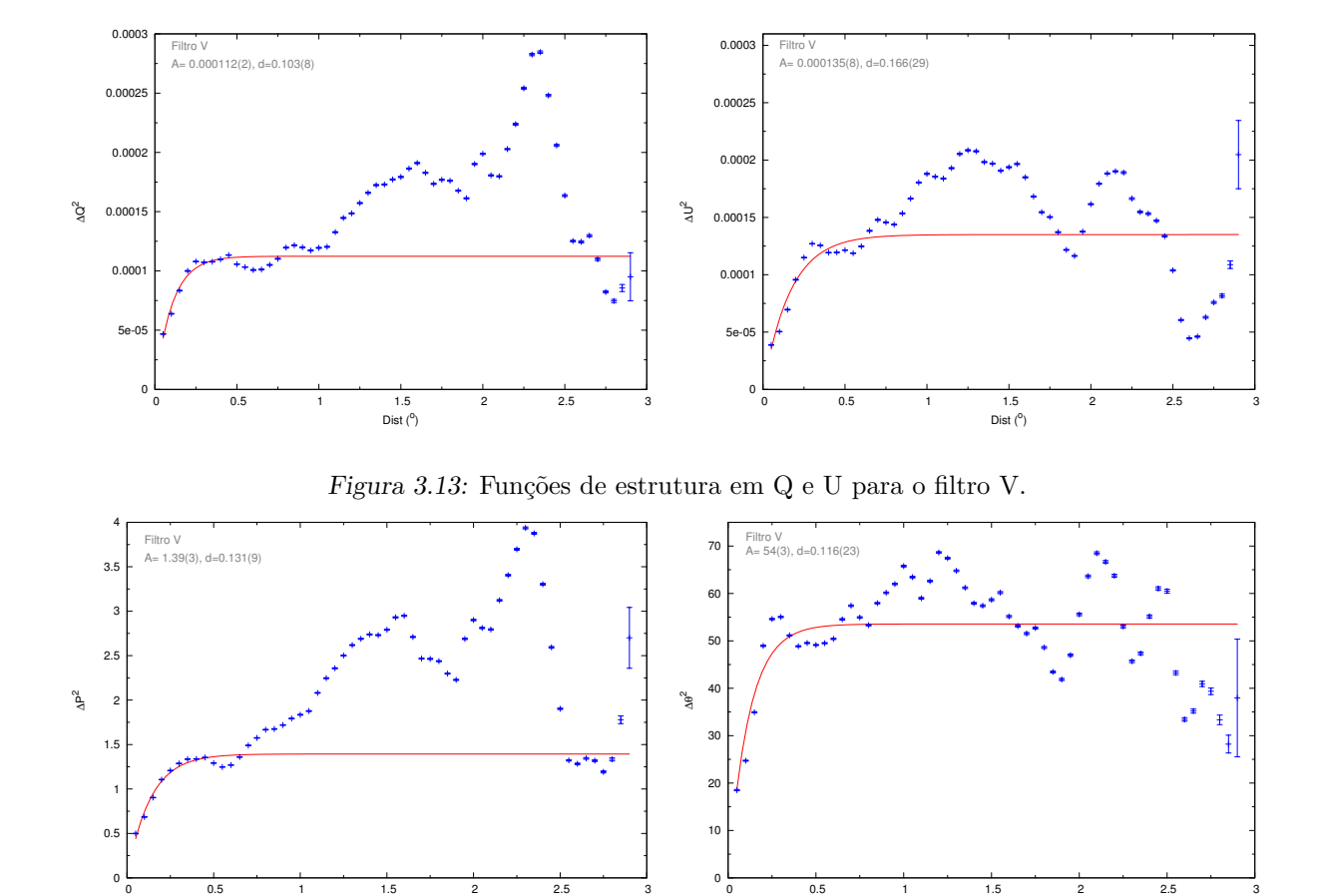

Figura 3.14: Funções de estrutura em $P$  e  $\theta$  para o filtro V.

Dist $(°)$ 

<span id="page-76-1"></span><span id="page-76-0"></span>Dist  $(°)$ 

<span id="page-76-2"></span>

| Parâmetro | Filtro H        |    | Filtro V                      |      |
|-----------|-----------------|----|-------------------------------|------|
| d         | arcmin          | pc | arcmin                        | pc   |
|           |                 |    | $3.6(5)$ $0.21 \mid 6.2(5)$   | 0.36 |
|           | $4.8(1.2)$ 0.28 |    | $9.9(1.7)$ 0.58               |      |
| р         |                 |    | $5.0(9)$ $0.29$   $7.9(5)$    | 0.46 |
|           |                 |    | 3.9(9) $0.23   6.9(1.4) 0.40$ |      |

Tabela 3.1 - Valores do comprimento de correlação d para os diferentes parâmetros no filtro H e filtro V.

#### <span id="page-77-0"></span>3.4 Extinção na nuvem de Musca

Um mapa de extinção, gentilmente construído e cedido por Laurent Cambrésy, foi utilizado para obter os valores de extinção  $(A_V)$  para as estrelas tanto do catálogo em H quanto em V. O mapa foi elaborado através da combinação de dois outros mapas, um com precisão para valores altos e outro para valores baixos de extinção. Ambos foram construídos através da técnica de contagem de estrelas. Para os valores de  $A_V > 3.5$  foram utilizado dados no infravermelho próximo do 2MASS, com uma resolução de 2 minutos de arco, convertidos para o óptico através da lei de extinção de [Rieke e Lebofsky](#page-103-0) [\(1985\)](#page-103-0):

$$
A_V = 15.87 \times E(H - K) = 15.87 \times (H - K_s) - 0.12,\tag{3.6}
$$

Já para os valores de  $A_V < 1.5$ , o infravermelho próximo não é acurado, e portanto os valores foram substituídos pelos valores do mapa de [Dobashi et al.](#page-99-0) [\(2005\)](#page-99-0), que possui uma resolução de 6 minutos de arco. Os valores entre  $1.5 < A_V < 3.5$  foram calculados através de uma combinação entre os dois mapas.

Foi utilizada uma rotina escrita em IDL para ler ambos catálogos e obter os valores de extinção no mapa de extinção através das coordenadas de cada estrela. Deste modo foi possível obter o valor da extinção  $A_V$  para todas as estrelas dos dois catálogos.

O mapa, sobreposto com os vetores de polarização em H para uma melhor perspectiva, pode ser visto na Figura [3.15.](#page-78-0)

A Figura [3.16](#page-79-0) mostra um plot de polarização por extinção para os dados do catalogo no filtro H, onde fica clara a correlação entre polarização e extinção. Para esse gráfico em particular foram filtrados os valores de  $P/\sigma > 5$ . A linha contínua vermelha mostra o valor que seria esperado para o meio interestelar geral utilizando a relação  $P_V/P_H = 2.7\,$ [\(Whittet,](#page-104-0) [2003\)](#page-104-0) que implica em  $P_H = (3/2.7)A_V$  [\(Das et al.,](#page-99-1) [2010\)](#page-99-1). Foi ajustada uma função linar do tipo  $f(x) = a * x + b$  por mínimos quadrados (linha preta e pontilhada) e foi encontrada a relação:

$$
p(\%) = 0.44(3) \times A_V + 1.35(9),\tag{3.7}
$$

e é possível notar que a polarização, no filtro H, parece ocorrer com uma eficiência menor do que aquela que seria esperada do meio interestelar geral, especialmente para valores de alto  $A_V$ .

Já o gráfico da Figura [3.17](#page-79-1) mostra um gráfico da eficiência de polarização para os dados do catálogo no filtro V, também utilizando o critério  $P/\sigma_P > 5.$  É possível verificar que os

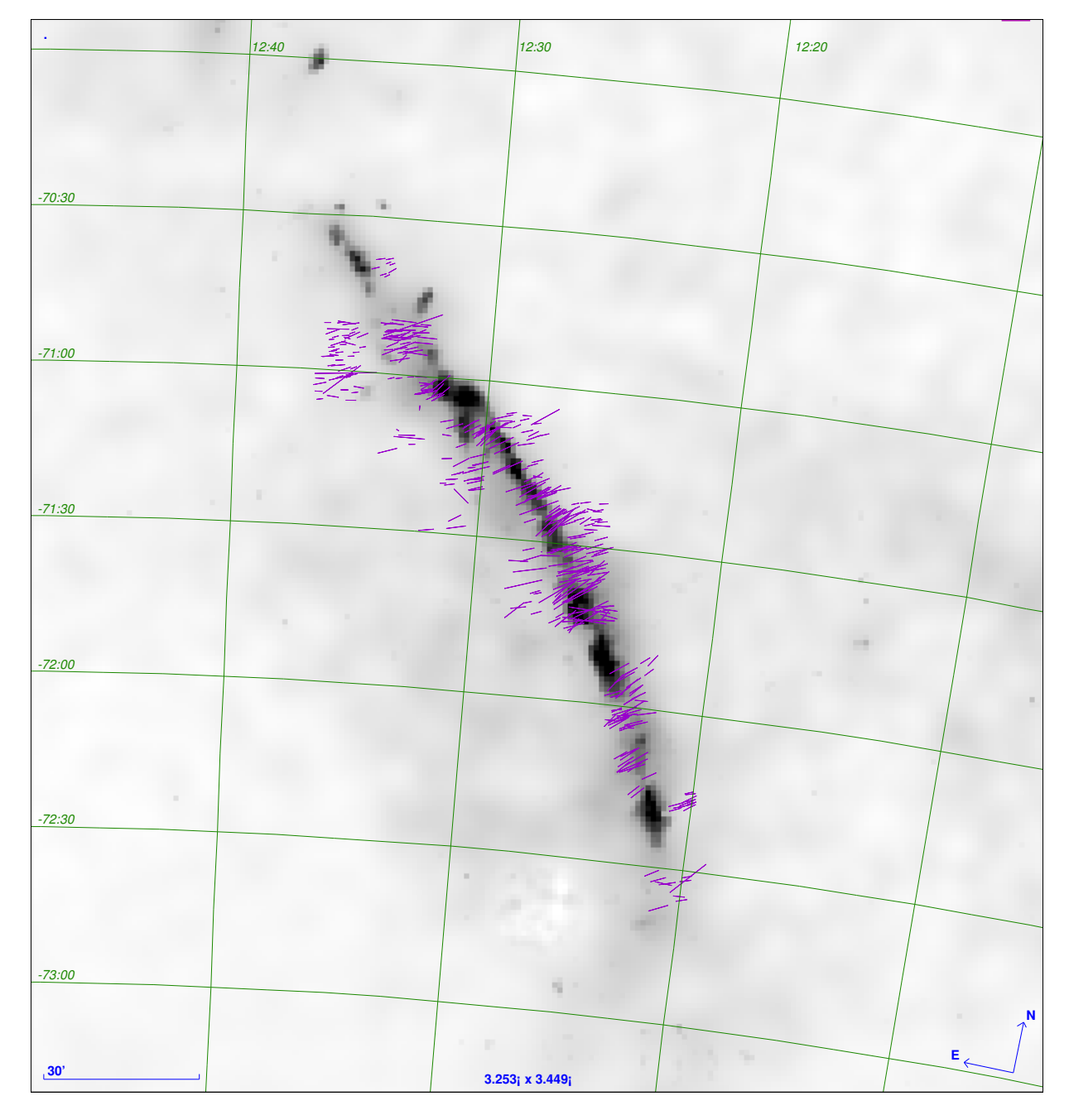

<span id="page-78-0"></span>Figura 3.15: Mapa de extinção de Musca  $(A_V)$  com os vetores de polarização em H sobrepostos. Os valores de extinção variam entre 0 e 7.5 mag.

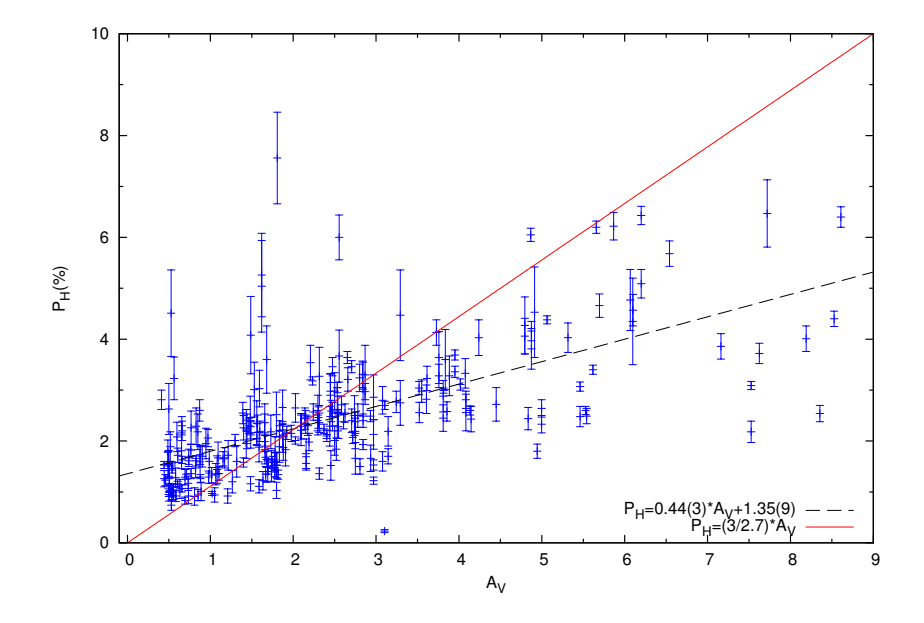

<span id="page-79-0"></span>Figura 3.16: Eficiência de polarização para os dados no filtro H que satisfazem a condição  $P_H/\sigma_P > 5$ . A linha contínua vermelha mostra o valor esperado para o meio interestelar geral. A linha pontilhada preta mostra um ajuste linear dos dados no qual foi encontrada a relação:  $P(\%) = 0.44(3) \times A_V + 1.35(9)$ .

pontos se encontram, na sua maioria, acima da reta que define o valor empírico máximo de eficiência de polarização para o meio interestelar geral de  $P/A_V \lesssim 3$  [\(Das et al.,](#page-99-1) [2010\)](#page-99-1). Isso poderia indicar que os grãos da nuvem possuem uma eficiência de polarização maior do que a média para o MI, mas também pode ser um efeito da polarização de *foreground*, estudada em maiores detalhes na Seção [4.](#page-82-0)

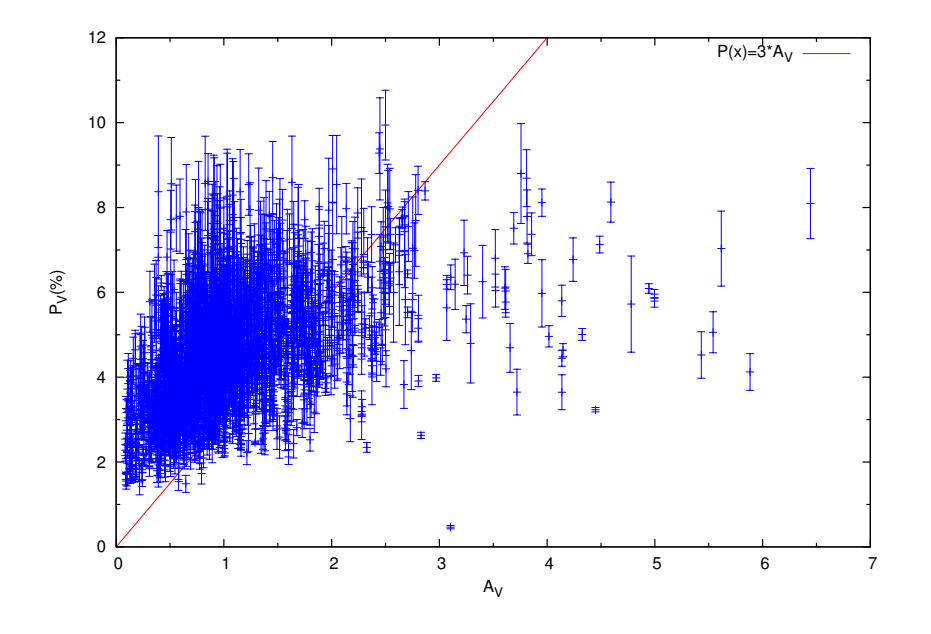

<span id="page-79-1"></span>Figura 3.17: Eficiência de polarização para os dados no filtro V.

Para os dados em comum nos dois catálogos foi montado um gráfico da razão entre as polarizações  $P_V/P_H$  em função da extinção  $A_V$ , com intuito de estudar se essa razão possui alguma dependˆencia com os valores de extin¸c˜ao. A Figura [3.18](#page-80-0) mostra a raz˜ao da polarização dos dois filtros em função de  $A_V$ , onde a linha tracejada indica o valor esperado para o meio interestelar geral. É possível perceber que não há nenhum padrão definido. A dispersão dos dados é maior para valores menores de extinção, porém, para valores de extinção maior, o número de dados é menor (já que o catálogo em V possui poucas estrelas com  $A_V \geq 4$ .), portanto apenas com esses dados, não é possível determinar se existe uma dependência de  $P_V/P_H$  com  $A_V$ . Contudo, é possível perceber que os valores da razão  $P_V/P_H$  maiores do que 2.7 as incertezas tendem a ser maiores, o que pode explicar porque o pico da Figura [3.10](#page-73-0) parece levemente deslocado para a direita, já que as incertezas altas fazem com que as raz˜oes sejam deslocadas para cima.

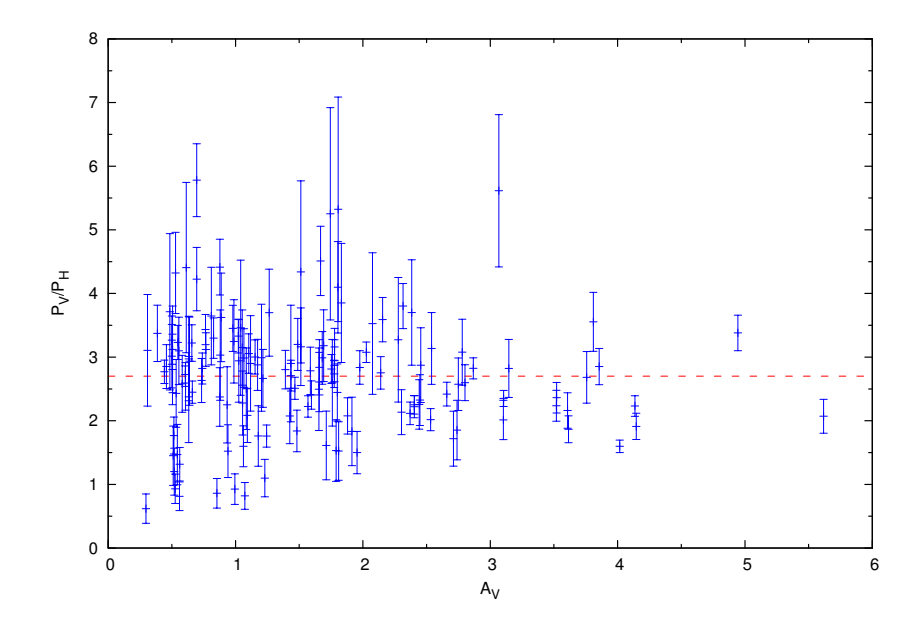

<span id="page-80-0"></span>Figura 3.18: Razão das polarizações  $P_V$  e  $P_H$  para as estrelas em comum nos dois catálogos em função da extinção  $A_V$ . A linha pontilhada indica o valor esperado para o meio interestelar geral [\(Das et al.,](#page-99-1) [2010\)](#page-99-1).

<span id="page-82-0"></span> $Capitulo \quad 4$ 

# Análise Polarimétrica em Musca

Neste capítulo é discutida a análise realizada para a determinação dos efeitos de polarização de *foreground* para os dados de polarização na nuvem de Musca. O valor da polarização de *foreground* é calculado individualmente para cada campo utilizando dados do filtro V e propagado para os dados do filtro H utilizando a relação  $P_V/P_H \simeq 2.7$ . Na Seção [4.4](#page-90-0) é feita uma estimativa das componentes turbulenta e regular do campo magnético em Musca, bem como do parâmetro  $\lambda$ , que dá uma estimativa da razão entre as energias gravitacional e magnética na nuvem.

## 4.1 O Efeito da Polarização de Foreground

A polarização de *foreground* é definida como aquela que ocorre no caminho que a luz percorre desde a nuvem at´e o observador, devido ao material presente no meio interestelar difuso. O gráfico da Figura [3.17](#page-79-1) da Seção [3.4](#page-77-0) mostra uma possível eficiência de polarização maior do que aquela que seria esperada empiricamente para o meio interestelar geral. Para analisar se esse é um efeito real ou resultado de uma polarização de *foreground* (ou ainda, uma combinação dos dois) foram analisados os diagramas dos parâmetros de Stokes.

Através do diagrama montado com todos os dados do catálogo em V, foi possível verificar um grande deslocamento dos pontos em relação à origem, como pode ser visto na Figura [4.1.](#page-83-0) Na figura da esquerda está o diagrama Q e U com as barras de erro, enquanto a figura da direita mostra os mesmos pontos, mas sem as barras de erro, para uma visualização mais clara da distribuição dos pontos. O espaço praticamente vazio no intervalo entre 0 até ∼ -0.02 em Q indica a presença de uma polarização de  $\emph{foreground}$ para os dados

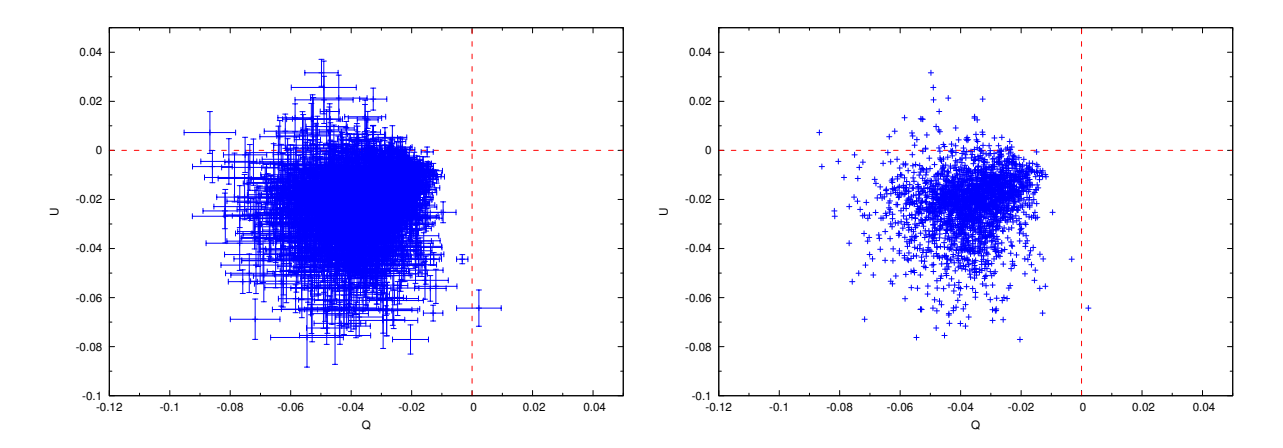

<span id="page-83-0"></span>Figura 4.1: Diagramas Q-U para o catálogo polarimétrico no filtro V. A imagem da esquerda mostra os pontos com suas incertezas e o da direita mostra os mesmos pontos, mas sem as barras de erro para uma melhor visualização dos pontos mais internos.

Para analisar a influência da polarização de *foreground* campo a campo, foram montados diagramas Q e U para cada um dos 35 campos (os diagramas podem ser vistos no Apêndice [C\)](#page-138-0). Foi verificado que a influência de *foreground* varia bastante campo a campo e, portanto, a estimativa da polarização de *foreground* foi calculada para cada campo individualmente.

### 4.2 Estimativas de Foreground Para o Filtro V

Para cada campo, foram utilizados os dados de Q e U do catálogo de polarização no filtro V para estimar um valor de polarização de *foreground*. A estimativa foi realizada organizando os valores de polarização de um dado campo em *bins* de 0.1 % de polarização, e dentro de cada bin, calculando a média ponderada dos parâmetros  $Q$  e  $U$  de maneira cumulativa, ou seja, em cada passo foi calculada a m´edia ponderada de todos os valores equivalentes a um  $P$  igual ou inferior ao estabelecido para aquele  $bin.$  Esse processo foi realizado através de uma rotina escrita na linguagem Fortran.

As médias cumulativas foram então graficadas junto dos diagramas Q-U. Analisando o comportamento da curva formado pelas médias, e também os valores de suas incertezas, foram estimados os pontos que seriam utilizados como os valores de foreground. A Figura [4.2](#page-84-0) mostra quatro exemplos dos diagramas Q-U (em azul) plotados com as médias cumulativas (em preto), sendo que o ponto escolhido como o valor de *foreground* está destacado em vermelho. Procurou-se pontos que indicavam uma mudança no gradiente e que possuíssem incertezas razoavelmente pequenas, para n˜ao causar erros demasiadamente grandes nas polarizações posteriormente corrigidas pelo *foreground*.

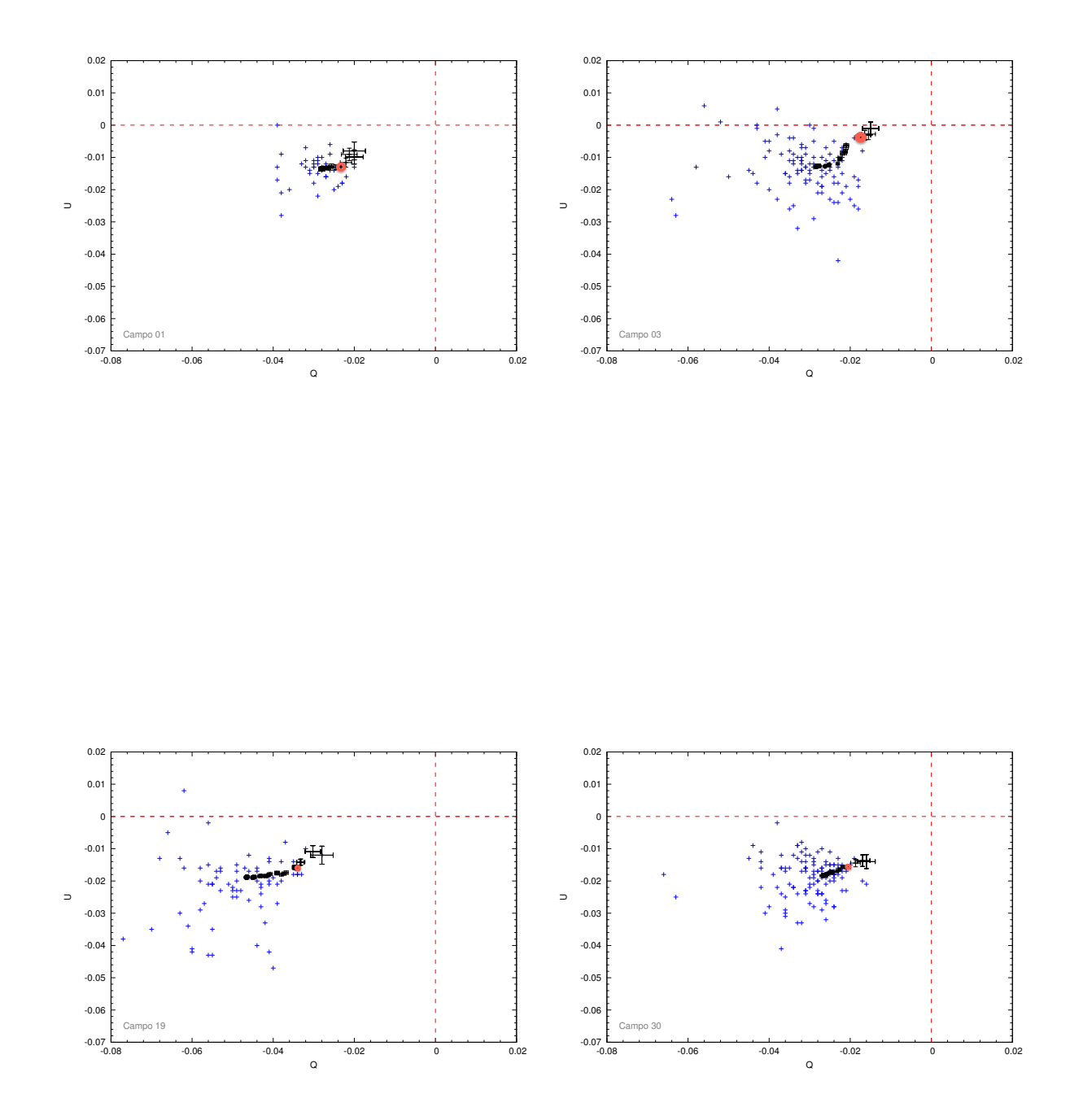

<span id="page-84-0"></span>Figura 4.2: Exemplo dos diagramas Q-U para os campos 1, 3, 19 e 30 mostrando as médias cumulativas utilizadas para as estimativas de foreground. O valor estimado de foreground para cada um dos campos aparece destacado em vermelho.

Os diagramas Q-U (plotados com os pontos das médias cumulativas) para o restante dos campos podem ser visto no Apêndice [C.](#page-138-0) A Tabela [4.1](#page-86-0) contêm os valores selecionados de foreground dos parâmetros de Stokes para cada um dos campos, apresentando os valores de  $Q_f$ e $U_f$ acompanhados de suas respectivas incertezas, e também o valor de  $P_f$  equivalente, com a incerteza  $\sigma_P$  calculado através da propagação dos erros  $\sigma_Q$  e  $\sigma_U$ .

O *foreground* foi corrigido subtraindo os valores de  $Q_f$  e  $U_f$  dos dados originais, ou seja:

$$
Q_c = Q - Q_f,
$$
  
\n
$$
U_c = U - U_f,
$$
  
\n
$$
p_f = \sqrt{Q_f^2 + U_f^2},
$$
\n(4.1)

onde  $Q_c$  e  $U_c$ são os valores corrigidos,  $Q$  e  $U$  os valores originais e  $Q_f$  e  $U_f$  os valores das correções. As incertezas de  $Q_c$  e  $U_c$  foram calculadas por propagação de incertezas.

Como de todos os valores de  $Q$  e  $U$  foram subtraídos um patamar, isso resultou em pontos com valores de polarização muito próximos de zero, e ângulos de polarização com uma dispersão grande. Para eliminar estrelas cujo valor polarização é predominantemente de *foreground*, os dados foram novamente filtrados com o critério  $P_c/\sigma_{P_c} > 3$ , onde  $P_c$  é o valor de polarização calculado usando os valores de  $Q_c$  e  $U_c$ , e  $\sigma_{P_c}$  sua incerteza.

O gráfico da Figura [4.3](#page-87-0) mostra o diagrama Q-U para os dados dos 35 campos após a correção de *foreground*. O plot da esquerda mostra o diagrama com os erros em Q e U, e o da direita sem os erros, para uma melhor visualização da distribuição dos pontos mais internos. É possível observar que os pontos foram deslocados para a região próxima à origem, indicando que a influência de *foreground* foi consideravelmente reduzida. A região pr´oxima da origem que apresenta ausˆencia de pontos apareceu pois foram descartados pontos com  $P_c/\sigma_{P_c} < 3$ , o que acabou filtrando pontos com polarização muito baixa (i.e. combinação de valores de  $Q_c$  e  $U_c$  baixos). Do catálogo original em V contendo a polarização de 2556 estrelas, restou um catálogo corrigido de *foreground* com 1411 estrelas.

Uma vez corrigida a polarização pelo *foreground*, foi necessário também corrigir os valores de extinção. Para tanto foram selecionadas as estrelas cujos valores foram utilizados para o calculo da polarização de *foreground* e calculada a moda de  $A_V$  para esses dados. Foi adotado esse valor da moda como a extinção de  $\emph{foreground}~(A_{V_f},$  que podem ser observados na Tabela  $4.1$ ) e os dados de extinção foram corrigidos através de:

| Campo            | $Q_f$     | $\sigma_{Q_f}$ | $U_f$     | $\sigma_{U_f}$ | $p_f(\%)$ | $\sigma_{P_f}(\%)$ | $A_{V_f}$ |
|------------------|-----------|----------------|-----------|----------------|-----------|--------------------|-----------|
| $\mathbf{1}$     | $-0.0246$ | 0.0008         | $-0.0131$ | 0.0008         | 1.31      | 0.08               | 0.70      |
| $\sqrt{2}$       | $-0.0325$ | 0.0010         | $-0.0188$ | 0.0010         | 1.88      | 0.10               | 1.82      |
| 3                | $-0.0174$ | 0.0013         | $-0.0037$ | 0.0013         | 0.37      | 0.13               | 0.75      |
| $\overline{4}$   | $-0.0214$ | 0.0004         | $-0.0161$ | 0.0004         | 1.61      | $0.04\,$           | 2.02      |
| $\overline{5}$   | $-0.0216$ | 0.0006         | $-0.0146$ | 0.0006         | 1.46      | 0.06               | 0.84      |
| 6                | $-0.0201$ | 0.0006         | $-0.0102$ | 0.0006         | 1.02      | 0.06               | 0.89      |
| $\overline{7}$   | $-0.0226$ | 0.0005         | $-0.0230$ | 0.0005         | 2.30      | $0.05\,$           | 2.79      |
| 8                | $-0.0211$ | 0.0007         | $-0.0175$ | 0.0007         | 1.75      | 0.07               | 0.54      |
| $\boldsymbol{9}$ | $-0.0202$ | 0.0004         | $-0.0207$ | 0.0004         | 2.07      | 0.04               | 1.45      |
| 10               | $-0.0256$ | 0.0010         | $-0.0307$ | 0.0010         | 3.07      | 0.10               | 1.47      |
| 11               | $-0.0268$ | 0.0006         | $-0.0152$ | 0.0006         | 1.52      | 0.06               | 1.32      |
| 12               | $-0.0244$ | 0.0013         | $-0.0464$ | 0.0013         | 4.64      | 0.13               | 2.31      |
| 13               | $-0.0278$ | 0.0005         | $-0.0252$ | 0.0005         | 2.52      | $0.05\,$           | 0.60      |
| 14               | $-0.0355$ | 0.0009         | $-0.0161$ | 0.0009         | 1.61      | 0.09               | 1.63      |
| 15               | $-0.0493$ | 0.0009         | $-0.0430$ | 0.0009         | 4.30      | 0.09               | 2.53      |
| 16               | $-0.0316$ | 0.0007         | $-0.0171$ | 0.0007         | 1.71      | 0.07               | $1.05\,$  |
| 17               | $-0.0353$ | 0.0013         | $-0.0452$ | 0.0013         | 4.52      | 0.13               | 2.21      |
| 18               | $-0.0307$ | 0.0009         | $-0.0200$ | 0.0009         | 2.00      | 0.09               | 1.21      |
| 19               | $-0.0341$ | 0.0007         | $-0.0160$ | 0.0007         | 1.60      | 0.07               | 1.45      |
| $20\,$           | $-0.0306$ | 0.0006         | $-0.0209$ | 0.0006         | 2.09      | 0.06               | 1.02      |
| 21               | $-0.0403$ | 0.0007         | $-0.0258$ | 0.0007         | 2.58      | 0.07               | 2.21      |
| $22\,$           | $-0.0403$ | 0.0007         | $-0.0258$ | 0.0007         | 2.58      | 0.07               | 0.92      |
| 23               | $-0.0323$ | 0.0010         | $-0.0277$ | 0.0010         | 2.77      | 0.10               | 2.00      |
| 24               | $-0.0319$ | 0.0012         | $-0.0141$ | 0.0012         | 1.41      | 0.12               | 0.93      |
| 25               | $-0.0317$ | 0.0007         | $-0.0323$ | 0.0007         | 3.23      | 0.07               | 1.90      |
| $26\,$           | $-0.0345$ | 0.0008         | $-0.0154$ | 0.0008         | 1.54      | 0.08               | 0.95      |
| $27\,$           | $-0.0293$ | 0.0005         | $-0.0300$ | 0.0005         | 3.00      | $0.05\,$           | 1.44      |
| $28\,$           | $-0.0360$ | 0.0007         | $-0.0157$ | 0.0007         | 1.57      | 0.07               | 1.38      |
| $29\,$           | $-0.0300$ | 0.0006         | $-0.0144$ | 0.0006         | 1.44      | 0.06               | 1.14      |
| $30\,$           | $-0.0205$ | 0.0006         | $-0.0156$ | 0.0006         | 1.56      | 0.06               | 0.37      |
| 31               | $-0.0143$ | 0.0003         | $-0.0084$ | 0.0003         | 0.84      | 0.03               | 0.26      |
| 32               | $-0.0187$ | 0.0007         | $-0.0113$ | 0.0007         | 1.13      | 0.07               | 0.61      |
| 33               | $-0.0228$ | 0.0006         | $-0.0037$ | $0.0006\,$     | 0.37      | 0.06               | 1.14      |
| 34               | $-0.0199$ | 0.0003         | $-0.0107$ | 0.0003         | 1.07      | 0.03               | 0.59      |
| $35\,$           | $-0.0219$ | 0.0009         | $-0.0049$ | 0.0009         | 0.49      | $0.09\,$           | $1.35\,$  |

<span id="page-86-0"></span>Tabela  $4.1$  - Valores das correções de  $\emph{foreground}$  de cada campo dados pelos parâmetros de Stokes $\mathcal{Q}_f$  e  $\mathcal{U}_f,$ o valor correspondente em polarização e a extinção de *foreground*  $A_{V_f}$ .

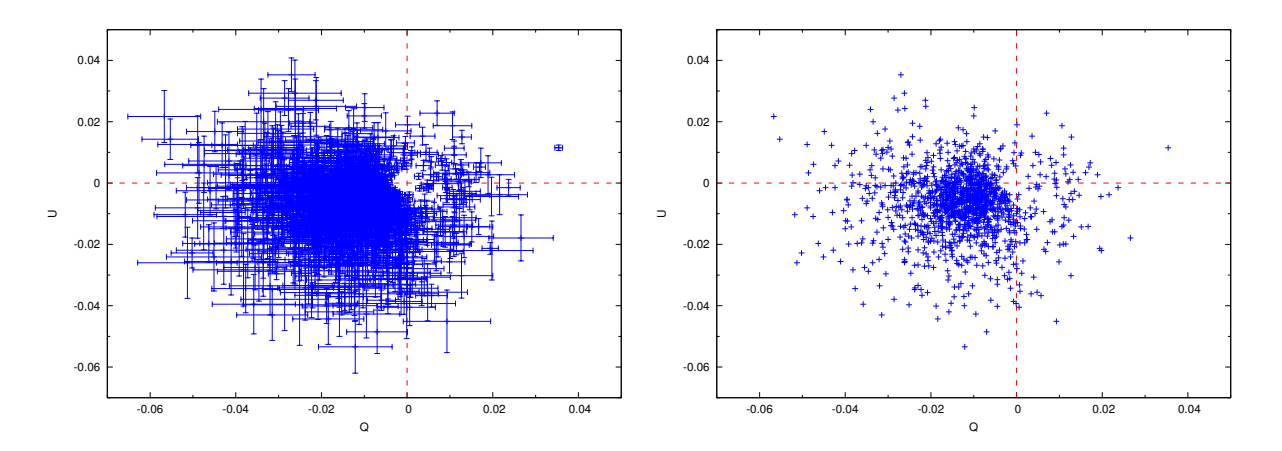

<span id="page-87-0"></span>Figura 4.3: Diagrama Q-U para os dados dos 35 campos após a realização da correção de foreground. O gráfico da esquerda mostra o plot com as barras de erro em Q e U, enquanto o da direita está sem as barras de erro para uma melhor visualização da distribuição dos pontos mais internos.

$$
A_{V_c} = A_V - A_{V_f},\tag{4.2}
$$

onde  $A_{V_c}$  é o valor corrigido da extinção e  $A_V$  o seu valor original. Notou-se, contudo, que o valor de extinção para as estrelas consideradas no cálculo de foreground possuem uma grande variação, causando uma possível superestimação dos valores de  $A_{V_f}$ , já que foram obtidos e filtrados muitos dados com valores de extinção corrigida,  $A_{V_C}$ , negativos. A Figura [4.4](#page-87-1) mostra novamente o gráfico de eficiência de polarização, mas agora com os valores de polarização e extinção corrigidos do foreground.

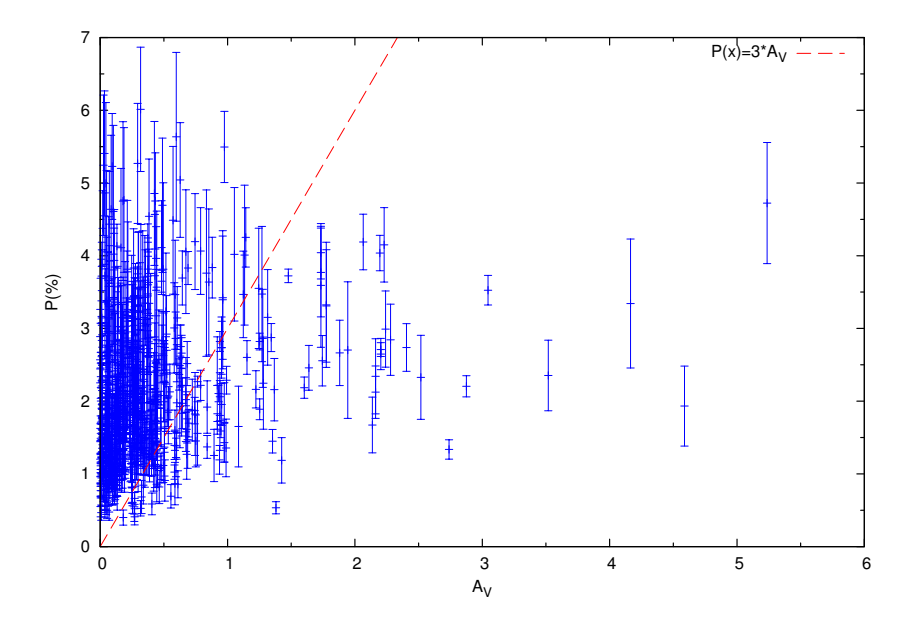

<span id="page-87-1"></span>Figura 4.4: Eficiência de polarização com os dados de polarização e extinção corrigidos pelo foreground, onde a linha pontilhada mostra a relação média para o meio interestelar geral.

E possível notar na Figura  $4.4$  que os dados continuam acima da linha pontilhada, que dá a relação entre polarização e extinção para o meio interestelar geral. Porém, a correção para extin¸c˜ao parece ter sido superestimada, de modo que sem dados melhores quanto ao *foreground* da nuvem, não é possível determinar uma boa relação para a eficiência de polarização em Musca.

Para uma melhor determinação da polarização e extinção de *foreground*, a determinação de distâncias para várias estrelas ao longo da periferia da nuvem se faz necessária. Com isso, e através do estudo da relação entre polarização e extinção e a distância, será possível realizar uma melhor estimativa dos valores de *foreground* tanto da polarização quanto da extinção.

Nesse contexto, o satélite GAIA deverá ser bastante útil ao prover distâncias para várias estrelas da amostra estudada. A nuvem escura de Musca está angularmente afastada do Plano Galáctico, de modo que pode ser bem observada pelo satélite.

### 4.3 Correção de Foreground no filtro H.

Para propagar a correção de *foreground* para o dados do filtro H, foi utilizada a relaçã[oWhittet](#page-104-0) [\(2003\)](#page-104-0):

<span id="page-88-1"></span>
$$
\frac{P_V}{P_H} = 2.7.\t\t(4.3)
$$

Os valores de  $Q_f$  e  $U_f$  para o filtro H foram calculados segundo as Equações [4.4,](#page-88-0) onde o fator 1/100 é para corrigir a polarização que é dada em porcentagem,  $p_f$  é o valor da polariza¸c˜ao de foregound encontrada para os dados do filtro H, escalonada pelo fator 2.7 da razão da Equação [4.3](#page-88-1) e os valores de  $\theta$  são os valores dos ângulos de polarização para cada estrela do filtro H. Os valores das incertezas de  $Q$  e U foram calculadas por propagação de incertezas.

<span id="page-88-0"></span>
$$
Q_{f_H} = \frac{1}{100} \times \frac{p_f}{2.7} \times \cos(2\theta),
$$
  
\n
$$
U_{f_H} = \frac{1}{100} \times \frac{p_f}{2.7} \times \sin(2\theta).
$$
\n(4.4)

Uma vez calculados os valores de  $Q_{f_H}$  e  $U_{f_H}$ , a correção de *foreground* foi realizada

descontando os valores de $Q_{f_H}$ e $U_{f_H}$ dos dados originais, ou seja:

$$
Q_{c_h} = Q_H - Q_{f_H},
$$
  
\n
$$
U_{c_h} = U_H - U_{f_H},
$$
\n(4.5)

onde  $Q_{c_h}$  e  $U_{c_h}$  são os valores dos parâmetros de Stokes corrigidos pelo *foreground* e  $Q_H$  e  $U_H$  os valores originais. Os valores de polarização e ângulo de polarização corrigidos foram obtidos através de:

$$
p_{c_H} = 100 \times \sqrt{U_{c_H}^2 + Q_{c_H}^2},
$$
  
\n
$$
\theta_{c_H} = \frac{1}{2} \times \arctan\left(\frac{U_{c_H}}{Q_{c_H}}\right) \times \frac{180^\circ}{\pi} + 90^\circ,
$$
\n(4.6)

onde  $P_{c_H}$  é o valor corrigido da polarização dos dados no filtro H e  $\theta_{c_H}$  o ângulo de polarização corrigido. As incertezas foram calculadas por propagação de incertezas. Os dados foram então novamente filtrados e descartados valores com  $P/\sigma < 3$ . Após a filtragem, o catálogo ficou reduzido para 236 estrelas.

A Figura [4.5](#page-89-0) mostra os diagramas Q e U para os dados do filtro H antes (direita) e após (esquerda) a correção de *foreground*. É possível perceber que a influência de *fore*ground ´e menor para os dados do filtro H do que para os dados do filtro V. Os valores de polarização em  $H$  são menores, portanto a influência de *foreground* nesse caso de fato é menos significativa.

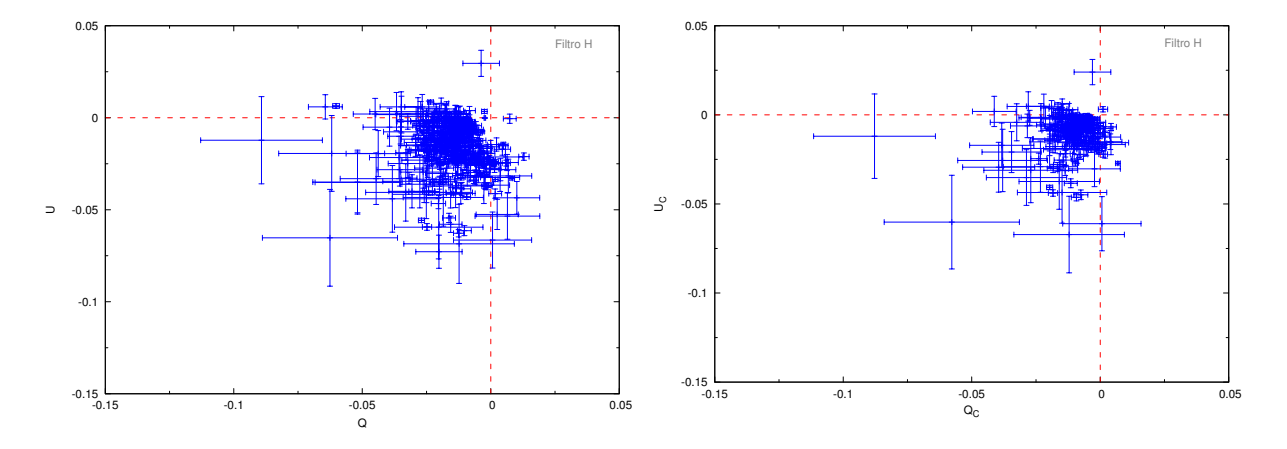

<span id="page-89-0"></span>Figura 4.5: Diagrama Q-U para os dados dos campos observados no filtro H após a realização da correção de *foreground*. O gráfico da direita mostra os dados antes da correção, e na esquerda após a correção ser realizada.

## <span id="page-90-0"></span>4.4 Campo Magnético

O cálculo do Campo Magnético foi realizado utilizando o método de Chandrasekhar & Fermi modificado, descrito nas Seções [4.4](#page-90-0) e [1.3.1.](#page-36-0) Como o cálculo da intensidade de campo magnético depende de quantidades estatísticas (dispersão dos ângulos de polarização), e para o filtro H a correção de *foreground* mostrou-se pouco significativa e reduziu o número inicial de dados, as estimativas de campo magnético foram realizadas com os dados sem correção de *foreground*.

Para estimar a intensidade do campo magnético projetado no céu, são necessárias medidas da densidade do hidrogênio molecular  $(\rho)$ , da velocidade de turbulência  $(V_t)$  e da dispersão angular dos vetores de polarização. [Arnal et al.](#page-98-0) [\(1993b\)](#page-98-0), através de observações de <sup>12</sup>CO, encontraram uma valor para a velocidade de turbulência de  $1.1 \pm 0.2$  km s<sup>-1</sup>, e concluíram que esse valor não varia significativamente ao longo da nuvem. [Arnal et al.](#page-98-0) [\(1993b\)](#page-98-0) encontra ainda um valor para densidade da ordem de 300 cm<sup>−</sup><sup>1</sup> , o que equivale a um valor de  $\sim 9.96 \times 10^{-22}$ g cm<sup>-3</sup>.

Com esses dados, e utilizando a Equação [1.20:](#page-36-1)

$$
\delta B = \sqrt{4\pi\rho} V_t = 1.2(2) \times 10^{-5} \text{gauss},\tag{4.7}
$$

ou seja, foi obtido o valor de 12(2)  $\mu$ G para a componente turbulenta do campo magnético na nuvem de Musca.

O componente do campo projetada no c´eu, por sua vez, foi calculada a partir da Equação [1.22:](#page-37-0)

$$
B_{\text{ceu}} = \sqrt{4\pi\rho} V_t \left(\frac{1}{\tan(\delta\theta)} - 1\right),\tag{4.8}
$$

ou seja:

<span id="page-90-1"></span>
$$
B_{\text{ceu}} = 1.2(2) \times 10^{-5} \left( \frac{1}{\tan(\delta\theta)} - 1 \right). \tag{4.9}
$$

Cada campo da nuvem de Musca possui um conjunto de dados de ângulo de polarização no filtro H. Para cada um desses campos foi calculado o erro médio desse ângulo através de:

$$
\langle \sigma_{\theta} \rangle = \frac{\sum \sigma_{\theta_i}}{N},\tag{4.10}
$$

onde  $\sigma_{\theta_i}$  é o valor de erro para cada um dos dados daquele campo (calculado através de  $28^{\circ}.65\sigma_{P_i}/P_i)$  e  $N$  o número de dados do campo. Em seguida, para cada um dos campos, foi montado um histograma com os ângulos de polarização e ajustada uma função gaussiana, a partir da qual foi possível obter o valor de  $\sigma_{\text{gauss}}$ . Por fim, a dispersão dos ângulos de polarização para cada campo foi calculada por:

<span id="page-91-0"></span>
$$
\delta\theta = \sqrt{\sigma_{\text{gauss}}^2 - \langle \sigma_{\theta}^2 \rangle}.
$$
\n(4.11)

Os valores de  $\delta\theta$  foram obtidos para cada um dos campos e os valores utilizados na Equação [4.11](#page-91-0) podem ser vistos na Tabela [4.2.](#page-91-1) A primeira coluna representa o campo, N o número de estrelas observadas naquele campo,  $\langle P_H \rangle$ o valor médio da polarização,  $<\sigma_{P_H}$  > a dispersão do valor médio de polarização,  $<\theta_H$  > o valor médio do ângulo de polarização,  $\langle \theta_H \rangle$ a dispersão do ângulo médio de polarização,  $\langle \theta_{\text{gauss}} \rangle$ o valor médio obtido pelo ajuste gaussiano dos ângulos de polarização,  $<\sigma_{\theta_{\rm gauss}}>\alpha$  dispersão da média gaussiana. Os campos que não aparecem na Tabela [4.2](#page-91-1) possuem um número baixo de estrelas observadas, e portanto n˜ao foi poss´ıvel realizar um ajuste gaussiano.

<span id="page-91-1"></span>Tabela 4.2 - Dados de cada um dos campos onde é possível calcular a estimativa da intensidade da componente do campo magnético projetado no céu. A primeira coluna indica o número do campo,  $N$ o número de dados disponíveis naquele campo, onde  $\langle P_H \rangle$  é o valo médio de polarização,  $\langle \sigma_{P_H} \rangle$ a dispersão do valor médio de polarização,  $\langle \theta_H \rangle$  o valor médio do ângulo de polarização,  $\langle \theta_H \rangle$ a dispersão do ângulo médio de polarização,  $\langle \theta_{\text{gauss}} \rangle$ o valor médio obtido pelo ajuste gaussiano dos ângulos de polarização,  $\langle \sigma_{\theta_{\text{causs}}} \rangle$ a dispersão da média gaussiana e por fim  $\delta\theta$  é o valor definido pela equação [4.11.](#page-91-0)

| Campo          | N  | $\langle P_H \rangle$ |         |            |      |     | $ <\sigma_{P_H}> <\theta_H> <\sigma_{\theta_H}> <\theta_{\rm gauss}> <\sigma_{\theta_{\rm gauss}}>$ | $\delta\theta$ |
|----------------|----|-----------------------|---------|------------|------|-----|----------------------------------------------------------------------------------------------------|----------------|
|                |    | $(\% )$               | $(\% )$ | $(^\circ)$ |      |     |                                                                                                    | $(^\circ)$     |
| $\mathbf{1}$   | 27 | 0.94                  | 0.25    | 101.4      | 7.5  | 100 | 12.6                                                                                                | 10.2           |
| $\overline{2}$ | 40 | 1.68                  | 0.33    | 102.0      | 5.6  | 100 | 12.2                                                                                                | 10.8           |
| $\overline{7}$ | 8  | 2.04                  | 0.35    | 119.6      | 4.9  | 120 | 6.1                                                                                                 | 3.6            |
| 8              | 20 | 1.43                  | 0.14    | 104.8      | 2.8  | 108 | 11.0                                                                                                | 10.6           |
| 9              | 32 | 1.81                  | 0.13    | 106.4      | 2.1  | 107 | 5.5                                                                                                 | 5.0            |
| 10             | 11 | 2.30                  | 0.49    | 116.4      | 6.1  | 115 | 7.3                                                                                                 | 3.9            |
| 15             | 30 | 2.88                  | 0.21    | 115.7      | 2.1  | 113 | 6.9                                                                                                 | 6.6            |
| 17             | 21 | 3.73                  | 0.78    | 129.7      | 6.0  | 128 | 8.1                                                                                                 | 5.4            |
| 19             | 12 | 2.75                  | 0.25    | 133.6      | 2.6  | 131 | 6.6                                                                                                 | 6.1            |
| 21             | 16 | 2.03                  | 0.33    | 104.8      | 4.6  | 112 | 19.5                                                                                                | 19.0           |
| 29             | 10 | 1.84                  | 0.66    | 105.1      | 10.3 | 105 | 14.9                                                                                                | 10.7           |

A Tabela [4.3](#page-93-0) mostra os valores do campo magnético calculados usando os valores de  $\delta\theta$  da Tabela [4.2](#page-91-1) e a Equação [4.9.](#page-90-1) Os valores calculados variam no intervalo de 0.02-0.18 mgauss, e concordam com os valores de [Pereyra](#page-102-0) [\(2000\)](#page-102-0), que encontrou valores entre 0.05- 0.30 mgauss. Esses valores são em torno de uma ordem de grandeza maiores do que os encontrados por [Arnal et al.](#page-98-0) [\(1993b\)](#page-98-0), que fez o cálculo considerando equilíbrio virial.

O parâmetro  $\lambda$  representa o valor crítico definido por:

$$
\lambda \equiv \frac{(M/\Phi)}{(M/\Phi)_{\text{critico}}},\tag{4.12}
$$

onde M é a massa e  $\Phi$  o fluxo magnético. O parâmetro  $\lambda$  representa portanto o valor da massa que pode ser sustentada pelo fluxo magnético sem que entre em colapso. Portanto valores de  $\lambda > 1$  implicam que a massa é grande o bastante para vencer a pressão magnética e uma condensação entrar em colapso gravitacional. Já um valor de  $\lambda < 1$  implica que a pressão magnética é maior do que a atração gravitacional, impedindo o colapso.

O valor de  $\lambda$  pode ser calculado através de [\(Crutcher et al.,](#page-99-2) [2004\)](#page-99-2):

$$
\lambda = 7.6 \times 10^{-21} \frac{N(\text{H}_2)}{B},\tag{4.13}
$$

onde  $N(\mathrm{H})_2$  é dado em cm<sup>-2</sup> e B em  $\mu$ G.

Para calcular o valor de $\lambda$ foi utilizado um valor médio de  $(3.65 \pm 0.63) \times 10^{21}~\mathrm{cm}^{-2}$  de [Pereyra](#page-102-0) [\(2000\)](#page-102-0). Os valores encontrados para Musca estão na Tabela [4.3](#page-93-0) e, com exceção do campo 21, são todos menores que 1, indicando que a nuvem é subcrítica, ou seja, tem um valor de campo magnético alto o bastante para impedir o colapso gravitacional.

Tabela 4.3 - Valores de campo magnético  $(B)$ e parâmetro  $\lambda$  para os diferentes campos.

<span id="page-93-0"></span>

| Campo       | $\delta \theta$ | B(mG) | $\lambda$ | $\log(\lambda)$ |
|-------------|-----------------|-------|-----------|-----------------|
| $\mathbf 1$ | 10.17           | 0.05  | 0.51      | $-0.30$         |
| 2           | 10.77           | 0.05  | 0.54      | $-0.27$         |
| 7           | 3.65            | 0.18  | 0.16      | $-0.80$         |
| 8           | 10.62           | 0.05  | 0.53      | $-0.27$         |
| 9           | 5.04            | 0.12  | 0.22      | $-0.65$         |
| 10          | 3.95            | 0.16  | 0.17      | $-0.77$         |
| 15          | 6.62            | 0.09  | 0.30      | $-0.52$         |
| 17          | 5.38            | 0.12  | 0.24      | $-0.62$         |
| 19          | 6.07            | 0.10  | 0.28      | $-0.56$         |
| 21          | 18.98           | 0.02  | 1.21      | 0.08            |
| 29          | 10.72           | 0.05  | 0.54      | $-0.27$         |

Capítulo  $5$ 

# Conclusões e Perspectivas Futuras

Esse trabalho teve como objetivo estudar as propriedades do campo magn´etico na nuvem escura de Musca, utilizando dados de polarimetria na banda H obtidos nos telesc´opios de 60 cm e 160 cm do Observatório Pico dos Dias - LNA.

A partir dos dados observados foi gerado um catálogo de dados polarimétricos na banda H que pode ser comparado com dados de [Pereyra](#page-102-0) [\(2000\)](#page-102-0), que estudou a mesma nuvem no filtro V. As principais conclusões deste trabalho são:

- O cat´alogo polarim´etrico na banda H ´e composto de 386 estrelas com valores de de polarização variando de  $0.23(3)-9(2)\%$ , sendo que poucas estrelas possuem polarização com valores acima de 5%. Os ângulos de polarização possuem um valor de médio de ∼ 110°, e concentram-se no intervalo de 80°-150°. Já o intervalo de magnitudes observado foi de ∼ 6 até ∼ 16 mag.
- Os dados encontrados para a banda H foram, em geral, compatíveis com os publicados em [Pereyra](#page-102-0) [\(2000\)](#page-102-0). O valor médio dos ângulos de polarização ( $\theta \sim 110^{\circ}$ ) é compatível nos dois estudos, embora para a banda H exista uma dispersão maior dos valores. A dispersão em H é particularmente maior para valores de  $\theta$  maiores do que 110<sup>°</sup>, e verificou-se que esses dados, em geral, possuem valores de  $A_V$  alto, o que indica estarem em regiões mais densas que não foram observadas na banda V. É possível concluir que nessas regiões existe uma variação maior da componente não uniforme do campo magnético.
- Os valores da razão  $P_V/P_H$  estão próximos do valor esperado para o meio interestelar geral de  $P_V/P_H = 2.7$  [\(Whittet,](#page-104-0) [2003\)](#page-104-0). Os valores da razão são levemente deslocados

para cima ( $P_V/P_H \sim 3)$ , mas acredita-se que esse seja um efeito causado pelos valores altos das incertezas dos dados neste intervalo.

- Foi realizado um estudo da função de estrutura para nuvem, que encontrou valores para o comprimento de decorrelação do campo magnético variando entre 0.21-0.29 pc para o filtro H, e entre 0.36-0.58 pc para o filtro V. Estima-se que os valores para a banda H são menores do que os da banda V pois essa sonda regiões mais próximas de condensações (e portanto maior  $A_V$ ), e tais regiões podem apresentar maior variações no campo magnético.
- Através de um mapa de extinção cedido por Laurent Cambrèsy, foi estudado também a relação entre os parâmetros polarimétricos e a extinção. Foi encontrada a relação  $P_H(\%) = 0.44(3) \times A_V + 1.35(9)$ , onde  $P_H$  é o valor da polarização na banda H e  $A_V$  a extinção no visível. Esse valor é menor do que seria esperado para o meio interestelar geral, de  $P_H = (3/2.7)A_V$ , o que indica uma baixa eficiência de polarização para a banda H.
- Através do estudo da eficiência de polarização para os dados da banda V, verificou-se uma eficiência de polarização acima do que seria esperado para o meio interestelar geral. Estudando os diagramas dos parâmetros de Stokes Q e U verificou-se a presença de uma polarização de *foreground*, que foi estimada através dos próprios diagramas. Essa polarização de *foreground* foi então descontada dos valores do catálogo em V, e propagada para os dados na banda H. Verificou-se então haver uma baixa influência de foreground para a banda H.
- Através da dispersão dos ângulos de polarização, e utilizando o método de Chandra $sekhar \&$  Fermi [\(Chandrasekhar e Fermi,](#page-98-1) [1953\)](#page-98-1) modificado por Falceta-Gonçalves (Falceta-Gonçalves et al., [2008\)](#page-100-0) foi calculada uma estimativa para os valores da componente turbulenta e em larga escala do campo magnético de Musca. Para a componente turbulenta foi encontrado o valor de  $\delta B = 1.2(2) \times 10^{-5}$ G, enquanto que os valores da componente em larga escala, na direção projetada no céu, variam entre 0.02 e 0.18 mG.

Como perspectivas futuras, esse trabalho pode ainda ser complementado com dados futuros dos satélites Herschel e Planck, que permitirão obter um modelo detalhado da emissão da poeira na nuvem de Musca no infravermelho próximo, e deste modo, estender o estudo do comportamento da polarização e extinção deste o óptico, passando pelo infravermelho próximo até o submilimétrico. Utilizando ainda dados dos telescópios do projeto ALMA poderá ser possível obter o cenário completo do comportamento da nuvem, desde a extinção no óptico até a emissão em rádio.

Os dados da sonda espacial Gaia também serão muito úteis para determinação da distância das estrelas estudadas ao longo de toda nuvem de Musca, permitindo assim um melhor estudo das componentes de *foreground*, que são significativas no estudo óptico da nuvem.

A nuvem de Musca deverá ser ainda reobservada no óptico com o projeto SOUTH POL, que deverá começar suas observações em 2014/2015. Ele fará um mapeamento polarimétrico em todo o céu com declinação ao sul de -15°, o que inclui a região de Musca, tendo medidas com precisão de até 0.1% para magnitudes de V∼15-16 mag. O SOUTH POL será capaz de observar campos de dois graus quadrados, de modo que a nuvem toda de Musca poderá ser inteiramente observada em apenas duas imagens.

Com dados de maior precisão fornecidos pelo SOUTH POL na banda V, em conjunto com os dados de emissão dos satélites Herschel e Planck e do Observatório ALMA, e em conjunto com as medidas de distância que serão disponibilizadas pela sonda GAIA, esperase obter um modelo completo do comportamento do campo magnético e propriedades físicas dos grãos de poeira que compõem a nuvem de Musca.

# Referências Bibliográficas

- Abbas M. M., Craven P. D., Spann J. F., Tankosic D., LeClair A., Gallagher D. L., West E. A., Weingartner J. C., Witherow W. K., Tielens A. G. G. M., Laboratory Experiments on Rotation and Alignment of the Analogs of Interstellar Dust Grains by Radiation, ApJ, 2004, vol. 614, p. 781
- Alfvén H., Existence of Electromagnetic-Hydrodynamic Waves, Nature, 1942, vol. 150, p. 405
- Arnal E. M., Morras R., Rizzo J., Multicolour Polarization and Co/ Observations Towards a Dark Filament in Musca, MNRAS, 1993a, vol. 265
- <span id="page-98-0"></span>Arnal E. M., Morras R., Rizzo J. R., Multicolour Polarization and Co/ Observations Towards a Dark Filament in Musca, MNRAS, 1993b, vol. 265, p. 1
- Bonnarel F., Fernique P., Bienaymé O., Egret D., Genova F., Louys M., Ochsenbein F., Wenger M., Bartlett J. G., The ALADIN interactive sky atlas. A reference tool for identification of astronomical sources, A&AS, 2000, vol. 143, p. 33
- <span id="page-98-1"></span>Chandrasekhar S., Fermi E., Magnetic Fields in Spiral Arms., ApJ, 1953, vol. 118, p. 113
- Clemens D. P., Tapia S., Toward selection of intermediate-magnitude polarization standards, PASP, 1990, vol. 102, p. 179
- Corradi W. J. B., Franco G. A. P., Knude J., Physical association between the Southern Coalsack and the Chamaeleon-Musca dark clouds, 1997, vol. 326, p. 1215
- Corradi W. J. B., Franco G. A. P., Knude J., Local interstellar medium kinematics towards the Southern Coalsack and Chamaeleon-Musca dark clouds, 2004, vol. 347, p. 1065
- <span id="page-99-2"></span>Crutcher R. M., Nutter D. J., Ward-Thompson D., Kirk J. M., SCUBA Polarization Measurements of the Magnetic Field Strengths in the L183, L1544, and L43 Prestellar Cores, ApJ, 2004, vol. 600, p. 279
- Crutcher R. M., Wandelt B., Heiles C., Falgarone E., Troland T., Magnetic Fields in Interstellar Clouds from Zeeman Observations: Inference of Total Field Strengths by Bayesian Analysis, 2010, vol. 725, p. 466
- <span id="page-99-1"></span>Das H. K., Voshchinnikov N. V., Il'in V. B., Interstellar extinction and polarization - a spheroidal dust grain approach perspective, MNRAS, 2010, vol. 404, p. 265
- Davis L., Greenstein J. L., The Polarization of Starlight by Aligend Dust Grains, 1951, vol. 114, p. 206
- <span id="page-99-0"></span>Dobashi K., Uehara H., Kandori R., Sakurai T., Kaiden M., Umemoto T., Sato F., Atlas and Catalog of Dark Clouds Based on Digitized Sky Survey I, PASJ, 2005, vol. 57, p. 1
- Dolginov A. Z., Mitrofanov I. G., Orientation of cosmic dust grains, Ap&SS, 1976, vol. 43, p. 291
- Draine B. T., Optical and Magnetic Properties of Dust Grains. In Polarimetry of the Interstellar Medium , vol. 97 of Astronomical Society of the Pacific Conference Series, 1996, p. 16
- Draine B. T., Lee H. M., Optical properties of interstellar graphite and silicate grains, 1984, vol. 285, p. 89
- Draine B. T., Weingartner J. C., Alignment of Interstellar Grains by Starlight. In American Astronomical Society Meeting Abstracts , vol. 28 of Bulletin of the American Astronomical Society, 1996, p. 1294
- Draine B. T., Weingartner J. C., Radiative Torques on Interstellar Grains. II. Grain Alignment, ApJ, 1997, vol. 480, p. 633
- Duley W. W., Williams D. A., The infrared spectrum of interstellar dust Surface functional groups on carbon, 1981, vol. 196, p. 269
- Dyck H. M., Capps R. W., Near-infrared polarimetry of compact infrared sources associated with H II regions and molecular clouds, ApJ, 1978, vol. 220, p. L49
- Dyck H. M., Jones T. J., Near-infrared observations of interstellar polarization, AJ, 1978, vol. 83, p. 594
- <span id="page-100-0"></span>Falceta-Gonçalves D., Lazarian A., Kowal G., Studies of Regular and Random Magnetic Fields in the ISM: Statistics of Polarization Vectors and the Chandrasekhar-Fermi Technique, ApJ, 2008, vol. 679, p. 537
- Feitzinger J. V., Stuewe J. A., Dark cloud and globule distribution for galactic longitudes 230 to 360 degrees, 1984, vol. 58, p. 365
- Fermi E., On the Origin of the Cosmic Radiation, 1949, vol. 54, p. 75
- Ferrière K., The interstellar environment of our galaxy, Reviews of Moder Physics, 2001, vol. 73
- Franco G. A. P., The interstellar extinction towards Selected Area 203: a distance estimation to the Chamaeleon-Musca dark-clouds complex, Astronomy and Astrophysics, 1991, vol. 251, p. 581
- Goodman A. A., Jones T. J., Lada E. A., Myers P. C., Does Near-Infrared Polarimetry Reveal the Magnetic Field in Cold Dark Clouds?, ApJ, 1995, vol. 448, p. 748
- Gregorio Hetem J. C., Sanzovo G. C., Lepine J. R. D., Star counts and IRAS sources in southern dark clouds, 1988, vol. 76, p. 347
- Hales A. S., Gledhill T. M., Barlow M. J., Lowe K. T. E., Near-infrared imaging polarimetry of dusty young stars, MNRAS, 2006, vol. 365, p. 1348
- Hall J., Observations of the Polarized Light from Stars, 1949, vol. 109, p. 166
- Hecht E., Optics. Addison Wesley, 2002
- Heitsch F., Zweibel E. G., Mac Low M.-M., Li P., Norman M. L., Magnetic Field Diagnostics Based on Far-Infrared Polarimetry: Tests Using Numerical Simulations, ApJ, 2001, vol. 561, p. 800
- Herschel W., On the Construction of the Heavens., Royal Society of London Philosophical Transactions Series I, 1785, vol. 75, p. 213
- Hiltner W., On the Presence of Polarization in the Continuous Radiation of Stars. II, 1949, vol. 109, p. 471
- Hiltner W. A., Polarization of Stellar Radiation. III. The Polarization of 841 Stars., ApJ, 1951, vol. 114, p. 241
- Hoang T., Lazarian A., Radiative torque alignment: essential physical processes, MNRAS, 2008, vol. 388, p. 117
- Hoang T., Lazarian A., Grain Alignment Induced by Radiative Torques: Effects of Internal Relaxation of Energy and Complex Radiation Field, ApJ, 2009, vol. 697, p. 1316
- Howell S. B., CCD growth curves Application to faint and crowded point sources. In CCDs in astronomy , vol. 8 of Astronomical Society of the Pacific Conference Series, 1990, p. 312
- IAGPOL Gaveta Polarimétrica do IAG. USP, 2008
- Jones R. V., Spitzer Jr. L., Magnetic Alignment of Interstellar Grains, ApJ, 1967, vol. 147, p. 943
- Kim S.-H., Martin P. G., The size distribution of interstellar dust particles as determined from polarization: Spheroids, ApJ, 1995, vol. 444, p. 293
- Knacke R. F., Thomson R. K., Infrared Extinction Cross Sections of Silicate Grains, 1973, vol. 85, p. 341
- Larson R., Turbulence and star formation in molecular clouds, MNRAS, 1981, vol. 194
- Lazarian A., Paramagnetic alignment of thermally rotating dust, MNRAS, 1997, vol. 288, p. 609
- Lazarian A., Magnetic Fields via Polarimetry: Progress of Grain Alignment Theory, J. Quant. Spec. Radiat. Transf., 2003, vol. 79, p. 881
- Lazarian A., Goodman A. A., Myers P. C., On the Efficiency of Grain Alignment in Dark Clouds, ApJ, 1997, vol. 490, p. 273
- Lazarian A., Hoang T., Alignment of Dust with Magnetic Inclusions: Radiative Torques and Superparamagnetic Barnett and Nuclear Relaxation, ApJ, 2008, vol. 676, p. L25
- Leger A., Puget J. L., Identification of the 'unidentified' IR emission features of interstellar dust?, 1984, vol. 137, p. L5
- Maciel W., Astrofísica do Meio Interestelar. Editora da Universidade de São Paulo, 2002
- Magalhaes A. M., Rodrigues C. V., Margoniner V. E., Pereyra A., Heathcote S., High Precision CCD Imaging Polarimetry. In Polarimetry of the Interstellar Medium , vol. 97 of Astronomical Society of the Pacific Conference Series, 1996, p. 118
- Magalhães V., , 2011 Dispersão do Campo Magnético em Torno de Glóbulos de Bok
- Mathis J. S., The alignment of interstellar grains, ApJ, 1986, vol. 308, p. 281
- Mathis J. S., Rumpl W., Nordsieck K. H., The size distribution of interstellar grains, 1977, vol. 217, p. 425
- Meyer D. M., Savage B., Ultraviolet interstellar extinction toward 1367 stars observed by ANS, 1981, vol. 284, p. 545
- Mizuno A., T. H., Yamaguchi N., Kato S., Hara A., Mizuno N., Yonekura Y., Onish T., Kawamura A., Tachirara K., Obayashi A., Xiao K., Ogawa H., Fukui Y., A <sup>13</sup>CO(J= 1- 0) search for small molecular clouds toward the chamaeleon-musca dark cloud complex, 1998, vol. 507, p. L83
- Moneti A., Pipher J. L., Helfer H. L., McMillan R. S., Perry M. L., Magnetic field structure in the Taurus dark cloud, ApJ, 1984, vol. 282, p. 508
- Nishiyama S., Tamura M., Hatano H., Kanai S., Kurita M., Sato S., Matsunaga N., Nagata T., Nagayama T., Kandori R., Nakajima Y., Kusakabe N., Sato Y., Hough J. H., Sugitani K., Okuda H., Magnetic Field Configuration at the Galactic Center Investigated by Wide Field Near-Infrared Polarimetry, ApJ, 2009, vol. 690, p. 1648
- <span id="page-102-0"></span>Pereyra A., Dust and Magnetic Field in Dense Regions of the Interstellar Medium, Depto. de Astronomia, Instituto Astronômico e Geofísico, USP,, 2000, Tese de Doutorado
- Pereyra A., Magalhães A. M., Polarimetry toward the Musca Dark Cloud. I. The Catalog, ApJ, 2004, vol. 603, p. 584

Purcell E. M., , 1975 Interstellar grains as pinwheels. pp 155–167

- Rao R., Crutcher R. M., Plambeck R. L., Wright M. C. H., High-Resolution Millimeter-Wave Mapping of Linearly Polarized Dust Emission: Magnetic Field Structure in Orion, ApJ, 1998, vol. 502, p. L75
- <span id="page-103-0"></span>Rieke G. H., Lebofsky M. J., The interstellar extinction law from 1 to 13 microns, ApJ, 1985, vol. 288, p. 618
- Roberge W. G., , 1993 Technical report Theory of grain alignment in molecular clouds
- Roberge W. G., Lazarian A., Davis-Greenstein alignment of oblate spheroidal grains, MN-RAS, 1999, vol. 305, p. 615
- Rybicki G. B., Lightman A. P., Radiative Processes in Astrophysics. Wiley-VCH, 2004
- Sato S., Tamura M., Nagata T., Kaifu N., Hough J., McLean I. S., Garden R. P., Gatley I., Infrared polarimetry of dark clouds. II - Magnetic field structure in the Rho Ophiuchi dark cloud, MNRAS, 1988, vol. 230, p. 321
- Savage B., Mathis J., Observed Properties of Interstellar Dust, Annu. Rev. Astro. Astrophysics, 1979, vol. 17, p. 73
- Serkowski K., 8. Polarization Techniques, Methods of Experimental Physics, 1974, vol. 12, p. 361
- Serkowski K., Mathewson D. S., Ford V. L., Wavelength dependence of interstellar polarization and ratio of total to selective extinction, ApJ, 1975, vol. 196, p. 261
- Simmons J. F. L., Stewart B. G., Point and interval estimation of the true unbiased degree of linear polarization in the presence of low signal-to-noise ratios, A&A, 1985, vol. 142, p. 100
- Spitzer L., Physical processes in the interstellar medium, 1978
- Sugitani K., Nakamura F., Tamura M., Watanabe M., Kandori R., Nishiyama S., Kusakabe N., Hashimoto J., Nagata T., Sato S., Near-infrared Imaging Polarimetry of the Serpens Cloud Core: Magnetic Field Structure, Outflows, and Inflows in a Cluster Forming Clump, ApJ, 2010, vol. 716, p. 299
- Sugitani K., Nakamura F., Watanabe M., Tamura M., Nishiyama S., Nagayama T., Kandori R., Nagata T., Sato S., Gutermuth R. A., Wilson G. W., Kawabe R., Near-infraredimaging Polarimetry Toward Serpens South: Revealing the Importance of the Magnetic Field, ApJ, 2011, vol. 734, p. 63
- Tamura M., Gatley I., Joyce R. R., Ueno M., Suto H., Sekiguchi M., Infrared polarization images of star-forming regions. I - The ubiquity of bipolar structure, ApJ, 1991, vol. 378, p. 611
- Tielens A., The Physics and Chemistry of the Interstellar Medium. Cambridge University Press, 2005
- Turnshek D. A., Bohlin R. C., Williamson II R. L., Lupie O. L., Koornneef J., Morgan D. H., An atlas of Hubble Space Telescope photometric, spectrophotometric, and polarimetric calibration objects, AJ, 1990, vol. 99, p. 1243
- Vilas-Boas J. W. S., Meyers P. C., Fuller G. A., Dense Cores in Dark Clouds IX Observations of <sup>13</sup>CO e C<sup>18</sup>O in Vela, Chamaeleon, Musca and the Coalsack, 1994, vol. 433, p. 96
- Weingartner J. C., Draine B. T., Radiative Torques on Interstellar Grains. III. Dynamics with Thermal Relaxation, ApJ, 2003, vol. 589, p. 289
- <span id="page-104-0"></span>Whittet D., , 2003 Dust in the Galactic Environment
- Wilking B. A., Lebofsky M. J., Kemp J. C., Martin P. G., Rieke G. H., The wavelength dependence of interstellar linear polarization, ApJ, 1980, vol. 235, p. 905
- Williams D., Gas and dust in the interstellar medium, Journal of Physics: Conference Series, 2005, vol. 6, p. 1
- Zweibel E. G., Magnetic field-line tangling and polarization measurements in clumpy molecular gas, ApJ, 1990, vol. 362, p. 545

Apêndice
## $\begin{minipage}[c]{0.9\linewidth} A **bin bin bin bin bin bin bin bin bin bin bin bin bin bin bin bin bin bin bin bin bin bin bin bin bin bin bin bin bin** <$

## Catálogo Polarimétrico

| AR <sub>J2000</sub> | $\rm DEC_{J2000}$ | $p(\%)$ | $\sigma_P$ | $\theta$ | $\sigma_{\theta}$ | Mag   | $\sigma_{\rm Mag}$ | Campo        | $A_V$ |
|---------------------|-------------------|---------|------------|----------|-------------------|-------|--------------------|--------------|-------|
| 12 36 20.07         | $-705403.73$      | 0.74    | 0.10       | 98       | $\overline{4}$    | 10.57 | 0.30               | $\mathbf{1}$ | 0.53  |
| 12 35 42.02         | $-705338.01$      | 0.91    | 0.23       | 78       | $\overline{7}$    | 12.78 | 0.30               | $\mathbf{1}$ | 0.63  |
| 12 36 17.12         | $-705537.82$      | 0.91    | 0.09       | 99       | 3                 | 8.91  | 0.30               | $\mathbf{1}$ | 0.50  |
| 12 35 30.99         | $-705231.44$      | 0.91    | 0.17       | 113      | 5                 | 12.06 | 0.30               | $\mathbf{1}$ | 0.81  |
| 12 36 29.18         | $-705050.85$      | 0.94    | 0.04       | 93       | $\mathbf{1}$      | 9.54  | 0.30               | $\mathbf{1}$ | 0.55  |
| 12 35 59.50         | $-705038.89$      | 0.96    | 0.22       | 102      | $\overline{7}$    | 10.96 | 0.30               | $\mathbf{1}$ | 0.64  |
| 12 35 26.44         | $-705145.35$      | 0.97    | 0.04       | 115      | $\mathbf{1}$      | 8.04  | 0.30               | $\mathbf{1}$ | 1.02  |
| 12 35 51.98         | $-705454.90$      | 1.00    | 0.15       | 95       | 4                 | 11.10 | 0.30               | $\mathbf{1}$ | 0.56  |
| 12 36 09.29         | $-705331.62$      | 1.00    | 0.16       | 109      | $\overline{5}$    | 11.35 | 0.30               | $\mathbf{1}$ | 0.53  |
| 12 35 05.78         | $-705509.27$      | 1.01    | 0.18       | 103      | 5                 | 10.56 | 0.30               | $\mathbf{1}$ | 0.89  |
| 12 35 59.61         | $-705622.92$      | 1.03    | 0.11       | 100      | 3                 | 9.74  | 0.30               | $\mathbf{1}$ | 0.52  |
| 12 35 29.77         | $-705711.51$      | 1.04    | 0.11       | 96       | 3                 | 10.75 | 0.21               | $\mathbf{1}$ | 0.55  |
| 12 35 45.32         | $-705313.30$      | 1.06    | 0.19       | 96       | 5                 | 11.27 | 0.30               | $\mathbf{1}$ | 0.63  |
| 12 36 15.49         | $-705619.60$      | 1.06    | 0.11       | 101      | 3                 | 12.45 | 0.01               | $\mathbf{1}$ | 0.49  |
| 12 35 18.27         | $-705610.77$      | 1.07    | 0.07       | 98       | $\overline{2}$    | 8.86  | 0.30               | $\mathbf{1}$ | 0.66  |
| 12 36 08.17         | $-705557.73$      | 1.07    | 0.23       | 109      | 6                 | 11.29 | 0.30               | $\mathbf{1}$ | 0.51  |
| 12 35 07.84         | $-705302.76$      | 1.67    | 0.31       | 116      | $\overline{5}$    | 11.54 | 0.30               | $\mathbf{1}$ | 1.09  |
| 12 36 26.23         | $-705717.31$      | 1.78    | 0.24       | 95       | $\overline{4}$    | 10.53 | 0.30               | $\mathbf{1}$ | 0.49  |
| 12 35 38.17         | $-705434.74$      | 2.08    | 0.29       | 79       | $\overline{4}$    | 12.36 | 0.30               | $\mathbf{1}$ | 0.60  |

Tabela  $\mathit{A.1}$  - Catálogo polarimétrico do filtro H

| $\rm AR_{J2000}$ | DEC <sub>J2000</sub>    | $p(\%)$ | $\sigma_P$ | $\theta$ | $\sigma_{\theta}$ | Mag   | $\sigma_{\rm Mag}$ | Campo            | $A_V$ |
|------------------|-------------------------|---------|------------|----------|-------------------|-------|--------------------|------------------|-------|
| 12 36 17.34      | $-705236.27$            | 2.19    | 0.67       | 113      | 9                 | 12.47 | 0.30               | $\mathbf{1}$     | 0.54  |
| 12 36 04.19      | $-705438.96$            | 2.28    | 0.61       | 111      | 8                 | 13.45 | 0.30               | $\mathbf{1}$     | 0.52  |
| 12 35 30.43      | $-705258.30$            | 2.36    | 0.61       | 118      | $\overline{7}$    | 12.95 | 0.30               | $\mathbf{1}$     | 0.81  |
| 12 35 34.81      | $-705045.09$            | 2.37    | 0.53       | 100      | 6                 | 13.02 | 0.30               | $\mathbf{1}$     | 0.88  |
| 12 35 44.32      | $-705037.85$            | 2.73    | 0.68       | 84       | $\overline{7}$    | 13.37 | 0.30               | $\mathbf{1}$     | 0.72  |
| 12 36 06.00      | $-705159.23$            | 3.23    | 0.42       | 92       | 4                 | 13.37 | 0.30               | $\mathbf{1}$     | 0.56  |
| 12 33 38.24      | $-70502.83$             | 1.22    | 0.18       | 103      | $\overline{4}$    | 11.60 | 0.24               | $\overline{2}$   | 1.64  |
| 12 25 01.37      | $-71$ 21 34.82          | 1.31    | 0.40       | 98       | 9                 | 12.71 | 0.30               | $\overline{2}$   | 0.46  |
| 12 33 23.82      | $-705648.72$            | 1.34    | 0.09       | 104      | $\overline{2}$    | 8.67  | 0.25               | $\overline{2}$   | 1.82  |
| 12 33 46.98      | $-705226.58$            | 1.39    | 0.09       | 100      | $\overline{2}$    | 10.01 | 0.24               | $\overline{2}$   | 1.78  |
| 12 32 39.78      | $-705006.98$            | 1.40    | 0.33       | 89       | $\overline{7}$    | 11.72 | 0.80               | $\overline{2}$   | 1.83  |
| 12 34 02.02      | $-705517.87$            | 1.40    | 0.21       | 97       | $\overline{4}$    | 11.75 | 0.24               | $\sqrt{2}$       | 1.69  |
| 12 34 06.77      | $-705022.43$            | 1.43    | 0.33       | 106      | $\overline{7}$    | 11.40 | 0.25               | $\overline{2}$   | 1.79  |
| 12 33 28.01      | $-705657.27$            | 1.47    | 0.36       | 139      | 7                 | 11.39 | 0.25               | $\mathbf{2}$     | 1.82  |
| 12 34 03.99      | $-705151.95$            | 1.50    | 0.15       | 97       | 3                 | 10.73 | 0.25               | $\overline{2}$   | 1.70  |
| 12 34 00.82      | $-705143.87$            | 1.51    | 0.30       | 103      | 6                 | 11.98 | 0.24               | $\mathbf{2}$     | 1.74  |
| 12 33 24.78      | $-705400.90$            | 1.52    | 0.11       | 106      | $\overline{2}$    | 9.66  | 0.24               | $\mathbf{2}$     | 1.77  |
| 12 33 34.42      | $-705453.34$            | 1.58    | 0.12       | 105      | $\overline{2}$    | 10.19 | 0.24               | $\overline{2}$   | 1.75  |
| 12 33 28.87      | $-705546.97$            | 1.60    | 0.17       | 103      | 3                 | 11.28 | 0.24               | $\overline{2}$   | 1.78  |
| 12 33 57.22      | $-705251.60$            | 1.64    | 0.16       | 92       | 3                 | 11.27 | 0.24               | $\boldsymbol{2}$ | 1.68  |
| 12 34 08.23      | $-70\,52\,54.83$        | 1.69    | 0.44       | 111      | 7                 | 12.37 | 0.25               | $\overline{2}$   | 1.65  |
| 12 33 48.66      | $\mbox{-}70$ 50 $13.79$ | 1.79    | 0.45       | 86       | 7                 | 12.75 | 0.24               | $\boldsymbol{2}$ | 1.90  |
| 12 33 33.17      | $-70$ 52 17.52          | 1.87    | 0.25       | 108      | 4                 | 11.63 | 0.24               | $\boldsymbol{2}$ | 1.88  |
| 12 33 44.20      | $-70$ 57 12.42          | 1.90    | 0.22       | 102      | 3                 | 11.04 | 0.25               | $\boldsymbol{2}$ | 1.66  |
| 12 33 56.56      | $-705423.62$            | 1.93    | 0.53       | 116      | 8                 | 12.33 | 0.25               | $\boldsymbol{2}$ | 1.65  |
| 12 33 08.86      | $-70$ 52 41.81          | 1.98    | 0.17       | 104      | 3                 | 11.50 | 0.24               | $\sqrt{2}$       | 2.19  |
| 12 33 08.71      | $-70$ 54 51.41          | 2.10    | 0.11       | 107      | $\overline{2}$    | 10.80 | 0.24               | $\boldsymbol{2}$ | 2.40  |
| 12 33 00.07      | $-70\,55\,09.43$        | 2.13    | 0.08       | 102      | $\mathbf{1}$      | 10.18 | 0.24               | $\overline{2}$   | 2.40  |

Tabela A.1 –  $Continu$ ação da página anterior

| AR <sub>J2000</sub> | $\rm DEC_{J2000}$ | $p(\%)$ | $\sigma_P$ | $\theta$ | $\sigma_{\theta}$ | Mag      | $\sigma_{\rm Mag}$ | Campo            | $A_V$ |
|---------------------|-------------------|---------|------------|----------|-------------------|----------|--------------------|------------------|-------|
| 12 34 00.91         | $-70\,53\,24.22$  | 2.16    | 0.37       | 85       | $\overline{5}$    | 12.11    | 0.24               | $\overline{2}$   | 1.65  |
| 12 32 52.81         | $-705028.01$      | 2.21    | 0.30       | 91       | $\overline{4}$    | 11.54    | 0.80               | $\overline{2}$   | 2.09  |
| 12 33 29.82         | $-705316.74$      | 2.21    | 0.63       | 100      | 8                 | 11.77    | 0.80               | $\overline{2}$   | 1.81  |
| 12 33 10.23         | $-705534.60$      | 2.28    | 0.66       | 108      | 8                 | 12.53    | 0.80               | $\overline{2}$   | 1.91  |
| 12 32 52.75         | $-705028.26$      | 2.29    | 0.25       | 89       | 3                 | 11.63    | 0.25               | $\overline{2}$   | 2.09  |
| 12 33 55.13         | $-705153.45$      | 2.31    | 0.61       | 96       | 8                 | 12.46    | 0.80               | $\overline{2}$   | 1.74  |
| 12 32 50.24         | $-705143.29$      | 2.45    | 0.56       | 94       | $\overline{7}$    | 12.93    | 0.24               | $\overline{2}$   | 2.03  |
| 12 33 24.76         | $-705212.90$      | 2.58    | 0.55       | 125      | 6                 | 12.63    | 0.25               | $\boldsymbol{2}$ | 1.88  |
| 12 32 42.28         | $-70$ 53 40.87    | 2.73    | 0.81       | 89       | 8                 | 12.79    | 0.80               | $\overline{2}$   | 2.39  |
| 12 32 34.42         | $-705241.74$      | 2.84    | 0.85       | 88       | 9                 | 12.85    | 0.80               | $\overline{2}$   | 1.79  |
| 12 33 58.56         | $-705028.00$      | 3.48    | 1.00       | 89       | 8                 | 13.36    | 0.25               | $\overline{2}$   | 1.85  |
| 12 33 00.07         | $-705541.71$      | 3.54    | 0.82       | 85       | $\overline{7}$    | 12.71    | 0.80               | $\overline{2}$   | 2.17  |
| 12 33 52.33         | $-705305.74$      | 3.60    | 0.66       | 96       | 5                 | 12.79    | 0.24               | $\overline{2}$   | 1.68  |
| 12 33 32.82         | $-704941.62$      | 3.68    | 1.04       | 87       | 8                 | 13.04    | 0.80               | $\overline{2}$   | 1.99  |
| 12 33 35.96         | $-705133.14$      | 3.97    | 1.03       | 94       | $\overline{7}$    | 12.87    | 0.80               | $\overline{2}$   | 1.88  |
| 12 33 11.70         | $-70$ 52 $21.90$  | 4.43    | 1.44       | 116      | 9                 | 13.79    | 0.25               | $\overline{2}$   | 2.19  |
| 12 33 38.24         | $-705502.94$      | 5.24    | 1.56       | 115      | 9                 | 13.47    | 0.80               | $\overline{2}$   | 1.64  |
| 12 33 09.56         | $-705019.65$      | 9.04    | 2.63       | 113      | 8                 | 14.05    | 0.25               | $\overline{2}$   | 2.26  |
| 12 35 35.17         | $-71$ 01 14.65    | 0.72    | 0.22       | 108      | 9                 | 11.19    | 0.30               | $\boldsymbol{3}$ | 0.61  |
| $12\ 36\ 38.22$     | $-710543.45$      | 0.92    | 0.11       | 99       | 3                 | $9.05\,$ | 0.30               | 3                | 0.58  |
| 12 35 15.56         | $-710401.88$      | 0.97    | 0.32       | 100      | 9                 | 11.42    | 0.30               | $\boldsymbol{3}$ | 0.92  |
| 12 35 24.56         | $-705924.70$      | 1.04    | 0.31       | 114      | 9                 | 11.56    | 0.30               | $\boldsymbol{3}$ | 0.53  |
| 12 36 16.36         | $-705910.59$      | 1.14    | 0.15       | 102      | $\overline{4}$    | 10.61    | 0.21               | $\boldsymbol{3}$ | 0.51  |
| 12 35 55.43         | $-71$ 01 14.90    | 1.16    | 0.05       | 112      | $\mathbf{1}$      | 8.71     | 0.30               | $\boldsymbol{3}$ | 0.61  |
| 12 36 42.58         | $-710415.35$      | 1.17    | 0.36       | 91       | 9                 | 11.36    | 0.30               | $\sqrt{3}$       | 0.58  |
| 12 35 42.17         | $-71$ 03 42.56    | 1.17    | 0.14       | 93       | 4                 | 10.67    | 0.30               | $\boldsymbol{3}$ | 0.73  |
| 12 36 42.03         | $-71$ 01 48.13    | 1.26    | 0.30       | 90       | $\overline{7}$    | 10.16    | 0.30               | $\boldsymbol{3}$ | 0.53  |
| 12 35 58.21         | $-70$ 57 52.93    | 1.26    | $0.25\,$   | 95       | 6                 | 10.37    | $0.30\,$           | $\sqrt{3}$       | 0.50  |

Tabela A.1 –  $Continu ação\ da\ p\'agina\ anterior$ 

| $\rm AR_{J2000}$ | $\rm DEC_{J2000}$ | $p(\%)$ | $\sigma_P$ | $\theta$ | $\sigma_{\theta}$ | Mag   | $\sigma_{\rm Mag}$ | $\mathop{\rm Campo}\nolimits$ | $A_V$    |
|------------------|-------------------|---------|------------|----------|-------------------|-------|--------------------|-------------------------------|----------|
| 12 36 09.70      | $-70\ 57\ 05.08$  | 1.27    | 0.41       | 86       | 9                 | 11.00 | 0.30               | 3                             | 0.50     |
| 12 35 31.35      | $-710029.19$      | 1.28    | 0.19       | 103      | 4                 | 11.11 | 0.30               | 3                             | 0.58     |
| 12 35 08.30      | $-71$ 03 06.69    | 1.39    | 0.35       | 83       | $\overline{7}$    | 10.33 | 0.30               | 3                             | $0.93\,$ |
| 12 36 26.07      | $-70$ 57 18.12    | 1.54    | 0.26       | 98       | 5                 | 9.94  | 0.30               | 3                             | 0.49     |
| 12 35 25.19      | $-71$ 05 38.00    | 1.61    | 0.40       | 93       | $\overline{7}$    | 11.89 | 0.30               | 3                             | 0.81     |
| 12 36 09.18      | $-710503.14$      | 1.81    | 0.35       | 84       | 6                 | 11.59 | 0.30               | 3                             | 0.65     |
| 12 35 45.15      | $-705940.43$      | 1.89    | 0.29       | 112      | 4                 | 11.67 | 0.30               | $\boldsymbol{3}$              | 0.52     |
| 12 36 01.74      | $-705901.46$      | 1.94    | 0.61       | 98       | 9                 | 11.50 | 0.30               | 3                             | 0.51     |
| 12 36 40.86      | $-710239.96$      | 2.01    | 0.62       | 104      | 9                 | 12.66 | 0.30               | 3                             | 0.56     |
| 12 35 45.51      | $-71$ 01 07.51    | 4.17    | 1.15       | 106      | 8                 | 13.08 | 0.30               | 3                             | 0.56     |
| 12 35 47.65      | $-71$ 01 $45.03$  | 6.96    | 2.15       | 130      | 9                 | 14.06 | 0.30               | 3                             | 0.61     |
| 12 35 39.84      | $-710022.27$      | 9.00    | 2.37       | 94       | 8                 | 13.95 | 0.30               | 3                             | 0.56     |
| 12 32 39.67      | $-710615.10$      | 0.74    | 0.25       | 178      | 10                | 8.26  | 0.30               | $\overline{4}$                | 1.81     |
| 12 33 07.65      | $-710027.41$      | 0.94    | 0.28       | 97       | 9                 | 9.44  | 0.30               | $\overline{4}$                | 2.28     |
| 12 33 35.25      | $-710041.91$      | 1.03    | 0.16       | 101      | 4                 | 10.02 | 0.30               | $\overline{4}$                | 1.80     |
| 12 33 53.95      | $-710054.85$      | 1.11    | 0.13       | 107      | 3                 | 9.05  | $0.30\,$           | $\overline{4}$                | 1.59     |
| 12 32 43.47      | $-71$ 03 32.10    | 1.52    | 0.29       | 101      | 6                 | 10.98 | 0.30               | $\overline{4}$                | 2.45     |
| 12 32 26.72      | $-710233.48$      | 1.53    | 0.10       | 100      | $\overline{2}$    | 8.63  | 0.30               | $\overline{4}$                | 2.97     |
| 12 32 41.71      | $-710004.48$      | 1.66    | 0.26       | 90       | $\overline{5}$    | 10.27 | 0.30               | $\overline{4}$                | 2.94     |
| 12 32 30.19      | $-71$ 01 28.59    | 2.19    | 0.29       | 88       | 4                 | 10.96 | 0.30               | $\overline{4}$                | 3.15     |
| 12 33 30.04      | $-71$ 10 42.33    | 0.42    | 0.11       | 63       | 8                 | 9.16  | $0.15\,$           | $6\,$                         | 0.62     |
| 12 32 50.86      | $-71$ 13 23.01    | 1.00    | 0.24       | 95       | 7                 | 10.01 | 0.15               | 6                             | 0.45     |
| 12 33 05.57      | $-71$ 11 34.65    | 2.52    | 0.60       | 93       | 7                 | 10.94 | 0.15               | 6                             | 0.53     |
| 12 33 49.15      | $-71$ 14 48.59    | 2.81    | 0.19       | 108      | $\overline{2}$    | 8.82  | 0.06               | $\,6$                         | 0.41     |
| 12 33 01.23      | $-71$ 12 07.03    | 4.51    | 0.85       | 89       | $\overline{5}$    | 12.13 | 0.15               | $\,6$                         | 0.53     |
| 12 31 31.98      | $-71$ 10 57.04    | 1.41    | 0.44       | 85       | 9                 | 7.47  | 0.08               | $\overline{7}$                | 1.43     |
| 12 30 18.92      | $-71$ 10 07.68    | 1.50    | 0.15       | 121      | 3                 | 8.75  | 0.08               | 7                             | 2.81     |
| 12 30 54.05      | $-71$ 12 49.80    | 1.63    | 0.49       | 115      | 9                 | 9.89  | 0.08               | $\overline{7}$                | 2.24     |

Tabela A.1 –  $Continu$ ação da página anterior

| $\rm AR_{J2000}$ | $\rm DEC_{J2000}$ | $p(\%)$ | $\sigma_P$ | $\theta$ | $\sigma_{\theta}$ | Mag   | $\sigma_{\rm Mag}$ | Campo           | $A_V$    |
|------------------|-------------------|---------|------------|----------|-------------------|-------|--------------------|-----------------|----------|
| 12 31 31.83      | $-71$ 08 20.19    | 1.89    | 0.31       | 104      | $\overline{5}$    | 9.56  | 0.08               | $\overline{7}$  | 1.83     |
| 12 30 40.46      | $-71$ 08 43.22    | 2.33    | 0.17       | 128      | $\overline{2}$    | 7.90  | 0.08               | $\overline{7}$  | 5.00     |
| 12 31 12.60      | $-710910.97$      | 2.43    | 0.25       | 111      | 3                 | 10.21 | 0.08               | $\overline{7}$  | $4.15\,$ |
| 12 30 33.78      | $-710828.84$      | 2.64    | 0.17       | 121      | $\overline{2}$    | 9.46  | 0.08               | $\overline{7}$  | 5.00     |
| 12 30 31.16      | $-710926.45$      | 2.72    | 0.33       | 120      | $\overline{4}$    | 8.45  | 0.08               | $\overline{7}$  | 4.45     |
| 12 26 09.25      | $-71$ 21 59.44    | 1.12    | 0.36       | 107      | 9                 | 12.08 | 0.30               | 8               | 0.70     |
| 12 27 56.68      | $-71$ 07 $25.36$  | 1.23    | 0.11       | 100      | 3                 | 10.52 | 0.08               | $8\,$           | 0.46     |
| 12 28 24.23      | $-710605.53$      | 1.26    | 0.35       | 90       | 8                 | 10.91 | 0.10               | $8\,$           | 0.31     |
| 12 28 46.22      | $-71$ 08 15.38    | 1.28    | 0.26       | 119      | 6                 | 11.75 | 0.15               | $8\,$           | 0.69     |
| 12 29 01.06      | $-71$ 07 37.03    | 1.35    | 0.10       | 107      | $\overline{2}$    | 10.06 | 0.15               | $8\,$           | 0.71     |
| 12 25 45.02      | $-71$ 21 $41.20$  | 1.46    | 0.09       | 103      | $\overline{2}$    | 8.88  | 0.30               | $8\,$           | 0.54     |
| 12 25 16.35      | $-712444.90$      | 1.51    | 0.08       | 103      | $\overline{2}$    | 8.66  | 0.30               | $8\,$           | 0.54     |
| 12 28 30.14      | $-710647.66$      | 1.53    | 0.07       | 108      | 1                 | 9.57  | 0.08               | $8\,$           | 0.44     |
| 12 29 00.24      | $-710551.12$      | 1.59    | 0.48       | 103      | 9                 | 9.46  | 0.10               | $8\,$           | 0.61     |
| 12 28 04.85      | $-710922.82$      | 1.63    | 0.07       | 122      | 1                 | 9.81  | 0.08               | $8\,$           | 0.66     |
| 12 28 19.29      | $-71$ 08 57.23    | 1.72    | 0.14       | 107      | $\overline{2}$    | 10.51 | 0.08               | $8\,$           | 0.61     |
| 12 27 40.80      | $-710928.07$      | 1.94    | 0.46       | 108      | $\overline{7}$    | 11.34 | 0.10               | $8\,$           | 0.60     |
| 12 29 15.90      | $-710727.96$      | 1.95    | 0.30       | 96       | 4                 | 11.74 | 0.15               | $8\,$           | 0.95     |
| 12 28 04.11      | $-71$ 10 01.91    | 2.20    | 0.19       | 115      | $\overline{2}$    | 10.92 | 0.15               | $8\,$           | 0.66     |
| 12 29 15.40      | $-71$ 08 32.77    | 2.26    | 0.24       | 93       | 3                 | 11.64 | 0.15               | 8               | 1.40     |
| 12 28 18.86      | $-71$ 11 $23.25$  | 2.60    | 0.21       | 103      | $\overline{2}$    | 11.23 | $0.15\,$           | $8\,$           | 0.87     |
| 12 29 20.16      | $-710645.05$      | 3.04    | 0.67       | 107      | 6                 | 11.32 | 0.15               | $8\,$           | 1.09     |
| 12 29 20.25      | $-71$ 11 33.27    | 3.86    | 0.25       | 120      | $\overline{2}$    | 11.30 | 0.15               | $8\,$           | 7.16     |
| 12 29 06.78      | $-71$ 12 33.18    | 4.01    | 0.25       | 120      | $\overline{2}$    | 11.72 | 0.15               | $8\,$           | 8.19     |
| 12 27 39.26      | $-710558.04$      | 4.71    | 1.56       | 124      | 10                | 12.59 | 0.10               | $8\,$           | 0.30     |
| $12\ 31\ 31.74$  | $-712024.84$      | 0.92    | 0.15       | 95       | $\overline{5}$    | 10.27 | 0.06               | 9               | 0.74     |
| 12 25 07.28      | $-712453.02$      | 1.13    | 0.30       | 111      | 8                 | 11.17 | 0.30               | $9\phantom{.0}$ | 0.47     |
| 12 25 15.11      | $-712308.77$      | 1.17    | 0.39       | 92       | 10                | 11.01 | 0.30               | $9\phantom{.0}$ | 0.48     |

Tabela A.1 –  $\emph{Continuação da página anterior}$ 

| $\rm AR_{J2000}$ | $\rm DEC_{J2000}$ | $p(\%)$ | $\sigma_P$ | $\theta$ | $\sigma_{\theta}$ | Mag   | $\sigma_{\rm Mag}$ | $\mathop{\rm Campo}\nolimits$ | $A_V$ |
|------------------|-------------------|---------|------------|----------|-------------------|-------|--------------------|-------------------------------|-------|
| 12 30 52.17      | $-71$ 18 09.56    | 1.20    | 0.22       | 111      | $\overline{5}$    | 10.50 | 0.06               | $9\phantom{.0}$               | 1.26  |
| 12 30 25.78      | $-71$ 16 54.49    | 1.26    | 0.40       | 100      | 9                 | 12.33 | 0.06               | $9\phantom{.0}$               | 1.74  |
| 12 31 07.79      | $-71$ 19 31.20    | 1.33    | 0.15       | 101      | 3                 | 11.37 | 0.06               | $\overline{9}$                | 1.02  |
| 12 31 01.19      | $-71$ 18 22.90    | 1.36    | 0.13       | 106      | 3                 | 9.78  | 0.06               | 9                             | 1.10  |
| 12 31 27.30      | $-71$ 15 29.45    | 1.44    | 0.37       | 96       | $\overline{7}$    | 11.18 | 0.06               | $9\phantom{.0}$               | 1.08  |
| 12 31 15.51      | $-712029.07$      | 1.47    | 0.19       | 101      | 4                 | 10.29 | 0.06               | $9\phantom{.0}$               | 0.82  |
| 12 30 05.06      | $-71$ 18 48.99    | 1.52    | 0.26       | 114      | 5                 | 7.97  | 0.06               | $9\phantom{.0}$               | 1.80  |
| 12 24 59.58      | $-712503.61$      | 1.56    | 0.25       | 99       | 5                 | 11.10 | 0.30               | $\boldsymbol{9}$              | 0.50  |
| 12 31 13.74      | $-71$ 19 $21.74$  | 1.59    | 0.30       | 98       | 6                 | 10.99 | 0.06               | $\boldsymbol{9}$              | 0.88  |
| 12 25 29.53      | $-712546.56$      | 1.67    | 0.17       | 110      | 3                 | 10.00 | 0.30               | $\boldsymbol{9}$              | 0.74  |
| 12 25 23.68      | $-712257.75$      | 1.79    | 0.39       | 82       | 6                 | 12.43 | 0.30               | $\overline{9}$                | 0.47  |
| 12 25 50.63      | $-712333.67$      | 1.82    | 0.12       | 108      | $\overline{2}$    | 10.43 | 0.30               | 9                             | 0.76  |
| 12 25 25.00      | $-712648.15$      | 1.84    | 0.49       | 93       | 8                 | 12.54 | 0.30               | $\boldsymbol{9}$              | 0.90  |
| 12 25 40.83      | $-712511.89$      | 2.00    | 0.65       | 128      | 9                 | 12.99 | 0.30               | $\boldsymbol{9}$              | 0.76  |
| 12 25 33.95      | $-71$ 27 $25.00$  | 2.01    | 0.12       | 109      | $\overline{2}$    | 9.98  | 0.30               | $\boldsymbol{9}$              | 1.30  |
| 12 30 11.13      | $-712053.65$      | 2.05    | 0.12       | 108      | $\overline{2}$    | 8.92  | 0.06               | $\overline{9}$                | 1.56  |
| 12 24 57.97      | $-712819.31$      | 2.06    | 0.17       | 111      | $\overline{2}$    | 11.18 | 0.30               | 9                             | 0.97  |
| 12 30 07.25      | $-71$ 15 56.60    | 2.16    | 0.45       | 107      | 6                 | 11.90 | 0.06               | 9                             | 2.44  |
| 12 30 27.48      | $-71$ 17 36.13    | 2.19    | 0.20       | 109      | 3                 | 10.68 | 0.06               | $\overline{9}$                | 1.60  |
| 12 26 18.66      | $-712547.17$      | 2.19    | 0.34       | 113      | 4                 | 12.15 | 0.21               | 9                             | 1.44  |
| 12 30 03.97      | $-71$ 15 54.28    | 2.29    | 0.39       | 110      | $\overline{5}$    | 11.22 | 0.06               | $\boldsymbol{9}$              | 2.44  |
| 12 30 13.78      | $-71$ 19 06.32    | 2.30    | 0.54       | 97       | 7                 | 11.72 | 0.06               | 9                             | 1.75  |
| 12 25 59.74      | $-712821.67$      | 2.30    | 0.10       | 105      | 1                 | 10.31 | 0.30               | 9                             | 1.84  |
| 12 30 24.28      | $-71$ 19 13.15    | 2.30    | 0.15       | 108      | $\overline{2}$    | 9.48  | 0.06               | 9                             | 1.47  |
| 12 30 14.65      | $-71$ 19 39.75    | 2.34    | 0.17       | 106      | $\overline{2}$    | 10.27 | 0.06               | 9                             | 1.57  |
| 12 30 09.10      | $-71$ 21 02.73    | 2.35    | 0.44       | 101      | $\overline{5}$    | 12.00 | 0.06               | 9                             | 1.56  |
| 12 30 12.68      | $-71$ 14 37.21    | 2.44    | 0.21       | 108      | 3                 | 12.25 | 0.04               | 9                             | 2.14  |
| 12 30 50.44      | $-71$ 15 59.97    | 2.70    | 0.64       | 122      | 7                 | 12.11 | 0.06               | $\boldsymbol{9}$              | 1.58  |

Tabela A.1 –  $Continu$ ação da página anterior

| AR <sub>J2000</sub> | $\rm DEC_{J2000}$ | $p(\%)$  | $\sigma_P$ | $\theta$ | $\sigma_{\theta}$ | Mag   | $\sigma_{\rm Mag}$ | Campo | $A_V$    |
|---------------------|-------------------|----------|------------|----------|-------------------|-------|--------------------|-------|----------|
| 12 30 07.08         | $-71$ 16 57.55    | $3.05\,$ | 0.76       | 108      | $\overline{7}$    | 12.81 | 0.06               | 9     | 2.15     |
| 12 28 19.59         | $-71$ 16 $10.32$  | 1.10     | 0.23       | 112      | 6                 | 6.40  | 0.24               | 10    | 3.07     |
| 12 27 44.33         | $-71$ 17 28.89    | 1.22     | 0.40       | 85       | 9                 | 11.09 | 0.24               | 10    | 1.51     |
| 12 27 59.75         | $-71$ 15 27.59    | 1.58     | 0.09       | 111      | $\overline{2}$    | 9.82  | 0.24               | 10    | 1.40     |
| 12 27 41.46         | $-71$ 17 $13.31$  | 1.60     | 0.31       | 128      | 6                 | 10.77 | 0.24               | 10    | 1.32     |
| 12 27 49.72         | $-71$ 14 35.05    | 1.74     | 0.53       | 109      | 9                 | 11.36 | 0.24               | 10    | 1.04     |
| 12 28 03.47         | $-71$ 18 03.31    | 1.84     | 0.22       | 119      | 3                 | 10.98 | 0.24               | 10    | 2.52     |
| 12 25 01.57         | $-712548.53$      | 2.63     | 0.50       | 92       | 5                 | 12.10 | 0.30               | 10    | 0.50     |
| 12 29 13.00         | $-71$ 16 43.64    | 2.70     | 0.08       | 119      | $\mathbf{1}$      | 9.05  | 0.24               | 10    | 3.11     |
| 12 27 42.39         | $-71$ 21 02.33    | 4.06     | 0.35       | 120      | 3                 | 11.42 | 0.24               | 10    | 4.79     |
| 12 28 24.22         | $-71$ 19 47.85    | 4.57     | 0.31       | 113      | $\overline{2}$    | 11.26 | 0.24               | 10    | 6.10     |
| 12 28 59.62         | $-71$ 16 20.66    | 4.66     | 0.23       | 119      | $\mathbf{1}$      | 10.08 | 0.24               | 10    | 5.70     |
| 12 30 56.99         | $-712657.09$      | 2.18     | 0.35       | 121      | 5                 | 11.12 | 0.16               | 11    | 0.85     |
| 12 32 02.91         | $-712929.00$      | 2.30     | 0.18       | 99       | $\overline{2}$    | 9.91  | $0.42\,$           | 11    | 0.66     |
| 12 26 15.83         | $-71$ 23 $25.35$  | 2.71     | 0.73       | 121      | 8                 | 13.10 | 0.30               | 11    | 0.92     |
| 12 30 52.00         | $-712841.76$      | 2.82     | 0.91       | 102      | 9                 | 11.11 | 0.42               | 11    | 0.80     |
| 12 30 45.38         | $-712236.45$      | 2.98     | 0.71       | 49       | $\overline{7}$    | 12.66 | 0.16               | 11    | 1.00     |
| 12 25 55.98         | $-71$ 24 57.97    | 1.70     | 0.21       | 112      | $\overline{4}$    | 9.83  | 0.30               | 12    | 0.90     |
| 12 27 54.72         | $-712609.68$      | 1.70     | 0.53       | 113      | 9                 | 8.53  | 0.25               | 12    | 2.08     |
| 12 27 35.18         | $-712321.48$      | 5.84     | 1.81       | 115      | 9                 | 9.89  | $0.25\,$           | 12    | $5.87\,$ |
| 12 25 54.46         | $-712834.77$      | 2.16     | 0.13       | 105      | $\overline{2}$    | 10.15 | 0.30               | 13    | 1.92     |
| 12 27 51.90         | $-71$ 31 38.00    | 1.83     | 0.28       | 107      | 4                 | 7.67  | 0.21               | 14    | 1.66     |
| 12 28 14.61         | $-713359.04$      | 2.91     | 0.77       | 92       | 8                 | 11.89 | 0.30               | 14    | 1.18     |
| 12 27 42.64         | $-71$ 33 $13.32$  | 3.33     | 1.06       | 112      | 9                 | 10.10 | 0.30               | 14    | 1.71     |
| 12 27 43.47         | $-713533.72$      | 4.79     | 1.25       | 102      | 8                 | 12.06 | 0.30               | 14    | 1.23     |
| 12 25 07.60         | $-712253.72$      | 1.26     | 0.16       | 108      | $\overline{4}$    | 8.44  | 0.30               | 15    | 0.44     |
| 12 24 55.63         | $-713039.51$      | 2.12     | 0.26       | 119      | $\overline{4}$    | 11.06 | 0.10               | 15    | 1.49     |
| 12 25 28.85         | $-713639.87$      | 2.19     | 0.48       | 106      | $6\phantom{.}6$   | 13.12 | 0.12               | 15    | 2.95     |

Tabela A.1 –  $Continu ação\ da\ p\'agina\ anterior$ 

| $\rm AR_{J2000}$ | $\rm DEC_{J2000}$ | $p(\%)$  | $\sigma_P$ | $\theta$ | $\sigma_{\theta}$ | Mag   | $\sigma_{\rm Mag}$ | Campo | $A_V$ |
|------------------|-------------------|----------|------------|----------|-------------------|-------|--------------------|-------|-------|
| 12 25 47.71      | $-713036.43$      | 2.30     | 0.69       | 106      | 9                 | 12.14 | 0.12               | 15    | 2.34  |
| 12 24 44.71      | $-713524.30$      | 2.40     | 0.20       | 132      | $\overline{2}$    | 8.82  | 0.14               | 15    | 2.30  |
| 12 26 08.11      | $-71$ 30 48.12    | 2.45     | 0.26       | 124      | 3                 | 11.48 | 0.10               | 15    | 3.81  |
| 12 25 31.69      | $-713243.32$      | 2.49     | 0.51       | 101      | 6                 | 13.01 | 0.12               | 15    | 2.38  |
| 12 25 29.03      | $-713318.41$      | 2.50     | 0.23       | 113      | 3                 | 11.46 | 0.10               | 15    | 2.78  |
| 12 25 50.32      | $-713238.48$      | 2.54     | 0.34       | 118      | 4                 | 12.55 | 0.12               | 15    | 2.54  |
| 12 25 10.72      | $-712956.49$      | 2.55     | 0.21       | 114      | $\overline{2}$    | 11.04 | 0.12               | 15    | 1.39  |
| 12 26 15.27      | $-71$ 34 $55.03$  | 2.56     | 0.20       | 120      | $\overline{2}$    | 11.02 | 0.10               | 15    | 3.52  |
| 12 25 16.03      | $-71$ 34 $01.32$  | 2.59     | 0.21       | 111      | $\overline{2}$    | 10.77 | 0.10               | 15    | 2.46  |
| 12 24 55.62      | $-71$ 31 08.17    | 2.66     | 0.65       | 111      | $\overline{7}$    | 13.23 | 0.12               | 15    | 1.76  |
| 12 24 58.50      | $-713626.87$      | 2.71     | 0.17       | 113      | $\overline{2}$    | 11.85 | 0.10               | 15    | 2.58  |
| 12 26 14.54      | $-713541.82$      | 2.82     | 0.28       | 109      | 3                 | 11.22 | 0.10               | 15    | 3.61  |
| 12 25 00.61      | $-71$ 33 43.22    | 2.85     | 0.60       | 139      | 6                 | 10.76 | 0.20               | 15    | 2.23  |
| 12 24 57.51      | $-71$ 34 54.77    | 2.90     | 0.42       | 105      | 4                 | 12.52 | 0.12               | 15    | 2.45  |
| 12 25 41.84      | $-71$ 34 34.16    | 2.97     | 0.16       | 117      | $\overline{2}$    | 9.19  | 0.10               | 15    | 2.87  |
| 12 25 06.19      | $-71$ 34 $28.50$  | 3.15     | 0.17       | 106      | $\overline{2}$    | 11.30 | 0.10               | 15    | 2.45  |
| 12 25 00.56      | $-713342.86$      | 3.18     | 0.08       | 116      | 1                 | 10.54 | 0.12               | 15    | 2.23  |
| 12 25 42.61      | $-71$ 35 34.92    | 3.21     | 0.23       | 115      | $\overline{2}$    | 11.24 | 0.10               | 15    | 2.66  |
| 12 26 01.50      | $-71$ 31 31.01    | 3.24     | 0.27       | 119      | $\overline{2}$    | 12.01 | 0.12               | 15    | 2.80  |
| 12 25 07.09      | $-713701.27$      | 3.27     | 0.76       | 138      | 7                 | 11.70 | 0.20               | 15    | 2.69  |
| 12 26 06.14      | $-713437.13$      | $3.28\,$ | 0.23       | 113      | $\overline{2}$    | 11.69 | 0.12               | 15    | 3.76  |
| 12 25 37.98      | $-713448.55$      | 3.30     | 0.58       | 104      | 5                 | 12.88 | 0.12               | 15    | 2.87  |
| 12 26 01.65      | $-713654.04$      | 3.33     | 0.29       | 106      | 3                 | 11.83 | 0.12               | 15    | 4.08  |
| 12 26 03.89      | $-713506.66$      | 3.64     | 0.51       | 98       | 4                 | 12.59 | 0.12               | 15    | 3.76  |
| 12 25 35.01      | $-71$ 34 48.14    | 3.64     | 0.12       | 120      | 1                 | 10.57 | 0.10               | 15    | 2.65  |
| 12 24 58.67      | $-713025.84$      | 4.08     | 0.76       | 109      | 5                 | 13.45 | 0.12               | 15    | 1.49  |
| 12 26 26.45      | $-71$ 30 $41.98$  | 4.16     | 0.19       | 119      | 1                 | 10.05 | 0.12               | 15    | 4.87  |
| 12 27 19.03      | $-714001.75$      | 0.92     | 0.14       | 107      | 5                 | 6.39  | $0.14\,$           | 16    | 1.21  |

Tabela A.1 –  $Continu$ ação da página anterior

| $\rm AR_{J2000}$ | $\rm DEC_{J2000}$ | $p(\%)$  | $\sigma_P$ | $\theta$ | $\sigma_{\theta}$ | Mag   | $\sigma_{\rm Mag}$ | $\mathop{\rm Campo}\nolimits$ | $A_V$ |
|------------------|-------------------|----------|------------|----------|-------------------|-------|--------------------|-------------------------------|-------|
| 12 27 18.97      | $-714001.88$      | 1.04     | 0.24       | 107      | $\overline{7}$    | 6.38  | 0.20               | 16                            | 1.21  |
| 12 27 40.72      | $-71$ 41 45.89    | 1.29     | 0.12       | 107      | 3                 | 9.88  | 0.20               | 16                            | 0.98  |
| 12 27 25.66      | $-713943.15$      | 1.46     | 0.35       | 112      | $\overline{7}$    | 9.90  | 0.20               | 16                            | 1.10  |
| 12 27 16.97      | $-71$ 43 33.96    | 1.56     | 0.34       | 111      | 6                 | 10.01 | 0.20               | 16                            | 1.03  |
| 12 28 01.91      | $-71$ 43 04.76    | 2.21     | 0.60       | 101      | 8                 | 10.53 | 0.20               | 16                            | 0.94  |
| $12\ 28\ 10.44$  | $-71$ 43 31.38    | 3.67     | 1.00       | 133      | 8                 | 11.89 | 0.20               | 16                            | 0.94  |
| 12 27 55.34      | $-713820.10$      | 5.56     | 1.40       | 108      | 7                 | 12.57 | 0.20               | 16                            | 1.07  |
| 12 26 20.39      | $-71$ 43 42.33    | 1.35     | 0.15       | 125      | 3                 | 10.17 | 0.09               | 17                            | 1.67  |
| 12 26 31.55      | $-71$ 40 29.01    | 1.77     | 0.32       | 142      | 5                 | 11.54 | 0.09               | 17                            | 1.78  |
| 12 26 32.00      | $-71$ 44 47.62    | 1.82     | 0.41       | 119      | 6                 | 11.45 | 0.10               | 17                            | 1.33  |
| $12\ 26\ 13.65$  | $-71$ 44 57.50    | 2.28     | 0.12       | 135      | $\overline{2}$    | 10.43 | 0.10               | 17                            | 1.49  |
| 12 25 41.85      | $-71$ 45 22.13    | 2.48     | 0.20       | 151      | $\overline{2}$    | 10.90 | 0.10               | 17                            | 5.46  |
| 12 26 16.73      | $-71$ 40 27.39    | 3.04     | 0.13       | 131      | 1                 | 10.99 | 0.09               | 17                            | 3.52  |
| 12 26 15.46      | $-713845.40$      | 3.36     | 0.11       | 137      | $\mathbf{1}$      | 9.39  | 0.09               | 17                            | 3.95  |
| 12 26 03.56      | $-71$ 44 07.16    | 3.54     | 0.34       | 133      | 3                 | 11.39 | 0.09               | 17                            | 2.21  |
| 12 26 11.04      | $-71$ 39 $25.78$  | $3.69\,$ | 0.10       | 134      | $\mathbf{1}$      | 10.81 | 0.09               | 17                            | 3.95  |
| 12 25 27.12      | $-713836.57$      | 4.03     | 0.29       | 125      | $\overline{2}$    | 11.73 | 0.10               | 17                            | 5.32  |
| 12 26 12.76      | $-71$ 37 33.77    | 4.04     | 0.86       | 118      | 6                 | 11.78 | 0.25               | 17                            | 4.26  |
| $12\ 25\ 31.85$  | $-713912.66$      | 5.09     | 0.28       | 123      | $\overline{2}$    | 11.90 | 0.10               | 17                            | 6.20  |
| 12 25 18.03      | $-71$ 44 07.81    | 5.68     | 0.25       | 127      | $\mathbf{1}$      | 11.24 | 0.10               | 17                            | 6.54  |
| 12 25 09.22      | $-71$ 42 09.87    | 6.20     | 0.12       | 122      | $\mathbf{1}$      | 10.84 | $0.10\,$           | 17                            | 5.66  |
| 12 25 55.89      | $-713901.24$      | 6.22     | 0.27       | 130      | 1                 | 10.95 | 0.09               | 17                            | 5.87  |
| 12 25 09.18      | $-71$ 42 10.28    | 6.26     | 1.74       | 107      | 8                 | 11.04 | 0.25               | 17                            | 4.87  |
| 12 26 31.63      | $-713924.18$      | 6.28     | 1.72       | 126      | 8                 | 12.71 | 0.25               | 17                            | 2.57  |
| 12 25 53.42      | $-714007.46$      | 6.40     | 0.20       | 129      | $\mathbf{1}$      | 10.89 | 0.09               | 17                            | 8.61  |
| 12 25 31.27      | $-713842.83$      | 6.43     | 0.18       | 124      | $\mathbf{1}$      | 11.66 | 0.09               | 17                            | 6.20  |
| 12 25 17.97      | $-71$ 44 $21.76$  | 6.49     | 2.06       | 99       | 9                 | 11.00 | 0.25               | 17                            | 7.72  |
| 12 22 58.84      | $-71\ 55\ 12.49$  | 1.58     | $0.35\,$   | 135      | $6\phantom{.}6$   | 6.68  | 0.25               | 19                            | 2.38  |

Tabela A.1 –  $\emph{Continuação da página anterior}$ 

| $\rm AR_{J2000}$ | $\rm DEC_{J2000}$ | $p(\%)$ | $\sigma_P$ | $\theta$ | $\sigma_{\theta}$ | Mag   | $\sigma_{\rm Mag}$ | Campo | $A_V$ |
|------------------|-------------------|---------|------------|----------|-------------------|-------|--------------------|-------|-------|
| 12 22 37.25      | $-715040.18$      | 1.62    | 0.43       | 128      | 8                 | 12.51 | 0.25               | 19    | 1.12  |
| 12 22 25.25      | $-715246.76$      | 1.67    | 0.20       | 133      | $\overline{4}$    | 11.77 | 0.25               | 19    | 1.17  |
| 12 23 10.01      | $-71$ 52 57.63    | 2.15    | 0.16       | 124      | $\overline{2}$    | 11.41 | 0.25               | 19    | 1.98  |
| 12 22 20.02      | $-715029.91$      | 2.21    | 0.68       | 143      | 9                 | 12.59 | 0.25               | 19    | 0.96  |
| 12 23 19.57      | $-71$ 53 37.34    | 2.40    | 0.23       | 128      | 3                 | 11.07 | 0.25               | 19    | 2.70  |
| 12 22 51.56      | $-715628.68$      | 2.47    | 0.13       | 136      | $\overline{2}$    | 8.36  | 0.25               | 19    | 2.15  |
| 12 22 59.11      | $-715504.41$      | 2.57    | 0.16       | 130      | $\overline{2}$    | 9.77  | 0.25               | 19    | 2.24  |
| 12 23 23.40      | $-715708.24$      | 2.81    | 0.17       | 137      | $\overline{2}$    | 9.83  | 0.25               | 19    | 4.08  |
| 12 23 38.67      | $-715242.79$      | 3.23    | 0.24       | 125      | $\overline{2}$    | 11.97 | 0.25               | 19    | 3.61  |
| 12 23 44.85      | $-71$ 55 28.44    | 3.40    | 0.09       | 142      | 1                 | 9.62  | 0.25               | 19    | 5.62  |
| $12\ 23\ 25.22$  | $-715422.00$      | 3.46    | 0.12       | 125      | 1                 | 7.62  | 0.25               | 19    | 2.70  |
| 12 23 22.57      | $-720238.33$      | 1.36    | 0.11       | 107      | $\overline{2}$    | 11.10 | 0.14               | 21    | 2.32  |
| 12 23 46.46      | $-720248.29$      | 1.53    | 0.25       | 89       | 5                 | 12.54 | 0.20               | 21    | 1.80  |
| 12 23 33.60      | $-720050.20$      | 1.56    | 0.13       | 103      | $\overline{2}$    | 9.83  | 0.14               | 21    | 2.16  |
| 12 23 38.35      | $-71$ 57 57.08    | 1.80    | 0.14       | 112      | $\overline{2}$    | 11.40 | 0.14               | 21    | 4.94  |
| 12 22 35.34      | $-715833.62$      | 2.01    | 0.07       | 91       | $\mathbf{1}$      | 9.76  | 0.14               | 21    | 2.03  |
| 12 23 04.81      | $-715840.12$      | 2.01    | 0.29       | 129      | 4                 | 8.66  | 0.20               | 21    | 2.50  |
| 12 23 04.74      | $-720403.52$      | 2.15    | 0.30       | 96       | 4                 | 11.44 | 0.20               | 21    | 2.75  |
| 12 22 43.74      | $-71$ 57 $25.80$  | 2.30    | 0.76       | 122      | 9                 | 12.81 | 0.20               | 21    | 2.21  |
| 12 22 51.59      | $-71\ 56\ 27.67$  | 2.33    | 0.18       | 129      | $\overline{2}$    | 8.25  | 0.20               | 21    | 2.15  |
| 12 23 46.46      | $-720247.50$      | 2.52    | 0.44       | 142      | 5                 | 12.22 | 0.20               | 21    | 1.80  |
| 12 23 23.57      | $-71\ 57\ 07.73$  | 2.56    | 0.36       | 133      | 4                 | 9.83  | 0.20               | 21    | 4.08  |
| 12 23 50.10      | $-71\ 57\ 31.54$  | 2.60    | 0.08       | 112      | 1                 | 10.99 | 0.14               | 21    | 5.53  |
| 12 22 19.82      | $-720050.30$      | 2.84    | 0.86       | 104      | 9                 | 13.12 | 0.14               | 21    | 2.33  |
| 12 22 39.20      | $-720254.92$      | 2.98    | 0.22       | 109      | $\overline{2}$    | 12.56 | 0.10               | 21    | 3.55  |
| 12 23 00.32      | $-71\,58\,21.62$  | 2.98    | 0.36       | 127      | 4                 | 11.73 | 0.20               | 21    | 2.50  |
| 12 23 06.56      | $-720122.84$      | 3.05    | 0.10       | 101      | 1                 | 10.11 | $0.14\,$           | 21    | 2.53  |
| 12 19 55.66      | $-72$ 17 24.53    | 0.83    | 0.07       | 123      | 3                 | 12.96 | 0.24               | 26    | 0.70  |

Tabela A.1 –  $Continu$ ação da página anterior

| AR <sub>J2000</sub> | $\rm DEC_{J2000}$ | $p(\%)$ | $\sigma_P$ | $\theta$ | $\sigma_{\theta}$ | Mag   | $\sigma_{\rm Mag}$ | Campo  | $A_V$ |
|---------------------|-------------------|---------|------------|----------|-------------------|-------|--------------------|--------|-------|
| 12 20 08:00         | $-72$ 14 55.33    | 1.26    | 0.08       | 110      | $\overline{2}$    | 10.46 | 0.24               | 26     | 0.88  |
| 12 20 00.06         | $-72$ 16 48.17    | 1.29    | 0.15       | 113      | 3                 | 9.61  | 0.24               | 26     | 0.70  |
| 12 20 05.04         | $-72$ 15 17.09    | 1.36    | 0.30       | 103      | 6                 | 12.78 | 0.24               | 26     | 0.88  |
| 12 20 02.15         | $-72$ 17 04.06    | 1.36    | 0.10       | 116      | $\overline{2}$    | 11.08 | 0.24               | $26\,$ | 0.77  |
| 12 20 29.22         | $-72$ 17 58.79    | 1.60    | 0.23       | 108      | 4                 | 14.00 | 0.24               | $26\,$ | 0.99  |
| 12 20 03.40         | $-72$ 16 33.22    | 1.61    | 0.10       | 111      | $\overline{2}$    | 11.53 | 0.24               | 26     | 0.83  |
| 12 20 08.74         | $-72$ 18 02.25    | 1.61    | 0.07       | 126      | $\mathbf{1}$      | 12.91 | 0.24               | 26     | 0.74  |
| 12 20 15.70         | $-72$ 17 34.04    | 1.73    | 0.19       | 115      | 3                 | 12.26 | 0.24               | 26     | 0.88  |
| 12 20 41.03         | $-72$ 18 30.20    | 1.92    | 0.53       | 112      | 8                 | 14.53 | 0.24               | $26\,$ | 1.20  |
| 12 20 11.36         | $-72$ 17 00.16    | 2.26    | 0.33       | 117      | $\overline{4}$    | 14.21 | 0.24               | 26     | 0.77  |
| 12 20 06.13         | $-72$ 16 14.05    | 2.29    | 0.36       | 123      | 5                 | 14.00 | 0.24               | 26     | 0.83  |
| 12 20 36.69         | $-72$ 17 29.67    | 2.32    | 0.50       | 112      | 6                 | 12.39 | 0.24               | $26\,$ | 1.06  |
| 12 19 48.82         | $-72$ 31 04.80    | 1.35    | 0.21       | 107      | 4                 | 8.26  | 0.33               | $29\,$ | 1.07  |
| 12 19 52.01         | $-72$ 31 56.51    | 1.65    | 0.14       | 104      | $\overline{2}$    | 9.18  | 0.33               | $29\,$ | 1.15  |
| 12 20 03.69         | $-723508.05$      | 1.72    | 0.29       | 91       | 5                 | 9.81  | 0.33               | 29     | 1.22  |
| 12 19 55.60         | $-72$ 35 38.41    | 1.72    | 0.43       | 106      | $\overline{7}$    | 12.40 | 0.33               | 29     | 1.12  |
| 12 21 19.53         | $-72$ 31 19.92    | 2.18    | 0.33       | 119      | $\overline{4}$    | 12.03 | 0.33               | $29\,$ | 1.73  |
| 12 21 00.39         | $-72$ 32 17.99    | 2.36    | 0.37       | 112      | 5                 | 11.60 | 0.33               | $29\,$ | 1.66  |
| 12 20 37.21         | $-723252.28$      | 2.41    | 0.21       | 105      | 3                 | 9.42  | 0.33               | 29     | 1.44  |
| 12 20 44.73         | $-72$ 32 57.67    | 2.46    | 0.42       | 84       | $\overline{5}$    | 11.53 | 0.33               | $29\,$ | 1.48  |
| 12 20 50.36         | $-72$ 37 52.82    | 3.03    | 0.36       | 113      | 3                 | 11.16 | 0.33               | $29\,$ | 1.59  |
| 12 19 43.74         | $-72$ 31 27.97    | 6.65    | 1.52       | 135      | $\overline{7}$    | 12.74 | 0.33               | $29\,$ | 1.07  |
| 12 34 16.81         | $-703847.85$      | 0.84    | 0.25       | 115      | 9                 | 12.76 | 0.07               | A      | 0.95  |
| 12 34 07.86         | $-703851.22$      | 0.94    | 0.11       | 113      | 3                 | 11.81 | 0.07               | A      | 0.85  |
| 12 34 17.88         | $-70$ 41 07.94    | 0.94    | 0.14       | 120      | 4                 | 11.92 | 0.07               | A      | 1.05  |
| 12 34 27.70         | $-704058.75$      | 0.97    | 0.25       | 110      | $\overline{7}$    | 10.93 | 0.07               | A      | 1.30  |
| 12 34 14.99         | $-703801.64$      | 1.16    | 0.37       | 104      | 9                 | 12.93 | 0.07               | A      | 0.90  |
| 12 34 47.56         | $-703951.48$      | 1.16    | 0.14       | 107      | 3                 | 11.04 | $0.07\,$           | A      | 1.48  |

Tabela A.1 –  $\emph{Continuação da página anterior}$ 

| $\rm AR_{J2000}$ | $\rm DEC_{J2000}$       | $p(\%)$ | $\sigma_P$ | $\theta$ | $\sigma_{\theta}$ | Mag   | $\sigma_{\rm Mag}$ | Campo                         | $A_V$ |
|------------------|-------------------------|---------|------------|----------|-------------------|-------|--------------------|-------------------------------|-------|
| 12 34 07.85      | $\mbox{-}70$ 40 $08.55$ | 1.33    | 0.31       | 124      | $\overline{7}$    | 10.10 | 0.07               | A                             | 0.88  |
| 12 34 36.57      | $-703759.51$            | 1.44    | 0.27       | 101      | 5                 | 12.32 | 0.07               | A                             | 1.08  |
| 12 32 26.77      | $-71$ 02 34.18          | 1.22    | 0.07       | 108      | $\overline{2}$    | 8.86  | 0.15               | B <sub>1</sub> B <sub>2</sub> | 2.97  |
| 12 32 30.27      | $-71$ 01 30.08          | 1.70    | 0.15       | 107      | 3                 | 10.77 | 0.15               | B <sub>1</sub> B <sub>2</sub> | 3.15  |
| 12 32 27.34      | $-71$ 02 54.15          | 2.13    | 0.29       | 112      | $\overline{4}$    | 13.37 | 0.15               | $\rm B1B2$                    | 2.97  |
| 12 31 59.84      | $-71$ 03 50.85          | 2.18    | 0.21       | 122      | 3                 | 12.45 | 0.15               | B <sub>1</sub> B <sub>2</sub> | 7.53  |
| 12 32 09.30      | $-71$ 03 52.05          | 2.49    | 0.15       | 117      | $\overline{2}$    | 10.26 | 0.15               | B <sub>1</sub> B <sub>2</sub> | 5.54  |
| 12 31 59.81      | $-710219.00$            | 2.54    | 0.16       | 142      | $\overline{2}$    | 12.49 | 0.15               | B <sub>1</sub> B <sub>2</sub> | 8.35  |
| 12 32 22.04      | $-71$ 01 28.64          | 2.68    | 0.88       | 127      | 9                 | 13.16 | 0.15               | <b>B1B2</b>                   | 3.81  |
| 12 32 23.76      | $-71$ 03 05.40          | 2.83    | 0.87       | 106      | 9                 | 13.19 | 0.15               | B <sub>1</sub> B <sub>2</sub> | 3.47  |
| $12\ 32\ 31.09$  | $-710304.41$            | 2.86    | 0.44       | 102      | 4                 | 12.75 | 0.15               | B <sub>1</sub> B <sub>2</sub> | 2.97  |
| 12 31 51.79      | $-71$ 03 09.99          | 3.09    | 0.08       | 134      | 1                 | 10.48 | 0.15               | B <sub>1</sub> B <sub>2</sub> | 7.53  |
| 12 31 55.04      | $-710105.99$            | 3.72    | 0.20       | 134      | $\overline{2}$    | 12.10 | 0.15               | B <sub>1</sub> B <sub>2</sub> | 7.62  |
| 12 30 04.97      | $-710955.64$            | 1.93    | 0.10       | 130      | $\overline{2}$    | 10.80 | 0.26               | CDEast                        | 2.84  |
| 12 29 55.31      | $-71$ 08 40.68          | 2.24    | 0.71       | 116      | 9                 | 14.23 | 0.26               | CDEast                        | 4.02  |
| 12 30 09.31      | $-710935.40$            | 2.40    | 0.13       | 137      | $\overline{2}$    | 11.21 | 0.26               | $CDE$ ast                     | 2.84  |
| 12 29 38.05      | $-71$ 11 $21.10$        | 2.44    | 0.22       | 126      | 3                 | 13.19 | 0.26               | CDEast                        | 4.84  |
| 12 30 07.41      | $-710954.66$            | 3.02    | 0.53       | 130      | 5                 | 14.10 | 0.26               | CDEast                        | 2.84  |
| 12 29 55.48      | $-71$ 08 49.12          | 3.11    | 0.11       | 131      | $\mathbf{1}$      | 11.17 | 0.26               | CDEast                        | 4.02  |
| 12 29 51.48      | $-71$ 10 58.46          | 3.24    | 0.91       | 141      | 8                 | 15.24 | 0.26               | <b>CDE</b> ast                | 3.73  |
| 12 29 33.81      | $-710856.00$            | 3.60    | 0.59       | 119      | $\overline{5}$    | 14.84 | 0.26               | CDEast                        | 3.84  |
| 12 29 53.76      | $-71$ 10 36.44          | 4.13    | 0.25       | 136      | $\overline{2}$    | 14.82 | 0.26               | CDEast                        | 3.73  |
| 12 29 35.31      | $-710917.39$            | 4.38    | 0.08       | 125      | 1                 | 12.29 | 0.26               | CDEast                        | 5.06  |
| 12 29 41.21      | $-710937.23$            | 4.40    | 0.15       | 129      | $\mathbf{1}$      | 13.68 | 0.26               | CDEast                        | 8.53  |
| 12 26 55.99      | $-712322.75$            | 1.83    | 0.32       | 130      | $\overline{5}$    | 12.17 | 0.34               | $\mathbf F$                   | 1.91  |
| 12 26 29.16      | $-712439.67$            | 1.95    | 0.29       | 129      | 4                 | 11.43 | 0.34               | $\boldsymbol{\mathrm{F}}$     | 1.43  |
| 12 26 40.81      | $-712413.23$            | 2.08    | 0.30       | 126      | 4                 | 12.88 | 0.34               | $\boldsymbol{\mathrm{F}}$     | 1.87  |
| 12 26 48.54      | $-712405.22$            | 2.22    | 0.12       | 127      | $\overline{2}$    | 9.67  | 0.34               | $\boldsymbol{\mathrm{F}}$     | 1.87  |

Tabela A.1 –  $Continu$ ação da página anterior

| $\rm AR_{J2000}$ | $\rm DEC_{J2000}$ | $p(\%)$ | $\sigma_P$ | $\theta$ | $\sigma_{\theta}$ | Mag   | $\sigma_{\rm Mag}$ | Campo                     | $A_V$    |
|------------------|-------------------|---------|------------|----------|-------------------|-------|--------------------|---------------------------|----------|
| 12 26 59.80      | $-712414.03$      | 2.48    | 0.28       | 132      | 3                 | 10.95 | 0.34               | $\mathbf F$               | 2.47     |
| 12 26 58.78      | $-712406.29$      | 2.61    | 0.55       | 124      | 6                 | 12.64 | 0.34               | $\boldsymbol{\mathrm{F}}$ | 2.47     |
| 12 26 47.38      | $-712421.52$      | 2.66    | 0.34       | 129      | $\overline{4}$    | 12.26 | 0.34               | $\boldsymbol{\mathrm{F}}$ | 1.87     |
| 12 26 38.77      | $-712558.16$      | 2.75    | 0.44       | 135      | $\overline{5}$    | 12.84 | 0.34               | $\mathbf F$               | 3.29     |
| 12 26 56.48      | $-71$ 24 39.08    | 3.46    | 0.18       | 130      | $\overline{2}$    | 9.57  | 0.34               | $\mathbf F$               | 2.47     |
| 12 26 39.74      | $-712624.77$      | 4.47    | 0.89       | 142      | 6                 | 15.52 | 0.34               | $\boldsymbol{\mathrm{F}}$ | 3.29     |
| 12 26 30.27      | $-712504.50$      | 5.04    | 0.90       | 116      | 5                 | 13.53 | 0.34               | $\boldsymbol{\mathrm{F}}$ | 1.62     |
| 12 26 35.20      | $-712515.69$      | 5.26    | 0.82       | 136      | 5                 | 14.39 | 0.34               | $\mathbf F$               | 1.62     |
| 12 27 07.20      | $-712618.59$      | 5.38    | 1.26       | 139      | $\overline{7}$    | 13.25 | 0.34               | $\mathbf{F}$              | 6.37     |
| 12 26 33.16      | $-712558.12$      | 7.56    | 0.90       | 127      | 3                 | 15.74 | 0.34               | $\mathbf F$               | 1.81     |
| 12 27 23.33      | $-71$ 19 47.88    | 1.88    | 0.29       | 119      | $\overline{4}$    | 10.87 | 0.22               | E                         | 1.59     |
| 12 27 16.30      | $-712049.01$      | 2.65    | 0.59       | 116      | 6                 | 11.20 | 0.22               | E                         | 1.43     |
| 12 27 18.47      | $-712105.33$      | 3.01    | 0.54       | 115      | 5                 | 13.25 | 0.22               | E                         | 1.53     |
| 12 27 13.07      | $-712024.29$      | 3.95    | 1.18       | 125      | 9                 | 12.56 | 0.22               | E                         | 1.43     |
| 12 27 44.22      | $-712104.98$      | 4.27    | 0.56       | 127      | $\overline{4}$    | 11.47 | 0.22               | Ε                         | 4.79     |
| 12 27 54.42      | $-712004.07$      | 4.35    | 0.85       | 125      | 6                 | 12.23 | 0.22               | E                         | 6.10     |
| 12 27 49.28      | $-71$ 19 02.71    | 4.40    | 1.00       | 118      | $\overline{7}$    | 12.46 | 0.22               | Ε                         | 2.71     |
| 12 27 55.86      | $-71$ 21 54.55    | 4.77    | 0.60       | 119      | 4                 | 11.80 | 0.22               | E                         | 6.07     |
| 12 27 15.19      | $-712022.60$      | 6.27    | 1.65       | 107      | 8                 | 12.80 | 0.22               | Ε                         | 1.43     |
| 12 26 07.88      | $-713049.15$      | 2.88    | 0.31       | 110      | 3                 | 11.28 | 0.10               | G                         | 3.81     |
| 12 26 26.32      | $-71$ 30 42.33    | 3.81    | 0.40       | 105      | 3                 | 10.13 | $0.10\,$           | G                         | 4.87     |
| 12 26 29.42      | $-713052.54$      | 4.53    | 0.89       | 109      | 6                 | 11.17 | 0.10               | $\rm G$                   | 4.91     |
| 12 27 17.44      | $-71$ 31 46.63    | 0.23    | 0.03       | 92       | 4                 | 9.38  | 0.60               | I                         | $3.10\,$ |
| 12 26 56.44      | $-713227.25$      | 2.58    | 0.19       | 94       | $\overline{2}$    | 9.54  | 0.60               | $\bf{I}$                  | 3.86     |
| 12 26 33.63      | $-71$ 34 03.66    | 2.99    | 0.05       | 104      | $\mathbf{1}$      | 10.99 | 0.60               | I                         | 3.81     |
| 12 25 41.75      | $-71$ 45 22.72    | 3.07    | 0.09       | 110      | $\mathbf{1}$      | 10.63 | 0.50               | $\rm J$                   | 5.46     |
| 12 25 09.23      | $-71$ 42 12.04    | 6.05    | 0.13       | 87       | $\mathbf{1}$      | 10.59 | 0.50               | $\mathbf J$               | 4.87     |
| 12 25 18.56      | $-71$ 44 20.29    | 6.47    | 0.66       | 87       | 3                 | 11.71 | 0.50               | $\rm J$                   | 7.72     |

Tabela A.1 –  $Continu ação\ da\ p\'agina\ anterior$ 

| $\rm AR_{J2000}$ | $\rm DEC_{J2000}$  | $p(\%)$  | $\sigma_P$ | $\theta$ | $\sigma_{\theta}$ | Mag       | $\sigma_{\rm Mag}$ | Campo        | $A_V$    |
|------------------|--------------------|----------|------------|----------|-------------------|-----------|--------------------|--------------|----------|
| 12 24 29.52      | $-71$ $42$ $51.84$ | 1.60     | 0.19       | 144      | 3                 | 11.50     | 0.40               | K            | 3.08     |
| 12 24 17.81      | $-71$ 41 45.39     | 2.07     | 0.12       | 87       | $\overline{2}$    | 10.93     | 0.40               | Κ            | 2.72     |
| 12 24 19.34      | $-71$ 42 54.96     | 2.49     | 0.11       | 80       | 1                 | 11.21     | 0.40               | K            | 2.93     |
| 12 24 30.18      | $-71$ 41 04.88     | 2.55     | 0.18       | 98       | $\overline{2}$    | 11.01     | 0.40               | K            | 2.62     |
| 12 24 37.83      | $-71$ $42$ $02.51$ | 2.70     | 0.66       | 108      | $\overline{7}$    | 11.20     | 0.40               | K            | 2.94     |
| 12 24 26.31      | $-71$ 43 43.59     | 2.80     | 0.27       | 94       | 3                 | 11.36     | 0.40               | K            | 3.08     |
| 12 23 10.23      | $-720347.49$       | 1.66     | 0.31       | 123      | 5                 | 14.10     | 0.15               | M            | 2.75     |
| 12 23 33.74      | $-720050.09$       | 1.75     | 0.29       | 120      | 5                 | 9.87      | 0.15               | $\mathbf{M}$ | 2.16     |
| 12 23 22.39      | $-720239.57$       | 2.36     | 0.19       | 117      | $\overline{2}$    | 10.94     | 0.15               | М            | 2.32     |
| 12 23 04.56      | $-720403.84$       | 2.38     | 0.19       | 116      | $\overline{2}$    | 11.69     | 0.15               | M            | 2.75     |
| 12 23 21.01      | $-720212.54$       | 2.51     | 0.39       | 113      | 5                 | 12.95     | 0.15               | M            | 2.30     |
| 12 23 11.88      | $-720202.54$       | 2.55     | 0.50       | 120      | 6                 | 13.61     | 0.15               | M            | 2.53     |
| 12 23 30.93      | $-720301.30$       | 2.65     | 0.28       | 120      | 3                 | 13.35     | 0.15               | $\mathbf{M}$ | 2.03     |
| 12 22 48.37      | $-720250.00$       | 2.77     | 0.21       | 110      | $\overline{2}$    | $12.65\,$ | 0.15               | M            | 3.24     |
| 12 23 09.76      | $-720201.01$       | 2.79     | 0.83       | 121      | 9                 | 14.39     | 0.15               | M            | 2.53     |
| 12 23 24.39      | $-720315.49$       | 3.27     | 0.57       | 127      | 5                 | 14.19     | 0.15               | M            | 2.32     |
| 12 22 58.27      | $-720056.42$       | 3.31     | 0.26       | 113      | $\overline{2}$    | 12.89     | 0.15               | M            | 2.84     |
| 12 23 14.07      | $-720053.72$       | 3.67     | 0.51       | 114      | 4                 | 14.13     | 0.15               | М            | 2.55     |
| 12 23 12.74      | -72 01 07.20       | 6.00     | 0.44       | 128      | $\overline{2}$    | 13.61     | 0.15               | M            | 2.55     |
| 12 23 11.16      | $-720925.44$       | 2.24     | 0.09       | 126      | $\mathbf{1}$      | 9.56      | 0.20               | N            | 2.37     |
| 12 23 03.06      | $-72$ 11 34.47     | 2.46     | 0.21       | 136      | $\overline{2}$    | 11.03     | 0.20               | $\mathbf N$  | 2.30     |
| 12 22 52.89      | $-720847.06$       | 2.50     | 0.39       | 123      | 4                 | 9.72      | 0.20               | N            | 2.74     |
| 12 22 58.01      | $-72$ 10 30.51     | 2.59     | 0.03       | 129      | $\overline{0}$    | 10.70     | 0.20               | N            | 2.54     |
| 12 22 32.39      | $-72$ 11 $20.52$   | 2.60     | 0.09       | 131      | 1                 | 9.10      | 0.20               | N            | 4.14     |
| $12\ 22\ 51.06$  | $-720847.69$       | $3.28\,$ | 0.39       | 130      | 3                 | 12.98     | 0.20               | N            | 3.88     |
| 12 22 39.78      | $-72$ 11 30.71     | 3.96     | 0.87       | 114      | 6                 | 14.43     | 0.20               | N            | 3.32     |
| 12 22 32.12      | $-720947.60$       | 4.03     | 0.35       | 127      | 3                 | 13.02     | 0.20               | $\mathbf N$  | 4.24     |
| 12 22 39.48      | $-72$ 11 03.10     | 4.86     | 1.32       | 120      | 8                 | 14.61     | 0.20               | N            | $3.22\,$ |

Tabela A.1 –  $Continu$ ação da página anterior

| $AR_{J2000}$   DEC <sub>J2000</sub>   p(%)   $\sigma_P$   $\theta$   $\sigma_{\theta}$   Mag   $\sigma_{Mag}$   Campo   A <sub>V</sub> |  |  |  |        |
|----------------------------------------------------------------------------------------------------|--|--|--|--------|
| 12 22 18.79 - 72 16 12.73   2.28   0.23   134   3   9.23   0.10   0   2.55                                                             |  |  |  |        |
| $12\ 22\ 31.04$ -72 15 52.16 $\mid$ 2.30 $\mid$ 0.19 $\mid$ 134 $\mid$ 2 $\mid$ 12.40 $\mid$ 0.10 $\mid$                               |  |  |  | $2.18$ |
| 12 21 53.71 - 72 12 45.95 2.38 $\vert$ 0.14 $\vert$ 121 $\vert$ 2 $\vert$ 11.96 $\vert$ 0.10 $\vert$ O                                 |  |  |  | 2.61   |
|                                                                                                    |  |  |  |        |

Tabela A.1 –  $\emph{Continu}$ ação da página anterior

Apêndice  $\, {\bf B} \underline{\hspace{1cm}}$ 

## Mapas de Polarização

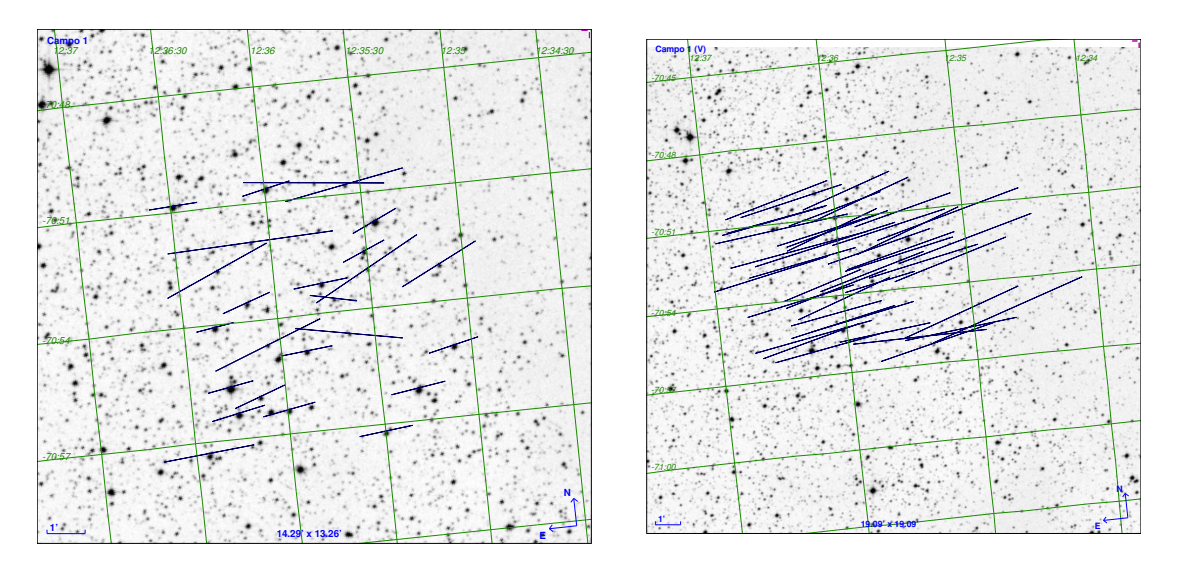

Figura B.1: Mapas de polarização para o campo 01 nos filtros H (direita) e V (esquerda).

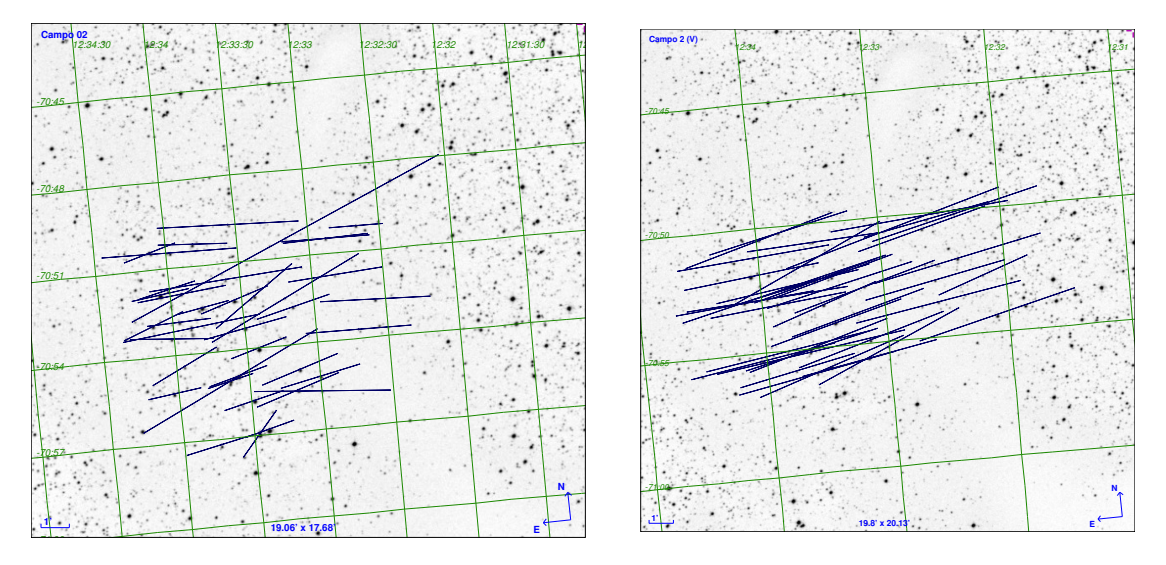

Figura B.2: Mapas de polarização para o campo 02 nos filtros H (direita) e V (esquerda).

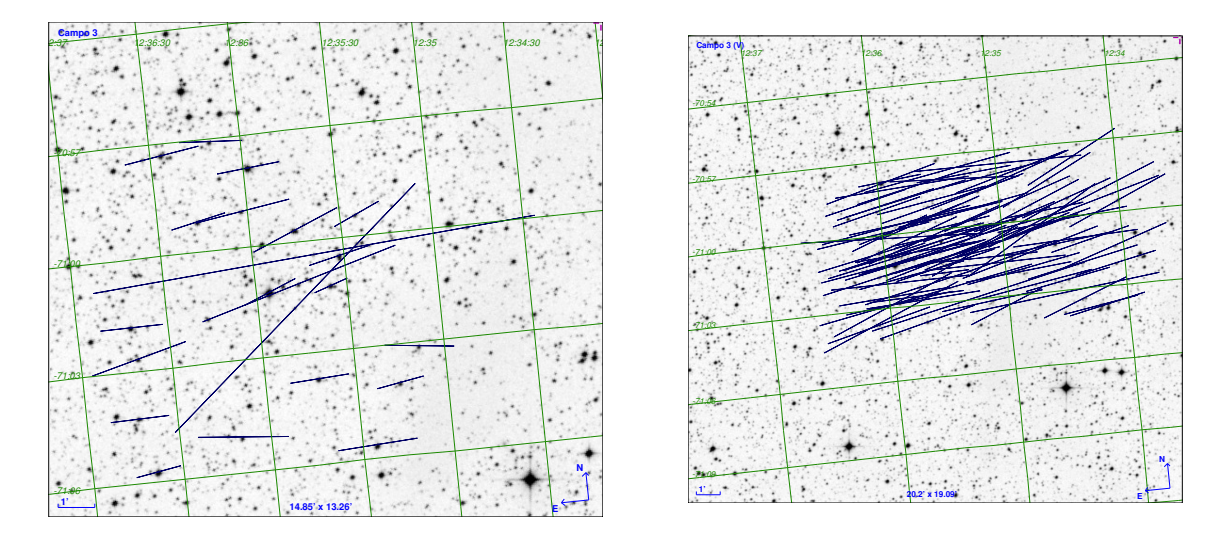

Figura B.3: Mapas de polarização para o campo 03 nos filtros H (direita) e V (esquerda).

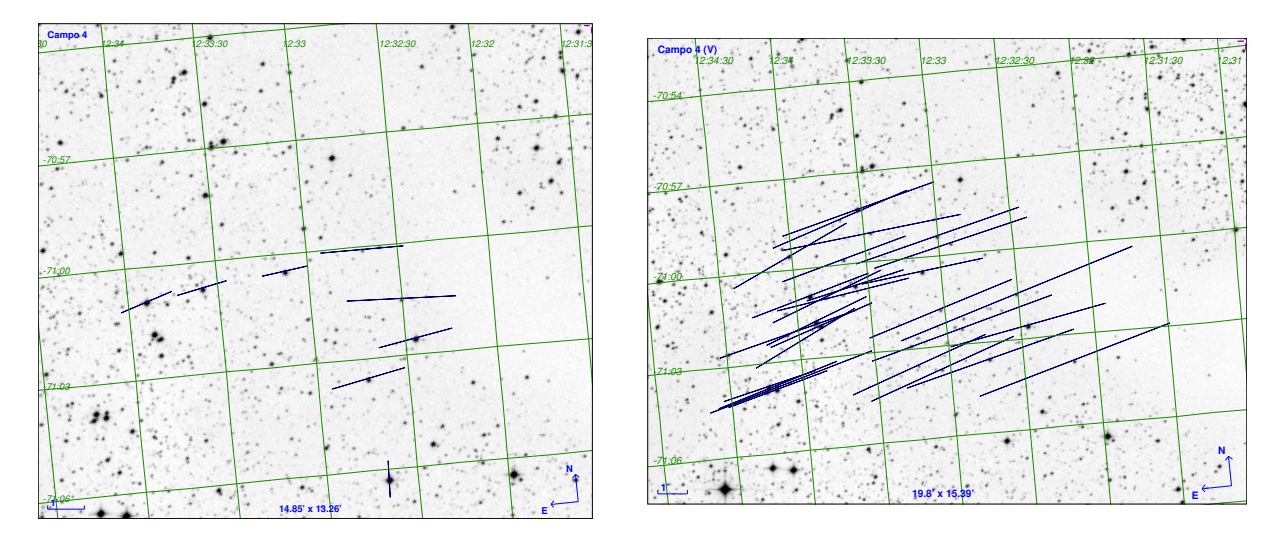

Figura B.4: Mapas de polarização para o campo 04 nos filtros H (direita) e V (esquerda).

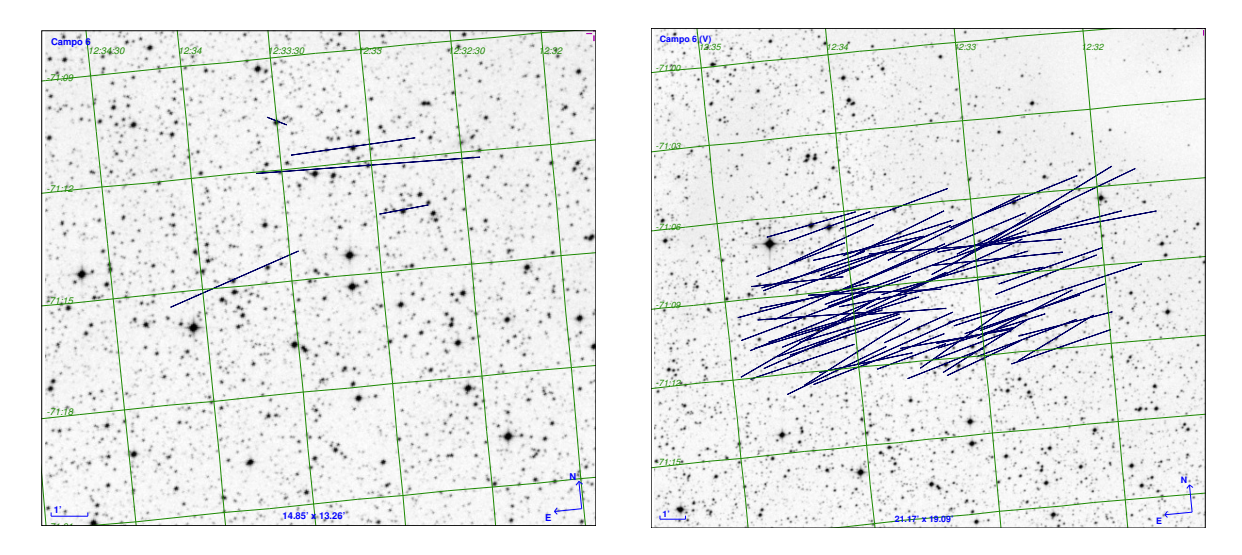

 ${\it Figure~B.5:}$ Mapas de polarização para o campo 06 nos filtros H (direita) e V (esquerda).

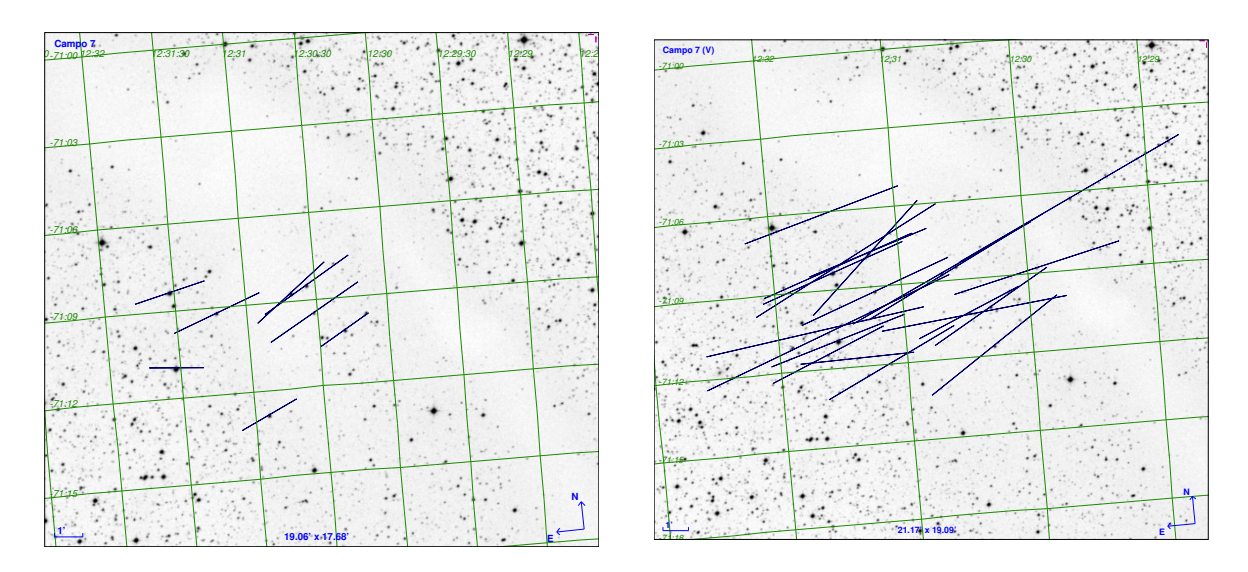

Figura B.6: Mapas de polarização para o campo 07 nos filtros H (direita) e V (esquerda).

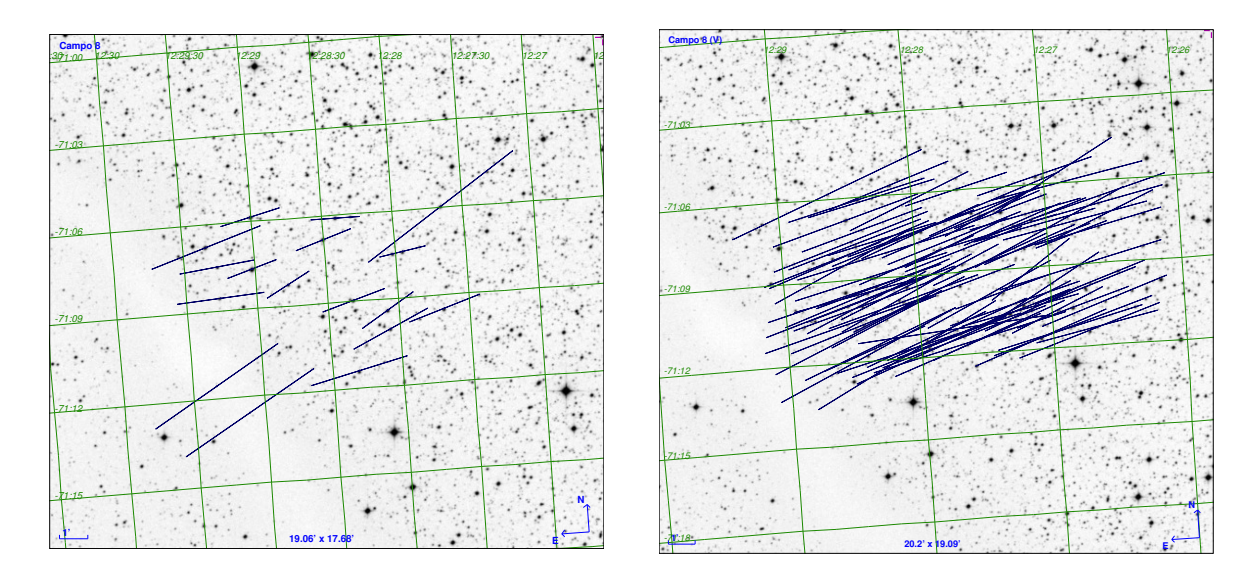

Figura B.7: Mapas de polarização para o campo 08 nos filtros H (direita) e V (esquerda).

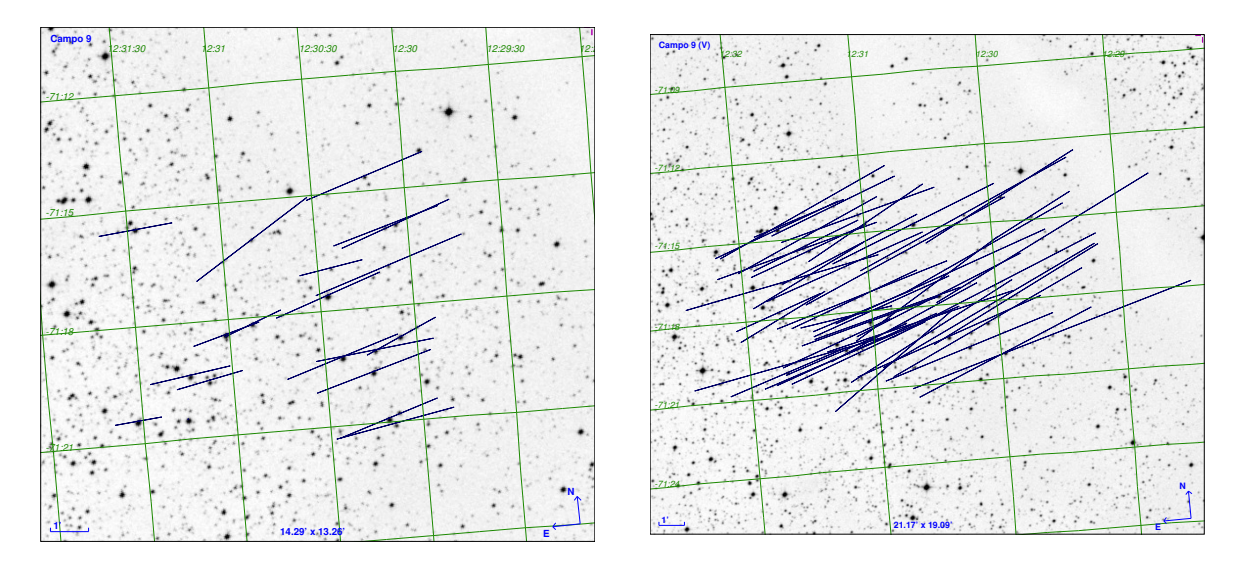

Figura B.8: Mapas de polarização para o campo 09 nos filtros H (direita) e V (esquerda).

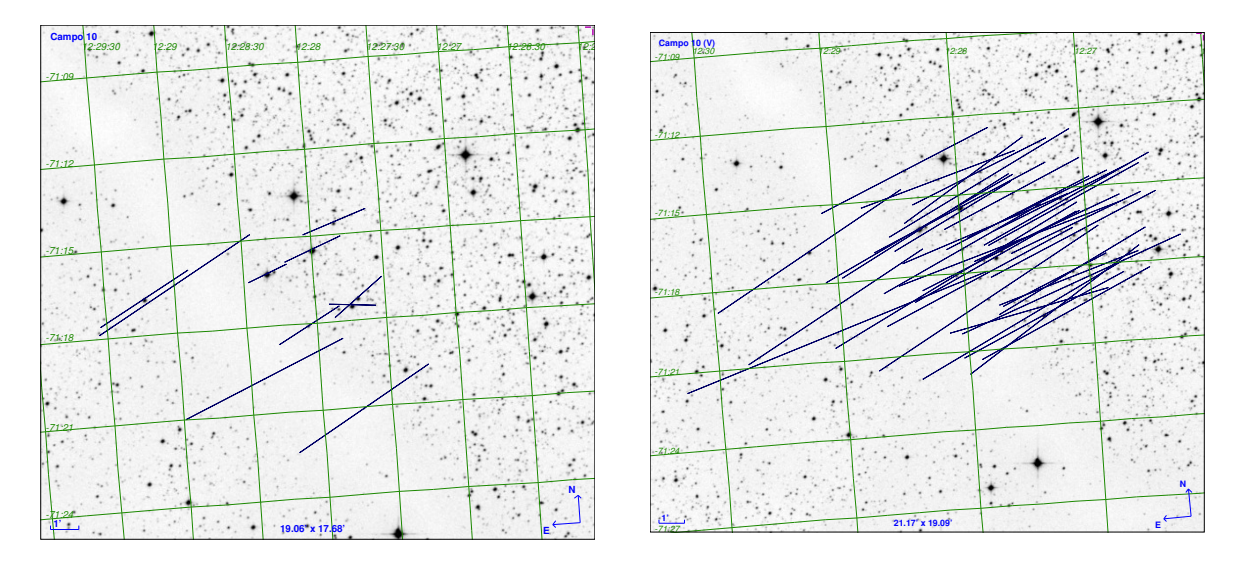

Figura B.9: Mapas de polarização para o campo 10 nos filtros H (direita) e V (esquerda).

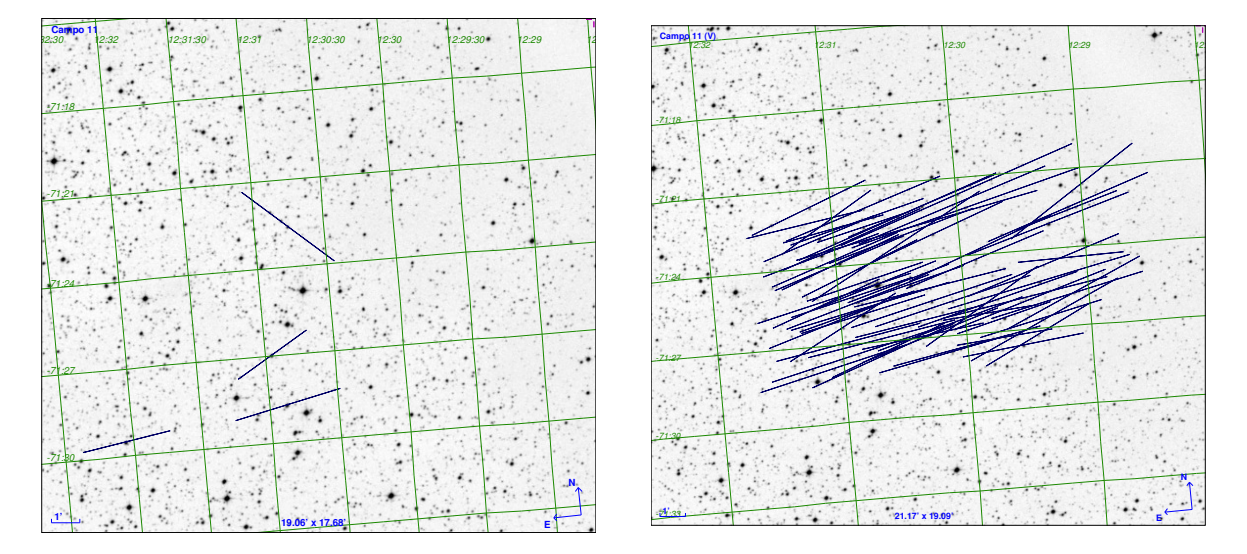

Figura B.10: Mapas de polarização para o campo 11 nos filtros H (direita) e V (esquerda).

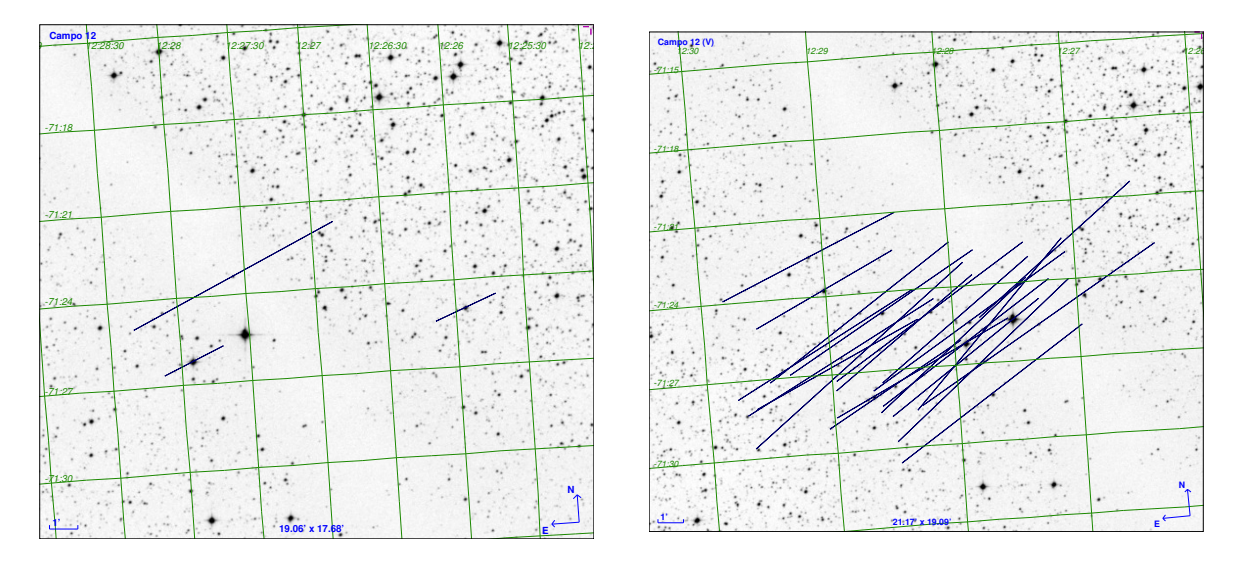

Figura B.11: Mapas de polarização para o campo 12 nos filtros H (direita) e V (esquerda).

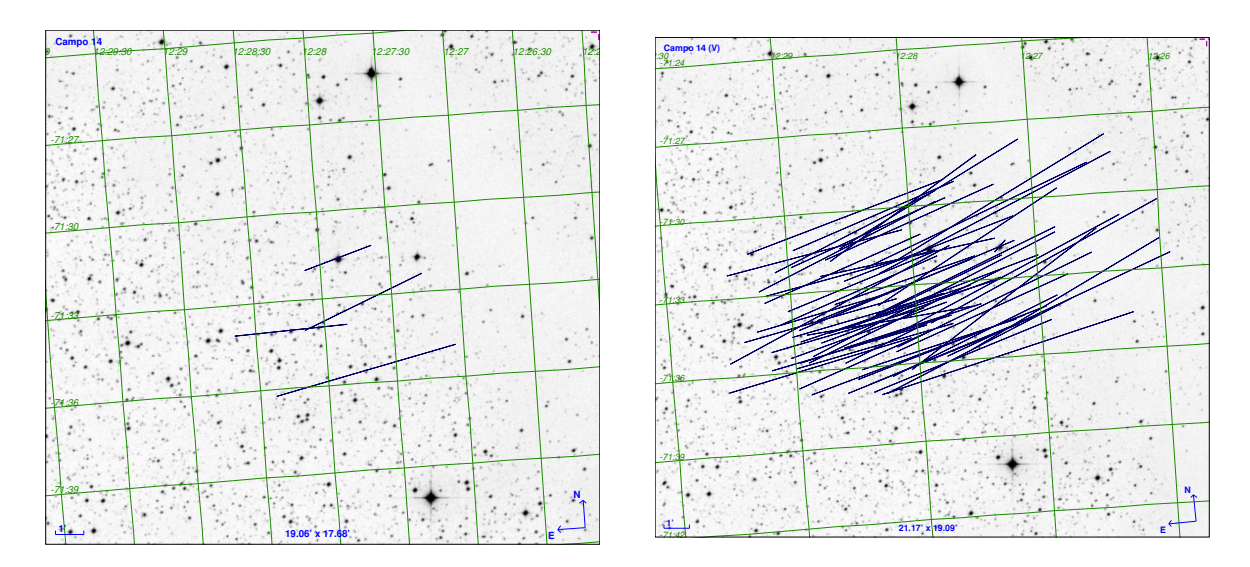

Figura B.12: Mapas de polarização para o campo 14 nos filtros H (direita) e V (esquerda).

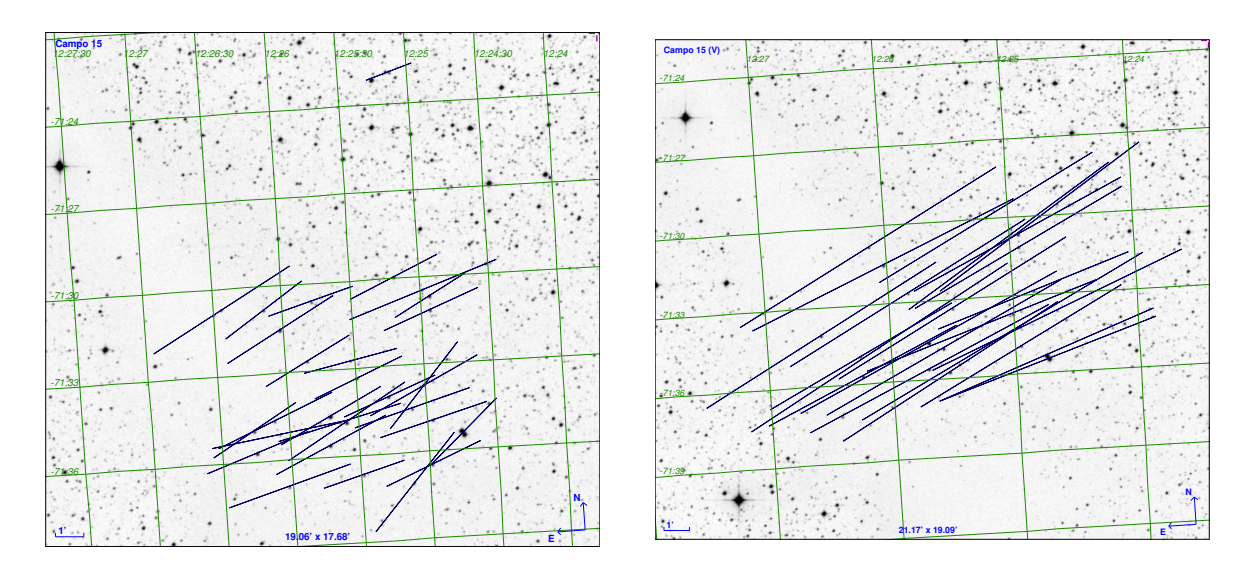

Figura B.13: Mapas de polarização para o campo 15 nos filtros H (direita) e V (esquerda).

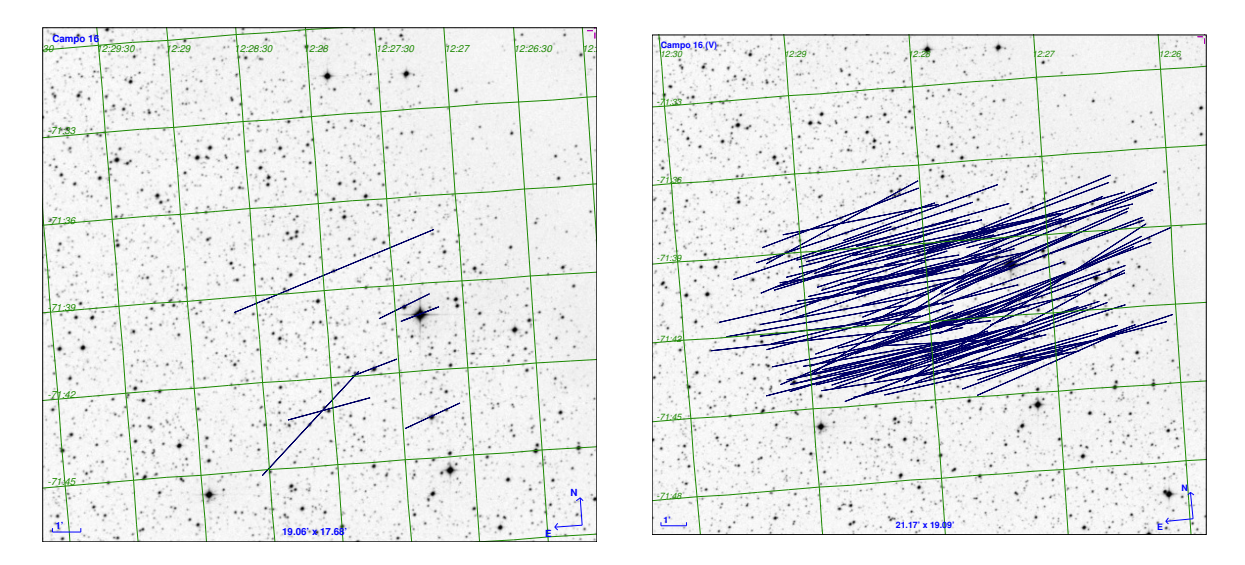

Figura B.14: Mapas de polarização para o campo 16 nos filtros H (direita) e V (esquerda).

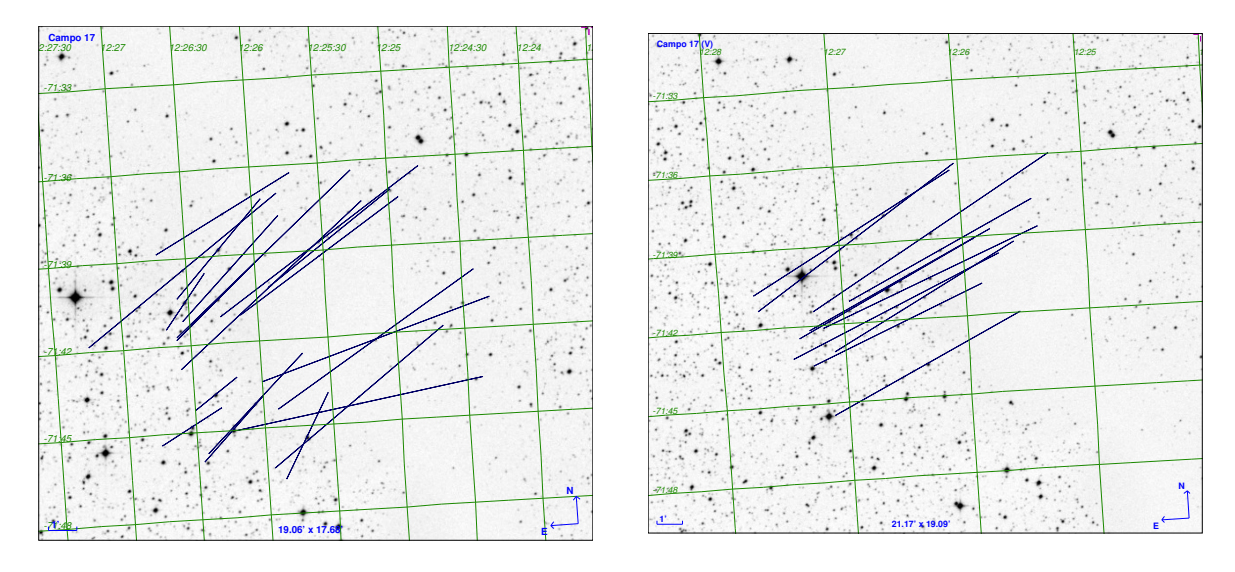

Figura B.15: Mapas de polarização para o campo 17 nos filtros H (direita) e V (esquerda).

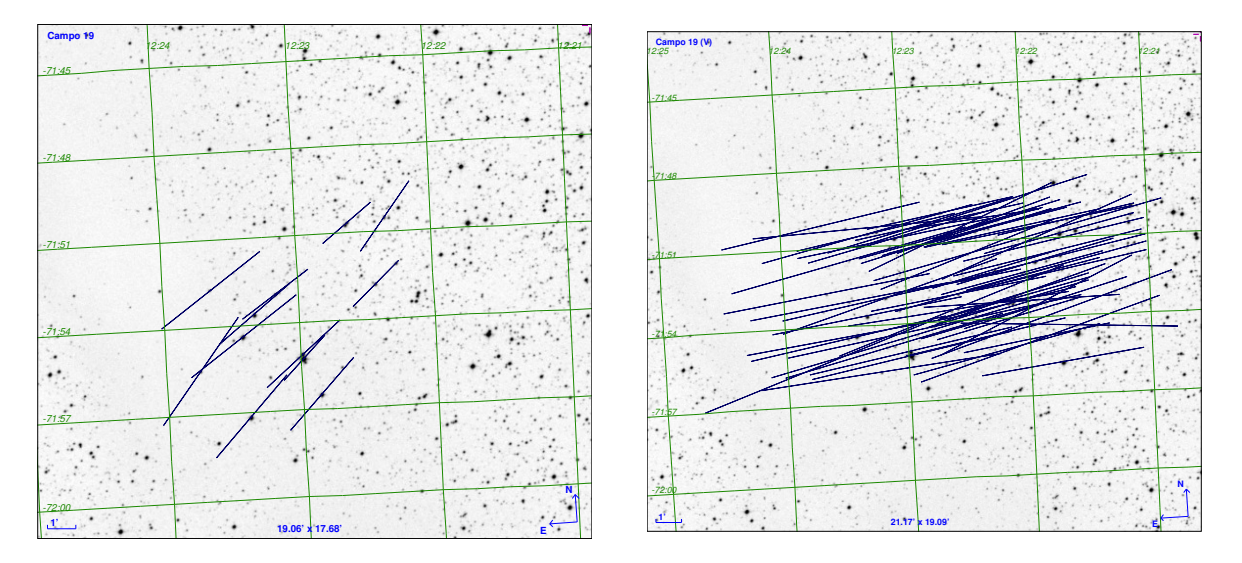

Figura B.16: Mapas de polarização para o campo 19 nos filtros H (direita) e V (esquerda).

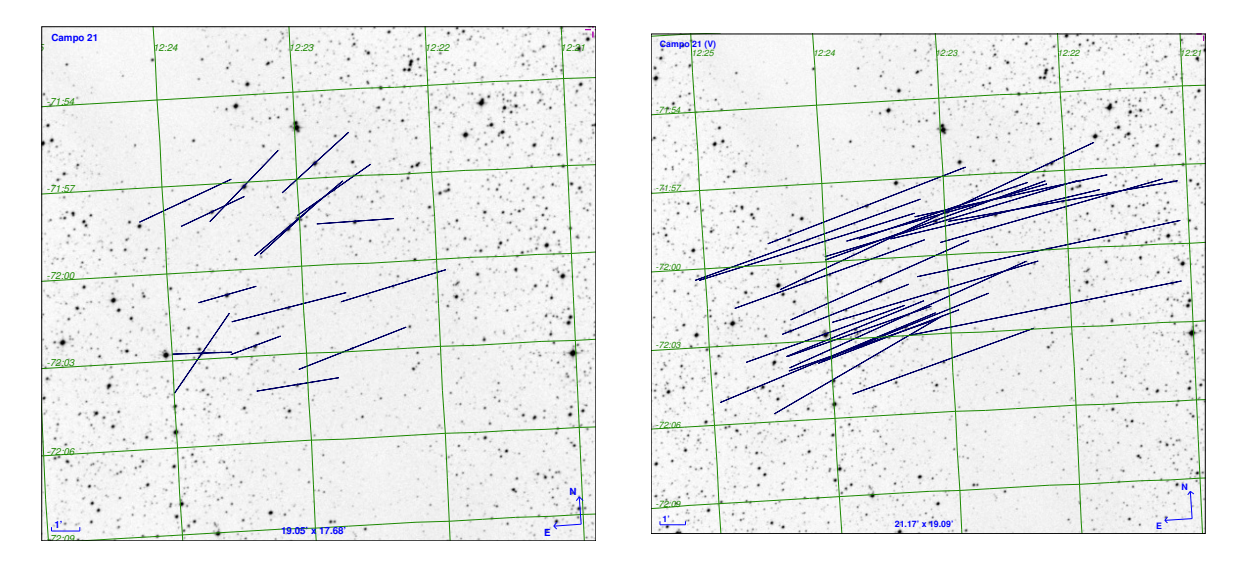

Figura B.17: Mapas de polarização para o campo 21 nos filtros H (direita) e V (esquerda).

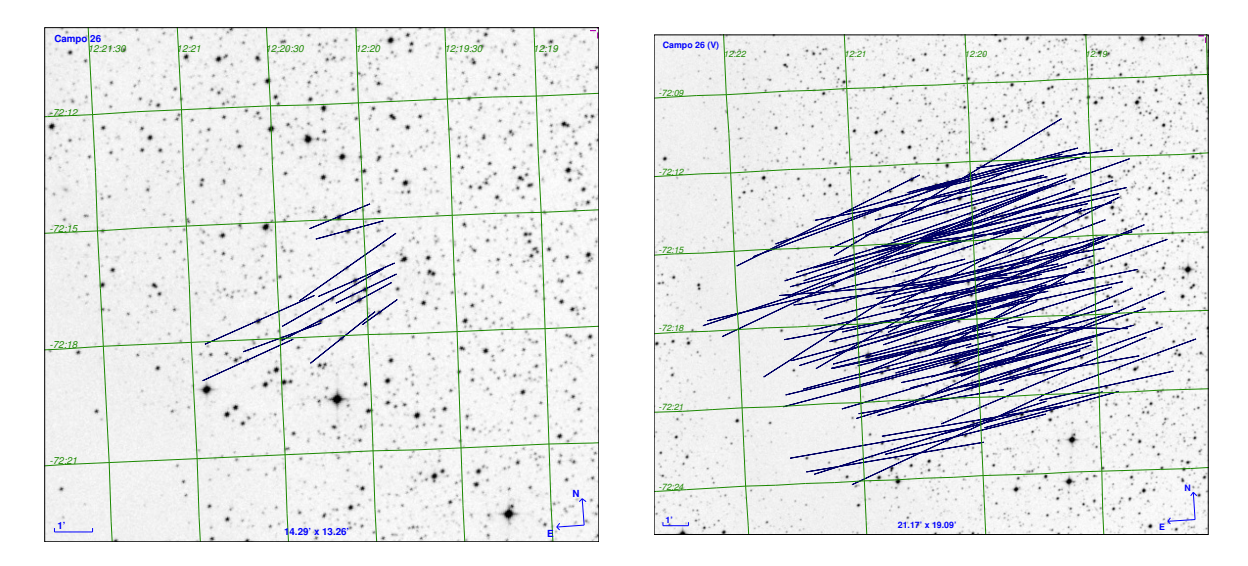

Figura B.18: Mapas de polarização para o campo 26 nos filtros H (direita) e V (esquerda).

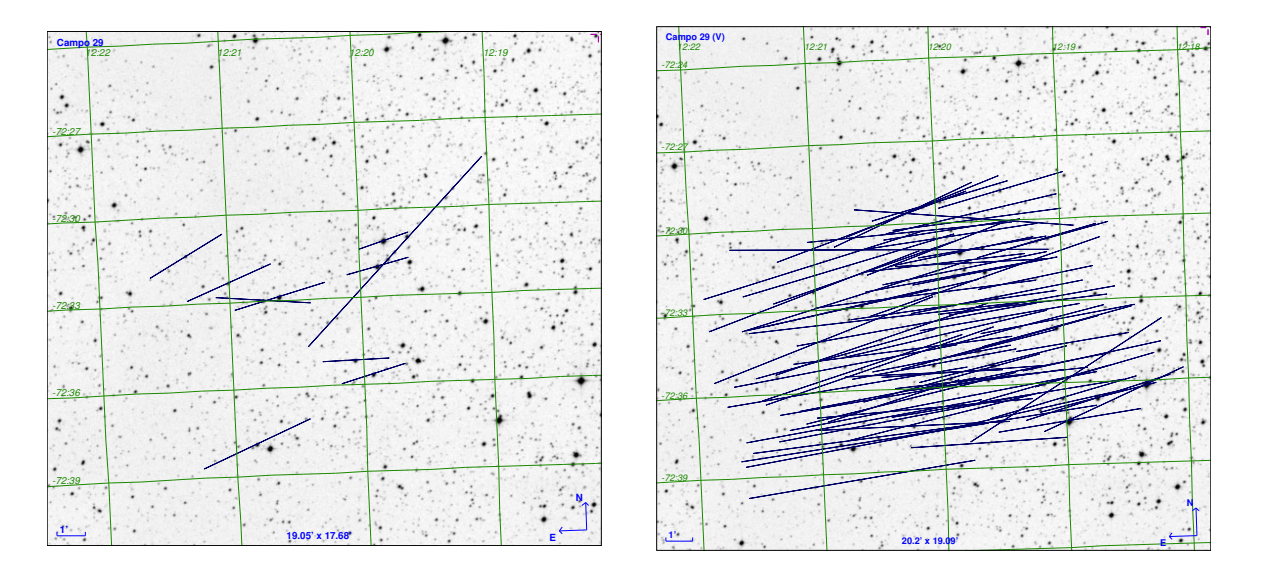

Figura B.19: Mapas de polarização para o campo 29 nos filtros H (direita) e V (esquerda).

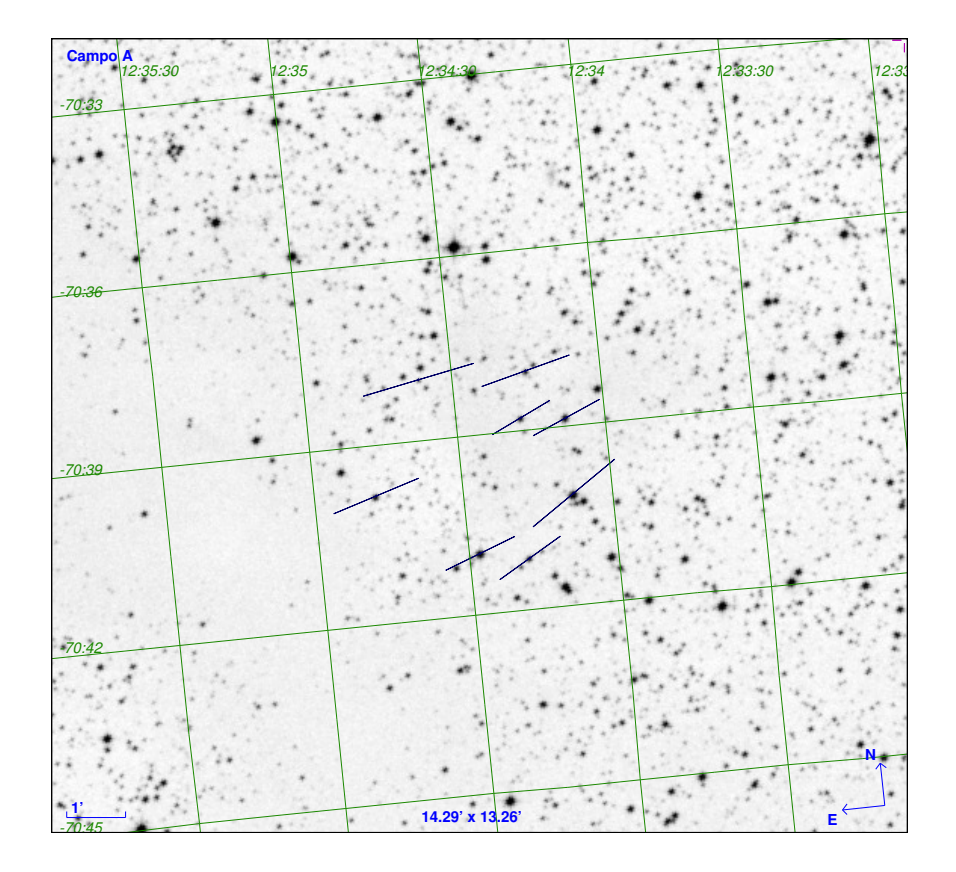

Figura B.20: Mapas de polarização para a condensação A.

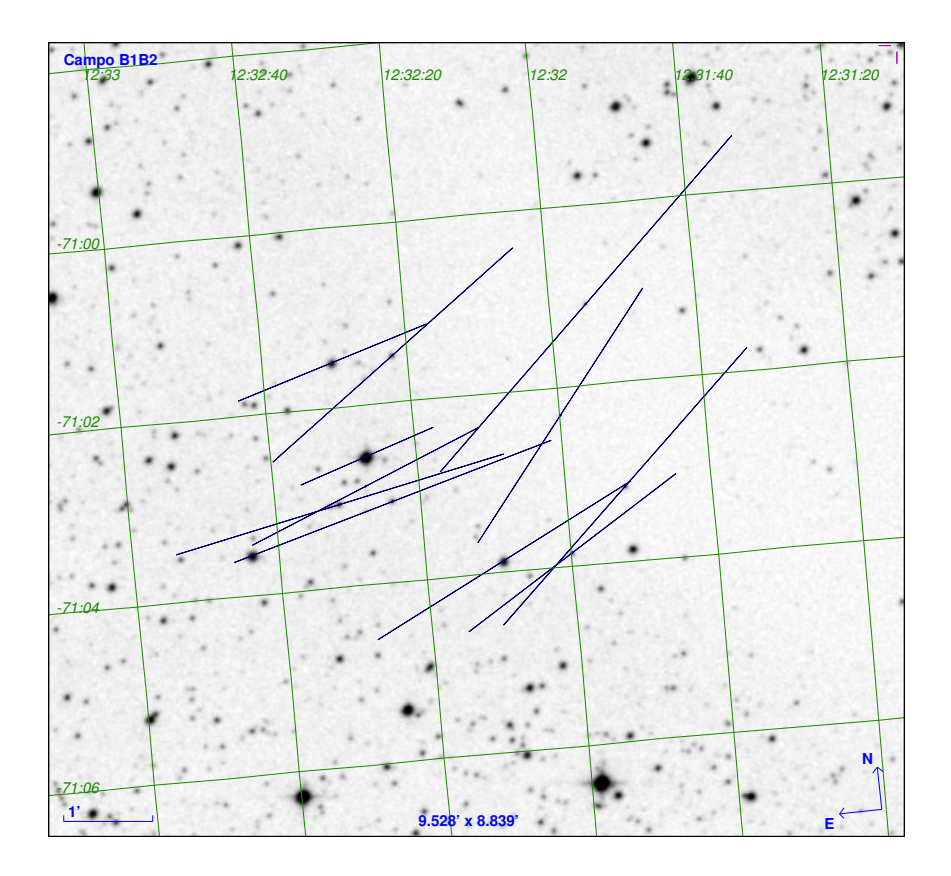

Figura B.21: Mapas de polarização para a condensação B1B2.

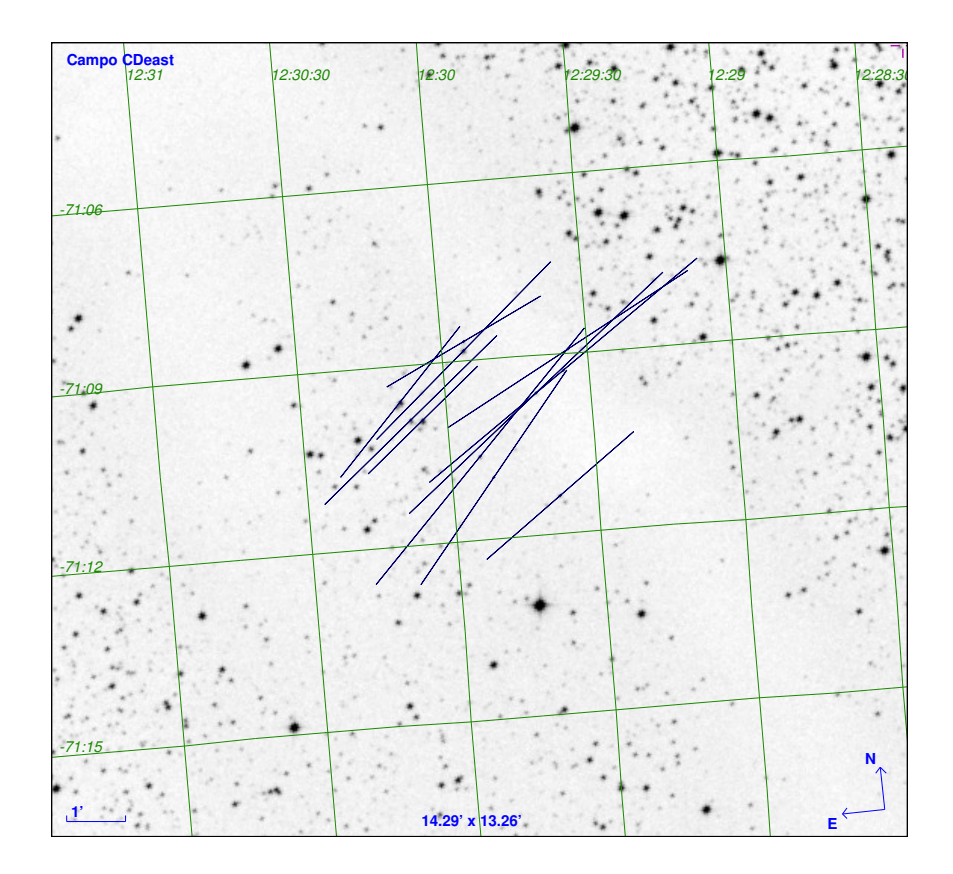

Figura B.22: Mapas de polarização para a condensação CDeast.

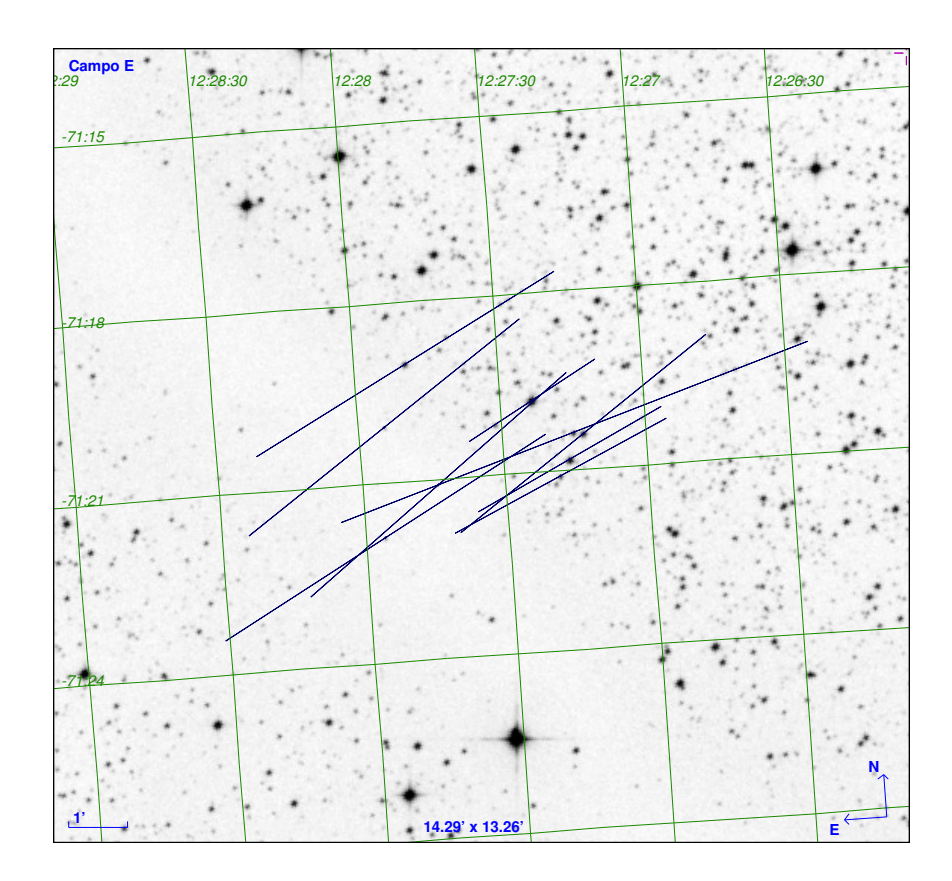

Figura B.23: Mapas de polarização para a condensação E.

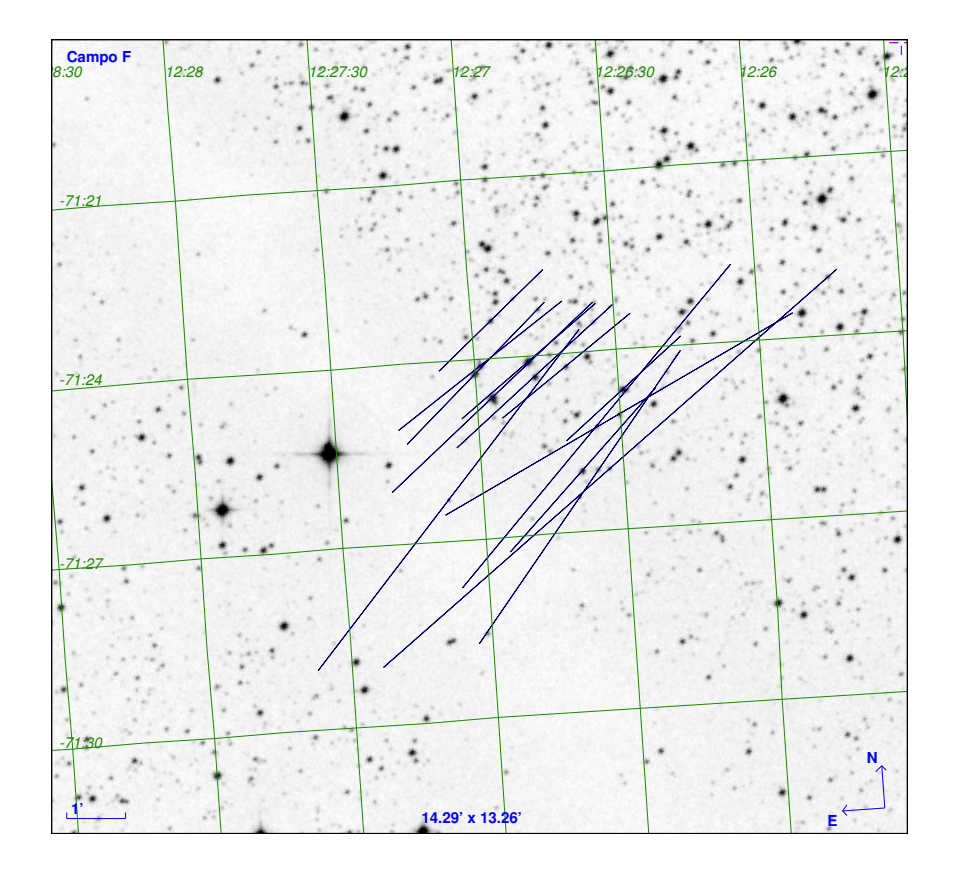

Figura B.24: Mapas de polarização para a condensação F.

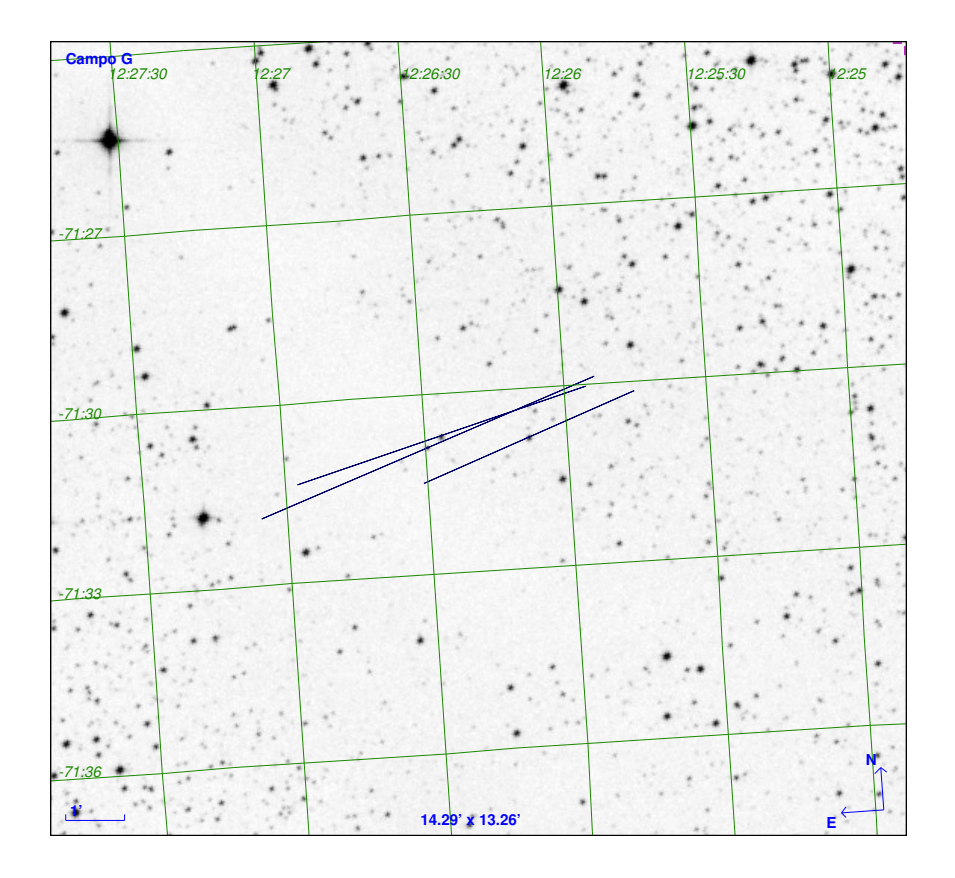

 $Figure~B.25:$  Mapas de polarização para a condensação G.

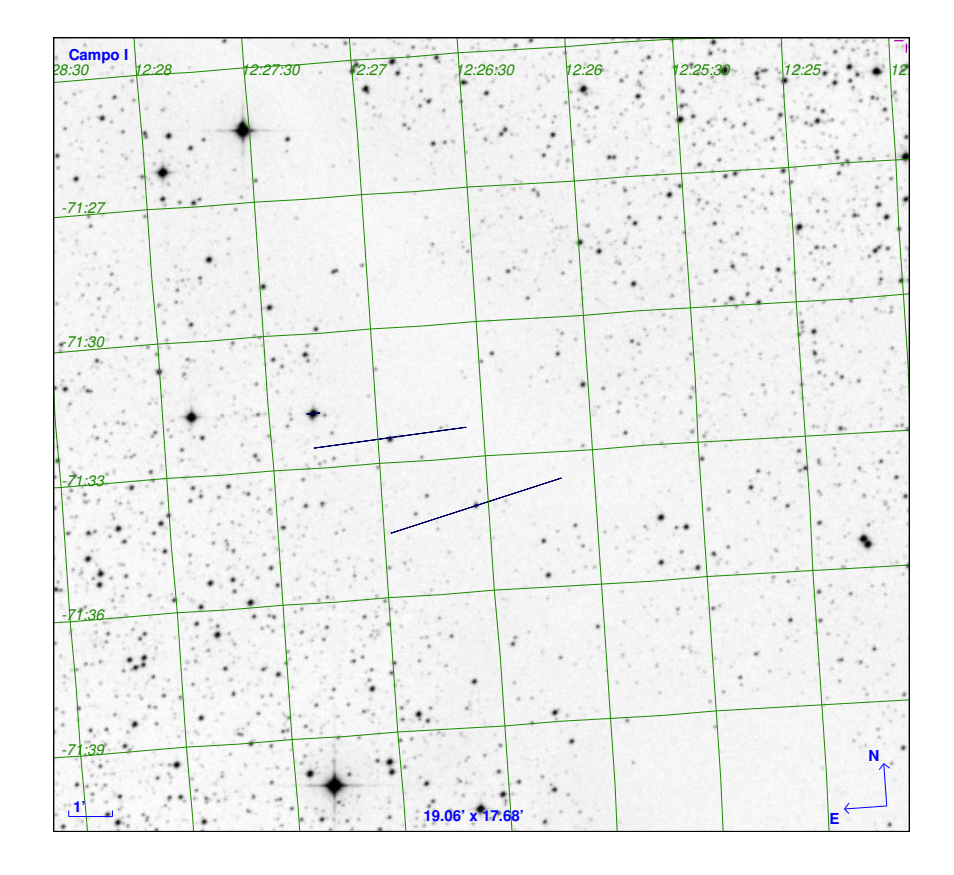

 $Figure~B.26:$  Mapas de polarização para a condensação I.

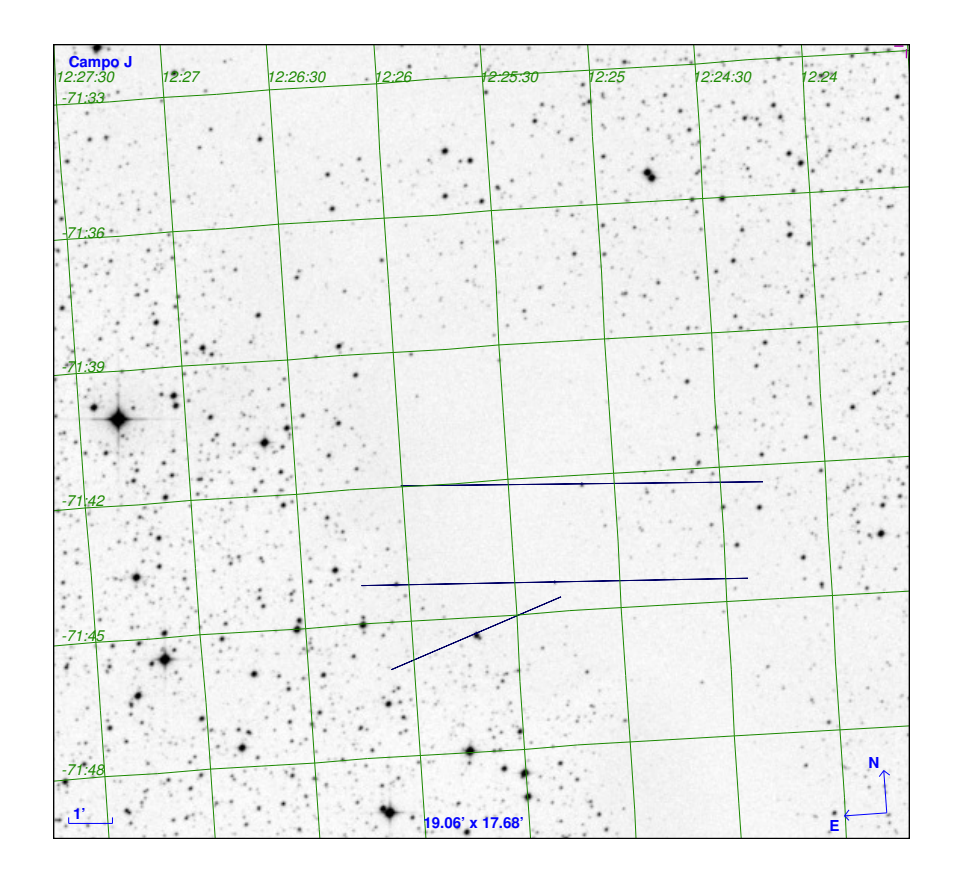

 $Figure~B.27:$  Mapas de polarização para a condensação J.

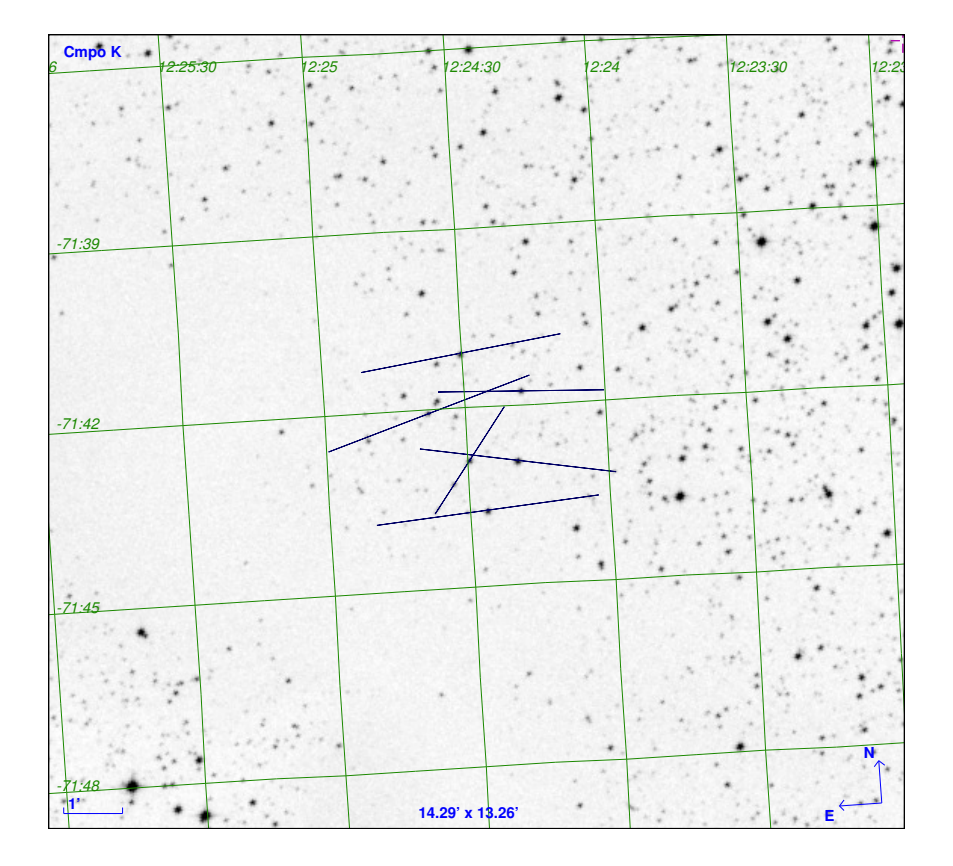

 ${\it Figure~B.28:}$  Mapas de polarização para a condensação K.

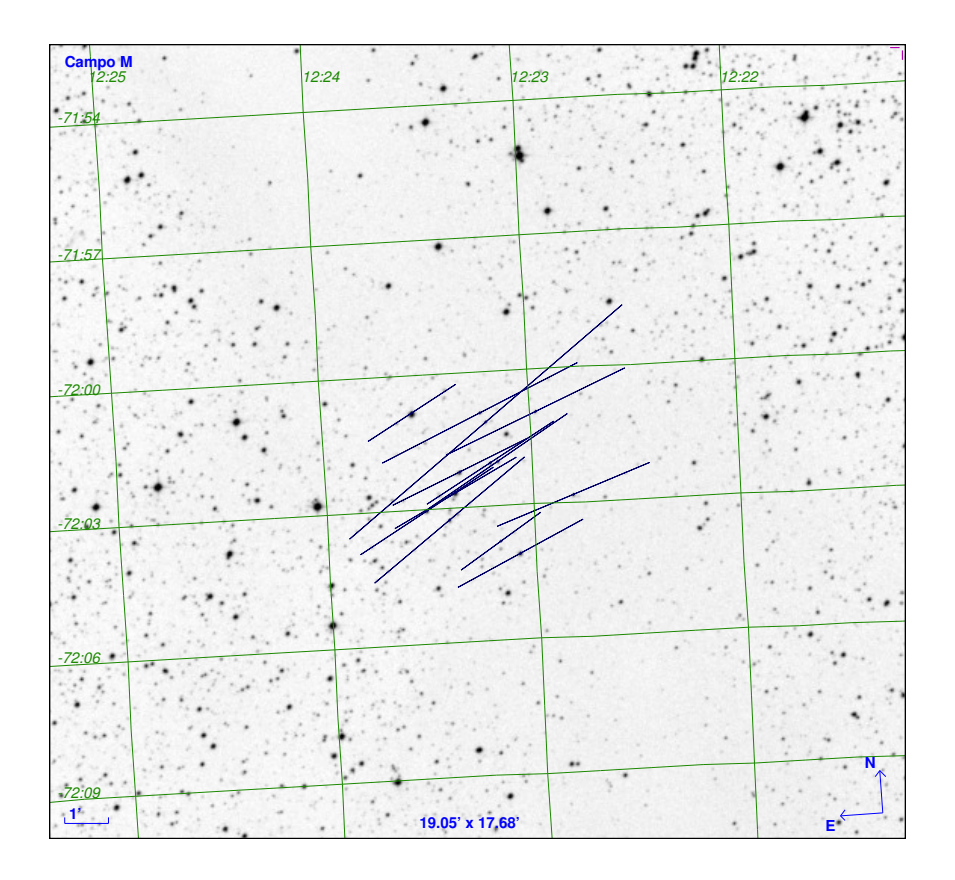

 $Figure~B.29:$  Mapas de polarização para a condensação M.

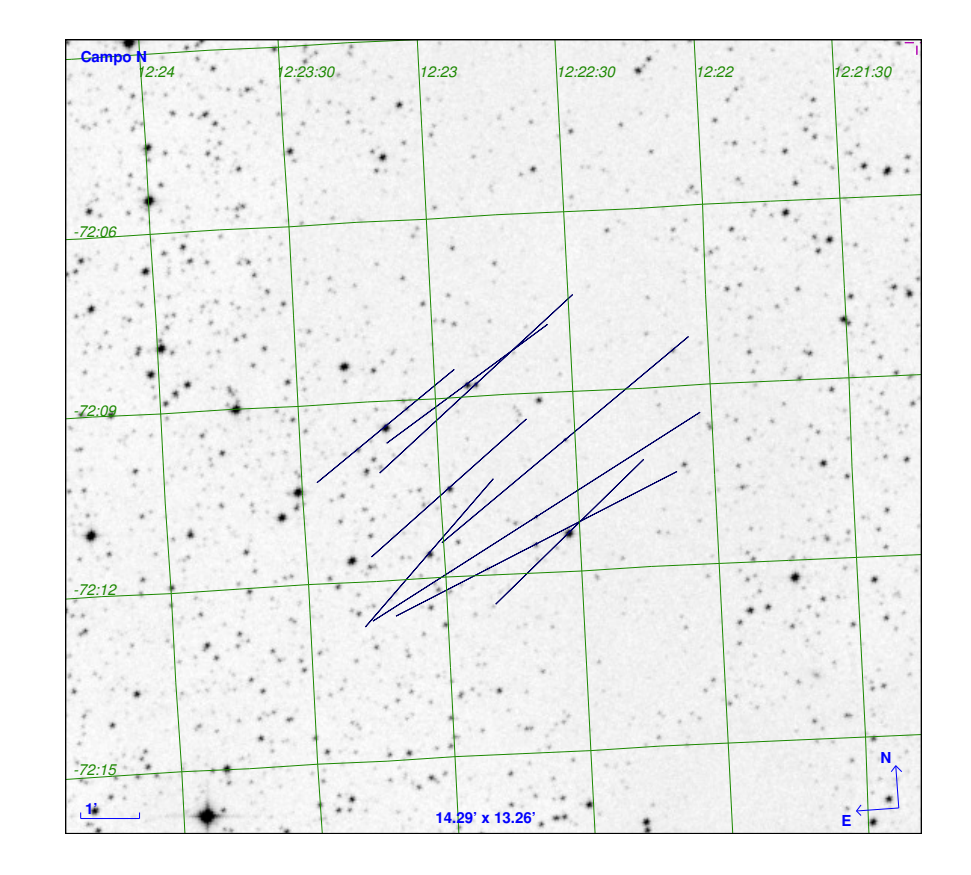

Figura B.30: Mapas de polarização para a condensação N.

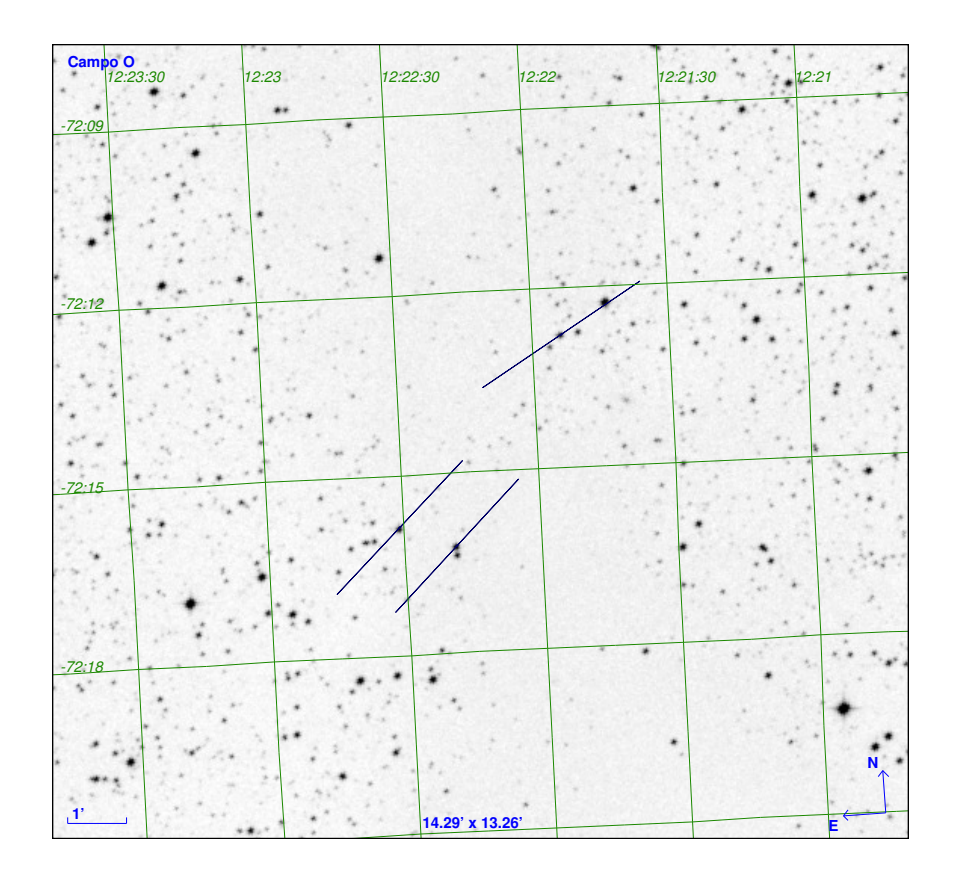

Figura B.31: Mapas de polarização para a condensação O.

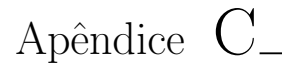

## Diagramas Q-U

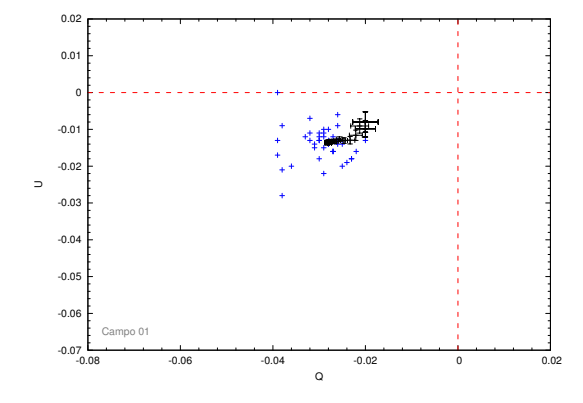

Figura C.1: Diagrama Q-U para o campo 01

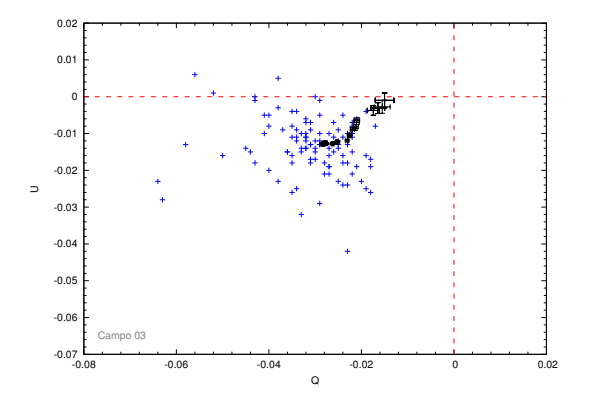

Figura C.3: Diagrama Q-U para o campo 03

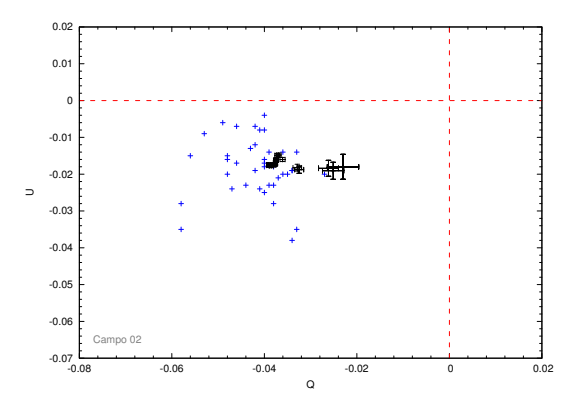

Figura C.2: Diagrama Q-U para o campo 02

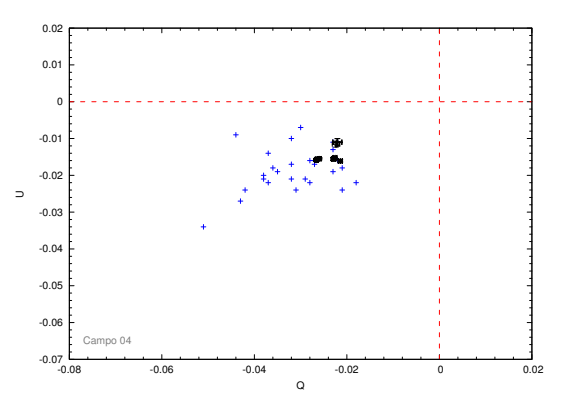

Figura C.4: Diagrama Q-U para o campo 04

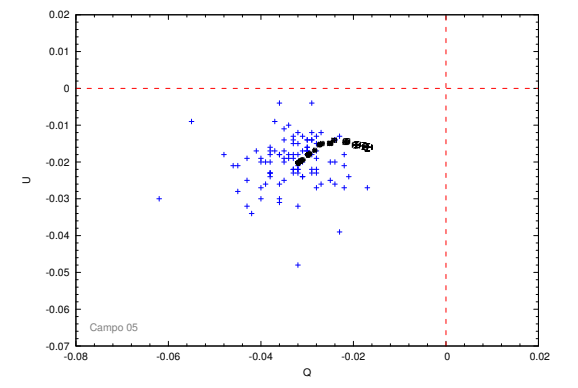

Figura C.5: Diagrama Q-U para o campo 05

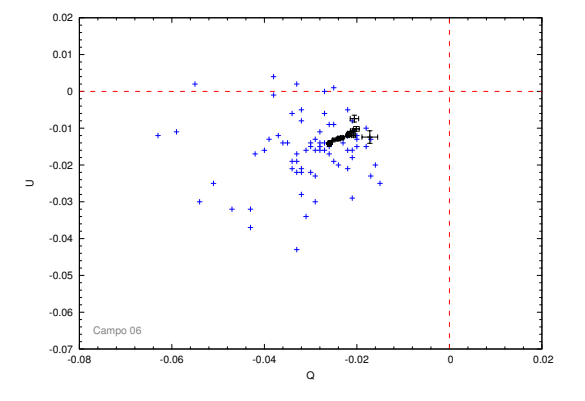

Figura C.6: Diagrama Q-U para o campo 06

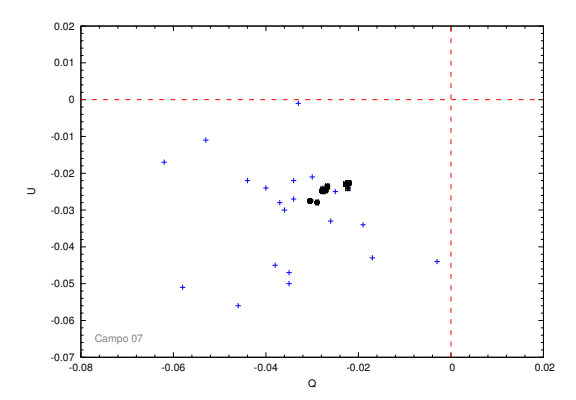

Figura C.7: Diagrama Q-U para o campo 07

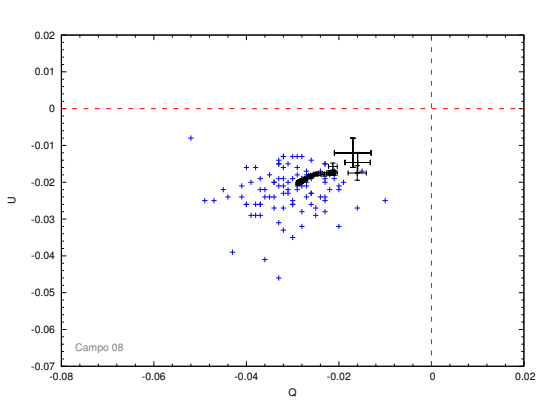

Figura C.8: Diagrama Q-U para o campo 08

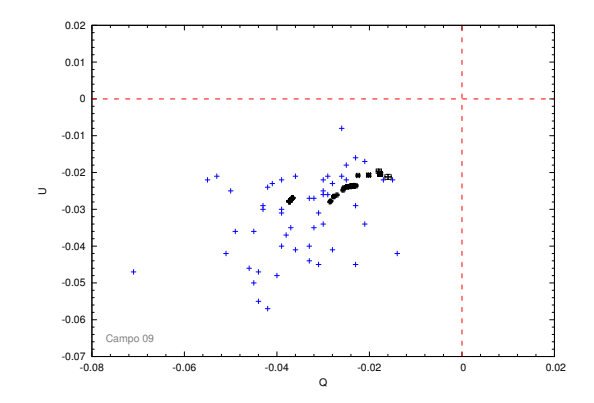

Figura C.9: Diagrama Q-U para o campo 09

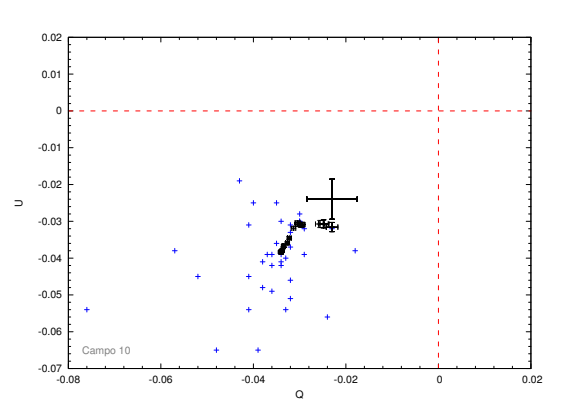

Figura C.10: Diagrama Q-U para o campo 10

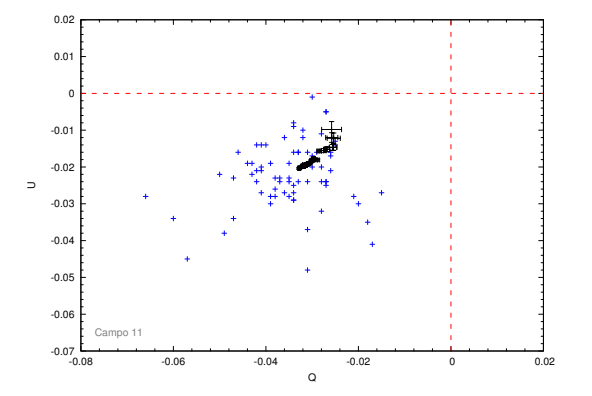

Figura C.11: Diagrama Q-U para o campo 11

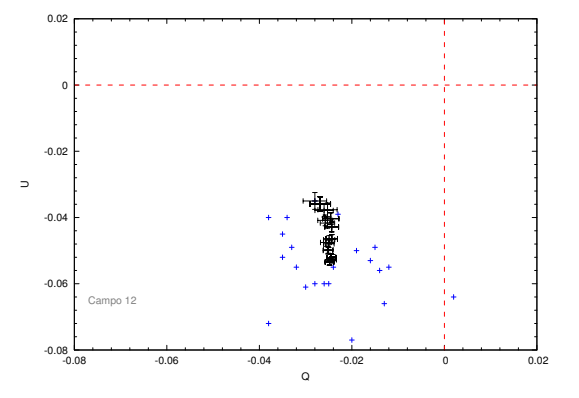

Figura C.12: Diagrama Q-U para o campo 12

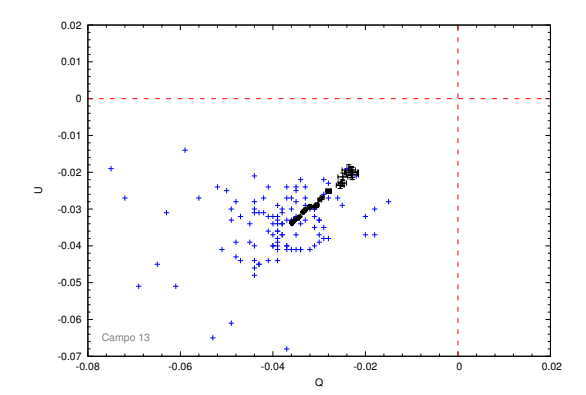

Figura C.13: Diagrama Q-U para o campo 13

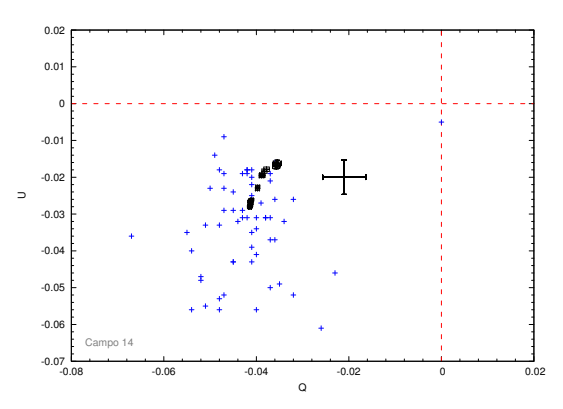

Figura C.14: Diagrama Q-U para o campo 14

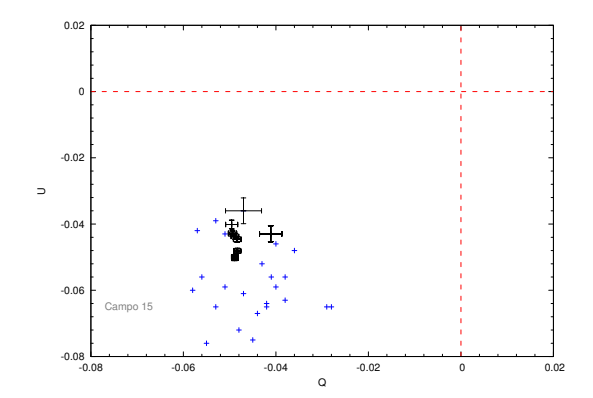

Figura C.15: Diagrama Q-U para o campo 15

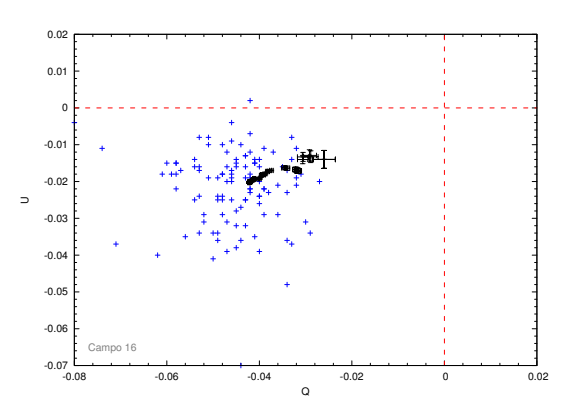

Figura C.16: Diagrama Q-U para o campo 16

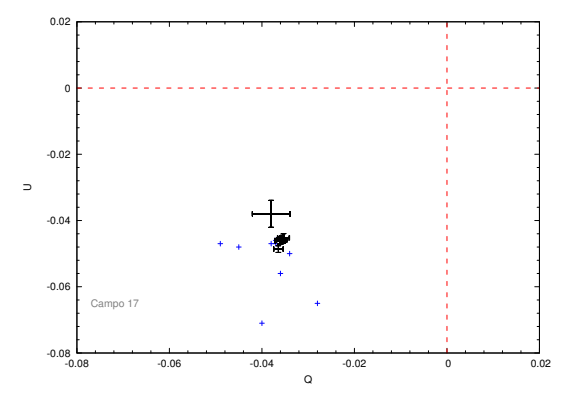

Figura C.17: Diagrama Q-U para o campo 17

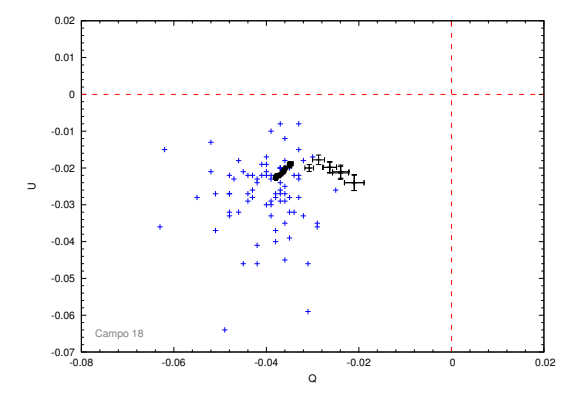

Figura C.18: Diagrama Q-U para o campo 18

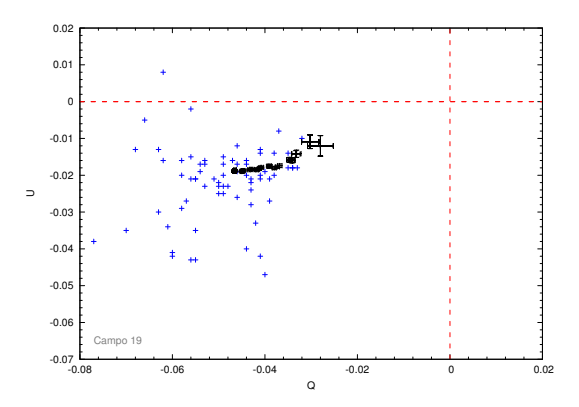

Figura C.19: Diagrama Q-U para o campo 19

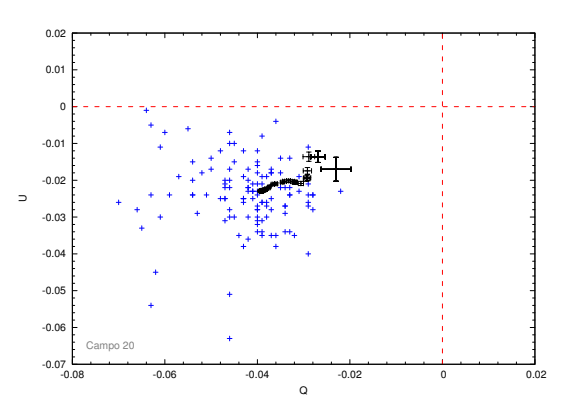

Figura C.20: Diagrama Q-U para o campo 20

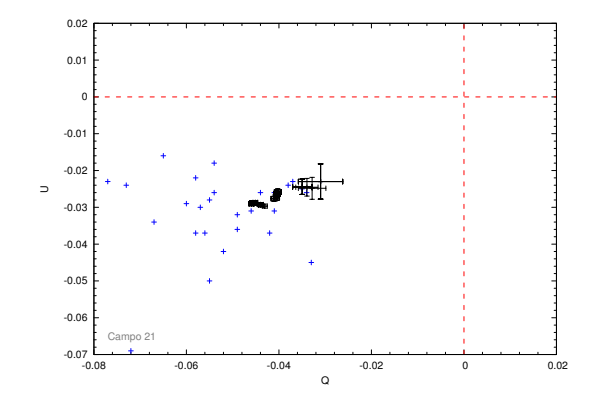

Figura C.21: Diagrama Q-U para o campo 21

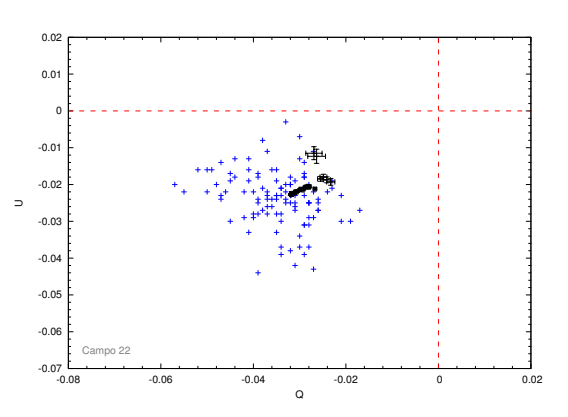

Figura C.22: Diagrama Q-U para o campo 22

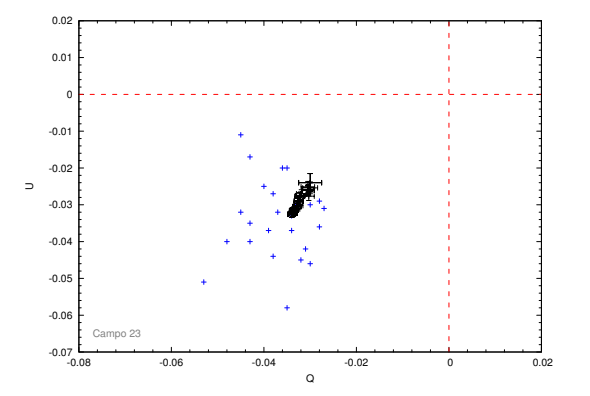

Figura C.23: Diagrama Q-U para o campo 23

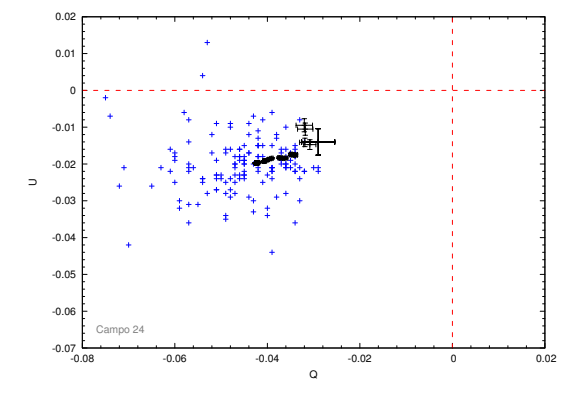

Figura C.24: Diagrama Q-U para o campo 24

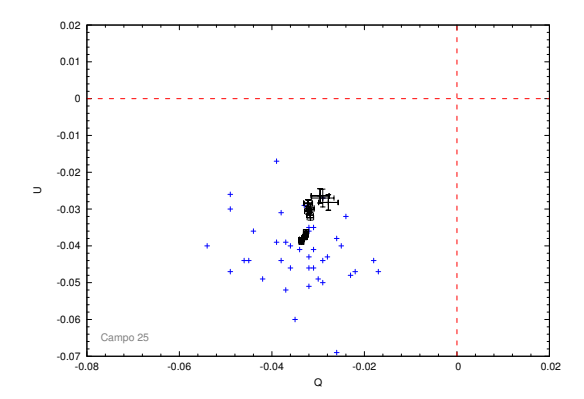

Figura C.25: Diagrama Q-U para o campo 25

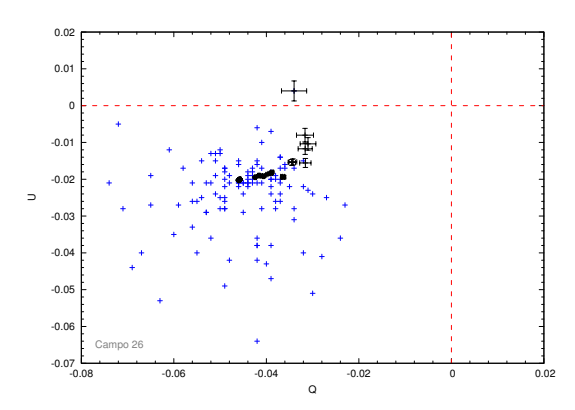

Figura C.26: Diagrama Q-U para o campo 26

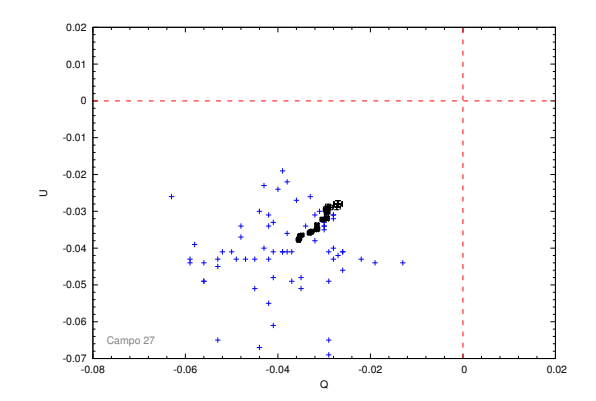

Figura C.27: Diagrama Q-U para o campo 27

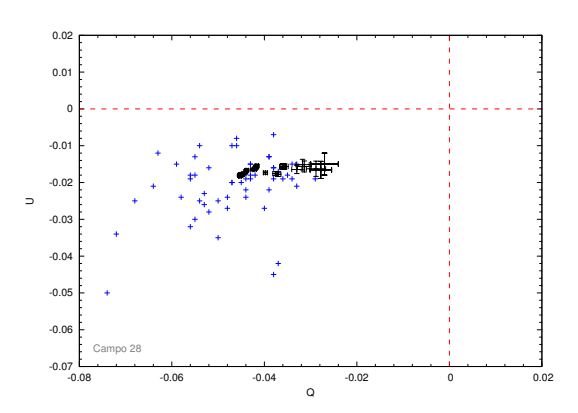

Figura C.28: Diagrama Q-U para o campo 28

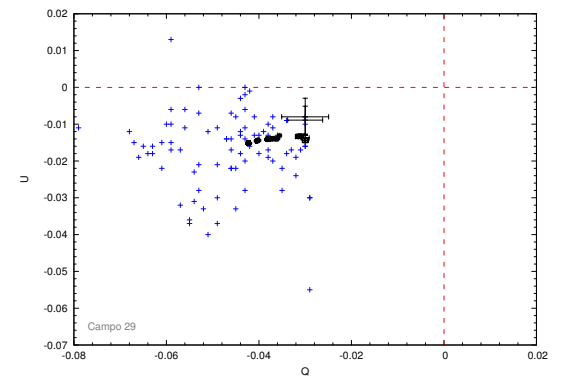

Figura C.29: Diagrama Q-U para o campo 29

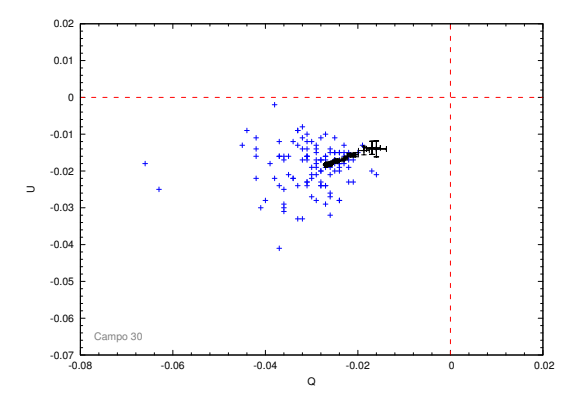

Figura C.30: Diagrama Q-U para o campo 30

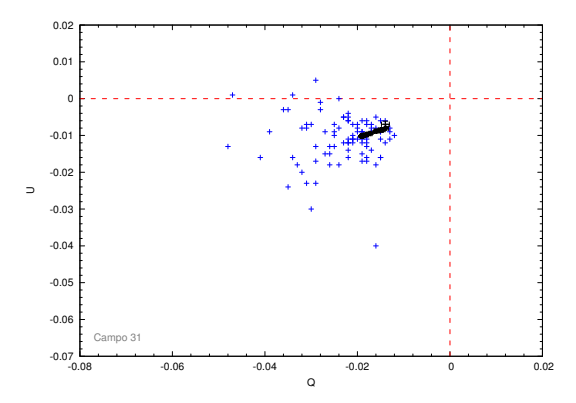

Figura C.31: Diagrama Q-U para o campo 31

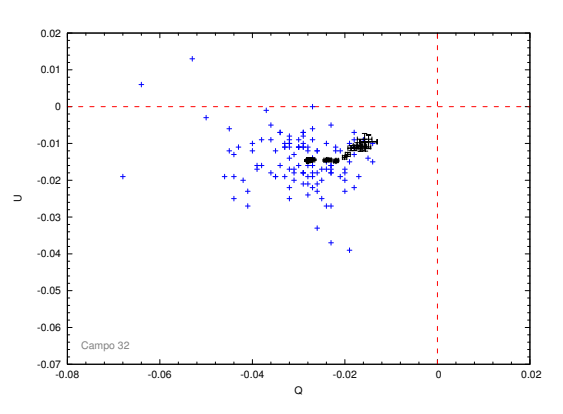

Figura C.32: Diagrama Q-U para o campo 32

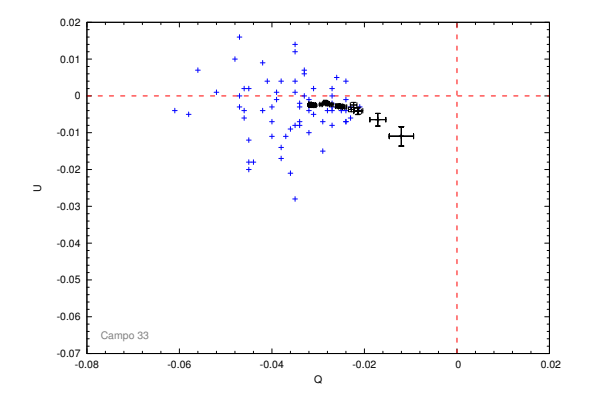

Figura C.33: Diagrama Q-U para o campo 33

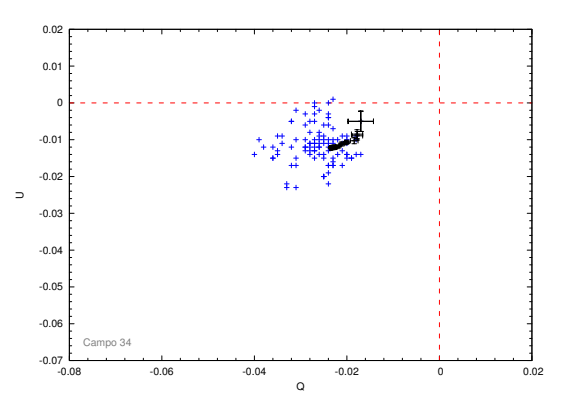

Figura C.34: Diagrama Q-U para o campo 34
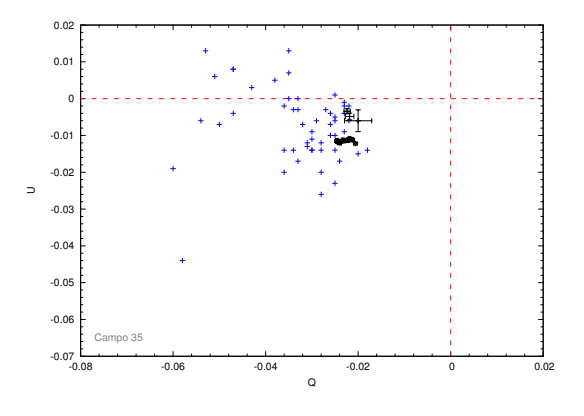

Figura C.35: Diagrama Q-U para o campo 35